# ColorSync Manager Reference

**Graphics & Imaging > ColorSync**

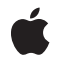

**2005-06-04**

#### á

Apple Inc. © 1999, 2005 Apple Computer, Inc. All rights reserved.

No part of this publication may be reproduced, stored in a retrieval system, or transmitted, in any form or by any means, mechanical, electronic, photocopying, recording, or otherwise, without prior written permission of Apple Inc., with the following exceptions: Any person is hereby authorized to store documentation on a single computer for personal use only and to print copies of documentation for personal use provided that the documentation contains Apple's copyright notice.

The Apple logo is a trademark of Apple Inc.

Use of the "keyboard" Apple logo (Option-Shift-K) for commercial purposes without the prior written consent of Apple may constitute trademark infringement and unfair competition in violation of federal and state laws.

No licenses, express or implied, are granted with respect to any of the technology described in this document. Apple retains all intellectual property rights associated with the technology described in this document. This document is intended to assist application developers to develop applications only for Apple-labeled computers.

Every effort has been made to ensure that the information in this document is accurate. Apple is not responsible for typographical errors.

Apple Inc. 1 Infinite Loop Cupertino, CA 95014 408-996-1010

Apple, the Apple logo, Carbon, ColorSync, Mac, Mac OS, Macintosh, and QuickDraw are trademarks of Apple Inc., registered in the United States and other countries.

Numbers is a trademark of Apple Inc.

Adobe, Acrobat, and PostScript are trademarks or registered trademarks of Adobe Systems Incorporated in the U.S. and/or other countries.

OpenGL is a registered trademark of Silicon Graphics, Inc.

PowerPC and and the PowerPC logo are trademarks of International Business Machines Corporation, used under license therefrom.

Trinitron is a trademark of Sony Corporation, registered in the U.S. and other countries.

VMS is a trademark of Digital Equipment Corporation.

Simultaneously published in the United States and Canada.

**Even though Apple has reviewed this document, APPLE MAKESNOWARRANTYOR REPRESENTATION, EITHER EXPRESS OR IMPLIED, WITH RESPECT TO THIS DOCUMENT, ITS QUALITY, ACCURACY, MERCHANTABILITY,OR FITNESS FOR A PARTICULAR PURPOSE. AS A RESULT, THIS DOCUMENT IS PROVIDED "AS IS," AND YOU, THE READER, ARE ASSUMING THE ENTIRE RISK AS TO ITS QUALITY AND ACCURACY.**

**IN NO EVENT WILL APPLE BE LIABLE FOR DIRECT, INDIRECT, SPECIAL, INCIDENTAL, OR CONSEQUENTIALDAMAGES RESULTINGFROM ANY DEFECT OR INACCURACY IN THIS DOCUMENT, even if advised of the possibility of such damages.**

**THE WARRANTY AND REMEDIES SET FORTH ABOVE ARE EXCLUSIVE AND IN LIEU OF ALL OTHERS, ORAL OR WRITTEN, EXPRESS OR IMPLIED. No Apple dealer, agent, or employee is authorized to make any modification, extension, or addition to this warranty.**

**Some states do not allow the exclusion orlimitation of implied warranties or liability for incidental or consequential damages, so the above limitation or exclusion may not apply to you. This warranty gives you specific legal rights, and you may also have other rights which vary from state to state.**

## **Contents**

#### **[ColorSync](#page-14-0) Manager Referenc e 15**

O [verview](#page-14-1) 15 [Functions](#page-15-0) b y Task 16 Acc [essing](#page-15-1) P rofile s 16 [Iterating](#page-15-2) Installed Profile s 16 C [reating](#page-16-0) P rofile s 17 Accessing [Special](#page-16-1) Profiles 17 Acc essing P rofile [Elements](#page-16-2) 17 Acc essing P rofile D [escriptions](#page-17-0) 18 Accessing [Name-Class](#page-17-1) Profiles 18 Wor king With [ColorWorlds](#page-18-0) 19 Con [verting](#page-18-1) Colors 19 Wor king With [CMMs](#page-19-0) 20 Wor king With [PostScript](#page-19-1) 20 Working With [QuickD](#page-20-0)raw 21 [Registering](#page-20-1) Devices 21 Acc essing [Default](#page-20-2) D evic e s 21 Acc [essing](#page-21-0) D evic e s P rofile s 22 Acc essing D evic e Sta t e and [Information](#page-21-1) 22 [Iterating](#page-21-2) Over Devices and Device Profiles 22 [Working](#page-21-3) With Image Files 22 [Working](#page-22-0) With Video Card Lookup Tables 23 [Miscellaneous](#page-22-1) 23 Working With Universal [Procedure](#page-22-2) Pointers 23 Not [Recommended](#page-23-0) 24 [Functions](#page-24-0) 25 [CMCalibr](#page-24-1) a teDispla y 25 [CMCloneP](#page-24-2) rofileRef 25 [CMCloseP](#page-25-0) rofile 26 [CMCopyP](#page-27-0) rofile 28 CMCopyP rofileD [escriptionString](#page-28-0) 29 CMCopyP rofileL o [calizedString](#page-29-0) 30 CMCopyP rofileL o [calizedStringDictionar](#page-29-1) y 30 CMCountP [rofileElements](#page-30-0) 31 [CMGetColorSyncVersion](#page-31-0) 32 [CMGetDefaultD](#page-31-1) evic e 32 [CMGetDefaultP](#page-32-0) rofileBySpac e 33 [CMGetDefaultP](#page-33-0) rofileByUse 34 CMGetD [eviceDefaultP](#page-33-1) rofileID 34 [CMGetD](#page-34-0) eviceFac toryP rofile s 35 CMGetD [eviceInfo](#page-34-1) 35

[CMGetDeviceProfile](#page-35-0) 36 [CMGetDeviceState](#page-36-0) 37 [CMGetGammaByAVID](#page-36-1) 37 [CMGetIndNamedColorValue](#page-37-0) 38 [CMGetIndProfileElement](#page-37-1) 38 [CMGetIndProfileElementInfo](#page-39-0) 40 [CMGetNamedColorIndex](#page-39-1) 40 [CMGetNamedColorInfo](#page-40-0) 41 [CMGetNamedColorName](#page-41-0) 42 [CMGetNamedColorValue](#page-42-0) 43 [CMGetPartialProfileElement](#page-43-0) 44 [CMGetProfileByAVID](#page-43-1) 44 [CMGetProfileDescriptions](#page-44-0) 45 [CMGetProfileElement](#page-45-0) 46 [CMGetProfileHeader](#page-46-0) 47 [CMGetProfileMD5](#page-47-0) 48 [CMGetProfileRefCount](#page-48-0) 49 [CMGetPS2ColorRendering](#page-49-0) 50 [CMGetPS2ColorRenderingIntent](#page-50-0) 51 [CMGetPS2ColorRenderingVMSize](#page-51-0) 52 [CMGetPS2ColorSpace](#page-52-0) 53 [CMGetSystemProfile](#page-53-0) 54 [CMIterateCMMInfo](#page-54-0) 55 [CMIterateColorDevices](#page-55-0) 56 [CMIterateColorSyncFolder](#page-56-0) 57 [CMIterateDeviceProfiles](#page-57-0) 58 [CMLaunchControlPanel](#page-58-0) 59 [CMMakeProfile](#page-59-0) 60 [CMNewProfile](#page-61-0) 62 [CMOpenProfile](#page-62-0) 63 [CMProfileElementExists](#page-64-0) 65 [CMProfileModified](#page-64-1) 65 [CMRegisterColorDevice](#page-65-0) 66 [CMRemoveProfileElement](#page-66-0) 67 [CMSetDefaultDevice](#page-66-1) 67 [CMSetDeviceDefaultProfileID](#page-67-0) 68 [CMSetDeviceFactoryProfiles](#page-67-1) 68 [CMSetDeviceProfile](#page-68-0) 69 [CMSetDeviceState](#page-69-0) 70 [CMSetGammaByAVID](#page-70-0) 71 [CMSetPartialProfileElement](#page-70-1) 71 [CMSetProfileByAVID](#page-71-0) 72 [CMSetProfileDescriptions](#page-72-0) 73 [CMSetProfileElement](#page-73-0) 74 [CMSetProfileElementReference](#page-74-0) 75 [CMSetProfileElementSize](#page-75-0) 76

[CMSetProfileHeader](#page-75-1) 76 [CMSetProfileLocalizedStringDictionary](#page-76-0) 77 [CMUnregisterColorDevice](#page-77-0) 78 [CMUpdateProfile](#page-77-1) 78 [CMValidateProfile](#page-78-0) 79 [CWCheckBitmap](#page-79-0) 80 [CWCheckColors](#page-80-0) 81 [CWConcatColorWorld](#page-82-0) 83 [CWDisposeColorWorld](#page-83-0) 84 [CWFillLookupTexture](#page-84-0) 85 [CWMatchBitmap](#page-85-0) 86 [CWMatchColors](#page-86-0) 87 [NCMGetProfileLocation](#page-87-0) 88 [NCWConcatColorWorld](#page-88-0) 89 [NCWNewColorWorld](#page-89-0) 90 [NCWNewLinkProfile](#page-91-0) 92 [Callbacks](#page-92-0) 93 [CMBitmapCallBackProcPtr](#page-92-1) 93 [CMConcatCallBackProcPtr](#page-93-0) 94 [CMCountImageProfilesProcPtr](#page-94-0) 95 [CMEmbedImageProcPtr](#page-95-0) 96 [CMFlattenProcPtr](#page-95-1) 96 [CMGetImageSpaceProcPtr](#page-98-0) 99 [CMGetIndImageProfileProcPtr](#page-98-1) 99 [CMIterateDeviceInfoProcPtr](#page-99-0) 100 [CMIterateDeviceProfileProcPtr](#page-99-1) 100 [CMLinkImageProcPtr](#page-100-0) 101 [CMMatchImageProcPtr](#page-101-0) 102 [CMMIterateProcPtr](#page-102-0) 103 [CMProfileAccessProcPtr](#page-102-1) 103 [CMProfileFilterProcPtr](#page-104-0) 105 [CMProfileIterateProcPtr](#page-105-0) 106 [CMProofImageProcPtr](#page-106-0) 107 [CMSetIndImageProfileProcPtr](#page-106-1) 107 [CMUnembedImageProcPtr](#page-107-0) 108 [CMValidImageProcPtr](#page-108-0) 109 [CountImageProfilesProcPtr](#page-108-1) 109 [EmbedImageProcPtr](#page-109-0) 110 [GetImageSpaceProcPtr](#page-110-0) 111 [GetIndImageProfileProcPtr](#page-110-1) 111 [MatchImageProcPtr](#page-111-0) 112 [SetIndImageProfileProcPtr](#page-112-0) 113 [UnembedImageProcPtr](#page-113-0) 114 [ValidateImageProcPtr](#page-113-1) 114 [ValidateSpaceProcPtr](#page-114-0) 115 Data [Types](#page-115-0) 116

[CalibratorInfo](#page-115-1) 116 [CM2Header](#page-115-2) 116 [CM2Profile](#page-118-0) 119 [CM4Header](#page-119-0) 120 [CMAccelerationCalcData](#page-120-0) 121 [CMAccelerationCalcDataPtr](#page-120-1) 121 [CMAccelerationCalcDataHdl](#page-120-2) 121 [CMAccelerationTableData](#page-120-3) 121 [CMAccelerationTableDataPtr](#page-120-4) 121 [CMAccelerationTableDataHdl](#page-120-5) 121 [CMAdaptationMatrixType](#page-121-0) 122 [CMAppleProfileHeader](#page-121-1) 122 [CMBitmap](#page-122-0) 123 [CMBitmapCallBackProc](#page-123-0) 124 [CMBitmapCallBackUPP](#page-123-1) 124 [CMBufferLocation](#page-123-2) 124 [CMCMYColor](#page-123-3) 124 [CMCMYKColor](#page-124-0) 125 [CMColor](#page-124-1) 125 [CMConcatCallBackUPP](#page-126-0) 127 [CMConcatProfileSet](#page-127-0) 128 [CMCurveType](#page-128-0) 129 [CMCWInfoRecord](#page-128-1) 129 [CMDataType](#page-129-0) 130 [CMDateTime](#page-129-1) 130 [CMDateTimeType](#page-130-0) 131 [CMDeviceData](#page-131-0) 132 [CMDeviceDataPtr](#page-131-1) 132 [CMDeviceID](#page-131-2) 132 [CMDeviceInfo](#page-132-0) 133 [CMDeviceName](#page-133-0) 134 [CMDeviceNamePtr](#page-133-1) 134 [CMDeviceProfileArray](#page-133-2) 134 [CMDeviceProfileID](#page-133-3) 134 [CMDeviceProfileInfo](#page-134-0) 135 [CMDeviceProfileScope](#page-134-1) 135 [CMDeviceScope](#page-134-2) 135 [CMDeviceSpec](#page-135-0) 136 [CMDeviceSpecPtr](#page-135-1) 136 [CMDeviceState](#page-135-2) 136 [CMDisplayIDType](#page-135-3) 136 [CMError](#page-135-4) 136 [CMFileLocation](#page-136-0) 137 [CMFixedXYColor](#page-136-1) 137 [CMFixedXYZColor](#page-137-0) 138 [CMFlattenUPP](#page-137-1) 138

[CMGrayColor](#page-137-2) 138 [CMHandleLocation](#page-138-0) 139 [CMHeader](#page-138-1) 139 [CMHLSColor](#page-141-0) 142 [CMHSVColor](#page-141-1) 142 [CMIntentCRDVMSize](#page-142-0) 143 [CMIString](#page-142-1) 143 [CMLabColor](#page-143-0) 144 [CMLut16Type](#page-144-0) 145 [CMLut8Type](#page-145-0) 146 [CMLuvColor](#page-145-1) 146 [CMMakeAndModel](#page-146-0) 147 [CMMakeAndModelType](#page-146-1) 147 [CMMatchFlag](#page-147-0) 148 [CMMatchOption](#page-147-1) 148 [CMMatchRef](#page-147-2) 148 [CMMeasurementType](#page-148-0) 149 [CMMInfo](#page-148-1) 149 [CMMInfoRecord](#page-149-0) 150 [CMMIterateUPP](#page-150-0) 151 [CMMultichannel5Color](#page-150-1) 151 [CMMultichannel6Color](#page-151-0) 152 [CMMultichannel7Color](#page-151-1) 152 [CMMultichannel8Color](#page-151-2) 152 [CMMultiFunctCLUTType](#page-152-0) 153 [CMMultiFunctLutA2BType](#page-152-1) 153 [CMMultiFunctLutB2AType](#page-153-0) 154 [CMMultiFunctLutType](#page-153-1) 154 [CMMultiLocalizedUniCodeEntryRec](#page-154-0) 155 [CMMultiLocalizedUniCodeType](#page-154-1) 155 [CMNamedColor](#page-154-2) 155 [CMNamedColor2EntryType](#page-155-0) 156 [CMNamedColor2Type](#page-156-0) 157 [CMNamedColorType](#page-156-1) 157 [CMNativeDisplayInfo](#page-157-0) 158 [CMNativeDisplayInfoType](#page-157-1) 158 [CMParametricCurveType](#page-158-0) 159 [CMPathLocation](#page-158-1) 159 [CMProcedureLocation](#page-159-0) 160 [CMProfile](#page-160-0) 161 [CMProfileAccessUPP](#page-160-1) 161 [CMProfileChromaticities](#page-161-0) 162 [CMProfileFilterProc](#page-161-1) 162 [CMProfileFilterUPP](#page-161-2) 162 [CMProfileIdentifier](#page-161-3) 162 [CMProfileIterateData](#page-163-0) 164

[CMProfileIterateUPP](#page-164-0) 165 [CMProfileLocation](#page-164-1) 165 [CMProfileMD5](#page-165-0) 166 [CMProfileName](#page-165-1) 166 [CMProfileNamePtr](#page-165-2) 166 [CMProfileRef](#page-165-3) 166 [CMProfileResponse](#page-166-0) 167 [CMProfileSearchRecord](#page-166-1) 167 [CMProfileSearchRef](#page-167-0) 168 [CMProfileSequenceDescType](#page-168-0) 169 [CMProfLoc](#page-168-1) 169 [CMPS2CRDVMSizeType](#page-169-0) 170 [CMPtrLocation](#page-169-1) 170 [CMRGBColor](#page-170-0) 171 [CMS15Fixed16ArrayType](#page-171-0) 172 [CMScreeningChannelRec](#page-171-1) 172 [CMScreeningType](#page-172-0) 173 [CMSearchRecord](#page-172-1) 173 [CMSignatureType](#page-174-0) 175 [CMTagElemTable](#page-174-1) 175 [CMTagRecord](#page-174-2) 175 [CMTextDescriptionType](#page-175-0) 176 [CMTextType](#page-175-1) 176 [CMU16Fixed16ArrayType](#page-176-0) 177 [CMUcrBgType](#page-176-1) 177 [CMUInt16ArrayType](#page-177-0) 178 [CMUInt32ArrayType](#page-177-1) 178 [CMUInt64ArrayType](#page-178-0) 179 [CMUInt8ArrayType](#page-178-1) 179 [CMUnicodeTextType](#page-179-0) 180 [CMVideoCardGamma](#page-179-1) 180 [CMVideoCardGammaFormula](#page-180-0) 181 [CMVideoCardGammaTable](#page-181-0) 182 [CMVideoCardGammaType](#page-181-1) 182 [CMViewingConditionsType](#page-182-0) 183 [CMWorldRef](#page-182-1) 183 [CMXYZColor](#page-183-0) 184 [CMXYZComponent](#page-183-1) 184 [CMXYZType](#page-184-0) 185 [CMYKColor](#page-184-1) 185 [CMYxyColor](#page-184-2) 185 [NCMConcatProfileSet](#page-185-0) 186 [NCMConcatProfileSpec](#page-185-1) 186 [NCMDeviceProfileInfo](#page-186-0) 187 [Constants](#page-186-1) 187 Abstract Color Space [Constants](#page-186-2) 187 [Calibrator](#page-190-0) Name Prefix 191 Channel [Encoding](#page-191-0) Format 192 Chromatic [Adaptation](#page-191-1) Values 192 CMM Function [Selectors](#page-191-2) 192 Color [Management](#page-196-0) Module Component Interface 197 Color [Packing](#page-197-0) for Color Spaces 198 Color [Responses](#page-200-0) 201 Color Space [Constants](#page-202-0) With Packing Formats 203 Color Space [Signatures](#page-209-0) 210 Color Space [Masks](#page-213-0) 214 ColorSync Scripting [AppleEvent](#page-214-0) Errorsl 215 Current Device [Versions](#page-215-0) 216 Current Info [Versions](#page-215-1) 216 [Current](#page-215-2) Major Version Mask 216 Data Transfer [Commands](#page-216-0) 217 Data Type [Element](#page-217-0) Values 218 Default CMM [Signature](#page-217-1) 218 [Default](#page-218-0) IDs 219 Device [Attribute](#page-218-1) Values for Version 2.x Profiles 219 Device [Classes](#page-219-0) 220 Device and Media [Attributes](#page-219-1) 220 [Device](#page-220-0) States 221 [Device](#page-220-1) Types 221 Element Tags and [Signatures](#page-221-0) for Version 1.0 Profiles 222 [Embedded](#page-222-0) Profile Flags 223 [Embedded](#page-222-1) Profile Identifiers 223 Flag Mask [Definitions](#page-223-0) for Version 2.x Profiles 224 ICC Profile [Versions](#page-225-0) 226 Illuminant [Measurement](#page-226-0) Endocings 227 [Macintosh](#page-226-1) 68K Trap Word 227 Magic Cookie [Number](#page-227-0) 228 [Match](#page-227-1) Flags Field 228 Match [Profiles](#page-227-2) 2.0 228 Match [Profiles](#page-229-0) 1.0 230 [Maximum](#page-230-0) Path Size 231 [Measurement](#page-230-1) Flares 231 [Measurment](#page-231-0) Geometries 232 Obsolete Color [Response](#page-231-1) Values 232 Obsolete Color Space [Signatures](#page-232-0) 233 [Obsolete](#page-232-1) Device Type Names 233 [Parametric](#page-232-2) Types 233 Platform [Enumeration](#page-233-0) Values 234 Profile [Iteration](#page-233-1) Values 234 Profile [Location](#page-234-0) Sizes 235 Profile [Options](#page-234-1) 235 [PostScript](#page-235-0) Data Formats 236

**CONTENTS**

Picture [Comment](#page-235-1) Kinds 236 Picture [Comment](#page-237-0) Selectors 238 Profile Access [Procedures](#page-238-0) 239 Profile [Classes](#page-239-0) 240 Profile [Concatenation](#page-241-0) Values 242 [Profile](#page-242-0) Flags 243 Profile Iteration [Constants](#page-242-1) 243 Profile [Location](#page-243-0) Type 244 [Public](#page-245-0) Tags 246 Public Type [Signatures](#page-248-0) 249 Quality Flag Values for [Version](#page-251-0) 2.x Profiles 252 [Rendering](#page-252-0) Intent Values for Version 2.x Profiles 253 Screen [Encoding](#page-253-0) Tags 254 Spot [Function](#page-253-1) Values 254 [Standard](#page-254-0) Oberver 255 Tag Type [Information](#page-255-0) 256 Technology Tag [Descriptions](#page-255-1) 256 Use [Types](#page-258-0) 259 Video Card [Gamma](#page-258-1) Storage Types 259 Video Card [Gamma](#page-259-0) Tags 260 Video Card Gamma [Signatures](#page-260-0) 261 Result [Codes](#page-260-1) 261

### **Appendix A [Deprecated](#page-264-0) ColorSync Manager Functions 265**

[Deprecated](#page-264-1) in Mac OS X v10.4 265 [CMEnableMatchingComment](#page-264-2) 265 [CMEndMatching](#page-264-3) 265 [CWCheckPixMap](#page-265-0) 266 [CWMatchPixMap](#page-267-0) 268 [NCMBeginMatching](#page-268-0) 269 [NCMDrawMatchedPicture](#page-270-0) 271 [NCMUseProfileComment](#page-271-0) 272 [Deprecated](#page-272-0) in Mac OS X v10.5 273 [CMConvertFixedXYZToXYZ](#page-272-1) 273 [CMConvertHLSToRGB](#page-273-0) 274 [CMConvertHSVToRGB](#page-274-0) 275 [CMConvertLabToXYZ](#page-275-0) 276 [CMConvertLuvToXYZ](#page-275-1) 276 [CMConvertRGBToGray](#page-276-0) 277 [CMConvertRGBToHLS](#page-277-0) 278 [CMConvertRGBToHSV](#page-278-0) 279 [CMConvertXYZToFixedXYZ](#page-279-0) 280 [CMConvertXYZToLab](#page-279-1) 280 [CMConvertXYZToLuv](#page-280-0) 281 [CMConvertXYZToXYZ](#page-281-0) 282

[CMConvertXYZToYxy](#page-282-0) 283 [CMConvertYxyToXYZ](#page-282-1) 283 [CMCountImageProfiles](#page-283-0) 284 [CMCreateProfileIdentifier](#page-284-0) 285 [CMDisposeProfileSearch](#page-284-1) 285 [CMEmbedImage](#page-285-0) 286 [CMFlattenProfile](#page-285-1) 286 [CMGetColorSyncFolderSpec](#page-287-0) 288 [CMGetCWInfo](#page-288-0) 289 [CMGetDeviceProfiles](#page-289-0) 290 [CMGetImageSpace](#page-290-0) 291 [CMGetIndImageProfile](#page-290-1) 291 [CMGetPreferredCMM](#page-291-0) 292 [CMGetProfileLocation](#page-292-0) 293 [CMGetScriptProfileDescription](#page-293-0) 294 [CMLinkImage](#page-293-1) 294 [CMMatchImage](#page-294-0) 295 [CMNewProfileSearch](#page-295-0) 296 [CMProfileIdentifierFolderSearch](#page-297-0) 298 [CMProfileIdentifierListSearch](#page-298-0) 299 [CMProofImage](#page-299-0) 300 [CMSearchGetIndProfile](#page-301-0) 302 [CMSearchGetIndProfileFileSpec](#page-301-1) 302 [CMSetDefaultProfileBySpace](#page-302-0) 303 [CMSetDefaultProfileByUse](#page-303-0) 304 [CMSetDeviceProfiles](#page-304-0) 305 [CMSetIndImageProfile](#page-305-0) 306 [CMSetSystemProfile](#page-305-1) 306 [CMUnembedImage](#page-306-0) 307 [CMUpdateProfileSearch](#page-307-0) 308 [CMValidImage](#page-308-0) 309 [CWNewLinkProfile](#page-309-0) 310 [DisposeCMBitmapCallBackUPP](#page-310-0) 311 [DisposeCMConcatCallBackUPP](#page-310-1) 311 [DisposeCMFlattenUPP](#page-311-0) 312 [DisposeCMMIterateUPP](#page-311-1) 312 [DisposeCMProfileAccessUPP](#page-312-0) 313 [DisposeCMProfileFilterUPP](#page-312-1) 313 [DisposeCMProfileIterateUPP](#page-312-2) 313 [InvokeCMBitmapCallBackUPP](#page-313-0) 314 [InvokeCMConcatCallBackUPP](#page-313-1) 314 [InvokeCMFlattenUPP](#page-314-0) 315 [InvokeCMMIterateUPP](#page-314-1) 315 [InvokeCMProfileAccessUPP](#page-315-0) 316 [InvokeCMProfileFilterUPP](#page-315-1) 316 [InvokeCMProfileIterateUPP](#page-315-2) 316

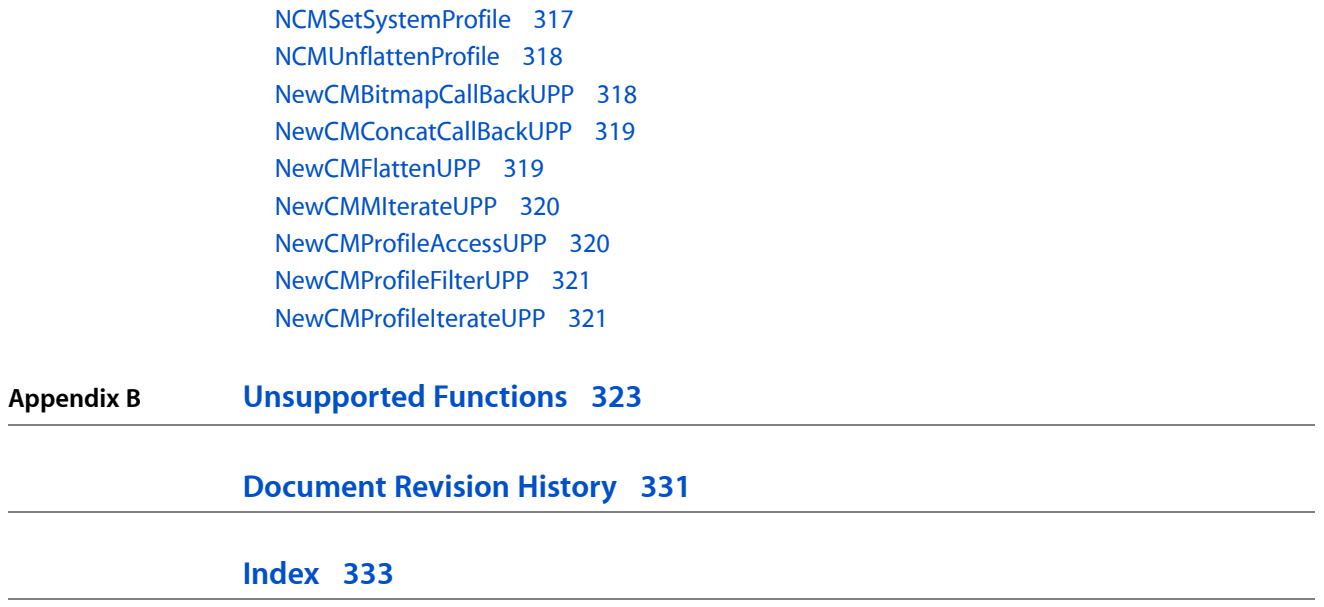

## Tables

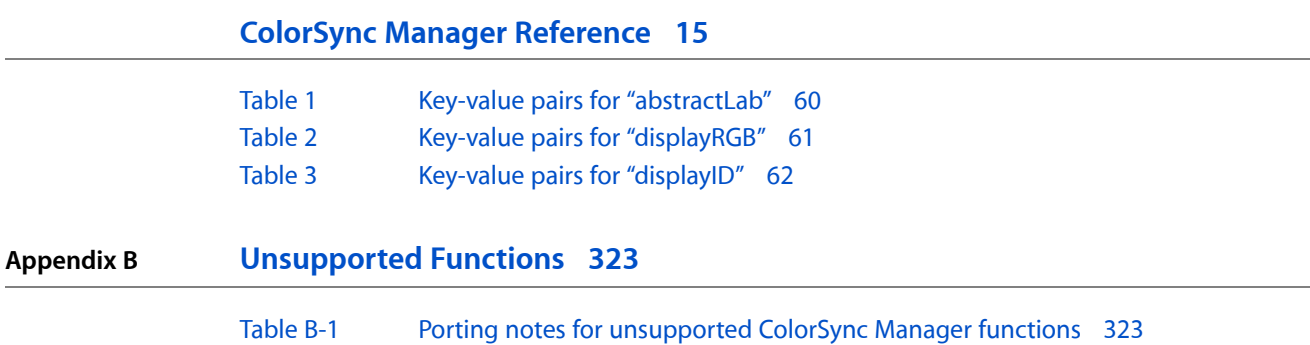

**TABLES**

## <span id="page-14-0"></span>ColorSync Manager Reference

**Framework:** ApplicationServices/ApplicationServices.h, Carbon/Carbon.h

**Declared in** CMApplication.h CMCalibrator.h CMDeviceIntegration.h CMICCProfile.h CMMComponent.h CMScriptingPlugin.h CMTypes.h QuickdrawAPI.h

## <span id="page-14-1"></span>**Overview**

The ColorSync Manager is the API for ColorSync, a platform-independent color management system from Apple. ColorSync provides essential services for fast, consistent, and accurate color calibration, proofing, and reproduction using input, output, and display devices. ColorSync also provides an interface to system-wide color management settings that allows users to save color settings for specific jobs and switch between settings.

You need this reference if your software product performs color drawing, printing, or calculation, or if your peripheral device supports color. You also need thisreference if you are creating a color management module (CMM)—a component that implements color-matching, color-conversion, and gamut-checking services.

The Color Picker Manager, documented separately, provides a standard user interface for soliciting color choices.

Carbon supports the majority of the ColorSync Manager programming interface. However, ColorSync 1.0 compatibility calls such as CWNewColorWorld, GetProfile, and SetProfile are not supported.

Nor does Carbon support ColorSync functions used for color management modules(CMMs). These functions aren't supported because Mac OS X uses Bundle Services to implement CMMs.

Some applications use the Component Manager to determine what CMMs are available. You cannot use the Component Manager for this purpose in Mac OS X. Apple has, however, provided a the function CMIterateCMMInfo to query for available CMMs.

## <span id="page-15-0"></span>Functions by Task

## <span id="page-15-1"></span>**Accessing Profiles**

#### [CMOpenProfile](#page-62-0) (page 63)

Opens the specified profile and returns a reference to the profile.

#### [CMValidateProfile](#page-78-0) (page 79)

Indicates whether the specified profile contains the minimum set of elements required by the current color management module (CMM) for color matching or color checking.

#### [CMCloseProfile](#page-25-0) (page 26)

Decrements the reference count for the specified profile reference and, if the reference count reaches 0, frees all private memory and other resources associated with the profile.

#### [CMUpdateProfile](#page-77-1) (page 78)

Saves modifications to the specified profile.

[CMCopyProfile](#page-27-0) (page 28)

Duplicates the specified existing profile.

```
CMProfileModified (page 65)
```
Indicates whether the specified profile has been modified since it was created or last updated.

[CMGetProfileMD5](#page-47-0) (page 48)

Gets the MD5 checksum from the profile header (message digest)

#### [CMGetProfileHeader](#page-46-0) (page 47)

Obtains the profile header for the specified profile.

[CMSetProfileHeader](#page-75-1) (page 76)

Sets the header for the specified profile.

#### [NCMGetProfileLocation](#page-87-0) (page 88)

Obtains either a profile location structure for a specified profile or the size of the location structure for the profile.

#### [CMCloneProfileRef](#page-24-2) (page 25)

Increments the reference count for the specified profile reference.

#### [CMGetProfileRefCount](#page-48-0) (page 49)

Obtains the current reference count for the specified profile.

[CMFlattenProfile](#page-285-1) (page 286) Deprecated in Mac OS X v10.5

Transfers a profile stored in an independent disk file to an external profile format that can be embedded in a graphics document.

#### <span id="page-15-2"></span>[CMGetProfileLocation](#page-292-0) (page 293) Deprecated in Mac OS X v10.5

Obtains the location of a profile based on the specified profile reference.

[NCMUnflattenProfile](#page-317-0) (page 318) Deprecated in Mac OS X v10.5

Unflattens a previouslyflattened profile.

## **Iterating Installed Profiles**

[CMIterateColorSyncFolder](#page-56-0) (page 57) Iterates over the available profiles.

[CMGetColorSyncFolderSpec](#page-287-0) (page 288) Deprecated in Mac OS X v10.5

Obtains the volume reference number and the directory ID for a ColorSync Profiles folder.

## <span id="page-16-0"></span>**Creating Profiles**

[CMNewProfile](#page-61-0) (page 62) Creates a new profile and associated backing copy. [NCWNewLinkProfile](#page-91-0) (page 92) Obtains a profile reference for the specified by the profile location. [CMMakeProfile](#page-59-0) (page 60) Makes a display or abstract profile by modifying an existing one. [CWNewLinkProfile](#page-309-0) (page 310) Deprecated in Mac OS X v10.5 Creates a device link profile based on the specified set of profiles.

## <span id="page-16-1"></span>**Accessing Special Profiles**

[CMGetSystemProfile](#page-53-0) (page 54) Obtains a reference to the current system profile. [CMGetDefaultProfileBySpace](#page-32-0) (page 33) Gets the default profile for the specified color space. [CMGetDefaultProfileByUse](#page-33-0) (page 34) Obtains the users' preferred device profile setting. [CMGetProfileByAVID](#page-43-1) (page 44) Gets the current profile for a monitor. [CMSetProfileByAVID](#page-71-0) (page 72) Sets the profile for the specified monitor, optionally setting video card gamma. [CMSetDefaultProfileBySpace](#page-302-0) (page 303) Deprecated in Mac OS X v10.5 Sets the default profile for the specified color space. [CMSetDefaultProfileByUse](#page-303-0) (page 304) Deprecated in Mac OS X v10.5 Sets values for device profile settings. [CMSetSystemProfile](#page-305-1) (page 306) Deprecated in Mac OS X v10.5 Sets the current system profile. [NCMSetSystemProfile](#page-316-0) (page 317) Deprecated in Mac OS X v10.5 Sets the location of a color profile.

## <span id="page-16-2"></span>**Accessing Profile Elements**

[CMGetProfileElement](#page-45-0) (page 46)

[CMCountProfileElements](#page-30-0) (page 31) Counts the number of elements in the specified profile. [CMProfileElementExists](#page-64-0) (page 65) Tests whether the specified profile contains a specific element based on the element's tag signature.

Obtains element data from the specified profile based on the specified element tag signature.

#### [CMSetProfileElement](#page-73-0) (page 74)

Sets or replaces the element data for a specific tag in the specified profile.

#### [CMSetProfileElementSize](#page-75-0) (page 76)

Reserves the element data size for a specific tag in the specified profile before setting the element data.

#### [CMGetPartialProfileElement](#page-43-0) (page 44)

Obtains a portion of the element data from the specified profile based on the specified element tag signature.

#### [CMSetPartialProfileElement](#page-70-1) (page 71)

Sets part of the element data for a specific tag in the specified profile.

#### [CMGetIndProfileElementInfo](#page-39-0) (page 40)

Obtains the element tag and data size of an element by index from the specified profile.

#### [CMGetIndProfileElement](#page-37-1) (page 38)

Obtains the element data corresponding to a particular index from the specified profile.

#### [CMSetProfileElementReference](#page-74-0) (page 75)

Adds a tag to the specified profile to refer to data corresponding to a previously set element.

#### <span id="page-17-0"></span>[CMRemoveProfileElement](#page-66-0) (page 67)

Removes an element corresponding to a specific tag from the specified profile.

## **Accessing Profile Descriptions**

[CMCopyProfileDescriptionString](#page-28-0) (page 29)

Returns the name of a profile as a CFString.

#### [CMCopyProfileLocalizedString](#page-29-0) (page 30)

Gets one specific string out of a profile

#### [CMCopyProfileLocalizedStringDictionary](#page-29-1) (page 30)

Obtains a CFDictionary which contains the language locale and string for multiple localizations from a given tag.

[CMSetProfileLocalizedStringDictionary](#page-76-0) (page 77)

Writes a dictionary of localized strings to a given tag in a profile.

#### [CMGetProfileDescriptions](#page-44-0) (page 45)

Obtains the description tag data for a specified profile.

#### [CMSetProfileDescriptions](#page-72-0) (page 73)

Sets the description tag data for a specified profile.

<span id="page-17-1"></span>[CMGetScriptProfileDescription](#page-293-0) (page 294) Deprecated in Mac OS X v10.5

Obtains the internal name (or description) of a profile and the script code identifying the language in which the profile name is specified from the specified profile.

## **Accessing Name-Class Profiles**

#### [CMGetNamedColorInfo](#page-40-0) (page 41)

Obtains information about a named color space from its profile reference.

#### [CMGetNamedColorValue](#page-42-0) (page 43)

Obtains device and PCS color values for a specific color name from a named color space profile.

[CMGetIndNamedColorValue](#page-37-0) (page 38)

Obtains device and PCS color values for a specific named color index from a named color space profile.

#### [CMGetNamedColorIndex](#page-39-1) (page 40)

Obtains a named color index for a specific color name from a named color space profile.

#### [CMGetNamedColorName](#page-41-0) (page 42)

Obtains a named color name for a specific named color index from a named color space profile.

### <span id="page-18-0"></span>**Working With ColorWorlds**

[NCWNewColorWorld](#page-89-0) (page 90)

Creates a color world for color matching based on the specified source and destination profiles.

#### [CWConcatColorWorld](#page-82-0) (page 83)

Sets up a color world that includes a set of profiles for various color transformations among devices in a sequence.

#### [NCWConcatColorWorld](#page-88-0) (page 89)

Defines a color world for color transformations among a series of concatenated profiles.

[CWDisposeColorWorld](#page-83-0) (page 84)

Releases the private storage associated with a color world when your application has finished using the color world.

[CWMatchColors](#page-86-0) (page 87)

Matches colors in a color list, using the specified color world.

[CWCheckColors](#page-80-0) (page 81)

Tests a list of colors using a specified color world to see if they fall within the gamut of a destination device.

[CWMatchBitmap](#page-85-0) (page 86)

Matches the colors of a bitmap to the gamut of a destination device using the profiles specified by a color world.

[CWCheckBitmap](#page-79-0) (page 80)

Tests the colors of the pixel data of a bitmap to determine whether the colors map to the gamut of the destination device.

[CWFillLookupTexture](#page-84-0) (page 85)

Fills a 3-D lookup texture from a color world.

<span id="page-18-1"></span>[CMGetCWInfo](#page-288-0) (page 289) Deprecated in Mac OS X v10.5

Obtains information about the color management modules (CMMs) used for a specific color world.

## **Converting Colors**

[CMConvertFixedXYZToXYZ](#page-272-1) (page 273) Deprecated in Mac OS X v10.5

Converts colors specified in XYZ color space whose components are expressed as Fixed XYZ 32-bit signed values of type CMFixedXYZColor to equivalent colors expressed as XYZ 16-bit unsigned values of type CMXYZColor.

#### [CMConvertHLSToRGB](#page-273-0) (page 274) Deprecated in Mac OS X v10.5

Converts colors specified in the HLS color space to equivalent colors defined in the RGB color space.

[CMConvertHSVToRGB](#page-274-0) (page 275) Deprecated in Mac OS X v10.5 Converts colors specified in the HSV color space to equivalent colors defined in the RGB color space. [CMConvertLabToXYZ](#page-275-0) (page 276) Deprecated in Mac OS X v10.5 Converts colors specified in the L\*a\*b\* color space to the XYZ color space. [CMConvertLuvToXYZ](#page-275-1) (page 276) Deprecated in Mac OS X v10.5 Converts colors specified in the L\*u\*v\* color space to the XYZ color space. [CMConvertRGBToGray](#page-276-0) (page 277) Deprecated in Mac OS X v10.5 Converts colors specified in the RGB color space to equivalent colors defined in the Gray color space. [CMConvertRGBToHLS](#page-277-0) (page 278) Deprecated in Mac OS X v10.5 Converts colors specified in the RGB color space to equivalent colors defined in the HLS color space. [CMConvertRGBToHSV](#page-278-0) (page 279) Deprecated in Mac OS X v10.5 Converts colors specified in the RGB color space to equivalent colors defined in the HSV color space when the device types are the same. [CMConvertXYZToFixedXYZ](#page-279-0) (page 280) Deprecated in Mac OS X v10.5 Converts colors specified in the XYZ color space whose components are expressed as XYZ 16-bit unsigned values of type CMXYZColor to equivalent colors expressed as 32-bit signed values of type CMFixedXYZColor. [CMConvertXYZToLab](#page-279-1) (page 280) Deprecated in Mac OS X v10.5 Converts colors specified in the XYZ color space to the L\*a\*b\* color space. [CMConvertXYZToLuv](#page-280-0) (page 281) Deprecated in Mac OS X v10.5 Converts colors specified in the XYZ color space to the L\*u\*v\* color space. [CMConvertXYZToXYZ](#page-281-0) (page 282) Deprecated in Mac OS X v10.5 Converts a source color to a destination color using the specified chromatic adaptation method. [CMConvertXYZToYxy](#page-282-0) (page 283) Deprecated in Mac OS X v10.5 Converts colors specified in the XYZ color space to the Yxy color space. [CMConvertYxyToXYZ](#page-282-1) (page 283) Deprecated in Mac OS X v10.5 Converts colors specified in the Yxy color space to the XYZ color space.

## <span id="page-19-0"></span>**Working With CMMs**

[CMIterateCMMInfo](#page-54-0) (page 55)

Iterates through the color management modules installed on the system.

<span id="page-19-1"></span>[CMGetPreferredCMM](#page-291-0) (page 292) Deprecated in Mac OS X v10.5 Identifies the preferred CMM specified by the ColorSync control panel.

## **Working With PostScript**

```
CMGetPS2ColorSpace (page 53)
```
Obtains color space element data in text format usable as the parameter to the PostScript setColorSpace operator, which characterizes the color space of subsequent graphics data.

#### [CMGetPS2ColorRenderingIntent](#page-50-0) (page 51)

Obtains the rendering intent element data in text format usable as the parameter to the PostScript findRenderingIntent operator, which specifies the color-matching option for subsequent graphics data.

[CMGetPS2ColorRendering](#page-49-0) (page 50)

Obtains the color rendering dictionary (CRD) element data usable as the parameter to the PostScript setColorRendering operator, which specifies the PostScript color rendering dictionary to use for the following graphics data.

#### [CMGetPS2ColorRenderingVMSize](#page-51-0) (page 52)

Determines the virtual memory size of the color rendering dictionary (CRD) for a printer profile before your application or driver obtains the CRD and sends it to the printer.

## <span id="page-20-0"></span>**Working With QuickDraw**

[CMEnableMatchingComment](#page-264-2) (page 265) Deprecated in Mac OS X v10.4

Inserts a comment into the currently open picture to turn matching on or off.

[CMEndMatching](#page-264-3) (page 265) Deprecated in Mac OS X v10.4

Concludes a QuickDraw-specific ColorSync matching session initiated by a previous call to the NCMBeginMatching function.

[CWCheckPixMap](#page-265-0) (page 266) Deprecated in Mac OS X v10.4

Checks the colors of a pixel map using the profiles of a specified color world to determine whether the colors are in the gamut of the destination device.

[CWMatchPixMap](#page-267-0) (page 268) Deprecated in Mac OS X v10.4

Matches a pixel map in place based on a specified color world.

[NCMBeginMatching](#page-268-0) (page 269) Deprecated in Mac OS X v10.4

Sets up a QuickDraw-specific ColorSync matching session, using the specified source and destination profiles.

[NCMDrawMatchedPicture](#page-270-0) (page 271) Deprecated in Mac OS X v10.4

Matches a picture's colors to a destination device's color gamut, as the picture is drawn, using the specified destination profile.

<span id="page-20-1"></span>[NCMUseProfileComment](#page-271-0) (page 272) Deprecated in Mac OS X v10.4

Automatically embeds a profile or a profile identifier into an open picture.

## **Registering Devices**

<span id="page-20-2"></span>[CMRegisterColorDevice](#page-65-0) (page 66) Registers a device with ColorSync. [CMUnregisterColorDevice](#page-77-0) (page 78) Unregisters a device.

## **Accessing Default Devices**

[CMGetDefaultDevice](#page-31-1) (page 32) Gets the default device. [CMSetDefaultDevice](#page-66-1) (page 67) Sets the default device.

## <span id="page-21-0"></span>**Accessing Devices Profiles**

[CMGetDeviceFactoryProfiles](#page-34-0) (page 35) Retrieves the original profiles for a given device. [CMSetDeviceFactoryProfiles](#page-67-1) (page 68) Establishes the profiles used by a given device. [CMGetDeviceDefaultProfileID](#page-33-1) (page 34) Gets the default profile ID for a given device. [CMSetDeviceDefaultProfileID](#page-67-0) (page 68) Sets the default profile ID for a given device. [CMSetDeviceProfile](#page-68-0) (page 69) Change the profile used by a given device. [CMGetDeviceProfile](#page-35-0) (page 36) Gets a profile used by a given device. [CMGetDeviceProfiles](#page-289-0) (page 290) Deprecated in Mac OS X v10.5 Gets the profiles used by a given device. [CMSetDeviceProfiles](#page-304-0) (page 305) Deprecated in Mac OS X v10.5

<span id="page-21-1"></span>Changes the profiles used by a given device.

## **Accessing Device State and Information**

[CMGetDeviceState](#page-36-0) (page 37) Gets the state of a device.

[CMSetDeviceState](#page-69-0) (page 70) Sets the state of a device.

<span id="page-21-2"></span>[CMGetDeviceInfo](#page-34-1) (page 35) Gets information about a specified device.

## **Iterating Over Devices and Device Profiles**

[CMIterateColorDevices](#page-55-0) (page 56)

Iterates through the color devices available on the system, returning device information to a callback you supply.

<span id="page-21-3"></span>[CMIterateDeviceProfiles](#page-57-0) (page 58)

Iterates through the device profiles available on the system and returns information about profiles of the devices to a callback you supply.

## **Working With Image Files**

[CMCountImageProfiles](#page-283-0) (page 284) Deprecated in Mac OS X v10.5 Obtains a count of the number of embeded profiles for a given image. [CMEmbedImage](#page-285-0) (page 286) Deprecated in Mac OS X v10.5 Embeds an image with an ICC profile.

CMGet ImageSpace (page 291) Deprecated in Mac OS X v10.5 Returns the signature of the data color space in which the color values of colors in an image are expressed.

- CMGet Ind ImageProfile (page 291) Deprecated in Mac OS X v10.5 Obtains a specific embeded profile for a given image.
- [CMLinkImage](#page-293-1) (page 294) Deprecated in Mac OS X v10.5 Matches an image file with a device link profile.
- [CMMatchImage](#page-294-0) (page 295) Deprecated in Mac OS X v10.5 Color matches an image file.
- [CMProofImage](#page-299-0) (page 300) Deprecated in Mac OS X v10.5 Proofs an image.
- [CMSetIndImageProfile](#page-305-0) (page 306) Deprecated in Mac OS X v10.5 Sets a specific embeded profile for a given image.
- [CMUnembedImage](#page-306-0) (page 307) Deprecated in Mac OS X v10.5 Removes any ICC profiles embeded in an image.
- <span id="page-22-0"></span>[CMValidImage](#page-308-0) (page 309) Deprecated in Mac OS X v10.5 Validates the specified image file.

## **Working With Video Card Lookup Tables**

[CMGetGammaByAVID](#page-36-1) (page 37) Obtains the gamma value for the specified display device. [CMSetGammaByAVID](#page-70-0) (page 71) Sets the gamma for the specified display device.

## <span id="page-22-1"></span>**Miscellaneous**

[CMGetColorSyncVersion](#page-31-0) (page 32) Gets ColorSync version information. [CMLaunchControlPanel](#page-58-0) (page 59) Launches the ColorSync preferences pane. [CMCalibrateDisplay](#page-24-1) (page 25)

<span id="page-22-2"></span>Calibrates a display.

## **Working With Universal Procedure Pointers**

[DisposeCMBitmapCallBackUPP](#page-310-0) (page 311) Deprecated in Mac OS X v10.5 Disposes of a universal procedure pointer (UPP) to a bitmap callback.

[DisposeCMConcatCallBackUPP](#page-310-1) (page 311) Deprecated in Mac OS X v10.5

Disposes of a universal procedure pointer (UPP) to a progress-monitoring callback.

[DisposeCMFlattenUPP](#page-311-0) (page 312) Deprecated in Mac OS X v10.5 Disposes of a universal procedure pointer (UPP) to a data-flattening callback. [DisposeCMMIterateUPP](#page-311-1) (page 312) Deprecated in Mac OS X v10.5

Disposes of a universal procedure pointer (UPP) to a progress-monitoring callback for the CMIterateCMMInfo function.

[DisposeCMProfileAccessUPP](#page-312-0) (page 313) Deprecated in Mac OS X v10.5 Disposes of a universal procedure pointer (UPP) to a profile-access callback.

[DisposeCMProfileFilterUPP](#page-312-1) (page 313) Deprecated in Mac OS X v10.5

Disposes of a universal procedure pointer (UPP) to a profile-filter callback.

[DisposeCMProfileIterateUPP](#page-312-2) (page 313) Deprecated in Mac OS X v10.5

Disposes of a universal procedure pointer (UPP) to a profile-iteration callback.

[InvokeCMBitmapCallBackUPP](#page-313-0) (page 314) Deprecated in Mac OS X v10.5 Invokes a universal procedure pointer (UPP) to a bitmap callback.

[InvokeCMConcatCallBackUPP](#page-313-1) (page 314) Deprecated in Mac OS X v10.5 Invokes a universal procedure pointer (UPP) to a progress-monitoring callback.

[InvokeCMFlattenUPP](#page-314-0) (page 315) Deprecated in Mac OS X v10.5 Invokes a universal procedure pointer (UPP) to a data-flattening callback.

[InvokeCMMIterateUPP](#page-314-1) (page 315) Deprecated in Mac OS X v10.5 Invokes a universal procedure pointer (UPP) to a a progress-monitoring callback for the CMIterateCMMInfo function.

[InvokeCMProfileAccessUPP](#page-315-0) (page 316) Deprecated in Mac OS X v10.5 Invokes a universal procedure pointer (UPP) to a profile-access callback.

[InvokeCMProfileFilterUPP](#page-315-1) (page 316) Deprecated in Mac OS X v10.5 Invokes a universal procedure pointer (UPP) to a profile-filter callback.

[InvokeCMProfileIterateUPP](#page-315-2) (page 316) Deprecated in Mac OS X v10.5 Invokes a universal procedure pointer (UPP) to a profile-iteration callback.

[NewCMBitmapCallBackUPP](#page-317-1) (page 318) Deprecated in Mac OS X v10.5

Creates a new universal procedure pointer (UPP) to a bitmap callback.

[NewCMConcatCallBackUPP](#page-318-0) (page 319) Deprecated in Mac OS X v10.5

Creates a new universal procedure pointer (UPP) to a progress-monitoring callback.

[NewCMFlattenUPP](#page-318-1) (page 319) Deprecated in Mac OS X v10.5

Creates a new universal procedure pointer (UPP) to a data-flattening callback.

[NewCMMIterateUPP](#page-319-0) (page 320) Deprecated in Mac OS X v10.5

Creates a new universal procedure pointer (UPP) to a progress-monitoring callback for the CMIterateCMMInfo function.

[NewCMProfileAccessUPP](#page-319-1) (page 320) Deprecated in Mac OS X v10.5

Creates a new universal procedure pointer (UPP) to a profile-access callback.

[NewCMProfileFilterUPP](#page-320-0) (page 321) Deprecated in Mac OS X v10.5

Creates a new universal procedure pointer (UPP) to a profile-filter callback.

<span id="page-23-0"></span>[NewCMProfileIterateUPP](#page-320-1) (page 321) Deprecated in Mac OS X v10.5

Creates a new universal procedure pointer (UPP) to a profile-iteration callback.

## **Not Recommended**

[CMCreateProfileIdentifier](#page-284-0) (page 285) Deprecated in Mac OS X v10.5 Creates a profile identifier for a specified profile.

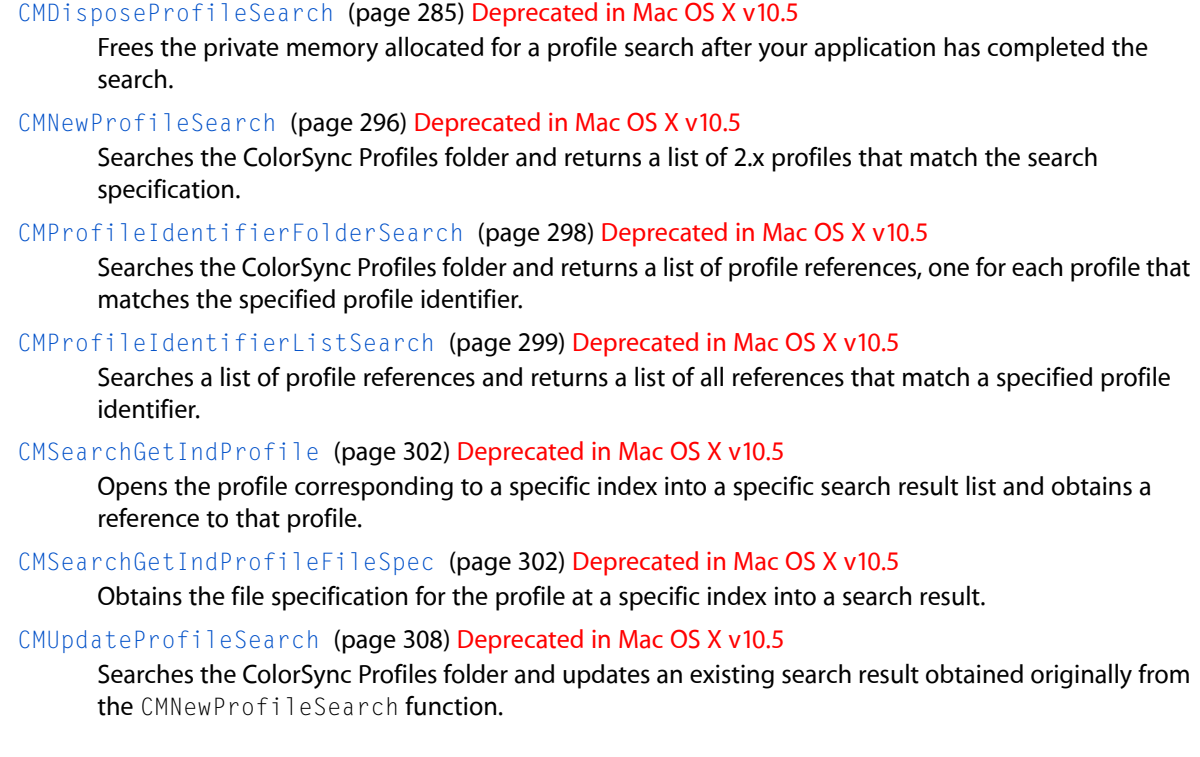

## <span id="page-24-1"></span><span id="page-24-0"></span>**Functions**

## **CMCalibrateDisplay**

Calibrates a display.

```
OSErr CMCalibrateDisplay (
    CalibratorInfo *theInfo
);
```
#### **Parameters**

#### *theInfo*

A pointer to a calibrator info data structure that contains the necessary data for calibrating a display.

**Return Value** An OSErr value.

#### **Availability**

Not available in CarbonLib. Available in Mac OS X 10.0 and later.

#### <span id="page-24-2"></span>**Declared In**

CMCalibrator.h

## **CMCloneProfileRef**

Increments the reference count for the specified profile reference.

```
CMError CMCloneProfileRef (
    CMProfileRef prof
);
```
#### **Parameters**

*prof*

A profile reference of type [CMProfileRef](#page-165-3) (page 166) to the profile whose reference count is incremented.

#### **Return Value**

A CMError value. See ["ColorSync](#page-260-1) Manager Result Codes" (page 261).

#### **Discussion**

The ColorSync Manager keeps an internal reference count for each profile reference returned from a call to the CMOpenProfile, CMNewProfile, or CMCopyProfile functions. Calling the CMCloneProfileRef function increments the count; calling the function [CMCloseProfile](#page-25-0) (page 26) decrements it. The profile remains open as long as the reference count is greater than 0, indicating that at least one routine retains a reference to the profile. When the count reaches 0, the ColorSync Manager releases all private memory, files, or resources allocated in association with that profile.

When your application creates a copy of an entire profile with CMCopyProfile, the copy has its own reference count. The CMCloseProfile routine should be called for the copied profile, just as for the original. When the reference count reaches 0, private resources associated with the copied profile are freed.

When your application merely duplicates a profile reference, as it may do to pass a profile reference to a synchronous or an asynchronous task, it should call CMCloneProfileRef to increment the reference count. Both the called task and the caller should call CMCloseProfile when finished with the profile reference.

In your application, you must make sure that CMCloseProfile is called once for each time a profile reference is created or cloned. Otherwise, the memory and resources associated with the profile reference may not be properly freed, or an application may attempt to use a profile reference that is no longer valid.

#### **Availability**

Available in CarbonLib 1.0 and later when ColorSync 2.1 or later is present. Available in Mac OS X 10.0 and later.

#### **Related Sample Code** CarbonSketch

<span id="page-25-0"></span>**Declared In**

CMApplication.h

### **CMCloseProfile**

Decrements the reference count for the specified profile reference and, if the reference count reaches 0, frees all private memory and other resources associated with the profile.

```
CMError CMCloseProfile (
    CMProfileRef prof
);
```
#### **Parameters**

*prof*

A profile reference of type [CMProfileRef](#page-165-3) (page 166) that identifies the profile that may need to be closed.

#### **Return Value**

A CMError value. See ["ColorSync](#page-260-1) Manager Result Codes" (page 261).

#### **Discussion**

The ColorSync Manager keeps an internal reference count for each profile reference returned from a call to the [CMOpenProfile](#page-62-0) (page 63), [CMNewProfile](#page-61-0) (page 62), [CMCopyProfile](#page-27-0) (page 28), or [CWNewLinkProfile](#page-309-0) (page 310) functions. Calling the function [CMCloneProfileRef](#page-24-2) (page 25) increments the count; calling the CMCloseProfile function decrements it. The profile remains open as long as the reference count is greater than 0, indicating there is at least one remaining reference to the profile. When the count reaches 0, the ColorSync Manager releases all private memory, files, or resources allocated in association with that profile.

When the ColorSync Manager releases all private memory and resources associated with a profile, any temporary changes your application made to the profile are not saved unless you first call the CMUpdateProfile function to update the profile.

When your application passes a copy of a profile reference to an independent task, whether synchronous or asynchronous, it should call the function [CMCloneProfileRef](#page-24-2) (page 25) to increment the reference count. Both the called task and the caller should call CMCloseProfile when finished with the profile reference.

You call CMCloneProfileRef after copying a profile reference, but not after duplicating an entire profile (as with the CMCopyProfile function).

When your application passes a copy of a profile reference internally, it may not need to call CMCloneProfileRef, as long as the application calls CMCloseProfile once for the profile.

In your application, make sure that  $CMC1oseProfit1e$  is called once for each time a profile reference is created or cloned. Otherwise, the private memory and resources associated with the profile reference may not be properly freed, or an application may attempt to use a profile reference that is no longer valid.

If you create a new profile by calling the CMNewProfile function, the profile is saved to disk when you call the CMCloseProfile function unless you specified NULL as the profile location when you created the profile.

To save changes to a profile before closing it, use the function  $CMUpdateProfit1e$  (page 78).

#### **Availability**

Available in CarbonLib 1.0 and later when ColorSync 2.0 or later is present. Available in Mac OS X 10.0 and later.

**Related Sample Code CarbonSketch** 

**Declared In** CMApplication.h

#### <span id="page-27-0"></span>**CMCopyProfile**

Duplicates the specified existing profile.

```
CMError CMCopyProfile (
   CMProfileRef *targetProf,
   const CMProfileLocation *targetLocation,
    CMProfileRef srcProf
);
```
#### **Parameters**

#### *targetProf*

A pointer to a profile reference of type [CMProfileRef](#page-165-3) (page 166). On return, points to the profile copy that was created.

*targetLocation*

A pointer to a location specification that indicates the location, such as in memory or on disk, where the ColorSync Manager is to create the copy of the profile. A profile is commonly disk-file based. However, to accommodate special requirements, you can create a handle- or pointer-based profile, you can create a profile that is accessed through a procedure provided by your application, or you can create a temporary profile that is not saved after you call the CMCloseProfile function. To create a temporary profile, you either specify cmNoProfileBase as the kind of profile in the profile location structure or specify NULL for this parameter. To specify the location, you use the data type [CMProfileLocation](#page-164-1) (page 165).

#### *srcProf*

A profile reference to the profile to duplicate.

#### **Return Value**

A CMError value. See ["ColorSync](#page-260-1) Manager Result Codes" (page 261).

#### **Discussion**

The CMCopyProfile function duplicates an entire open profile whose reference you specify. If you have made temporary changes to the profile, which you have not saved by calling CMUpdateProfile, those changes are included in the duplicated profile. They are not saved to the original profile unless you call CMUpdateProfile for that profile.

The ColorSync Manager maintains a modified flag to track whether a profile has been modified. After copying a profile, the CMCopyProfile function sets the value of the modified flag for that profile to false.

Unless you are copying a profile that you created, you should not infringe on copyright protection specified by the profile creator. To obtain the copyright information, you call the function CMGet ProfileElement (page 46), specifying the cmCopyrightTag tag signature for the copyright element (defined in the CMICCProfile.h header file).

You should also check the flags field of the profile header structure [CM2Header](#page-115-2) (page 116) for copyright information. You can test the cmEmbeddedUseMask bit of the flags field to determine whether the profile can be used independently. If the bit is set, you should use this profile as an embedded profile only and not copy the profile for your own purposes. The cmEmbeddedUseMask mask is described in "Flag Mask [Definitions](#page-223-0) for Version 2.x [Profiles"](#page-223-0) (page 224). The following code snippet shows how you might perform a test using the cmEmbeddedUseMask mask:

```
if (myCM2Header.flags & cmEmbeddedUseMask)
{
// profile should only be used as an embedded profile
}
else
```

```
{
// profile can be used independently
}
```
A calibration program, for example, might use the CMCopyProfile function to copy a device's original profile, then modify the copy to reflect the current state of the device. Or an application might want to copy a profile after unflattening it.

To copy a profile, you must obtain a reference to that profile by either opening the profile or creating it. To open a profile, use the function  $\text{CMOpenProfit}$  (page 63). To create a new profile, use the function [CMNewProfile](#page-61-0) (page 62). As an alternative to using the CMCopyProfile function to duplicate an entire profile, you can use the same profile reference more than once. To do so, you call the function [CMCloneProfileRef](#page-24-2) (page 25) to increment the reference count for the reference each time you reuse it. Calling the CMCloneProfileRef function increments the count; calling the function [CMCloseProfile](#page-25-0) (page 26) decrements it. The profile remains open as long as the reference count is greater than 0, indicating at least one routine retains a reference to the profile.

#### **Availability**

Available in CarbonLib 1.0 and later when ColorSync 2.0 or later is present. Available in Mac OS X 10.0 and later.

#### **Declared In**

<span id="page-28-0"></span>CMApplication.h

### **CMCopyProfileDescriptionString**

Returns the name of a profile as a CFString.

```
CMError CMCopyProfileDescriptionString (
    CMProfileRef prof,
    CFStringRef *str
);
```
#### **Parameters**

*prof*

The profile to query.

*str*

On ouput, the name of the profile as a CFString.

#### **Return Value**

A CMError value. See ["ColorSync](#page-260-1) Manager Result Codes" (page 261).

#### **Discussion**

If the profile is localized, ColorSync obtains the best localized name for the current process.

#### **Availability**

Available in Mac OS X v. 10.3 and later.

#### **Declared In**

CMApplication.h

#### <span id="page-29-0"></span>**CMCopyProfileLocalizedString**

#### Gets one specific string out of a profile

```
CMError CMCopyProfileLocalizedString (
   CMProfileRef prof,
   OSType tag,
   CFStringRef reqLocale,
   CFStringRef *locale,
    CFStringRef *str
);
```
#### **Parameters**

*prof*

The profile to query.

*tag*

The tag type of profile to query.

#### *reqLocale*

The requested locale (optional).

#### *locale*

On ouput, points to the locale (optional).

*str*

On output, points to the dictionary string (optional).

#### **Return Value**

A CMError value. See ["ColorSync](#page-260-1) Manager Result Codes" (page 261).

#### **Discussion**

For example, you pass in the optional tag 'dscm' plus "enUS" for the reglocale parameter, to for a U.S. Enlish string. If a U.S. English string is not found, ColorSync falls back to a reasonable default:

```
err = CMCopyProfileLocalizedString (prof, 'dscm',
                 CFSTR("enUS"), nil, &theStr);
```
#### **Availability**

Not available in CarbonLib. Available in Mac OS X 10.1 and later.

#### <span id="page-29-1"></span>**Declared In**

CMApplication.h

#### **CMCopyProfileLocalizedStringDictionary**

Obtains a CFDictionary which contains the language locale and string for multiple localizations from a given tag.

```
CMError CMCopyProfileLocalizedStringDictionary (
   CMProfileRef prof,
    OSType tag,
    CFDictionaryRef *theDict
);
```
#### **Parameters**

*prof*

The profile to query

*tag*

The tag type of profile to query

*theDict*

On output, points to the dictionary .See the CFDictionary documentation for a description of the CFDictionaryRef data type.

#### **Return Value**

A CMError value. See ["ColorSync](#page-260-1) Manager Result Codes" (page 261).

#### **Discussion**

This function allows you to get a CFDictionary which contains the language locale and string for multiple localizations from a given tag.

#### **Availability**

Not available in CarbonLib. Available in Mac OS X 10.1 and later.

**Declared In**

<span id="page-30-0"></span>CMApplication.h

#### **CMCountProfileElements**

Counts the number of elements in the specified profile.

```
CMError CMCountProfileElements (
   CMProfileRef prof,
   UInt32 *elementCount
);
```
#### **Parameters**

*prof*

A profile reference of type [CMProfileRef](#page-165-3) (page 166) to the profile to examine.

*elementCount*

A pointer to an element count. On return, a one-based count of the number of elements.

#### **Return Value**

A CMError value. See ["ColorSync](#page-260-1) Manager Result Codes" (page 261).

#### **Discussion**

Every element in the profile outside the header is counted. A profile may contain tags that are references to other elements. These tags are included in the count.

#### **Availability**

Available in CarbonLib 1.0 and later when ColorSync 2.0 or later is present. Available in Mac OS X 10.0 and later.

**Declared In** CMApplication.h

### <span id="page-31-0"></span>**CMGetColorSyncVersion**

Gets ColorSync version information.

```
CMError CMGetColorSyncVersion (
   UInt32 *version
);
```
#### **Parameters**

*version*

On output, points to the version of ColorSync installed on the system.

#### **Return Value**

A CMError value. See ["ColorSync](#page-260-1) Manager Result Codes" (page 261).

#### **Discussion**

CMGetColorSyncVersion relieves you from having to call Gestalt to find out the version of ColorSync installed on the system.

#### **Availability**

Available in CarbonLib 1.0 and later when ColorSync 2.6 or later is present. Available in Mac OS X 10.0 and later.

**Declared In**

<span id="page-31-1"></span>CMApplication.h

#### **CMGetDefaultDevice**

Gets the default device.

```
CMError CMGetDefaultDevice (
   CMDeviceClass deviceClass,
   CMDeviceID *deviceID
);
```
#### **Parameters**

*deviceClass*

The device class whose default device you want to get. See "Device [Classes"](#page-219-0) (page 220) for a list of the constants you can supply.

*deviceID*

On return, points to the device ID for the default device.

#### **Return Value**

A CMError value. See ["ColorSync](#page-260-1) Manager Result Codes" (page 261).

#### **Discussion**

For each class of device, a device management layer may establish which of the registered devices is the default. This helps keep color management choices to a minimum and allows for some automatic features to be enabled, such as the "Default printer" as an output profile selection.

**Availability** Not available in CarbonLib. Available in Mac OS X 10.1 and later.

#### **Declared In**

CMDeviceIntegration.h

#### <span id="page-32-0"></span>**CMGetDefaultProfileBySpace**

Gets the default profile for the specified color space.

```
CMError CMGetDefaultProfileBySpace (
    OSType dataColorSpace,
    CMProfileRef *prof
);
```
#### **Parameters**

#### *dataColorSpace*

A four-character identifier of type OSType. You pass a color space signature that identifies the color space you wish to get the default profile for. The currently-supported values are cmRGBData, cmCMYKData, cmLabData, and cmXYZData. These constants are a subset of the constants described in "Color Space [Signatures"](#page-209-0) (page 210). If you supply a value that is not supported, the CMGetDefaultProfileBySpace function returns an error value of paramErr.

*prof*

A pointer to a profile reference. On return, the reference specifies the current profile for the color space specified by dataColorSpace. CMGetDefaultProfileBySpace currently supports only file-based profiles.

#### **Return Value**

A CMError value. See ["ColorSync](#page-260-1) Manager Result Codes" (page 261).

#### **Discussion**

The CMGetDefaultProfileBySpace function currently supports the RGB, CMYK, Lab, and XYZ color spaces. The signature constants for these color spaces (shown above with the dataColorSpace parameter description) are described in "Color Space [Signatures"](#page-209-0) (page 210). Support for additional color spaces may be provided in the future. CMGetDefaultProfileBySpace returns an error value of paramErr if you pass a color space constant it does not currently support.

The CMGetDefaultProfileBySpace function always attempts to return a file-based profile for a supported color space. For example, if the user has not specified a default profile in the ColorSync control panel for the specified color space, or if the profile is not found (the user may have deleted the profiles in the ColorSync Profiles folder or even the folder itself), CMGetDefaultProfileBySpace creates a profile, stores it on disk, and returns a reference to that profile. However, you should always check for an error return—for example, a user may have booted from a CD, so that CMGetDefaultProfileBySpace cannot save a profile file to disk.

#### **Availability**

Available in CarbonLib 1.0 and later when ColorSync 2.5 or later is present. Available in Mac OS X 10.0 and later.

```
Declared In
CMApplication.h
```
### <span id="page-33-0"></span>**CMGetDefaultProfileByUse**

Obtains the users' preferred device profile setting.

```
CMError CMGetDefaultProfileByUse (
   OSType use,
   CMProfileRef *prof
);
```
#### **Parameters**

*use*

A value that specifies the device type for which to obtain the profile.

*prof*

#### **Return Value**

A CMError value. See ["ColorSync](#page-260-1) Manager Result Codes" (page 261).

#### **Availability**

Available in CarbonLib 1.0 and later when ColorSync 3.0 or later is present. Available in Mac OS X 10.0 and later.

#### **Declared In**

<span id="page-33-1"></span>CMApplication.h

#### **CMGetDeviceDefaultProfileID**

Gets the default profile ID for a given device.

```
CMError CMGetDeviceDefaultProfileID (
   CMDeviceClass deviceClass,
    CMDeviceID deviceID,
   CMDeviceProfileID *defaultProfID
);
```
#### **Parameters**

*deviceClass*

The device class to query. See "Device [Classes"](#page-219-0) (page 220) for a list of the constants you can supply.

*deviceID*

The device ID to query.

*defaultID*

On output, points to the id of the default profile for this device.

#### **Return Value**

A CMError value. See ["ColorSync](#page-260-1) Manager Result Codes" (page 261).

#### **Discussion**

Device drivers and host software can set the default profile for a given device using the function CMSetDeviceDefaultProfileID.

#### **Availability**

Not available in CarbonLib. Available in Mac OS X 10.1 and later. **Declared In** CMDeviceIntegration.h

### <span id="page-34-0"></span>**CMGetDeviceFactoryProfiles**

Retrieves the original profiles for a given device.

```
CMError CMGetDeviceFactoryProfiles (
   CMDeviceClass deviceClass,
   CMDeviceID deviceID,
   CMDeviceProfileID *defaultProfID,
   UInt32 *arraySize,
    CMDeviceProfileArray *deviceProfiles
);
```
#### **Parameters**

*deviceClass*

The device class to query. See "Device [Classes"](#page-219-0) (page 220) for a list of the constants you can supply.

*deviceID*

The device ID to query.

*defaultProfID*

A pointer to the default profile for this device.

*arraySize*

A pointer to the size of the array to be returned. You can first call this routine to get the size returned, then call it again with the size of the buffer to receive the array.

#### *deviceProfiles*

On output, points to the profile array. You can first pass NULL in this parameter to receive the size of the array in the arraySize parameter. Then, once the appropriate amount of storage has been allocated, a pointer to it can be passed in this parameter to have the array copied to that storage.

#### **Return Value**

A CMError value. See ["ColorSync](#page-260-1) Manager Result Codes" (page 261).

#### **Discussion**

This function allows you to retrieve the original profiles for a given device. These may differ from the actual profiles in use for that device, in the case where any factory profiles have been replaced (updated). To get the actual profiles in use, call CMGetDeviceProfiles.

#### **Availability**

Not available in CarbonLib. Available in Mac OS X 10.1 and later.

#### <span id="page-34-1"></span>**Declared In**

CMDeviceIntegration.h

### **CMGetDeviceInfo**

Gets information about a specified device.

```
CMError CMGetDeviceInfo (
    CMDeviceClass deviceClass,
    CMDeviceID deviceID,
    CMDeviceInfo *deviceInfo
);
```
#### **Parameters**

*deviceClass*

A device class to query. See "Device [Classes"](#page-219-0) (page 220) for a list of the constants you can supply.

*deviceID*

A device ID to query. You can pass cmDefaultDeviceID.

*deviceInfo*

On input, points to a device information dictionary On output, the dictionary is filled with device information. If, on input, deviceInfo->deviceName is nil then the name is not returned. If you wants the device name dictionary returned, you should provide in deviceInfo->deviceName the address where this routine should store the CFDictionaryRef. The caller is responsible for disposing of the name dictionary.

#### **Return Value**

A CMError value. See ["ColorSync](#page-260-1) Manager Result Codes" (page 261).

#### **Availability**

Not available in CarbonLib. Available in Mac OS X 10.1 and later.

#### **Declared In**

<span id="page-35-0"></span>CMDeviceIntegration.h

#### **CMGetDeviceProfile**

Gets a profile used by a given device.

```
CMError CMGetDeviceProfile (
    CMDeviceClass deviceClass,
    CMDeviceID deviceID,
    CMDeviceProfileID profileID,
    CMProfileLocation *profileLoc
);
```
#### **Parameters**

*deviceClass*

The device class for the device whose profile you want to get. See "Device [Classes"](#page-219-0) (page 220) for a list of the constants you can supply.

*deviceID*

The device ID for the device whose profile you want to get.

*defaultID*

The ID of the default profile for this device.

*deviceProfLoc*

On return, the location of the profile.

#### **Return Value**

A CMError value. See ["ColorSync](#page-260-1) Manager Result Codes" (page 261).
**Availability** Not available in CarbonLib. Available in Mac OS X 10.1 and later.

**Declared In** CMDeviceIntegration.h

# **CMGetDeviceState**

Gets the state of a device.

```
CMError CMGetDeviceState (
   CMDeviceClass deviceClass,
   CMDeviceID deviceID,
    CMDeviceState *deviceState
);
```
**Parameters**

# *deviceClass*

A device class to query. See "Device [Classes"](#page-219-0) (page 220) for a list of the constants you can supply.

*deviceID*

A device ID to query. You can pass cmDefaultDeviceID.

*deviceState*

On output, points to the device state. See ["Device](#page-220-0) States" (page 221) for the values that can be returned.

## **Return Value**

A CMError value. See ["ColorSync](#page-260-0) Manager Result Codes" (page 261).

### **Availability**

Not available in CarbonLib. Available in Mac OS X 10.1 and later.

### **Declared In**

CMDeviceIntegration.h

# **CMGetGammaByAVID**

Obtains the gamma value for the specified display device.

```
CMError CMGetGammaByAVID (
   CMDisplayIDType theID,
    CMVideoCardGamma *gamma,
   UInt32 *size
);
```
### **Parameters**

*theID*

A Display Manager ID value. You pass the ID value for the display device for which to set the gamma.

*gamma*

# *size*

**Return Value**

A CMError value. See ["ColorSync](#page-260-0) Manager Result Codes" (page 261).

### **Availability**

Available in CarbonLib 1.0 and later when ColorSync 3.0 or later is present. Available in Mac OS X 10.0 and later.

### **Declared In**

CMApplication.h

# **CMGetIndNamedColorValue**

Obtains device and PCS color values for a specific named color index from a named color space profile.

```
CMError CMGetIndNamedColorValue (
   CMProfileRef prof,
   UInt32 index,
   CMColor *deviceColor,
    CMColor *PCSColor
);
```
# **Parameters**

### *prof*

A profile reference of type [CMProfileRef](#page-165-0) (page 166) to a named color space profile to obtain color values from.

*index*

A one-based index value for a named color.

*deviceColor*

A pointer to a device color. On return, a device color value in CMColor union format. If the profile does not contain device values, deviceColor is undefined.

*PCSColor*

A pointer to a profile connection space color. On return, an interchange color value in CMColor union format.

# **Return Value**

A CMError value. See ["ColorSync](#page-260-0) Manager Result Codes" (page 261).

### **Discussion**

Based on the passed named color index, the CMGet IndNamedColorValue function does a lookup into the named color tag and returns device and PCS values. If the index is greater than the number of named colors, CMGet IndNamedColorValue returns an error code.

### **Availability**

Available in CarbonLib 1.0 and later when ColorSync 2.1 or later is present. Available in Mac OS X 10.0 and later.

**Declared In**

CMApplication.h

# **CMGetIndProfileElement**

Obtains the element data corresponding to a particular index from the specified profile.

```
CMError CMGetIndProfileElement (
    CMProfileRef prof,
   UInt32 index,
   UInt32 *elementSize,
    void *elementData
);
```
**Parameters**

*prof*

A profile reference of type [CMProfileRef](#page-165-0) (page 166) to the profile containing the element.

*index*

The index of the element whose data you want to obtain. This is a one-based element index within the range returned as the elementCount parameter of the CMCountProfileElements function.

*elementSize*

A pointer to an element data size. On input, specify the size of the element data to copy (except when elementData is set to NULL). Specify NULL to copy the entire element data. To obtain a portion of the element data, specify the number of bytes to be copy.

On return, the size of the element data actually copied.

*elementData*

A pointer to memory for element data. On input, you allocate memory. On return, this buffer holds the element data.

To obtain the element size in the element Size parameter without copying the element data to this buffer, specify NULL for this parameter.

### **Return Value**

A CMError value. See ["ColorSync](#page-260-0) Manager Result Codes" (page 261).

### **Discussion**

Before you call the CMGet IndProfileElement function to obtain the element data for an element at a specific index, you first determine the size in bytes of the element data. To determine the data size, you can

- call the function [CMGetIndProfileElementInfo](#page-39-0) (page 40), passing the element's index
- call the CMGet IndProfileElement function itself, specifying a pointer to an unsigned long data type in the elementSize field and a NULL value in the elementData field

Once you have determined the size of the element data, you allocate a buffer to hold as much of the data as you need. If you want all of the element data, you specify NULL in the element Size parameter. If you want only a portion of the element data, you specify the number of bytes you want in the element Size parameter. You supply a pointer to the data buffer in the element Data parameter. After calling CMGet IndProfileElement, the elementSize parameter contains the size in bytes of the element data actually copied.

Before calling this function, you should call the function CMCount Profile Elements (page 31). It returns the profile's total element count in the element Count parameter.

### **Availability**

Available in CarbonLib 1.0 and later when ColorSync 2.0 or later is present. Available in Mac OS X 10.0 and later.

**Declared In** CMApplication.h

# <span id="page-39-0"></span>**CMGetIndProfileElementInfo**

Obtains the element tag and data size of an element by index from the specified profile.

```
CMError CMGetIndProfileElementInfo (
   CMProfileRef prof,
   UInt32 index,
   OSType *tag,
   UInt32 *elementSize,
    Boolean *refs
);
```
# **Parameters**

*prof*

A profile reference of type [CMProfileRef](#page-165-0) (page 166) to the profile containing the element.

*index*

A one-based element index within the range returned by the element Count parameter of the CMCountProfileElements function.

*tag*

A pointer to an element signature. On return, the tag signature of the element corresponding to the index.

*elementSize*

A pointer to an element size. On return, the size in bytes of the element data corresponding to the tag.

*refs*

A pointer to a reference count flag. On return, set to true if more than one tag in the profile refers to element data associated with the tag corresponding to the index.

### **Return Value**

A CMError value. See ["ColorSync](#page-260-0) Manager Result Codes" (page 261).

### **Discussion**

The index order of elements is determined internally by the ColorSync Manager and is not publicly defined.

Before calling the CMGet IndProfileElement Info function, you should call the function  $CMCountProfit$  ie Elements (page 31), which returns the total number of elements in the profile in the elementCount parameter. The number you specify for the index parameter when calling CMGet IndProfileElement Info should be in the range of 1 to element Count; otherwise the function will return a result code of cmIndexRangeErr.

You might want to call this function, for example, to print out the contents of a profile.

#### **Availability**

Available in CarbonLib 1.0 and later when ColorSync 2.0 or later is present. Available in Mac OS X 10.0 and later.

#### **Declared In**

CMApplication.h

# **CMGetNamedColorIndex**

Obtains a named color index for a specific color name from a named color space profile.

```
CMError CMGetNamedColorIndex (
    CMProfileRef prof,
    StringPtr name,
    UInt32 *index
);
```
### **Parameters**

*prof*

A profile reference of type CMP rofileRef (page 166) to a named color space profile to obtain a named color index from.

*name*

A pointer to a Pascal string. You supply a color name string value for the color to obtain the color index for.

*index*

A pointer to an index value. On return, an index value for a named color.

#### **Return Value**

A CMError value. See ["ColorSync](#page-260-0) Manager Result Codes" (page 261).

# **Discussion**

Based on the passed color name, the CMGetNamedColor Index function does a lookup into the named color tag and, if the name is found in the tag, returns the index. Otherwise, CMGetNamedColorIndex returns an error code.

# **Availability**

Available in CarbonLib 1.0 and later when ColorSync 2.1 or later is present. Available in Mac OS X 10.0 and later.

### **Declared In**

CMApplication.h

# **CMGetNamedColorInfo**

Obtains information about a named color space from its profile reference.

```
CMError CMGetNamedColorInfo (
    CMProfileRef prof,
   UInt32 *deviceChannels,
   OSType *deviceColorSpace,
   OSType *PCSColorSpace,
   UInt32 *count,
   StringPtr prefix,
    StringPtr suffix
```

```
);
```
### **Parameters**

*prof*

A profile reference of type [CMProfileRef](#page-165-0) (page 166) to a named colorspace profile to obtain named color information from.

*deviceChannels*

A pointer to a count value. On return, the number of device channelsin the colorspace for the profile. It should agree with the "data color space" field in the profile header. For example, Pantone maps to CMYK, a four-channel color space. A value of 0 indicates no device channels were available.

```
deviceColorSpace
```
A pointer to a device color space. On return, a device color space, such as CMYK.

*PCSColorSpace*

A pointer to a profile connection space color space. On return, an interchange color space, such as Lab.

*count*

A pointer to a count value. On return, the number of named colors in the profile.

*prefix*

A pointer to a Pascal string. On return, the string contains a prefix, such as "Pantone", for each color name. The prefix identifies the named color system described by the profile.

*suffix*

A pointer to a Pascal string. On return, the string contains a suffix for each color name, such as "CVC".

### **Return Value**

A CMError value. See ["ColorSync](#page-260-0) Manager Result Codes" (page 261).

#### **Discussion**

The CMGetNamedColorInfo function returns information about the named color space referred to by the passed profile reference.

### **Availability**

Available in CarbonLib 1.0 and later when ColorSync 2.1 or later is present. Available in Mac OS X 10.0 and later.

### **Declared In**

CMApplication.h

# **CMGetNamedColorName**

Obtains a named color name for a specific named color index from a named color space profile.

```
CMError CMGetNamedColorName (
   CMProfileRef prof,
   UInt32 index,
    StringPtr name
);
```
### **Parameters**

*prof*

A profile reference of type CMP rofileRef (page 166) to a named color space profile to obtain a named color name from.

*index*

An index value for a named color to obtain the color name for.

*name*

A pointer to a Pascal string. On return, a color name string.

### **Return Value**

A CMError value. See ["ColorSync](#page-260-0) Manager Result Codes" (page 261).

# **Discussion**

Based on the passed color name index, the CMGetNamedColorName function does a lookup into the named color tag and returns the name. If the index is greater than the number of named colors, CMGetNamedColorName returns an error code.

### **Availability**

Available in CarbonLib 1.0 and later when ColorSync 2.1 or later is present. Available in Mac OS X 10.0 and later.

# **Declared In**

CMApplication.h

# **CMGetNamedColorValue**

Obtains device and PCS color values for a specific color name from a named color space profile.

```
CMError CMGetNamedColorValue (
   CMProfileRef prof,
   StringPtr name,
   CMColor *deviceColor,
    CMColor *PCSColor
```
);

# **Parameters**

*prof*

A profile reference of type [CMProfileRef](#page-165-0) (page 166) to a named color space profile to obtain color values from.

*name*

A pointer to a Pascal string. You supply a color name string for the color to get information for.

### *deviceColor*

A pointer to a device color. On return, a device color value in CMColor union format. If the profile does not contain device values, deviceColor is undefined.

```
PCSColor
```
A pointer to a profile connection space color. On return, an interchange color value in CMColor union format.

### **Return Value**

A CMError value. See ["ColorSync](#page-260-0) Manager Result Codes" (page 261).

#### **Discussion**

Based on the passed color name, the CMGetNamedColorValue function does a lookup into the named color tag and, if the name is found in the tag, returns device and color PCS values. Otherwise, CMGetNamedColorValue returns an error code.

### **Availability**

Available in CarbonLib 1.0 and later when ColorSync 2.1 or later is present. Available in Mac OS X 10.0 and later.

### **Declared In**

CMApplication.h

# <span id="page-43-0"></span>**CMGetPartialProfileElement**

Obtains a portion of the element data from the specified profile based on the specified element tag signature.

```
CMError CMGetPartialProfileElement (
   CMProfileRef prof,
   OSType tag,
   UInt32 offset,
   UInt32 *byteCount,
   void *elementData
);
```
# **Parameters**

*prof*

A profile reference of type [CMProfileRef](#page-165-0) (page 166) to the profile containing the target element.

*tag*

The tag signature for the element in question. For a complete list of the tag signatures a profile may contain, including a description of each tag, refer to the International Color Consortium Profile Format Specification. The signatures for profile tags are defined in the CMICCProfile.h header file.

*offset*

Beginning from the first byte of the element data, the offset from which to begin copying the element data.

```
byteCount
```
A pointer to a data byte count. On input, the number of bytes of element data to copy, beginning from the offset specified by the offset parameter. On return, the number of bytes actually copied.

*elementData*

A pointer to memory for element data. On input, you pass a pointer to allocated memory. On return, this buffer holds the element data.

### **Return Value**

A CMError value. See ["ColorSync](#page-260-0) Manager Result Codes" (page 261).

### **Discussion**

The CMGetPartialProfileElement function allows you to copy any portion of the element data beginning from any offset into the data. For the CMGetPartialProfileElement function to copy the element data and return it to you, your application must allocate a buffer in memory to hold the data.

You cannot use this function to obtain a portion of the CM2Header profile header. Instead, you must call the function [CMGetProfileHeader](#page-46-0) (page 47) to get the entire profile header and read its contents.

# **Availability**

Available in CarbonLib 1.0 and later when ColorSync 2.0 or later is present. Available in Mac OS X 10.0 and later.

### <span id="page-43-1"></span>**Declared In**

CMApplication.h

# **CMGetProfileByAVID**

Gets the current profile for a monitor.

```
CMError CMGetProfileByAVID (
   CMDisplayIDType theID,
    CMProfileRef *prof
);
```
**Parameters**

*theAVID*

A Display Manager ID value. You pass the ID value for the monitor for which to get the profile.

*prof*

A pointer to a profile reference. On return, a reference to the current profile for the monitor specified by theAVID.

# **Return Value**

A CMError value. See ["ColorSync](#page-260-0) Manager Result Codes" (page 261).

# **Discussion**

If the Display Manager supports ColorSync, the CMGet ProfileByAVID function calls on the Display Manager to get the profile for the specified display. This is the case if the version of the Display Manager is 2.2.5 or higher (if gestaltDisplayMgrAttr has the gestaltDisplayMgrColorSyncAware bit set).

# **Availability**

Available in CarbonLib 1.0 and later when ColorSync 2.5 or later is present. Available in Mac OS X 10.0 and later.

**Declared In**

CMApplication.h

# **CMGetProfileDescriptions**

Obtains the description tag data for a specified profile.

```
CMError CMGetProfileDescriptions (
   CMProfileRef prof,
    char *aName,
   UInt32 *aCount,
   Str255 mName,
   ScriptCode *mCode,
   UniChar *uName,
   UniCharCount *uCount
);
```
### **Parameters**

*prof*

A reference to the profile from which to obtain the description info.

*aName*

On output, a pointer to the profile name as a 7-bit Roman ASCII string.

*aCount*

On output, a pointer to a count of the number of characters returned in the aName field.

*mName*

On output, a pointer to the localized profile name string in Mac script-code format.

# *mCode*

On output, a pointer the script code corresponding to the name string returned in the  $m$ Name parameter.

*uName*

On output, a pointer to localizedUnicode profile name string.

*uCount*

On output, a pointer to a count of the number of Unicode (2-byte) characters returned in the uName parameter.

### **Return Value**

A CMError value. See ["ColorSync](#page-260-0) Manager Result Codes" (page 261).

### **Discussion**

Use this function to get the description tag data for a given profile. The ICC Profile Format Specification (available at <http://www.color.org> ) includes a description tag ('desc' ), designed to provide more information about a profile than can be contained in a file name. This is especially critical on file systems with 8.3 names. The tag data can consist of up to three separate pieces (strings) of information for a profile. These different strings are designed to allow for display in different languages or on different computer systems. Applications typically use one of the strings to show profiles in a list or a pop-up menu.

# **Availability**

Available in CarbonLib 1.0 and later when ColorSync 2.6 or later is present. Available in Mac OS X 10.0 and later.

**Declared In** CMApplication.h

# **CMGetProfileElement**

Obtains element data from the specified profile based on the specified element tag signature.

```
CMError CMGetProfileElement (
    CMProfileRef prof,
    OSType tag,
   UInt32 *elementSize,
    void *elementData
);
```
# **Parameters**

*prof*

A profile reference of type [CMProfileRef](#page-165-0) (page 166) to the profile containing the target element.

*tag*

The tag signature (for example, 'A2B0', or constant cmAToB0Tag) for the element in question. The tag identifies the element. For a complete list of the public tag signatures a profile may contain, including a description of each tag, refer to the International Color Consortium Profile Format Specification. The signatures for profile tags are defined in the CMICCProfile.h header file.

### *elementSize*

A pointer to a size value. On input, you specify the size of the element data to copy. Specify NULL to copy the entire element data. To obtain a portion of the element data, specify the number of bytes to copy.

On return, the size of the data returned.

### *elementData*

A pointer to memory for element data. On input, you allocate memory. On return, this buffer holds the element data.

To obtain the element size in the element Size parameter without copying the element data to this buffer, specify NULL for this parameter.

### **Return Value**

A CMError value. See ["ColorSync](#page-260-0) Manager Result Codes" (page 261).

### **Discussion**

Before you call the CMGetProfileElement function to obtain the element data for a specific element, you must know the size in bytes of the element data so you can allocate a buffer to hold the returned data.

The CMGetProfileElement function serves two purposes: to get an element's size and to obtain an element's data. In both instances, you provide a reference to the profile containing the element in the prof parameter and the tag signature of the element in the tag parameter.

To obtain the element data size, call the CMGetProfileElement function specifying a pointer to an unsigned long data type in the element Size field and a NULL value in the element Data field.

After you obtain the element size, you should allocate a buffer large enough to hold the returned element data, then call the CMGetProfileElement function again, specifying NULL in the element Size parameter to copy the entire element data and a pointer to the data buffer in the element Data parameter.

To copy only a portion of the element data beginning from the first byte, allocate a buffer the size of the number of bytes of element data you want to obtain and specify the number of bytes to copy in the elementSize parameter. In this case, On return the elementSize parameter contains the size in bytes of the element data actually returned.

You cannot use the CMGetProfileElement function to copy a portion of element data beginning from an offset into the data. To copy a portion of the element data beginning from any offset, use the function [CMGetPartialProfileElement](#page-43-0) (page 44).

You cannot use this function to obtain a portion of the CM2Header profile header. Instead, you must call the function [CMGetProfileHeader](#page-46-0) (page 47) to copy the entire profile header and read its contents.

### **Availability**

Available in CarbonLib 1.0 and later when ColorSync 2.0 or later is present. Available in Mac OS X 10.0 and later.

# <span id="page-46-0"></span>**Declared In**

CMApplication.h

# **CMGetProfileHeader**

Obtains the profile header for the specified profile.

```
CMError CMGetProfileHeader (
    CMProfileRef prof,
    CMAppleProfileHeader *header
);
```
## **Parameters**

*prof*

A profile reference of type [CMProfileRef](#page-165-0) (page 166) to the profile whose header is to be copied.

*header*

A pointer to a profile header. On input, depending on the profile version, you may allocate a ColorSync 2.x or 1.0 header. On return, contains the profile data. For information about the ColorSync 2.x profile header structure, see [CM2Header](#page-115-0) (page 116). For information about the ColorSync 1.0 header, see [CMHeader](#page-138-0) (page 139).

### **Return Value**

A CMError value. See ["ColorSync](#page-260-0) Manager Result Codes" (page 261).

### **Discussion**

The CMGetProfileHeader function returns the header for a ColorSync 2.x or ColorSync 1.0 profile. To return the header, the function uses a union of type [CMAppleProfileHeader](#page-121-0) (page 122), with variants for version 1.0 and 2.x headers.

A 32-bit version value is located at the same offset in either header. For ColorSync 2.x profiles, this is the profileVersion field. For ColorSync 1.0 profiles, this is the applProfileVersion field. You can inspect the value at this offset to determine the profile version, and interpret the remaining header fields accordingly.

To copy a profile header to a profile after you modify the header's contents, use the function [CMSetProfileHeader](#page-75-0) (page 76).

#### **Availability**

Available in CarbonLib 1.0 and later when ColorSync 2.0 or later is present. Available in Mac OS X 10.0 and later.

# **Declared In**

CMApplication.h

# **CMGetProfileMD5**

Gets the MD5 checksum from the profile header (message digest)

```
CMError CMGetProfileMD5 (
   CMProfileRef prof,
    CMProfileMD5 digest
);
```
#### **Parameters**

*prof digest*

### **Return Value**

A CMError value. See ["ColorSync](#page-260-0) Manager Result Codes" (page 261).

### **Discussion**

You can call this function to determine if two profiles are identical, or if a profile has changed over time. You can access this new MD5 checksum directly in the profile header, or use the function CMGetProfileMD5. This function has the advantage that it works with both ICC 4 profiles and earlier profiles.

## **Availability**

Not available in CarbonLib. Available in Mac OS X 10.1 and later.

# **Declared In**

CMApplication.h

# **CMGetProfileRefCount**

Obtains the current reference count for the specified profile.

```
CMError CMGetProfileRefCount (
   CMProfileRef prof,
    long *count
);
```
# **Parameters**

*prof*

A profile reference of type [CMProfileRef](#page-165-0) (page 166) to the profile whose reference count is obtained.

*count*

A pointer to a reference count. On return, the reference count for the specified profile reference.

#### **Return Value**

A CMError value. See ["ColorSync](#page-260-0) Manager Result Codes" (page 261).

### **Discussion**

The ColorSync Manager keeps an internal reference count for each profile reference returned from calls such as [CMOpenProfile](#page-62-0) (page 63) or [CMNewProfile](#page-61-0) (page 62). Calling the function [CMCloneProfileRef](#page-24-0) (page 25) increments the count; calling the function [CMCloseProfile](#page-25-0) (page 26) decrements it. The profile remains open as long as the reference count is greater than 0, indicating at least one routine retains a reference to the profile. When the count reaches 0, the ColorSync Manager releases all memory, files, or resources allocated in association with that profile.

An application that manages profiles closely can call the CMGetProfileRefCount function to obtain the reference count for a profile reference, then perform special handling if necessary, based on the reference count.

To copy a profile with the function [CMCopyProfile](#page-27-0) (page 28), you must obtain a reference to that profile by either opening the profile or creating it. To open a profile, use the function  $\mathbb{C}M\mathbb{O}$  pen $\mathbb{P}\text{rofile}$  (page 63). To create a new profile, use the function [CMNewProfile](#page-61-0) (page 62). As an alternative to using the  $CMCopyProfit$  i e function to duplicate an entire profile, you can use the same profile reference more than once. To do so, you call the function [CMCloneProfileRef](#page-24-0) (page 25) to increment the reference count for the reference each time you reuse it. Calling the CMCloneProfileRef function increments the count; calling the function [CMCloseProfile](#page-25-0) (page 26) decrements it. The profile remains open as long as the reference count is greater than 0, indicating at least one routine retains a reference to the profile.

### **Availability**

Available in CarbonLib 1.0 and later when ColorSync 2.1 or later is present. Available in Mac OS X 10.0 and later.

**Declared In** CMApplication.h

# **CMGetPS2ColorRendering**

Obtains the color rendering dictionary (CRD) element data usable as the parameter to the PostScript setColorRendering operator, which specifies the PostScript color rendering dictionary to use for the following graphics data.

```
CMError CMGetPS2ColorRendering (
   CMProfileRef srcProf,
    CMProfileRef dstProf,
   UInt32 flags,
   CMFlattenUPP proc,
    void *refCon,
   Boolean *preferredCMMnotfound
);
```
## **Parameters**

*srcProf*

A profile reference to a profile that supplies the rendering intent for the CRD.

*dstProf*

A profile reference to a profile from which to extract the CRD data.

*flags*

If the value of flags is equal to cmPS8bit, the generated PostScript will utilize 8-bit encoding whenever possible to achieve higher data compaction. If the value of  $f$ l ags is not equal to cmPS8bit, the generated data will be 7-bit safe, in either ASCII or ASCII base-85 encoding.

*proc*

A pointer to a callback flatten function to perform the data transfer. For information, see the function [CMFlattenProcPtr](#page-95-0) (page 96).

```
refCon
```
An untyped pointer to arbitrary data supplied by your application. CMGetPS2ColorSpace passes this data in calls to your [CMFlattenProcPtr](#page-95-0) (page 96) function.

### *preferredCMMnotfound*

A pointer to a flag for whether the preferred CMM was found. On return, has the value true if the CMM corresponding to profile was not available or if it was unable to perform the function and the default CMM was used. Otherwise, has the value false.

### **Return Value**

A CMError value. See ["ColorSync](#page-260-0) Manager Result Codes" (page 261).

### **Discussion**

The CMGetPS2ColorRendering function obtains CRD data from the profile specified by the dstProf parameter. To be valid, the parameter must specify an output profile with at most four components. The CMM uses the rendering intent from the profile specified by the srcProf parameter to determine which of the PostScript tags (ps2CR0Tag, ps2CR1Tag, ps2CR2Tag, or ps2CR3Tag) to use in creating the CRD. If none of these tags exists in the profile, the CMM creates the CRD from one of the multidimensional table tags (cmAToB0, cmAToB1, or cmAToB2), again chosen according to the rendering intent of the profile specified by the srcProf parameter.

This function is dispatched to the CMM component specified by the destination profile. If the designated CMM is not available or the CMM does not implement this function, the ColorSync Manager dispatches this function to the default CMM.

The CMM obtains the PostScript data and passes it to your low-level data transfer procedure, specified by the proc parameter. The CMM converts the data into a PostScript stream and calls your procedure as many times as necessary to transfer the data to it. Typically, the low-level data transfer function returns this data to the calling application or device driver to pass to a PostScript printer.

Before your application or device driver sends the CRD to the printer, it can call the function [CMGetPS2ColorRenderingVMSize](#page-51-0) (page 52) to determine the virtual memory size of the CRD.

### **Availability**

Available in CarbonLib 1.0 and later when ColorSync 2.0 or later is present. Available in Mac OS X 10.0 and later.

# **Declared In**

CMApplication.h

# **CMGetPS2ColorRenderingIntent**

Obtains the rendering intent element data in text format usable as the parameter to the PostScript findRenderingIntent operator, which specifies the color-matching option for subsequent graphics data.

```
CMError CMGetPS2ColorRenderingIntent (
   CMProfileRef srcProf,
   UInt32 flags,
   CMFlattenUPP proc,
   void *refCon,
   Boolean *preferredCMMnotfound
);
```
### **Parameters**

*srcProf*

A profile reference to the source profile that defines the data color space and identifies the preferred CMM.

*flags*

If the value of  $f$ l ags is equal to  $\text{cm}$ PS8bit, the generated PostScript will utilize 8-bit encoding whenever possible to achieve higher data compaction. If the value of flags is not equal to cmPS8bit, the generated data will be 7-bit safe, in either ASCII or ASCII base-85 encoding.

*proc*

A low-level data transfer function supplied by the calling application to receive the PostScript data from the CMM. For more information, see the function CMF lattenProcPtr (page 96).

*refCon*

An untyped pointer to arbitrary data supplied by your application. CMGetPS2ColorSpace passes this data in calls to your [CMFlattenProcPtr](#page-95-0) (page 96) function.

*preferredCMMnotfound*

A pointer to a flag for whether the preferred CMM was found. On return, has the value true if the CMM corresponding to profile was not available or if it was unable to perform the function and the default CMM was used. Otherwise, has the value false.

### **Return Value**

A CMError value. See ["ColorSync](#page-260-0) Manager Result Codes" (page 261).

### **Discussion**

The CMGetPS2ColorRenderingIntent function obtains PostScript rendering intent information from the header of the source profile. It returns data by calling your low-level data transfer procedure and passing the PostScript data to it. Typically, your low-level data transfer function returns this data to the calling application or device driver to pass to a PostScript printer.

The CMGetPS2ColorRenderingIntent function is dispatched to the CMM component specified by the source profile. If the designated CMM is not available or the CMM does not implement this function, then ColorSync dispatches the function to the default CMM.

### **Availability**

Available in CarbonLib 1.0 and later when ColorSync 2.0 or later is present. Available in Mac OS X 10.0 and later.

# **Declared In**

<span id="page-51-0"></span>CMApplication.h

# **CMGetPS2ColorRenderingVMSize**

Determines the virtual memory size of the color rendering dictionary (CRD) for a printer profile before your application or driver obtains the CRD and sends it to the printer.

```
CMError CMGetPS2ColorRenderingVMSize (
    CMProfileRef srcProf,
   CMProfileRef dstProf,
   UInt32 *vmSize,
   Boolean *preferredCMMnotfound
);
```
#### **Parameters**

*srcProf*

A profile reference to a profile that supplies the rendering intent for the CRD.

*dstProf*

A profile reference to the destination printer profile.

*vmSize*

A pointer to a memory size. On return, the virtual memory size of the CRD.

*preferredCMMnotfound*

A pointer to a flag for whether the preferred CMM was found. On return, has the value true if the CMM corresponding to profile was not available or if it was unable to perform the function and the default CMM was used. Otherwise, has the value false.

# **Return Value**

A CMError value. See ["ColorSync](#page-260-0) Manager Result Codes" (page 261).

### **Discussion**

Your application or device driver can call this function to determine if the virtual memory size of the color rendering dictionary exceeds the printer's capacity before sending the CRD to the printer. If the printer's profile contains the Apple-defined optional tag 'psvm' described in CMConcat ProfileSet (page 128), then the default CMM will return the data supplied by this tag specifying the CRD virtual memory size for the rendering intent's CRD. If the printer's profile does not contain this tag, then the CMM uses an algorithm to assess the VM size of the CRD, in which case the assessment can be larger than the actual maximum VM size.

The CMM uses the profile specified by the srcProf parameter to determine the rendering intent to use.

### **Availability**

Available in CarbonLib 1.0 and later when ColorSync 2.0 or later is present. Available in Mac OS X 10.0 and later.

# **Declared In**

CMApplication.h

# **CMGetPS2ColorSpace**

Obtains color space element data in text format usable as the parameter to the PostScript setColorSpace operator, which characterizes the color space of subsequent graphics data.

```
CMError CMGetPS2ColorSpace (
   CMProfileRef srcProf,
   UInt32 flags,
   CMFlattenUPP proc,
    void *refCon,
   Boolean *preferredCMMnotfound
);
```
# **Parameters**

*srcProf*

A profile reference to the source profile that defines the data color space and identifies the preferred CMM.

*flags*

If the value of flags is equal to cmPS8bit, the generated PostScript will utilize 8-bit encoding whenever possible to achieve higher data compaction. If the value of flags is not equal to cmPS8bit, the generated data will be 7-bit safe, in either ASCII or ASCII base-85 encoding.

*proc*

A pointer to a callback flatten function to receive the PostScript data from the CMM. For information, see the function [CMFlattenProcPtr](#page-95-0) (page 96).

#### *refCon*

An untyped pointer to arbitrary data supplied by your application. CMGetPS2ColorSpace passes this data in calls to your [CMFlattenProcPtr](#page-95-0) (page 96) function.

### *preferredCMMnotfound*

A pointer to a flag for whether the preferred CMM was found. On return, has the value true if the CMM corresponding to profile was not available or if it was unable to perform the function and the default CMM was used. Otherwise, has the value false.

### **Return Value**

A CMError value. See ["ColorSync](#page-260-0) Manager Result Codes" (page 261).

#### **Discussion**

The CMGetPS2ColorSpace function obtains PostScript color space data from the source profile. The valid profile classes for the CMGetPS2ColorSpace function are display, input, and output profiles with at most four components.

To determine which profile elements to use to generate the PostScript color space data, the CMM:

- uses the PostScript cmPS2CSATag, if it exists
- $\blacksquare$  otherwise, uses the multidimensional table tag (cmAToB0, cmAToB1, or cmAToB2), if it exists, for the rendering intent currently specified by the profile
- otherwise, uses the multidimensional table tag cmAToB0, if it exists
- otherwise, for display profiles only, uses the tristimulus tags (cmRedColorantTag, cmGreenColorantTag, cmBlueColorantTag) and the tonal curve tags (cmRedTRCTag, cmGreenTRCTag, and cmBlueTRCTag)

The CMM obtainsthe PostScript data from the profile and calls your low-level data transfer procedure passing the PostScript data to it. The CMM converts the data into a PostScript stream and calls your procedure as many times as necessary to transfer the data to it.

Typically, the low-level data transfer function returns this data to the calling application or device driver to pass to a PostScript printer as an operand to the PostScript setcolorspace operator, which defines the color space of graphics data to follow.

The CMGetPS2ColorSpace function is dispatched to the CMM component specified by the source profile. If the designated CMM is not available or the CMM does not implement this function, then the ColorSync Manager dispatches the function to the default CMM.

# **Availability**

Available in CarbonLib 1.0 and later when ColorSync 2.0 or later is present. Available in Mac OS X 10.0 and later.

# **Declared In**

CMApplication.h

# **CMGetSystemProfile**

Obtains a reference to the current system profile.

```
CMError CMGetSystemProfile (
   CMProfileRef *prof
);
```
# **Parameters**

*prof*

A pointer to a profile reference of type [CMProfileRef](#page-165-0) (page 166). On return, a reference to the current system profile.

### **Return Value**

A CMError value. See ["ColorSync](#page-260-0) Manager Result Codes" (page 261).

### **Discussion**

The following functions allow you to pass NULL as a parameter value to specify the system profile as a source or destination profile:

- [CMNewProfile](#page-61-0) (page 62)
- [NCWNewColorWorld](#page-89-0) (page 90)
- [NCMBeginMatching](#page-268-0) (page 269)

■ [NCMDrawMatchedPicture](#page-270-0) (page 271)

Note that instead of passing NULL, you can pass a profile reference to a specific profile, including the system profile.

If you want to specify the system profile for any other function that requires a profile reference, such as [CWConcatColorWorld](#page-82-0) (page 83) and [CWNewLinkProfile](#page-309-0) (page 310), you must use an explicit reference. You can obtain such a reference with the CMGetSystemProfile function.

There are other reasons you might need to obtain a reference to the current system profile. For example, your application might need to display the name of the current system profile to a user.

To identify the location of the physical file, call the function CMGet ProfileLocation (page 293).

When your application has finished using the current system profile, it must close the reference to the profile by calling the function [CMCloseProfile](#page-25-0) (page 26).

### **Version Notes**

Starting with version 2.5, use of the system profile has changed. So rather than call CMGetSystemProfile to obtain a reference to the system profile, you may be able to obtain a profile that is more appropriate for the current operation by calling [CMGetDefaultProfileBySpace](#page-32-0) (page 33) to get the default profile for a color space or by calling [CMGetProfileByAVID](#page-43-1) (page 44) to get the profile for a specific display.

### **Availability**

Available in CarbonLib 1.0 and later when ColorSync 2.0 or later is present. Available in Mac OS X 10.0 and later.

### **Declared In**

CMApplication.h

# **CMIterateCMMInfo**

Iterates through the color management modules installed on the system.

```
CMError CMIterateCMMInfo (
   CMMIterateUPP proc,
   UInt32 *count,
    void *refCon
);
```
# **Parameters**

*proc*

A calling-program-supplied callback function that allows your application to monitor progress or abort the operation.

*count*

A pointer to the number of available CMMs.

*refCon*

A reference constant containing data specified by the calling application program.

### **Return Value**

A CMError value. See ["ColorSync](#page-260-0) Manager Result Codes" (page 261).

### **Discussion**

The CMIterateCMMInfo function returns information for all CMMs installed on the system. The caller can pass nil for the CMMIterateUPP param to simply get a count of CMMs. If a CMMIterateUPP proc is provided, it is called once for each CMM installed - with the CMMInfo structure filled accordingly. The caller can pass a data reference to CMIterateCMMInfo which will then be passed to the CMMIterateUPP. This might be used to allow some of the information in the CMMInfo data structure to be put into a menu, for example, by passing a menu reference as the refcon. Either the proc or the count parameter must be provided. The caller will get a paramErr if both are nil.

### **Availability**

Available in CarbonLib 1.0 and later when ColorSync 2.6 or later is present. Available in Mac OS X 10.0 and later.

# **Declared In**

CMApplication.h

# **CMIterateColorDevices**

Iterates through the color devices available on the system, returning device information to a callback you supply.

```
CMError CMIterateColorDevices (
   CMIterateDeviceInfoProcPtr proc,
   UInt32 *seed,
   UInt32 *count,
    void *refCon
);
```
### **Parameters**

*proc*

A pointer to a function that iterates through device information available on the system. This is optional, but allows you to obtain device information. If provided, your callback is invoked once for each registered device.

*seed*

A pointer to a seed value. This is optional. If you pass a pointer to a seed value that is the same as the current seed value, then the callback function specified by the proc parameter is not invoked.

*count*

On output, the number of color devices available on the system.

*refCon*

An optional value that passed to your callback.

# **Return Value**

A CMError value. See ["ColorSync](#page-260-0) Manager Result Codes" (page 261).

### **Discussion**

This routine gets device information about all registered color devices. If provided, the supplied callback functions is called once for each registered device, passing in the device info and the supplied refcon.

### **Availability**

Not available in CarbonLib. Available in Mac OS X 10.1 and later. **Declared In** CMDeviceIntegration.h

# **CMIterateColorSyncFolder**

Iterates over the available profiles.

```
CMError CMIterateColorSyncFolder (
   CMProfileIterateUPP proc,
   UInt32 *seed,
   UInt32 *count,
    void *refCon
);
```
# **Parameters**

*proc*

A universal procedure pointer of type CMProfileIterateUPP, which is described in [CMProfileIterateData](#page-163-0) (page 164). If you do not wish to receive callbacks, pass NULL for this parameter. Otherwise, pass a pointer to your callback routine.

*seed*

A pointer to a value of type long. The first time you call CMI terateColorSyncFolder, you typically set the value to 0. In subsequent calls, you set the value to the seed value obtained from the previous call. ColorSync uses the value in determining whether to call your callback routine, as described in the discussion for this function.

On return, the value is the current seed for the profile cache (unless you pass  $NULL$ , as described in the discussion).

*count*

A pointer to a value of type long. On return, the value is the number of available profiles. CMIterateColorSyncFolder provides the number of profiles even when no iteration occurs (unless you pass NULL, as described in the discussion below). To determine the count alone, without iteration, call CMIterateColorSyncFolder and pass a value of NULL for all parameters except count.

*refCon*

An untyped pointer to arbitrary data supplied by your application. CMIterateColorSyncFolder passes this data to your callback routine. If you pass NULL for the refCon parameter, CMIterateColorSyncFolder passes NULL to your callback routine.

#### **Return Value**

A CMError value. See ["ColorSync](#page-260-0) Manager Result Codes" (page 261).

#### **Discussion**

Starting with ColorSync version 2.5, when your application needs information about the profiles currently available in the ColorSync Profiles folder, it can call the CMIterateColorSyncFolder routine, which in turn calls your callback routine once for each profile.

Even though there may be many profiles available, CMI terateColorSyncFolder can take advantage of ColorSync's profile cache to return profile information quickly, and (if the cache is valid) without having to open any profiles. For each profile, CMIterateColorSyncFolder supplies your routine with the profile header, script code, name, and location, in a structure of type [CMProfileIterateData](#page-163-0) (page 164). As a result, your routine may be able to perform its function, such as building a list of profiles to display in a pop-up menu, without further effort (such as opening each file-based profile).

Only 2.x profiles are included in the profile search result.

Before calling CMIterateColorSyncFolder for the first time, you typically set seed to 0. ColorSync compares 0 to its current seed for the profile cache. It is not likely they will match—the odds are roughly one in two billion against it. If the values do not match, the routine iterates through all the profiles in the cache, calling your callback routine once for each profile. CMI terateColorSyncFolder then returns the actual seed value in seed (unless you passed NULL for that parameter).

If you pass the returned seed value in a subsequent call, and if there has been no change in the available profiles, the passed seed will match the stored cache seed and no iteration will take place.

Note that you can pass a NULL pointer for the seed parameter without harm. The result is the same as if you passed a pointer to 0, in that the function iterates through the available profiles, calling your callback routine once for each profile. However, the function does not return a seed value, since you have not passed a valid pointer.

You can force ColorSync to call your callback routine (if any profiles are available) by passing a NULL pointer or by passing 0 for the seed value. But suppose you have an operation, such as building a pop-up menu, that you only want to perform if the available profiles have changed. In that case, you pass the seed value from a previous call to CMI terateColorSyncFolder. If the profile folder has not changed, ColorSync will not call your callback routine.

Note that if there are no profiles available, ColorSync does not call your callback routine.

You can safely pass NULL for any or all of the parameters to the CMI terateColorSyncFolder function. If you pass NULL for all of the parameters, calling the function merely forces rebuilding of the profile cache, if necessary.

### **Version Notes**

Starting with version 2.5, the name and location of the profile folder changed. In addition, the folder can now contain profiles within nested folders, as well as aliases to profiles or aliases to folders containing profiles. There are limits on the nesting of folders and aliases.

### **Availability**

Available in CarbonLib 1.0 and later when ColorSync 2.5 or later is present. Available in Mac OS X 10.0 and later.

**Declared In** CMApplication.h

# **CMIterateDeviceProfiles**

Iterates through the device profiles available on the system and returns information about profiles of the devices to a callback you supply.

```
CMError CMIterateDeviceProfiles (
    CMIterateDeviceProfileProcPtr proc,
   UInt32 *seed,
   UInt32 *count,
   UInt32 flags,
    void *refCon
);
```
### **Parameters**

*proc*

A pointer to a function that iterates through device information available on the system. This is optional, but allows you to obtain profile information for each device. If provided, your callback is invoked once for each registered device.

*seed*

A pointer to a seed value. This is optional. If you pass a pointer to a seed value that is the same as the current seed value, then the callback function specified by the proc parameter is not invoked.

*count*

On output, the number of color devices available on the system.

*flags*

A value that specifies which set of profiles you want to iterate through. It can have the following values: cmIterateFactoryDeviceProfiles, cmIterateCustomDeviceProfiles, cmIterateCurrentDeviceProfiles, cmIterateAllDeviceProfiles or 0. Supplying 0 is the same as supplying cmIterateCurrentDeviceProfiles.

*refCon*

An optional value that passed to your callback.

### **Return Value**

A CMError value. See ["ColorSync](#page-260-0) Manager Result Codes" (page 261).

### **Availability**

Not available in CarbonLib. Available in Mac OS X 10.1 and later.

### **Declared In**

CMDeviceIntegration.h

# **CMLaunchControlPanel**

Launches the ColorSync preferences pane.

```
CMError CMLaunchControlPanel (
   UInt32 flags
```
);

# **Parameters**

*flags*

A value that secifies how the preferences pane is launched. You currently must pass a vlaue of 0 for this parameter.

### **Return Value**

A CMError value. See ["ColorSync](#page-260-0) Manager Result Codes" (page 261).

### **Discussion**

When your application calls the function CMLaunchControlPanel, any changes made by the user will not be available (through calls such as CMGetDefaultProfileBySpace) until the user closes the ColorSync preferences pane. There is currently no ColorSync function that determinesif the ColorSync preferences pane has been closed, but you can use the Process Manager API for this purpose.

# **Availability**

Available in CarbonLib 1.0 and later when ColorSync 3.0 or later is present. Available in Mac OS X 10.0 and later.

# **Declared In**

CMApplication.h

# **CMMakeProfile**

Makes a display or abstract profile by modifying an existing one.

```
CMError CMMakeProfile (
   CMProfileRef prof,
    CFDictionaryRef spec
);
```
# **Parameters**

*prof*

The profile to modify.

*spec*

A dictionary that specifies the modifications to make to the profile supplied in the prof parameter.

**Return Value**

A CMError value. See ["ColorSync](#page-260-0) Manager Result Codes" (page 261).

# **Discussion**

The function CMMakeProfile adds appropriate tags to a profile to make a display or abstract profile based on a specification dictionary you supply.

One key in the specification dictionary must be "profileType" with a CFString value of either "abstractLab", "displayRGB" or "displayID".

The dictionary can optionally contain these keys-value pairs:

- "description", with an associated CFString value
- "copyright", with an associated CFString value

For a profileType key whose value is "abstractLab", the dictionary can also contain the keys-value pairs listed in Table 1.

**Table 1** Key-value pairs for "abstractLab"

| <b>Key</b> | <b>Value</b>                                                            | Comment  |
|------------|-------------------------------------------------------------------------|----------|
|            | $\mid$ "gridPoints" $\mid$ A CFNumber (SInt32) that is an odd           | Reguired |
| "proc"     | A CFNumber (SInt64) coerced from a LabToLabProcPtr data type   Required |          |

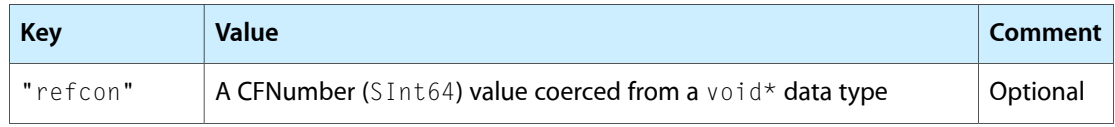

For a profileType key whose value is "displayRGB", the dictionary can also contain the keys-value pairs listed in Table 2.

| <b>Key</b>       | <b>Value</b>                                                                                                    | <b>Comment</b>                                     |  |
|------------------|----------------------------------------------------------------------------------------------------|----------------------------------------------------|--|
| "targetGamma"    | A CFNumber (Float), for example, 1.8                                                                            | Optional                                           |  |
| "targetWhite"    | A CFNumber (SInt32), for example, 6500                                                                          | Optional                                           |  |
| "gammaR          | A CFNumber (Float), for example, 2.5                                                                            | Required                                           |  |
| "gammaG"         | A CFNumber (Float), for example, 2.5                                                                            | Required                                           |  |
| "gammaB"         | A CFNumber (Float), for example, 2.5                                                                            | Required                                           |  |
| "tableChans"     | A CFNumber (SInt32), for example, 1 or 3                                                                        | Optional                                           |  |
| "tableEntries"   | A CFNumber (SInt32), for example, 16 or<br>255                                                                  | Optional                                           |  |
| "tableEntrySize" | A CFNumber (SInt32), for example, 1 or 2                                                                        | Optional                                           |  |
| "tableData"      | A CFData (lut in RRRGGGBBB order)                                                                               | Optional                                           |  |
| "phosphorRx"     | A CFNumber (Float)                                                                                              | Only if not supplying the<br>phospherSet key.      |  |
| phosphorRy"      | A CFNumber (Float)                                                                                              | Only if not supplying the<br>phospherSet key.      |  |
| phosphorGx"      | A CFNumber (Float)                                                                                              | Only if not supplying the<br>phospherSet key.      |  |
| "phosphorGy"     | A CFNumber (Float)                                                                                              | Only if not supplying the<br>phospherSet key.      |  |
| "phosphorBx"     | A CFNumber (Float)                                                                                              | Only if not supplying the<br>phospherSet key.      |  |
| "phosphorBy"     | A CFNumber (Float)                                                                                              | Only if not supplying the<br>phospherSet key.      |  |
| "phosphorSet"    | A CFString: "WideRGB", "700/525/450nm",<br>"P22-EBU", "HDTV", "CCIR709", "sRGB",<br>"AdobeRGB98" or "Trinitron" | Only if not supplying the phospher R,<br>G, B keys |  |
| "whitePointx"    | A CFNumber (Float)                                                                                              | Only if not supplying a whiteTemp<br>key           |  |

**Table 2** Key-value pairs for "displayRGB"

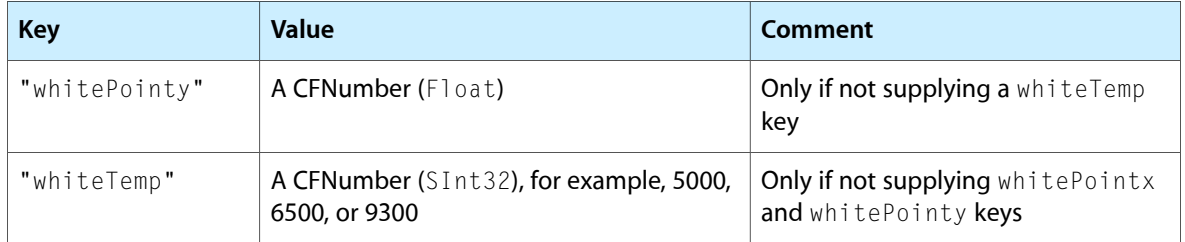

For a profileType key whose value is "displayID", the dictionary can also contain the keys-value pairs in Table 3

**Table 3** Key-value pairs for "displayID"

| <b>Key</b>  | <b>Value</b>                                           | Comment  |
|-------------|--------------------------------------------------------|----------|
|             | "targetGamma"   A CFNumber (Float), for example, 1.8   | Optional |
|             | "targetWhite"   A CFNumber (SInt32), for example, 6500 | Optional |
| "displayID" | A CFNumber (SInt32)                                    | Required |

Optionally, the keys-value pairs s for a profileType key whose value is "displayRGB" can be provided to override the values from the display.

# **Availability**

Available in Mac OS X v. 10.3 and later.

### <span id="page-61-0"></span>**Declared In**

CMApplication.h

# **CMNewProfile**

Creates a new profile and associated backing copy.

```
CMError CMNewProfile (
    CMProfileRef *prof,
    const CMProfileLocation *theProfile
);
```
# **Parameters**

*prof*

A pointer to a profile reference of type [CMProfileRef](#page-165-0) (page 166). On return, a reference to the new profile.

*theProfile*

A pointer of type [CMProfileLocation](#page-164-0) (page 165) to the profile location where the new profile should be created. A profile is commonly disk-file based—the disk file type for a profile is 'prof'. However, to accommodate special requirements, you can create a handle- or pointer-based profile, you can create a temporary profile that is not saved after you call the CMCloseProfile function, or you can create a profile that is accessed through a procedure provided by your application. To create a temporary profile, you either specify cmNoProfileBase as the kind of profile in the profile location structure or specify NULL for this parameter.

### **Return Value**

A CMError value. See ["ColorSync](#page-260-0) Manager Result Codes" (page 261).

# **Discussion**

The CMNewProfile function creates a new profile and backing copy in the location you specify. After you create the profile, you must fill in the profile header fields and populate the profile with tags and their element data, and then call the function [CMUpdateProfile](#page-77-0) (page 78) to save the element data to the profile file. The default ColorSync profile contents include a profile header of type [CM2Header](#page-115-0) (page 116) and an element table.

To set profile elements outside the header, you use the function [CMSetProfileElement](#page-73-0) (page 74), the function [CMSetProfileElementSize](#page-75-1) (page 76), and the function [CMSetPartialProfileElement](#page-70-0) (page 71). You set these elements individually, identifying them by their tag names.

When you create a new profile, all fields of the CM2Header profile header are set to 0 except the size and profileVersion fields. To set the header elements, you call the function CMGet ProfileHeader (page 47) to get a copy of the header, assign values to the header fields, then call the function [CMSetProfileHeader](#page-75-0) (page 76) to write the new header to the profile.

For each profile class, such as a device profile, there is a specific set of elements and associated tags, defined by the ICC, that a profile must contain to meet the baseline requirements. The ICC also defines optional tags that a particular CMM might use to optimize or improve its processing. You can also define private tags, whose tag signatures you register with the ICC, to provide a CMM with greater capability to refine its processing.

After you fill in the profile with tags and their element data, you must call the CMUpdateProfile function to write the new profile elements to the profile file.

This function is most commonly used by profile developers who create profiles for device manufacturers and by calibration applications. In most cases, application developers use existing profiles.

# **Availability**

Available in CarbonLib 1.0 and later when ColorSync 2.0 or later is present. Available in Mac OS X 10.0 and later.

# <span id="page-62-0"></span>**Declared In**

CMApplication.h

# **CMOpenProfile**

Opens the specified profile and returns a reference to the profile.

```
CMError CMOpenProfile (
   CMProfileRef *prof,
    const CMProfileLocation *theProfile
);
```
### **Parameters**

*prof*

A pointer to a profile reference of type [CMProfileRef](#page-165-0) (page 166). On return, the reference refers to the opened profile.

# *theProfile*

A pointer to a profile location of type [CMProfileLocation](#page-164-0) (page 165) for the profile to open. Commonly a profile is disk-file based, but it may instead be temporary, handle-based, pointer-based, or accessed through a procedure supplied by your application.

### **Return Value**

A CMError value. See ["ColorSync](#page-260-0) Manager Result Codes" (page 261).

### **Discussion**

If the CMOpenProfile function executes successfully, the profile reference refers to the opened profile. Your application uses this reference, for example, when it calls functions to color match, copy, and update a profile, and validate its contents.

The ColorSync Manager maintains private storage for each request to open a profile, allowing more than one application to use a profile concurrently.

When you create a new profile or modify the elements of an existing profile, the ColorSync Manager stores the new or modified elements in the private storage it maintains for your application. Any new or changed profile elements are not incorporated into the profile itself unless your application calls the function [CMUpdateProfile](#page-77-0) (page 78) to update the profile. If you call the function [CMCopyProfile](#page-27-0) (page 28) to create a copy of an existing profile under a new name, any changes you have made are incorporated in the profile duplicate but the original profile remains unchanged.

Before you call the CMOpenProfile function, you must set the CMProfileLocation data structure to identify the location of the profile to open. Most commonly, a profile is stored in a disk file. If the profile is in a disk file, use the profile location data type to provide its file specification. If the profile is in memory, use the profile location data type to specify a handle or pointer to the profile. If the profile is accessed through a procedure provided by your application, use the profile location data type to supply a universal procedure pointer to your procedure.

Your application must obtain a profile reference before you copy or validate a profile, and before you flatten the profile to embed it.

For example, your application can:

- open a profile
- call the CMGetProfileHeader function to obtain the profile's header to modify its values
- set new values
- call the CMSetProfileHeader function to replace the modified header
- pass the profile reference to a function such as [NCWNewColorWorld](#page-89-0) (page 90) as the source or destination profile in a color world for a color-matching session
- When you close your reference to the profile by calling the function [CMCloseProfile](#page-25-0) (page 26), your changes are discarded (unless you called the CMUpdateProfile function).

### **Availability**

Available in CarbonLib 1.0 and later when ColorSync 2.0 or later is present. Available in Mac OS X 10.0 and later.

### **Related Sample Code**

CarbonSketch

**Declared In** CMApplication.h

# **CMProfileElementExists**

Tests whether the specified profile contains a specific element based on the element's tag signature.

```
CMError CMProfileElementExists (
   CMProfileRef prof,
    OSType tag,
    Boolean *found
);
```
### **Parameters**

*prof*

A profile reference of type [CMProfileRef](#page-165-0) (page 166) that specifies the profile to examine.

*tag*

The tag signature (for example, 'A2B0', or constant cmAToB0Tag) for the element in question. For a complete list of the tag signatures a profile may contain, including a description of each tag, refer to the International Color Consortium Profile Format Specification. The signatures for profile tags are defined in the CMICCProfile.h header file.

*found*

A pointer to a flag for whether the element was found. On return, the flag has the value true if the profile contains the element or false if it does not.

## **Return Value**

A CMError value. See ["ColorSync](#page-260-0) Manager Result Codes" (page 261).

### **Discussion**

You cannot use this function to test whether certain data in the CM2Header profile header exists. Instead, you must call the function [CMGetProfileHeader](#page-46-0) (page 47) to copy the entire profile header and read its contents.

### **Availability**

Available in CarbonLib 1.0 and later when ColorSync 2.0 or later is present. Available in Mac OS X 10.0 and later.

#### **Declared In**

CMApplication.h

# **CMProfileModified**

Indicates whether the specified profile has been modified since it was created or last updated.

```
CMError CMProfileModified (
   CMProfileRef prof,
   Boolean *modified
);
```
### **Parameters**

*prof*

A profile reference of type [CMProfileRef](#page-165-0) (page 166) to the profile to examine.

*modified*

A pointer to a Boolean variable. On return, the value of modified is set to true if the profile has been modified, false if it has not.

### **Return Value**

A CMError value. See ["ColorSync](#page-260-0) Manager Result Codes" (page 261).

#### **Discussion**

When a profile is first opened, its modified flag is set to false. On calls that add to, delete from, or set the profile header or tags, the modified flag is set to true. After calling the function [CMUpdateProfile](#page-77-0) (page 78), the modified flag is reset to false.

#### **Availability**

Available in CarbonLib 1.0 and later when ColorSync 2.1 or later is present. Available in Mac OS X 10.0 and later.

### **Declared In**

CMApplication.h

### **CMRegisterColorDevice**

Registers a device with ColorSync.

```
CMError CMRegisterColorDevice (
    CMDeviceClass deviceClass,
    CMDeviceID deviceID,
    CFDictionaryRef deviceName,
    const CMDeviceScope *deviceScope
);
```
# **Parameters**

*deviceSpec*

The class of the device (e.g., 'scnr' ,'cmra' ,'prtr' ,'mntr' ).

*deviceScope*

The unique identifier of the class (Class + ID uniquely id's device).

*deviceName*

Name of the device. See the CFDictionary documentation for a description of the CFDictionaryRef data type.

```
deviceScope
```
Structure defining the user and host scope this device pertains to.

#### **Return Value**

A CMError value. See ["ColorSync](#page-260-0) Manager Result Codes" (page 261).

#### **Discussion**

For a device to be recognized by ColorSync (and possibly other parts of Mac OS X) it needs to register itself using this function. If the device has ColorSync profiles associated with it, it should identify those u after registering with this function. Once a device is registered, it can appear as an input, output, or proofing device in ColorSync controls, as long as it has profiles associated with it. Registration need only happen once, when the device is installed. Device drivers need not register their device each time they are loaded.

### **Availability**

Not available in CarbonLib. Available in Mac OS X 10.1 and later. **Declared In** CMDeviceIntegration.h

# **CMRemoveProfileElement**

Removes an element corresponding to a specific tag from the specified profile.

```
CMError CMRemoveProfileElement (
   CMProfileRef prof,
    OSType tag
);
```
### **Parameters**

*prof*

A profile reference of type [CMProfileRef](#page-165-0) (page 166) to the profile containing the tag remove.

*tag*

The tag signature for the element to remove.

### **Return Value**

A CMError value. See ["ColorSync](#page-260-0) Manager Result Codes" (page 261).

#### **Discussion**

The CMRemoveProfileElement function deletes the tag as well as the element data from the profile.

### **Availability**

Available in CarbonLib 1.0 and later when ColorSync 2.0 or later is present. Available in Mac OS X 10.0 and later.

### **Declared In**

CMApplication.h

# **CMSetDefaultDevice**

# Sets the default device.

```
CMError CMSetDefaultDevice (
    CMDeviceClass deviceClass,
    CMDeviceID deviceID
);
```
### **Parameters**

```
deviceClass
```
The class of the device (e.g., 'scnr' ,'cmra' ,'prtr' ,'mntr' ).

*deviceID*

The unique identifier of the class (Class + ID uniquely id's device).

### **Return Value**

A CMError value. See ["ColorSync](#page-260-0) Manager Result Codes" (page 261).

### **Discussion**

For each class of device, a device management layer may establish which of the registered devices is the default. This helps keep color management choices to a minimum and allows for some "automatic" features to be enabled, such as, "Default printer" as an output profile selection. If no such device (as specified by deviceClass and deviceID ) has been registered, an error is returned.

### **Availability**

Not available in CarbonLib. Available in Mac OS X 10.1 and later.

### **Declared In**

CMDeviceIntegration.h

# **CMSetDeviceDefaultProfileID**

Sets the default profile ID for a given device.

```
CMError CMSetDeviceDefaultProfileID (
    CMDeviceClass deviceClass,
    CMDeviceID deviceID,
    CMDeviceProfileID defaultProfID
);
```
# **Parameters**

*deviceClass*

The device class for the device whose default profile you want to set. See "Device [Classes"](#page-219-0) (page 220) for a list of the constants you can supply.

### *deviceID*

The device ID for the device whose default profile you want to set.

# *defaultID*

The ID of profile you want to set as the default.

#### **Return Value**

A CMError value. See ["ColorSync](#page-260-0) Manager Result Codes" (page 261).

# **Discussion**

The default profile ID for a given device is an important piece of information because of the function CMGetProfileByUse. The function CMGetProfileByUse returns the default profile for devices depending on the user'sselection in the ColorSync preferences pane. Device drivers and hostsoftware can set the default profile for a given device using the function CMSetDeviceDefaultProfileID.

### **Availability**

Not available in CarbonLib. Available in Mac OS X 10.1 and later.

# **Declared In**

CMDeviceIntegration.h

# **CMSetDeviceFactoryProfiles**

Establishes the profiles used by a given device.

```
CMError CMSetDeviceFactoryProfiles (
    CMDeviceClass deviceClass,
    CMDeviceID deviceID,
   CMDeviceProfileID defaultProfID,
    const CMDeviceProfileArray *deviceProfiles
);
```
# **Parameters**

*deviceClass*

The device class for the device whose factory profiles you want to establish. See "Device [Classes"](#page-219-0) (page 220) for a list of the constants you can supply.

*deviceID*

The device ID for the device whose factory profiles you want to establish.

*defaultProfID*

The ID of the default profile for this device.

*deviceProfiles*

On output, points to array that contains the factory device profiles.

### **Return Value**

A CMError value. See ["ColorSync](#page-260-0) Manager Result Codes" (page 261).

### **Discussion**

This function establishes the profiles used by a given device. It should be called after device registration to notify ColorSync of the device's profiles. Note that factory device profiles and the current device profiles might not be the same, since the latter may contain modifications to the factory set.

# **Availability**

Not available in CarbonLib. Available in Mac OS X 10.1 and later.

#### **Declared In**

CMDeviceIntegration.h

# **CMSetDeviceProfile**

Change the profile used by a given device.

```
CMError CMSetDeviceProfile (
   CMDeviceClass deviceClass,
   CMDeviceID deviceID,
   const CMDeviceProfileScope *profileScope,
   CMDeviceProfileID profileID,
    const CMProfileLocation *profileLoc
);
```
# **Parameters**

*deviceClass*

The device class for the device whose profile you want to set. See "Device [Classes"](#page-219-0) (page 220) for a list of the constants you can supply.

# *deviceID*

The device ID for the device whose profile you want to set.

### *profileScope*

A pointer to the structure defining the scope this profile pertains to.

### *profileID*

The ID of the default profile for this device.

## *deviceProfLoc*

A pointer to the CMProfileLocation of the profile. Since this structure is a fixed length structure, you can simply pass a pointer to a stack-based structure or memory allocated for it.

### **Return Value**

A CMError value. See ["ColorSync](#page-260-0) Manager Result Codes" (page 261).

### **Discussion**

This function provides a way to change a profile used by a given device by ID. It can be called after device registration by calibration applications to reset a device's profile from factory defaults to calibrated profiles. In order for this call to be made successfully, you must pass the CMDeviceClass and CMDeviceID of the device being calibrated along with the CMDeviceProfileID of the profile to set. (Device selection and identification can be facilitated using the function CMI terateColorDevices). If an invalid CMDeviceClass or CMDeviceID is passed, an error (CMInvalidDeviceClass or CMInvalidDeviceID) is returned.

# **Availability**

Not available in CarbonLib. Available in Mac OS X 10.1 and later.

### **Declared In**

CMDeviceIntegration.h

# **CMSetDeviceState**

# Sets the state of a device.

```
CMError CMSetDeviceState (
   CMDeviceClass deviceClass,
   CMDeviceID deviceID,
    CMDeviceState deviceState
);
```
### **Parameters**

#### *deviceClass*

The device class for the device whose state you want to set. See "Device [Classes"](#page-219-0) (page 220) for a list of the constants you can supply.

*deviceID*

The device ID for the device whose state you want to set.

### *deviceState*

The device state to set. See ["Device](#page-220-0) States" (page 221) for the values you can supply.

### **Return Value**

A CMError value. See ["ColorSync](#page-260-0) Manager Result Codes" (page 261).

### **Discussion**

This routines provides access for the device management layer to update the state of a particular device. For example, a device can be offline, busy, or calibrated. The state data passed in replaces the old state data with the value you supply.

**Availability** Not available in CarbonLib. Available in Mac OS X 10.1 and later.

## **Declared In**

CMDeviceIntegration.h

# **CMSetGammaByAVID**

Sets the gamma for the specified display device.

```
CMError CMSetGammaByAVID (
   CMDisplayIDType theID,
    CMVideoCardGamma *gamma
);
```
### **Parameters**

*theID*

A Display Manager ID value. You pass the ID value for the display device for which to set the gamma.

*gamma*

A pointer to the gamma value to which you want to set the display device.

**Return Value**

A CMError value. See ["ColorSync](#page-260-0) Manager Result Codes" (page 261).

### **Availability**

Available in CarbonLib 1.0 and later when ColorSync 3.0 or later is present. Available in Mac OS X 10.0 and later.

### <span id="page-70-0"></span>**Declared In**

CMApplication.h

# **CMSetPartialProfileElement**

Sets part of the element data for a specific tag in the specified profile.

```
CMError CMSetPartialProfileElement (
    CMProfileRef prof,
   OSType tag,
   UInt32 offset,
   UInt32 byteCount,
    const void *elementData
);
```
### **Parameters**

*prof*

A profile reference of type [CMProfileRef](#page-165-0) (page 166) to the profile containing the tag for which the element data is set.

### *tag*

The tag signature for the element whose data is set. The tag identifies the element. For a complete list of the tag signatures a profile may contain, including a description of each tag, refer to the International Color Consortium Profile Format Specification. The signaturesfor profile tags are defined in the CMICCProfile.h header file.

#### *offset*

The offset in the existing element data where data transfer should begin.

### *byteCount*

The number of bytes of element data to transfer.

*elementData*

A pointer to the buffer containing the element data to transfer to the profile.

### **Return Value**

A CMError value. See ["ColorSync](#page-260-0) Manager Result Codes" (page 261).

#### **Discussion**

You can use the CMSetPartialProfileElement function to set the data for an element when the amount of data is large and you need to copy it to the profile in segments.

After you set the element size, you can call this function repeatedly, as many times as necessary, each time appending a segment of data to the end of the data already copied until all the element data is copied.

If you know the size of the element data, you should call the function [CMSetProfileElementSize](#page-75-1) (page 76) to reserve it before you call CMSetPartialProfileElement to set element data in segments. Setting the size first avoids the extensive overhead required to increase the size for the element data with each call to append another segment of data.

To copy the entire data for an element as a single operation, when the amount of data is small enough to allow this, call the function [CMSetProfileElement](#page-73-0) (page 74).

### **Availability**

Available in CarbonLib 1.0 and later when ColorSync 2.0 or later is present. Available in Mac OS X 10.0 and later.

## **Declared In**

CMApplication.h

# **CMSetProfileByAVID**

Sets the profile for the specified monitor, optionally setting video card gamma.

```
CMError CMSetProfileByAVID (
   CMDisplayIDType theID,
    CMProfileRef prof
);
```
### **Parameters**

*theAVID*

A Display Manager ID value. You pass the ID value for the monitor for which to set the profile.

*prof*

A profile reference. Before calling CMSetProfileByAVID, set the reference to identify the profile for the monitor specified by theAVID.
#### **Return Value**

A CMError value. See ["ColorSync](#page-260-0) Manager Result Codes" (page 261).

## **Discussion**

If you specify a profile that contains the optional profile tag for video card gamma, CMSetProfileByAVID extracts the tag and sets the video card based on the tag data. This is the only ColorSync function that sets video card gamma. The tag constant cmVideoCardGammaTag is described in "Video Card [Gamma](#page-259-0) Tags" (page 260).

When a user sets a display profile using the Monitors & Sound control panel, the system profile is set to the same profile. When you call CMSet ProfileByAVID to set a profile for a monitor, you may also wish to make that profile the system profile. If so, you must call [CMSetSystemProfile](#page-305-0) (page 306) explicitly—calling CMSetProfileByAVID alone has no affect on the system profile.

Note that if the Display Manager supports ColorSync, the CMSet ProfileByAVID function calls on the Display Manager to set the profile for the specified display. This is the case if the version of the Display Manager is 2.2.5 or higher (if gestaltDisplayMgrAttr has the gestaltDisplayMgrColorSyncAware bit set).

#### **Availability**

Available in CarbonLib 1.0 and later when ColorSync 2.5 or later is present. Available in Mac OS X 10.0 and later.

## **Declared In**

CMApplication.h

## **CMSetProfileDescriptions**

Sets the description tag data for a specified profile.

```
CMError CMSetProfileDescriptions (
   CMProfileRef prof,
    const char *aName,
   UInt32 aCount,
   ConstStr255Param mName,
   ScriptCode mCode,
   const UniChar *uName,
   UniCharCount uCount
);
```
#### **Parameters**

*prof*

A reference to the profile into which to set the description tag data.

*aName*

A pointer to a 7-bit Roman ASCII profile name string to be set for the profile. This string must be null-terminated.

*aCount*

A count of the number of characters in the string specified in the aName parameter

*mName*

A pointer to the localized profile name string in Mac script-code format which is to be set for the profile. This string must be null-terminated.

*mCode*

The script code corresponding to the string specified by the mName parameter.

*uName*

A pointer to the localized Unicode profile name string which is to be set for the profile. This string must be null-terminated

*uCount*

A count of the number of Unicode characters in string specified by the uName parameter. Do not confuse this with a byte count, because each Unicode character requires two bytes.

#### **Return Value**

A CMError value. See ["ColorSync](#page-260-0) Manager Result Codes" (page 261).

#### **Discussion**

Use this function to set the description tag data for a given profile. The ICC Profile Format Specification (available at <http://www.color.org> ) includes a description tag ( 'desc' ), designed to provide more information about a profile than can be contained in a file name. This is especially critical on file systems with 8.3 names. The tag data can consist of up to three separate pieces (strings) of information for a profile. These different strings are designed to allow for display in different languages or on different computer systems. Applications typically use one of the strings to show profiles in a list or a pop-up menu.

#### **Availability**

Available in CarbonLib 1.0 and later when ColorSync 2.6 or later is present. Available in Mac OS X 10.0 and later.

**Declared In**

<span id="page-73-0"></span>CMApplication.h

## **CMSetProfileElement**

Sets or replaces the element data for a specific tag in the specified profile.

```
CMError CMSetProfileElement (
   CMProfileRef prof,
   OSType tag,
   UInt32 elementSize,
    const void *elementData
);
```
## **Parameters**

```
prof
```
A profile reference of type [CMProfileRef](#page-165-0) (page 166) to the profile containing the tag for which the element data is set.

*tag*

The tag signature for the element whose data is set. For a complete list of the tag signatures a profile may contain, including a description of each tag, refer to the International Color Consortium Profile Format Specification. The signatures for profile tags are defined in the CMICCProfile.h header file.

```
elementSize
```
The size in bytes of the element data set.

```
elementData
```
A pointer to the buffer containing the element data to transfer to the profile.

### **Return Value**

A CMError value. See ["ColorSync](#page-260-0) Manager Result Codes" (page 261).

## **Discussion**

The CMSetProfileElement function replaces existing element data if an element with the specified tag is already present in the profile. Otherwise, it sets the element data for a new tag. Your application is responsible for allocating memory for the buffer to hold the data to transfer.

#### **Availability**

Available in CarbonLib 1.0 and later when ColorSync 2.0 or later is present. Available in Mac OS X 10.0 and later.

## **Declared In**

CMApplication.h

## **CMSetProfileElementReference**

Adds a tag to the specified profile to refer to data corresponding to a previously set element.

```
CMError CMSetProfileElementReference (
```

```
 CMProfileRef prof,
 OSType elementTag,
 OSType referenceTag
```

```
);
```
## **Parameters**

*prof*

A profile reference of type [CMProfileRef](#page-165-0) (page 166) to the profile to add the tag to.

*elementTag*

The original element's signature tag corresponding to the element data to which the new tag will refer.

#### *referenceTag*

The new tag signature to add to the profile to refer to the element data corresponding to  $e$  lement Tag.

#### **Return Value**

A CMError value. See ["ColorSync](#page-260-0) Manager Result Codes" (page 261).

#### **Discussion**

After the CMSet ProfileElement Reference function executes successfully, the specified profile will contain more than one tag corresponding to a single piece of data. All of these tags are of equal importance. Your application can set a reference to an element that was originally a reference itself without circularity.

If you call the function [CMSetProfileElement](#page-73-0) (page 74) subsequently for one of the tags acting as a reference to another tag's data, then the element data you provide is set for the tag and the tag is no longer considered a reference. Instead, the tag corresponds to its own element data and not that of another tag.

#### **Availability**

Available in CarbonLib 1.0 and later when ColorSync 2.0 or later is present. Available in Mac OS X 10.0 and later.

**Declared In** CMApplication.h

## <span id="page-75-1"></span>**CMSetProfileElementSize**

Reserves the element data size for a specific tag in the specified profile before setting the element data.

```
CMError CMSetProfileElementSize (
   CMProfileRef prof,
   OSType tag,
   UInt32 elementSize
);
```
## **Parameters**

*prof*

A profile reference of type CMP rofileRef (page 166) to the profile in which the element data size is reserved.

*tag*

The tag signature for the element whose size is reserved. The tag identifies the element. For a complete list of the tag signatures a profile may contain, including a description of each tag, refer to the International Color Consortium Profile Format Specification. The signaturesfor profile tags are defined in the CMICCProfile.h header file.

*elementSize*

The total size in bytes to reserve for the element data.

#### **Return Value**

A CMError value. See ["ColorSync](#page-260-0) Manager Result Codes" (page 261).

#### **Discussion**

Your application can use the CMSetProfileElementSize function to reserve the size of element data for a specific tag before you call the function [CMGetPartialProfileElement](#page-43-0) (page 44) to set the element data. The most efficient way to set a large amount of element data when you know the size of the data is to first set the size, then call the CMSetPartialProfileElement function to set each of the data segments. Calling the CMSetProfileElementSize function first eliminates the need for the ColorSync Manager to repeatedly increase the size for the data each time you call the CMSetPartialProfileElement function.

In addition to reserving the element data size, the CMSetProfileElementSize function sets the element tag, if it does not already exist.

#### **Availability**

Available in CarbonLib 1.0 and later when ColorSync 2.0 or later is present. Available in Mac OS X 10.0 and later.

<span id="page-75-0"></span>**Declared In** CMApplication.h

## **CMSetProfileHeader**

Sets the header for the specified profile.

```
CMError CMSetProfileHeader (
   CMProfileRef prof,
    const CMAppleProfileHeader *header
);
```
## **Parameters**

*prof*

A profile reference of type [CMProfileRef](#page-165-0) (page 166) to the profile whose header is set.

*header*

A pointer to the new header to set for the profile.

## **Return Value**

A CMError value. See ["ColorSync](#page-260-0) Manager Result Codes" (page 261).

## **Discussion**

You can use the CMSetProfileHeader function to set a header for a version 1.0 or a version 2.x profile. Before you call this function, you must set the values for the header, depending on the version of the profile. For a version 2.x profile, you use a data structure of type [CM2Header](#page-115-0) (page 116). For a version 1.0 profile, you use a data structure of type [CMHeader](#page-138-0) (page 139). You pass the header you supply in the [CMAppleProfileHeader](#page-121-0) union, described in CMAppleProfileHeader (page 122).

## **Availability**

Available in CarbonLib 1.0 and later when ColorSync 2.0 or later is present. Available in Mac OS X 10.0 and later.

## **Declared In**

CMApplication.h

## **CMSetProfileLocalizedStringDictionary**

Writes a dictionary of localized strings to a given tag in a profile.

```
CMError CMSetProfileLocalizedStringDictionary (
   CMProfileRef prof,
   OSType tag,
    CFDictionaryRef theDict
);
```
## **Parameters**

*prof*

The profile to modify.

*tag*

The tag type of profile to modify.

*theDict*

The dictionary to modify. See the CFDictionary documentation for a description of the CFDictionaryRef data type.

## **Return Value**

A CMError value. See ["ColorSync](#page-260-0) Manager Result Codes" (page 261).

## **Availability**

Not available in CarbonLib. Available in Mac OS X 10.1 and later. **Declared In** CMApplication.h

## **CMUnregisterColorDevice**

Unregisters a device.

```
CMError CMUnregisterColorDevice (
   CMDeviceClass deviceClass,
    CMDeviceID deviceID
);
```
## **Parameters**

*deviceClass*

The device class of the device you want to unregister. See "Device [Classes"](#page-219-0) (page 220) for a list of the constants you can supply.

*deviceID*

The device ID of the device you want to unregister.

#### **Return Value**

A CMError value. See ["ColorSync](#page-260-0) Manager Result Codes" (page 261).

## **Discussion**

When a device is no longer to be used on a system (as opposed to being offline), it should be unregistered. If a device is temporarily shut down or disconnected, it does not to be unregistered unless either of the following is true:

- The device driver is being removed (uninstalled)
- The device driver can't access the device profiles without the device

#### **Availability**

Not available in CarbonLib. Available in Mac OS X 10.1 and later.

**Declared In**

CMDeviceIntegration.h

## **CMUpdateProfile**

Saves modifications to the specified profile.

```
CMError CMUpdateProfile (
    CMProfileRef prof
```
);

## **Parameters**

*prof*

A profile reference of type [CMProfileRef](#page-165-0) (page 166) to the profile to update.

#### **Return Value**

A CMError value. See ["ColorSync](#page-260-0) Manager Result Codes" (page 261).

## **Discussion**

The CMUpdateProfile function makes permanent any changes or additions your application has made to the profile identified by the profile reference, if no other references to that profile exist.

The ColorSync Manager maintains a modified flag to track whether a profile has been modified. After updating a profile, the CMUpdateProfile function sets the value of the modified flag for that profile to false.

Each time an application calls the function [CMOpenProfile](#page-62-0) (page 63), the function creates a unique reference to the profile. An application can also duplicate a profile reference by passing a copy to another task. You cannot use the CMUpdateProfile function to update a profile if more than one reference to the profile exists—attempting to do so will result in an error return. You can call the function [CMGetProfileRefCount](#page-48-0) (page 49) to determine the reference count for a profile reference.

You cannot use the CMUpdateProfile function to update a ColorSync 1.0 profile.

After you fill in tags and their data elements for a new profile created by calling the function [CMNewProfile](#page-61-0) (page 62), you must call the CMUpdateProfile function to write the element data to the new profile.

If you modify an open profile, you must call CMUpdateProfile to save the changes to the profile file before you call the function [CMCloseProfile](#page-25-0) (page 26). Otherwise, the changes are discarded.

To modify a profile header, you use the function [CMGetProfileHeader](#page-46-0) (page 47) and the function [CMSetProfileHeader](#page-75-0) (page 76).

To set profile elements outside the header, you use the function [CMSetProfileElement](#page-73-0) (page 74), the function CMSet ProfileElement Size (page 76), and the function CMSet Partial ProfileElement (page 71).

## **Availability**

Available in CarbonLib 1.0 and later when ColorSync 2.0 or later is present. Available in Mac OS X 10.0 and later.

## **Declared In**

CMApplication.h

## **CMValidateProfile**

Indicates whether the specified profile contains the minimum set of elements required by the current color management module (CMM) for color matching or color checking.

```
CMError CMValidateProfile (
    CMProfileRef prof,
    Boolean *valid,
    Boolean *preferredCMMnotfound
);
```
## **Parameters**

*prof*

A profile reference of type [CMProfileRef](#page-165-0) (page 166) to the profile to validate.

*valid*

A pointer to a valid profile flag. On return, has the value true if the profile contains the minimum set of elements to be valid and false if it does not.

#### *preferredCMMnotfound*

A pointer to a flag for whether the preferred CMM was found. On return, has the value true if the CMM specified by the profile was not available to perform validation or does not support this function and the default CMM was used. Has the value false if the profile's preferred CMM is able to perform validation.

## **Return Value**

A CMError value. See ["ColorSync](#page-260-0) Manager Result Codes" (page 261).

#### **Discussion**

When your application calls the CMValidateProfile function, the ColorSync Manager dispatches the function to the CMM specified by the CMMType header field of the profile whose reference you specify. The preferred CMM can support this function or not.

If the preferred CMM supports this function, it determines if the profile contains the baseline elements for the profile class, which the CMM requires to perform color matching or gamut checking. For each profile class, such as a device profile, there is a specific set of required tagged elements defined by the ICC that the profile must include. The ICC also defines optional tags, which may be included in a profile. A CMM might use these optional elements to optimize or improve its processing. Additionally, a profile might include private tags defined to provide a CMM with processing capability particular to the needs of that CMM. The profile developer can define these private tags, register the tag signatures with the ICC, and include the tags in a profile. The CMM checks only for the existence of profile elements it does not check the element's content and size.

If the preferred CMM does not support the CMValidateProfile function request, the ColorSync Manager calls the default CMM to handle the validation request.

## **Availability**

Available in CarbonLib 1.0 and later when ColorSync 2.0 or later is present. Available in Mac OS X 10.0 and later.

#### <span id="page-79-0"></span>**Declared In**

CMApplication.h

## **CWCheckBitmap**

Tests the colors of the pixel data of a bitmap to determine whether the colors map to the gamut of the destination device.

```
CMError CWCheckBitmap (
   CMWorldRef cw,
   const CMBitmap *bitmap,
   CMBitmapCallBackUPP progressProc,
   void *refCon,
    CMBitmap *resultBitmap
);
```
## **Parameters**

*cw*

A reference to the color world of type [CMWorldRef](#page-182-0) (page 183) to use for the color check.

The functions [NCWNewColorWorld](#page-89-0) (page 90) and [CWConcatColorWorld](#page-82-0) (page 83) both allocate color world references of type [CMWorldRef](#page-182-0) (page 183).

*bitmap*

A pointer to a bitmap of type [CMBitmap](#page-122-0) (page 123) whose colors are to be checked.

## *progressProc*

A calling program–supplied callback function that allows your application to monitor progress or abort the operation as the bitmap's colors are checked against the gamut of the destination device. The default CMM calls your function approximately every half-second unless color checking occurs in less time this happens when there is a small amount of data to be checked. If the function returns a result of true, the operation is aborted. Specify NULL for this parameter if your application will not monitor the bitmap color checking. For information on the callback function and its type definition, see the function [CMBitmapCallBackProcPtr](#page-92-0) (page 93).

```
refCon
```
A pointer to a reference constant for application data passed as a parameter to calls to progress Proc.

```
resultBitmap
```
A pointer to a bitmap. On return, contains the results of the color check. The bitmap must have bounds equal to the parameter of the source bitmap pointed to by  $bi$ t Map. You must allocate the pixel buffer pointed to by the image field of the structure [CMBitmap](#page-122-0) (page 123) and initialize the buffer to zeroes. Pixels are set to 1 if the corresponding pixel of the source bitmap indicated by  $\mathbf{b}$  i tMap is out of gamut. You must set the space field of the CMBitMap structure to cmGamutResult1Space color space storage format, as described in "Abstract Color Space [Constants"](#page-186-0) (page 187).

## **Return Value**

A CMError value. See ["ColorSync](#page-260-0) Manager Result Codes" (page 261).

## **Discussion**

When your application calls the CWCheckBitMap function, the ColorSync Manager dispatches the function to the preferred CMM. The ColorSync Manager determines the preferred CMM based on the color world configuration. If the color world you pass in was created by the CWConcatColorWorld function, then the key Index field of the CMConcat ProfileSet data structure identifies the preferred CMM. If the preferred CMM is not available, the default CMM is used to perform the color matching.

For the CWCheckBitMap function to execute successfully, the source profile's dataColorSpace field value and the space field value of the source bitmap pointed to by the  $\frac{1}{2}$  thap parameter must specify the same data color space. CWCheckBitMap is not supported if the color world was initialized with a named color space profile.

## **Availability**

Available in CarbonLib 1.0 and later when ColorSync 2.0 or later is present. Available in Mac OS X 10.0 and later.

<span id="page-80-0"></span>**Declared In** CMApplication.h

## **CWCheckColors**

Tests a list of colors using a specified color world to see if they fall within the gamut of a destination device.

```
CMError CWCheckColors (
    CMWorldRef cw,
    CMColor *myColors,
    size_t count,
    UInt8 *result
);
```
## **Parameters**

*cw*

A reference to the color world of type [CMWorldRef](#page-182-0) (page 183) describing how the test is to occur.

The functions [NCWNewColorWorld](#page-89-0) (page 90) and [CWConcatColorWorld](#page-82-0) (page 83) both allocate color world references of type [CMWorldRef](#page-182-0) (page 183).

*myColors*

A pointer to an array containing a list of colors of type  $CMCOOT$  (page 125) to be checked. This function assumes the color values are specified in the data color space of the source profile.

*count*

The number of colors in the array. This is a one-based count.

*result*

A pointer to a buffer of packed bits. On return, each bit value is interpreted as a bit field with each bit representing a color in the array pointed to by myColors. You allocate enough memory to allow for 1 bit to represent each color in the myColors array. Bits in the result field are set to 1 if the corresponding color is out of gamut for the destination device. Ensure that the buffer you allocate is zeroed out before you call this function.

To access the packed bit-array, use code similar to the following:

```
inline bool GetNthBit (UInt8* result, int n)
{
     return ( 0 != (result[n/8] & (128>>(n%8))) );
}
```
The result bit array indicates whether the colors in the list are in or out of gamut for the destination profile. If a bit is set, its corresponding color falls out of gamut for the destination device. The leftmost bit in the field corresponds to the first color in the list.

## **Return Value**

A CMError value. See ["ColorSync](#page-260-0) Manager Result Codes" (page 261).

## **Discussion**

The color test provides a preview of color matching using the specified color world.

All CMMs must support the CWCheckColors function.

If you have set a profile's gamut-checking mask so that no gamut information is included—see "Flag [Mask](#page-223-0) [Definitions](#page-223-0) for Version 2.x Profiles" (page 224) - CWCheckColors returns the cmCantGamutCheckError error.

The CWCheckColors function supports matching sessions set up with one of the multichannel color data types. CWCheckColors is not supported if the color world was initialized with a named color space profile.

## **Availability**

Available in CarbonLib 1.0 and later when ColorSync 1.0 or later is present. Available in Mac OS X 10.0 and later.

**Declared In** CMApplication.h

## <span id="page-82-0"></span>**CWConcatColorWorld**

Sets up a color world that includes a set of profiles for various color transformations among devices in a sequence.

```
CMError CWConcatColorWorld (
    CMWorldRef *cw,
    CMConcatProfileSet *profileSet
);
```
## **Parameters**

*cw*

A pointer to a color world. On return, a reference to a color world of type [CMWorldRef](#page-182-0) (page 183). You pass the returned reference to other functions that use the color world for color-matching and color-checking sessions.

*profileSet*

A pointer of type [CMConcatProfileSet](#page-127-0) (page 128) to an array of profiles describing the processing to carry out. You create the array and initialize it in processing order—source through destination.

You set the key Index field of the CMConcat ProfileSet data structure to specify the zero-based index of the profile within the profile array whose specified CMM should be used for the entire color-matching or color-checking session. The profile header's CMMType field specifies the CMM. This CMM will fetch the profile elements necessary for the session.

Note that starting with ColorSync 2.5, the user can set a preferred CMM with the ColorSync control panel. If that CMM is available, ColorSync will use that CMM for all color conversion and matching operations the CMM is capable of performing.

## **Return Value**

A CMError value. See ["ColorSync](#page-260-0) Manager Result Codes" (page 261).

## **Discussion**

The CWConcatColorWorld function sets up a session for color processing that includes a set of profiles. The array of profiles is in processing order—source through destination. Your application passes the function a pointer to a data structure of type CMConcat ProfileSet to identify the profile array.

The quality flag setting—indicating normal mode, draft mode, or best mode—specified by the first profile prevails for the entire session the quality flags of following profiles in the sequence are ignored. The quality flag setting is stored in the flags field of the profile header. See [CM2Header](#page-115-0) (page 116) and "Flag [Mask](#page-223-0) [Definitions](#page-223-0) for Version 2.x Profiles" (page 224) for more information on the use of flags.

The rendering intent specified by the first profile is used to color match to the second profile, the rendering intent for the second profile is used to color match to the third profile, and so on through the series of concatenated profiles.

The following rules govern the profiles you can specify in the profile array pointed to by the profileSet parameter for use with the CWConcatColorWorld function:

■ In the profile array, you can pass in one or more profiles, but you must specify at least one profile. If you specify only one profile, it must be a device link profile. If you specify a device link profile, you cannot specify any other profiles in the profiles array; a device link profile must be used alone.

- In the profile array, you can specify an abstract profile anywhere in the sequence other than as the first or last profile.
- For the first and last profiles, you can specify device profiles or color space conversion profiles. However, when you set up a color-matching session with a named color space profile and other profiles, the named color profile must be first or the last profile in the color world—it cannot be in the middle.
- You cannot specify NULL to indicate the system profile. Note that starting with version 2.5, use of the system profile has changed.
- If you specify a colorspace profile in the middle of the profile sequence, it isignored by the default CMM.
- If you specify a named color profile, it must be the first or the last profile. Otherwise, CWConcatColorWorld returns the value cmCantConcatenateError.

A after executing the CWConcatColorWorld function, you should call the function [CMCloseProfile](#page-25-0) (page 26) for each profile to dispose of its reference.

Instead of passing in an array of profiles, you can specify a device link profile. For information on how to create a device link profile, see the CWNewLinkProfile function, which is described next.

## **Version Notes**

The parameter description for profileSet includes changes in how this function is used starting with ColorSync version 2.5.

Note also that starting with version 2.5, use of the system profile has changed.

#### **Availability**

Available in CarbonLib 1.0 and later when ColorSync 2.0 or later is present. Available in Mac OS X 10.0 and later. Not available to 64-bit applications.

## **Declared In**

```
CMApplication.h
```
## **CWDisposeColorWorld**

Releases the private storage associated with a color world when your application has finished using the color world.

```
void CWDisposeColorWorld (
   CMWorldRef cw
);
```
**Parameters**

*cw*

A color world reference of type [CMWorldRef](#page-182-0) (page 183).

The function [NCWNewColorWorld](#page-89-0) (page 90) and the function [CWConcatColorWorld](#page-82-0) (page 83) both allocate color world references of type [CMWorldRef](#page-182-0) (page 183).

#### **Discussion**

The following functions use color worlds. If you create a color world to pass to one of these functions, you must dispose of the color world when your application is finished with it.

■ [CWMatchColors](#page-86-0) (page 87)

- [CWCheckColors](#page-80-0) (page 81)
- [CWMatchBitmap](#page-85-0) (page 86)
- [CWCheckBitmap](#page-79-0) (page 80)
- [CWMatchPixMap](#page-267-0) (page 268)
- [CWCheckPixMap](#page-265-0) (page 266)

#### **Availability**

Available in CarbonLib 1.0 and later when ColorSync 1.0 or later is present. Available in Mac OS X 10.0 and later.

**Declared In** CMApplication.h

## **CWFillLookupTexture**

Fills a 3-D lookup texture from a color world.

```
CMError CWFillLookupTexture (
    CMWorldRef cw,
    UInt32 gridPoints,
    UInt32 format,
    UInt32 dataSize,
    void *data
);
```
#### **Parameters**

*cw*

The color world to use.

*gridPoints*

The number of grid points per channel in the texture.

*format*

The format of pixels in texture; for example, cmTextureRGBtoRGBX8.

*dataSize*

The size in bytes of texture data to fill.

## *data*

On output, points to the texture data to fill.

## **Return Value**

A CMError value. See ["ColorSync](#page-260-0) Manager Result Codes" (page 261).

#### **Discussion**

You can use the resulting table in OpenGL to accelerate color management in hardware.

## **Availability**

Available in Mac OS X v. 10.3 and later.

## **Declared In**

CMApplication.h

## <span id="page-85-0"></span>**CWMatchBitmap**

Matches the colors of a bitmap to the gamut of a destination device using the profiles specified by a color world.

```
CMError CWMatchBitmap (
   CMWorldRef cw,
   CMBitmap *bitmap,
   CMBitmapCallBackUPP progressProc,
   void *refCon,
    CMBitmap *matchedBitmap
);
```
## **Parameters**

*cw*

A reference to a color world of type [CMWorldRef](#page-182-0) (page 183) in which matching is to occur.

The functions [NCWNewColorWorld](#page-89-0) (page 90) and [CWConcatColorWorld](#page-82-0) (page 83) both allocate color world references of type [CMWorldRef](#page-182-0) (page 183).

*bitmap*

A pointer to a bitmap of type [CMBitmap](#page-122-0) (page 123) whose colors are to be matched.

*progressProc*

A calling program–supplied universal procedure pointer to a callback function that allows your application to monitor progress or abort the operation as the bitmap colors are matched. The default CMM calls your function approximately every half-second unless color matching occurs in less time this happens when there is a small amount of data to be matched. If the function returns a result of true, the operation is aborted. To match colors without monitoring the process, specify NULL for this parameter. For a description of the function your application supplies, see the function [CMBitmapCallBackProcPtr](#page-92-0) (page 93).

#### *refCon*

A pointer to a reference constant for application data passed through as a parameter to calls to the progressProc function.

*matchedBitmap*

A pointer to a bitmap. On return, contains the color-matched image. You must allocate the pixel buffer pointed to by the image field of the structure [CMBitmap](#page-122-0) (page 123). If you specify NULL for matchedBitMap, then the source bitmap is matched in place.

## **Return Value**

A CMError value. See ["ColorSync](#page-260-0) Manager Result Codes" (page 261).

## **Discussion**

The CWMatchBitmap function matches a bitmap using the profiles specified by the given color world.

You should ensure that the buffer pointed to by the image field of the bitmap passed in the bitMap parameter is zeroed out before you call this function.

The ColorSync Manager does not explicitly support a CMY color space. However, for printers that have a CMY color space, you can use either of the following circumventions to make the adjustment:

- You can use a CMY profile, which the ColorSync Manager does support, with a CMYK color space. If you specify a CMYK color space in this case, the ColorSync Manager zeroes out the K channel to simulate a CMY color space.
- You can use an RGB color space and pass in the bitmap along with an RGB profile, then perform the conversion from RGB to CMY yourself.

For this function to execute successfully, the source profile's dataColorSpace field value and the space field value of the source bitmap pointed to by the bitMap parameter must specify the same data color space. Additionally, the destination profile's dataColorSpace field value and the space field value of the resulting bitmap pointed to by the matchedBitMap parameter must specify the same data color space, unless the destination profile is a named color space profile.

If you set matchedBitMap to NULL to specify in-place matching, you must be sure the space required by the destination bitmap is less than or equal to the size of the source bitmap.

## **Version Notes**

The color spaces currently supported for the CWMatchBitmap function are defined in "Color Space [Constants](#page-202-0) With Packing [Formats"](#page-202-0) (page 203). Support for the following colorspace constants, was added with ColorSync version 2.5:

- cmGray16Space
- cmGrayA32Space
- cmRGB48Space.
- cmCMYK64Space
- cmLAB48Space

## **Availability**

Available in CarbonLib 1.0 and later when ColorSync 2.0 or later is present. Available in Mac OS X 10.0 and later.

**Declared In**

<span id="page-86-0"></span>CMApplication.h

## **CWMatchColors**

Matches colors in a color list, using the specified color world.

```
CMError CWMatchColors (
    CMWorldRef cw,
    CMColor *myColors,
    size_t count
```
);

## **Parameters**

*cw*

A reference to the color world of type [CMWorldRef](#page-182-0) (page 183) that describes how matching is to occur in the color-matching session.

The functions [NCWNewColorWorld](#page-89-0) (page 90) and [CWConcatColorWorld](#page-82-0) (page 83) both allocate color world references of type [CMWorldRef](#page-182-0) (page 183).

*myColors*

A pointer to an array containing a list of colors of type [CMColor](#page-124-0) (page 125). On input, contains the list of colors to match. On return, contains the list of matched colors specified in the color data space of the color world's destination profile.

*count*

A one-based count of the number of colors in the color list of the myColors array.

#### **Return Value**

A CMError value. See ["ColorSync](#page-260-0) Manager Result Codes" (page 261).

#### **Discussion**

The CWMatchColors function matches colors according to the profiles corresponding to the specified color world. On input, the color values in the myColors array are assumed to be specified in the data color space of the source profile. On return, the color values in the myColors array are transformed to the data color space of the destination profile.

All color management modules (CMM)s must support this function.

This function supports color-matching sessions set up with one of the multichannel color data types.

#### **Availability**

Available in CarbonLib 1.0 and later when ColorSync 1.0 or later is present. Available in Mac OS X 10.0 and later.

## **Declared In**

CMApplication.h

## **NCMGetProfileLocation**

Obtains either a profile location structure for a specified profile or the size of the location structure for the profile.

```
CMError NCMGetProfileLocation (
   CMProfileRef prof,
    CMProfileLocation *theProfile,
   UInt32 *locationSize
);
```
#### **Parameters**

*prof*

A profile reference of type [CMProfileRef](#page-165-0) (page 166). Before calling NCMGetProfileLocation, you set the reference to specify the profile for which you wish to obtain the location or location structure size.

*theProfile*

A pointer to a profile location structure, as described in [CMProfileLocation](#page-164-0) (page 165). If you pass NULL, NCMGetProfileLocation returns the size of the profile location structure for the profile specified by prof in the locationSize parameter. If you instead pass a pointer to memory you have allocated for the structure, on return, the structure specifies the location of the profile specified by prof.

```
locationSize
```
A pointer to a value of type long. If you pass NULL for the profLoc parameter, on return, locationSize contains the size in bytes of the profile location structure for the profile specified by prof. If you pass a pointer to a profile location structure in profLoc, set locationSize to the size of the structure before calling NCMGetProfileLocation, using the constant cmCurrentProfileLocationSize.

## **Return Value**

A CMError value. See ["ColorSync](#page-260-0) Manager Result Codes" (page 261).

## **Discussion**

The NCMGetProfileLocation function is available starting with ColorSync version 2.5. It differs from its predecessor, [CMGetProfileLocation](#page-292-0) (page 293), in that the newer version has a parameter for the size of the location structure for the specified profile.

You should use NCMGetProfileLocation rather than CMGetProfileLocation for the following reasons:

- Code using the older version (CMGet ProfileLocation) may not be as easily ported to other platforms.
- Specifying the size of the profile location structure ensures that it can grow, if necessary, in the future.

The best way to use NCMGetProfileLocation is to call it twice:

- **1.** Pass a reference to the profile to locate in the prof parameter and NULL for the profLoc parameter. NCMGetProfileLocation returns the size of the location structure in the locationSize parameter.
- **2.** Allocate enough space for a structure of the returned size, then call the function again, passing a pointer in the profLoc parameter; on return, the structure specifies the location of the profile.

It is possible to call NCMGetProfileLocation just once, using the constant cmCurrentProfileLocationSize for the size of the allocated profile location structure and passing the same constant for the locationSize parameter. The constant cmCurrentProfileLocationSize may change in the future, but will be consistent within the set of headers you build your application with. However, if the size of the CMProfileLocation structure changes in a future version of ColorSync (and the value of cmCurrentProfileLocationSize as well) and you do not rebuild your application, NCMGetProfileLocation may return an error.

## **Availability**

Available in CarbonLib 1.0 and later when ColorSync 2.5 or later is present. Available in Mac OS X 10.0 and later.

## **Declared In**

CMApplication.h

## **NCWConcatColorWorld**

Defines a color world for color transformations among a series of concatenated profiles.

```
CMError NCWConcatColorWorld (
   CMWorldRef *cw,
   NCMConcatProfileSet *profileSet,
   CMConcatCallBackUPP proc,
    void *refCon
```
);

## **Parameters**

*cw*

A reference to a color world that the ColorSync Manager returns if the function completes successfully. You pass this reference to other functions that use the color world for color-matching and color-checking sessions.

*profileSet*

An array of profiles describing the processing to be carried out. The array is in processing order source through destination.

*proc*

A calling-program-supplied callback function that allows your application to monitor progress or abort the operation.

*refCon*

A reference constant containing data specified by the calling application program.

## **Return Value**

A CMError value. See ["ColorSync](#page-260-0) Manager Result Codes" (page 261).

#### **Discussion**

The caller can override the color management module (CMM) that would normally be selected by ColorSync by providing a CMM identifier in the NCMConcat ProfileSet structure, or pass 0 to accept ColorSync's CMM selection (note that this could either be the user's preferred CMM selection or the CMM called for in the profile). The *flags* and k parameters are provided to allow easy customization of such attributes as quality and gamut-checking, while preserving the other settings. Each profile in the set can be customized by overriding the intent, and the selection of the transform tag. Together with other profiles, a custom-rendering environment can be set up to transform to or from device-dependent spaces with a minimum of gamut compression and/or unnecessary transformations to and from connection spaces. This flexibility comes at the price of specific knowledge of the profile contents and how device gamuts overlap.

Note that for standard input and output device profiles, A2B and B2A tags represent transforms from data space to connection space and from connection space to data space, respectively. Under these circumstances, the caller would not normally be able to use the same transform tags (e.g., kUseAtoB ) consecutively, since a connection space would not be the same as the subsequent data space. If the spaces aren't the same, the caller will get a cmCantConcatenateError error returned. For profiles of type cmLinkClass, cmAbstractClass, cmColorSpaceClass, and cmNamedColorClass, these constants are not always meaningful, and the caller is encouraged to think in terms of the actual tags present in the profiles(e.g., A2B0 or B2A0 ). Under these conditions, it may well be appropriate to specify two transform tags of the same type consecutively, as long as the actual color spaces align in between tags. If this is not the case, a cmCantConcatenateError error is returned.

The callback proc is provided as protection against the appearance of a stalled machine during lengthy color world processing. If a CMM takes more than several seconds to process the information and create a color world, it will call the callback proc, if one is provided, and pass it the refCon provided. This is also true for NCWNewLinkProfile.

#### **Availability**

Available in CarbonLib 1.0 and later when ColorSync 2.6 or later is present. Available in Mac OS X 10.0 and later.

## <span id="page-89-0"></span>**Declared In**

CMApplication.h

## **NCWNewColorWorld**

Creates a color world for color matching based on the specified source and destination profiles.

```
CMError NCWNewColorWorld (
    CMWorldRef *cw,
    CMProfileRef src,
    CMProfileRef dst
);
```
#### **Parameters**

*cw*

A pointer to a color world. On return, a reference to a matching session color world of type [CMWorldRef](#page-182-0) (page 183). You pass this reference to other functions that use the color world.

*src*

A profile reference of type [CMProfileRef](#page-165-0) (page 166) that specifies the source profile for the color-matching world. This profile's dataColorSpace element corresponds to the source data type for subsequent calls to functions that use this color world.

Starting with ColorSync version 2.5, you can call [CMGetDefaultProfileBySpace](#page-32-0) (page 33) to get the default profile for a specific color space or [CMGetProfileByAVID](#page-43-1) (page 44) to get a profile for a specific display.

With any version of ColorSync, you can specify a NULL value to indicate the ColorSync system profile. Note, however, that starting with version 2.5, use of the system profile has changed.

*dst*

A profile reference of type [CMProfileRef](#page-165-0) (page 166) that specifies the destination profile for the color-matching world. This profile's dataColorSpace element corresponds to the destination data type for subsequent calls to functions using this color world.

Starting with ColorSync version 2.5, you can call [CMGetDefaultProfileBySpace](#page-32-0) (page 33) to get the default profile for a specific color space or [CMGetProfileByAVID](#page-43-1) (page 44) to get a profile for a specific display.

With any version of ColorSync, you can specify a NULL value to indicate the ColorSync system profile. Note, however, that starting with version 2.5, use of the system profile has changed.

## **Return Value**

A CMError value. See ["ColorSync](#page-260-0) Manager Result Codes" (page 261).

## **Discussion**

You must set up a color world before your application can perform general purpose color-matching or color-checking operations. To set up a color world for these operations, your application can call NCWNewColorWorld after obtaining references to the profiles to use as the source and destination profiles for the color world. The following rules govern the types of profiles allowed:

- You can specify a device profile or a color space conversion profile for the source and destination profiles.
- You can not specify a device link profile or an abstract profile for either the source profile or the destination profile.
- Only one profile can be a named color profile.
- You can specify the system profile explicitly by reference or by giving NULL for either the source profile or the destination profile.

You should call the function [CMCloseProfile](#page-25-0) (page 26) for both the source and destination profiles to dispose of their references after execution of the NCWNewColorWorld function.

The quality flag setting (indicating normal mode, draft mode, or best mode) specified by the source profile prevails for the entire session. The quality flag setting is stored in the flags field of the profile header. See [CM2Header](#page-115-0) (page 116) and "Flag Mask [Definitions](#page-223-0) for Version 2.x Profiles" (page 224) for more information on the use of flags. The rendering intent specified by the source profile also prevails for the entire session.

The function [CWConcatColorWorld](#page-82-0) (page 83) also allocates a color world reference of type [CMWorldRef](#page-182-0) (page 183).

## **Version Notes**

The parameter descriptions for src and dst describe changes in how this functions is used starting with ColorSync version 2.5.

## **Availability**

Available in CarbonLib 1.0 and later when ColorSync 2.0 or later is present. Available in Mac OS X 10.0 and later.

## **Declared In**

CMApplication.h

## **NCWNewLinkProfile**

Obtains a profile reference for the specified by the profile location.

```
CMError NCWNewLinkProfile (
   CMProfileRef *prof,
    const CMProfileLocation *targetLocation,
    NCMConcatProfileSet *profileSet,
   CMConcatCallBackUPP proc,
    void *refCon
);
```
#### **Parameters**

*prof*

The returned profile reference.

#### *targetLocation*

The location of the profile. Commonly a profile is disk-file based. However, the profile may be a file-based profile, a handle-based profile, or a pointer-based profile.

#### *profileSet*

A pointer to the profile set structure.

*proc*

A calling-program-supplied callback function that allows your application to monitor progress or abort the operation.

*refCon*

A reference constant containing data specified by the calling application program.

#### **Return Value**

A CMError value. See ["ColorSync](#page-260-0) Manager Result Codes" (page 261).

#### **Discussion**

The same new flexibility in creating color worlds is extended to link profiles, which are not assumed to go from input device color space to output device color space. The returned profile is open, and should be closed when you are finished with it.

**Availability** Available in CarbonLib 1.0 and later when ColorSync 2.6 or later is present. Available in Mac OS X 10.0 and later.

## **Declared In**

CMApplication.h

# **Callbacks**

## <span id="page-92-0"></span>**CMBitmapCallBackProcPtr**

Defines a pointer to a bitmap callback function that function reports on the progress of a color-matching or color-checking session being performed for a bitmap or a pixel map.

```
typedef Boolean (*MyCMBitmapCallBackProc)
(
     SInt16 progress,
     void * refCon
);
);
```
If you name your function MyCMBitmapCallBackProc, you would declare it like this:

```
Boolean MyCMBitmapCallBackProc (
     SInt16 progress,
     void * refCon
);
```
## **Parameters**

#### *progress*

A byte count that begins at an arbitrary value when the function is first called. On each subsequent call, the value is decremented by an amount that can vary from call to call, but that reflects how much of the matching process has completed since the previous call. If the function is called at all, it will be called a final time with a byte count of 0 when the matching is complete.

*refCon*

The pointer to a reference constant passed to your MyCMBitmapCallBack function each time the color management module (CMM) calls your function.

### **Return Value**

False indicates the color-matching or color-checking session should continue. True indicates the session should be aborted—for example, the user may be holding down the Command–period keys.

## **Discussion**

Your MyCMBitmapCallBack function allows your application to monitor the progress of a color-matching or color-checking session for a bitmap or a pixel map. Your function can also terminate the matching or checking operation.

Your callback function is called by the CMM performing the matching or checking process if your application passes a pointer to your callback function in the progressProc parameter when it calls one of the following functions: [CWCheckBitmap](#page-79-0) (page 80), [CWMatchBitmap](#page-85-0) (page 86), [CWCheckPixMap](#page-265-0) (page 266), and  $CWMatchPixMap$  (page 268). Note that your callback function may not be called at all if the operation completes in a very short period.

The CMM used for the color-matching session calls your function at regular intervals. For example, the default CMM calls your function approximately every half-second unless the color matching or checking occurs in less time; this happens when there is a small amount of data to match or check.

Each time the ColorSync Manager calls your function, it passesto the function any data stored in the reference constant. This is the data that your application specified in the refCon parameter when it called one of the color-matching or checking functions.

For large bitmaps and pixel maps, your application can display a progress bar or other indicator to show how much of the operation has been completed. You might, for example, use the reference constant to pass to the callback function a window reference to a dialog box. You obtain information on how much of the operation has completed from the progress parameter. The first time your callback is called, this parameter contains an arbitrary byte count. On each subsequent call, the value is decremented by an amount that can vary from call to call, but that reflects how much of the matching process has completed since the previous call. Using the current value and the original value, you can determine the percentage that has completed. If the callback function is called at all, it will be called a final time with a byte count of 0 when the matching is complete.

To terminate the matching or checking operation, your function should return a value of true. Because pixel-map matching is done in place, an application that allows the user to terminate the process should revert to the prematched image to avoid partial mapping.

For bitmap matching, if the matchedBitMap parameter of the CWMatchBitmap function specifies NULL, to indicate that the source bitmap is to be matched in place, and the application allows the user to abort the process, you should also revert to the prematched bitmap if the user terminates the operation.

Each time the ColorSync Manager calls your progress function, it passes a byte count in the progress parameter. The last time the ColorSync Manager calls your progress function, it passes a byte count of 0 to indicate the completion of the matching or checking process. You should use the 0 byte count as a signal to perform any cleanup operations your function requires, such as filling the progress bar to completion to indicate to the user the end of the checking or matching session, and then removing the dialog box used for the display.

## **Availability**

Available in Mac OS X v10.0 and later.

## **Declared In**

CMTypes.h

## **CMConcatCallBackProcPtr**

Defines a pointer to a progress-monitoring function that the ColorSync Manager calls during lengthy color world processing.

```
typedef Boolean (*CMConcatCallBackProcPtr)
(
     SInt32 progress,
     void *refCon
);
```
If you name your function MyCMConcatCallBackProc, you would declare it like this:

```
Boolean MyCMConcatCallBackProc (
     SInt32 progress,
     void *refCon
);
```
#### **Parameters**

*progress refCon*

## **Discussion**

If a CMM takes more than several seconds to process the information and create a color world, it will call the Callback proc, if one is provided, and pass it the refCon provided

#### **Availability**

Available in Mac OS X v10.0 and later.

## **Declared In**

CMTypes.h

## **CMCountImageProfilesProcPtr**

Defines a pointer to a function that obtains a count of the number of embeded profiles for a given image..

```
typedef CMError (*CMCountImageProfilesProcPtr)
(
     const FSSpec * spec,
     UInt32 * count
);
```
If you name your function MyCMCountImageProfilesProc, you would declare it like this:

```
CMError MyCMCountImageProfilesProc (
    const FSSpec * spec,
     UInt32 * count
);
```
#### **Parameters**

#### *spec*

See the File Manager documentation for a description of the FSSpec data type.

*count*

#### **Return Value**

A CMError value. See ["ColorSync](#page-260-0) Manager Result Codes" (page 261).

## **Availability**

Available in Mac OS X v10.0 through Mac OS X v10.3.

**Declared In** CMScriptingPlugin.h

## **CMEmbedImageProcPtr**

Defines a pointer to a function that embeds an image with an ICC profile..

```
typedef CMError (*CMEmbedImageProcPtr)
(
     const FSSpec * specFrom,
     const FSSpec * specInto,
    Boolean repl,
    CMProfileRef embProf
);
```
If you name your function MyCMEmbedImageProc, you would declare it like this:

```
CMError MyCMEmbedImageProc (
     const FSSpec * specFrom,
     const FSSpec * specInto,
     Boolean repl,
     CMProfileRef embProf
);
```
## **Parameters**

*specFrom*

See the File Manager documentation for a description of the FSSpec data type.

*specInto*

See the File Manager documentation for a description of the FSSpec data type.

*repl embProf*

#### **Return Value**

A CMError value. See ["ColorSync](#page-260-0) Manager Result Codes" (page 261).

#### **Availability**

Available in Mac OS X v10.0 through Mac OS X v10.3.

## **Declared In**

CMScriptingPlugin.h

## **CMFlattenProcPtr**

Defines a pointer to a data transfer callback function that transfers profile data from the format for embedded profiles to disk file format or vice versa.

```
typedef OSErr (*CMFlattenProcPtr) (
     SInt32 command,
     SInt32 *size,
     void *data,
     void *refCon
);
```
If you name your function MyCMFlattenProc, you would declare it like this:

```
OSErr MyCMFlattenProc (
    SInt32 command,
     SInt32 *size,
     void *data,
     void *refCon
);
```
## **Parameters**

*command*

The command with which the MyCMFlattenCallback function is called. This command specifies the operation the function is to perform.

*size*

A pointer to a size value. On input, the size in bytes of the data to transfer. On return, the size of the data actually transferred.

*data*

A pointer to the buffer supplied by the ColorSync Manager to use for the data transfer.

*refCon*

A pointer to a reference constant that holds the application data passed in from the functions [CMFlattenProfile](#page-285-0) (page 286), [NCMUnflattenProfile](#page-317-0) (page 318),

[CMGetPS2ColorRenderingVMSize](#page-51-0) (page 52), [CMGetPS2ColorRenderingIntent](#page-50-0) (page 51), or [CMFlattenProfile](#page-285-0) (page 286). Each time the CMM calls your MyCMFlattenCallback function, it passes this data to the function.

Starting in ColorSync version 2.5, the ColorSync Manager calls your function directly, without going through the preferred, or any, CMM.

## **Return Value**

A result code. See ["ColorSync](#page-260-0) Manager Result Codes" (page 261).

## **Discussion**

IThis callback can be used, for example, by PostScript functions to transfer data from a profile to text format usable by a PostScript driver. Starting in ColorSync version 2.5, the ColorSync Manager calls your data transfer function directly, without going through the preferred, or any, CMM. So any references to the CMM in the discussion that follows are applicable only to versions of ColorSync prior to version 2.5. Where the discussion does not involve CMMs, it is applicable to all versions of ColorSync.

Your MyCMF1 attenCallback function is called to flatten and unflatten profiles or to transfer PostScript-related data from a profile to the PostScript format to send to an application or device driver.

The ColorSync Manager and the CMM communicate with the MyCMFlattenCallback function using the command parameter to identify the operation to perform. To read and write profile data, your function must support the following commands: cmOpenReadSpool, cmOpenWriteSpool, cmReadSpool, cmWriteSpool, and cmCloseSpool.

You determine the behavior of your MyCMFlattenCallback function. The following sections describe how your function might handle the flattening and unflattening processes.

## Flattening a Profile:

The ColorSync Manager calls the specified profile's preferred CMM when an application calls the  $CMF$ lattenProfile function to transfer profile data embedded in a graphics document.

The ColorSync Manager determinesif the CMM supportsthe CMFlattenProfile function. Ifso, the ColorSync Manager dispatches the CMFlattenProfile function to the CMM. If not, ColorSync calls the default CMM, dispatching the CMFlattenProfile function to it.

The CMM communicates with the MyCMF1 attenCallback function using a command parameter to identify the operation to perform. The CMM calls your function as often as necessary, passing to it on each call any data transferred to the CMM from the CMFlattenProfile function's refCon parameter.

The ColorSync Manager calls your function with the following sequence of commands: cm0penWriteSpool, cmWriteSpool, and cmCloseSpool. Here is how you should handle these commands:

- When the CMM calls your function with the cmOpenWriteSpool command, you should perform any initialization required to write profile data you receive from the CMM to a buffer or file.
- The CMM will call your function with the cmWriteSpool command as many times as necessary to transfer all the profile data to you. Each time you are called, you should receive the data and write it to your buffer or file, returning in the size parameter the number of bytes of data you actually accepted.
- When the CMM calls your function with the cmCloseSpool command, you should perform any required cleanup processes.

As part of this process, your function can embed the profile data in a graphics document, for example, a PICT file or a TIFF file. For example, your MyCMFlattenCallback function can call the QuickDraw PicComment function to embed the flattened profile in a picture.

## Unflattening a Profile:

When an application calls the CMUnflattenProfile function to transfer a profile that is embedded in a graphics document to an independent disk file, the ColorSync Manager calls your MyCMFlattenCallback function with the following sequence of commands: cm0penReadSpool, cmReadSpool, cmCloseSpool. Here is how you should handle these commands:

- When the ColorSync Manager calls your function with the cmOpenReadSpool command, you should perform any initialization required to read from the embedded profile format.
- The ColorSync Manager calls your function with the cmReadSpool command as many times as necessary, directing your function to extract the profile data from the embedded format in the image file and return it to the ColorSync Manager in the data buffer. For each call, the ColorSync Manager specifies in the size parameter the number of bytes of data you should return. Each time your function is called it should read and return the requested data; it should also specify in the size parameter the actual number of bytes of data it returns.
- When the ColorSync Manager calls your function with the cmCloseSpool command, you should perform any required cleanup processes.

## **Version Notes**

Starting in ColorSync version 2.5, the ColorSync Manager calls your function directly, without going through the preferred, or any, CMM.

**Availability**

Available in Mac OS X v10.0 and later.

**Declared In** CMTypes.h

## **CMGetImageSpaceProcPtr**

Defines a pointer to a function that obtains the signature of the data color space in which the color values of colors in an image are expressed.

```
typedef CMError (*CMGetImageSpaceProcPtr)
(
     const FSSpec * spec,
     OSType * space
);
```
If you name your function MyCMGet ImageSpaceProc, you would declare it like this:

See the File Manager documentation for a description of the FSSpec data type.

```
CMError MyCMGetImageSpaceProc (
     const FSSpec * spec,
     OSType * space
);
```
## **Parameters**

*spec*

*space*

## **Return Value**

A CMError value. See ["ColorSync](#page-260-0) Manager Result Codes" (page 261).

## **Availability**

Available in Mac OS X v10.0 through Mac OS X v10.3.

## **Declared In**

CMScriptingPlugin.h

## **CMGetIndImageProfileProcPtr**

Defines a pointer to a function that obtains a specific embeded profile for a given image.

```
typedef CMError (*CMGetIndImageProfileProcPtr)
(
     const FSSpec * spec,
    UInt32 index,
     CMProfileRef * prof
);
```
If you name your function MyCMGet Ind ImageProfileProc, you would declare it like this:

```
CMError MyCMGetIndImageProfileProc (
    const FSSpec * spec,
    UInt32 index,
```

```
 CMProfileRef * prof
);
```
## **Parameters**

*spec*

See the File Manager documentation for a description of the FSSpec data type.

*index prof*

#### **Return Value**

A CMError value. See ["ColorSync](#page-260-0) Manager Result Codes" (page 261).

#### **Availability**

Available in Mac OS X v10.0 through Mac OS X v10.3.

#### **Declared In**

CMScriptingPlugin.h

## **CMIterateDeviceInfoProcPtr**

Defines a pointer to a function that iterates through device information available on the system.

```
typedef OSErr (*CMIterateDeviceInfoProcPtr)
(
     const CMDeviceInfo * deviceInfo,
     void * refCon
);
```
If you name your function MyCMIterateDeviceInfoProc, you would declare it like this:

```
OSErr MyCMIterateDeviceInfoProc (
    const CMDeviceInfo * deviceInfo,
     void * refCon
);
```
## **Parameters**

*deviceData refCon*

**Return Value** An OSErr value.

#### **Availability**

Available in Mac OS X v10.0 and later.

#### **Declared In**

CMDeviceIntegration.h

## **CMIterateDeviceProfileProcPtr**

Defines a pointer to a function that iterates through the device profiles available on the system.

```
typedef OSErr (*CMIterateDeviceProfileProcPtr)
(
    const CMDeviceInfo * deviceInfo,
    const NCMDeviceProfileInfo * profileInfo,
    void * refCon
);
```
If you name your function MyCMIterateDeviceProfileProc, you would declare it like this:

```
OSErr MyCMIterateDeviceProfileProc (
    const CMDeviceInfo * deviceInfo,
    const NCMDeviceProfileInfo * profileInfo,
    void * refCon
);
```
## **Parameters**

```
deviceData
profileData
refCon
```
**Return Value** An OSErr value.

## **Availability**

Available in Mac OS X v10.0 and later.

## **Declared In**

CMDeviceIntegration.h

## **CMLinkImageProcPtr**

Defines a pointer to a function that matches an image file with a device link profile.

```
typedef CMError (*CMLinkImageProcPtr)
(
    const FSSpec * specFrom,
    const FSSpec * specInto,
     Boolean repl,
    UInt32 qual,
     CMProfileRef lnkProf,
     UInt32 lnkIntent
);
```
If you name your function MyCMLinkImageProc, you would declare it like this:

```
CMError MyCMLinkImageProc (
     const FSSpec * specFrom,
     const FSSpec * specInto,
     Boolean repl,
     UInt32 qual,
     CMProfileRef lnkProf,
     UInt32 lnkIntent
);
```
## **Parameters**

*specFrom*

See the File Manager documentation for a description of the FSSpec data type.

*specInto*

See the File Manager documentation for a description of the FSSpec data type.

*repl qual lnkProf lnkIntent*

#### **Return Value**

A CMError value. See ["ColorSync](#page-260-0) Manager Result Codes" (page 261).

#### **Availability**

Available in Mac OS X v10.0 through Mac OS X v10.3.

## **Declared In**

CMScriptingPlugin.h

## **CMMatchImageProcPtr**

Defines a pointer to a function that color matches an image file.

```
typedef CMError (*CMMatchImageProcPtr)
(
     const FSSpec * specFrom,
     const FSSpec * specInto,
     Boolean repl,
     UInt32 qual,
     CMProfileRef srcProf,
     UInt32 srcIntent,
     CMProfileRef dstProf
);
```
If you name your function MyCMMatchImageProc, you would declare it like this:

```
CMError MyCMMatchImageProc (
    const FSSpec * specFrom,
     const FSSpec * specInto,
    Boolean repl,
    UInt32 qual,
     CMProfileRef srcProf,
    UInt32 srcIntent,
    CMProfileRef dstProf
);
```
## **Parameters**

*specFrom*

See the File Manager documentation for a description of the FSSpec data type.

*specInto*

See the File Manager documentation for a description of the FSSpec data type.

*repl qual srcProf srcIntent dstProf*

## **Return Value**

A CMError value. See ["ColorSync](#page-260-0) Manager Result Codes" (page 261).

#### **Availability**

Available in Mac OS X v10.0 through Mac OS X v10.3.

## **Declared In**

CMScriptingPlugin.h

## **CMMIterateProcPtr**

Defines a pointer to a function that iterates through color management modules installed on the system.

```
typedef OSErr (*CMMIterateProcPtr) (
    CMMInfo * iterateData,
    void * refCon
);
```
If you name your function MyCMMIterateProc, you would declare it like this:

```
OSErr MyCMMIterateProc (
     CMMInfo * iterateData,
     void * refCon
);
```
## **Parameters**

*iterateData refCon*

**Return Value** An OSErr value.

**Availability** Available in Mac OS X v10.0 and later.

**Declared In** CMApplication.h

## **CMProfileAccessProcPtr**

Defines a pointer to a profile access callback function that provides procedure-based access to a profile.

```
typedef OSErr (*CMProfileAccessProcPtr)
(
     SInt32 command,
     SInt32 offset,
     SInt32 *size,
     void *data,
     void *refCon
);
```
If you name your function MyCMProfileAccessProc, you would declare it like this:

```
OSErr MyCMProfileAccessProc (
   SInt32 command,
     SInt32 offset,
     SInt32 *size,
     void *data,
     void *refCon
);
```
## **Parameters**

## *command*

A command value indicating the operation to perform. Operation constants are described in ["Profile](#page-238-0) Access [Procedures"](#page-238-0) (page 239).

*offset*

For read and write operations, the offset from the beginning of the profile at which to read or write data.

*size*

A pointer to a size value. On input, for the cmReadAccess and cmWriteAccess command constants, a pointer to a value indicating the number of bytes to read or write; for the cmOpenWriteAccess command, the total size of the profile. On return, after reading or writing, the actual number of bytes read or written.

*data*

A pointer to a buffer containing data to read or write. On return, for a read operation, contains the data that was read.

*refCon*

A reference constant pointer that can store private data for the CMProfileAccessCallback function.

## **Return Value**

An OSErr value.

## **Discussion**

When your application calls the CMOpenProfile, CMNewProfile, CMCopyProfile, or CMNewLinkProfile functions, it may supply the ColorSync Manager with a profile location structure of type  $CMProfiti 1eLocation$  (page 165) that specifies a procedure that provides access to a profile. In the structure, you provide a universal procedure pointer to a profile access procedure supplied by you and, optionally, a pointer to data your procedure can use. The ColorSync Manager calls your procedure when the profile is created, initialized, opened, read, updated, or closed.

When the ColorSync Manager calls your profile access procedure, it passes a constant indicating the operation to perform. The operations include creating a new profile, reading from the profile, writing the profile, and so on. Operation constants are described in "Profile Access [Procedures"](#page-238-0) (page 239). Your procedure must be able to respond to each of these constants.

## **Availability**

Available in Mac OS X v10.0 and later. Not available to 64-bit applications.

## **Declared In**

CMTypes.h

## **CMProfileFilterProcPtr**

Defines a pointer to a profile filter callback function that examines the profile whose reference you specify and determines whether to include it in the profile search result list.

```
typedef Boolean (*CMProfileFilterProcPtr)
(
     CMProfileRef prof,
     void * refCon
);
```
If you name your function MyCMProfileFilterProc, you would declare it like this:

```
Boolean MyCMProfileFilterProc (
    CMProfileRef prof,
    void * refCon
```

```
);
```
## **Parameters**

*prof*

A profile reference of type [CMProfileRef](#page-165-0) (page 166) to the profile to test.

*refCon*

A pointer to a reference constant that holds data passed through from the CMNewProfileSearch function or the CMUpdateProfileSearch function.

## **Return Value**

A value of false indicates that the profile should be included; true indicates that the profile should be filtered out.

## **Discussion**

Your MyCMProfileFilterCallback function is called after the CMNewProfileSearch function searches for profiles based on the search record's contents as specified by the search bitmask.

When your application calls CMNewProfileSearch, it passes a reference to a search specification record of type [CMSearchRecord](#page-172-0) of type CMSearchRecord (page 173) that contains a filter field. If the filter field contains a pointer to your MyCMProfileFilterCallback function, then your function is called to determine whether to exclude a profile from the search result list. Your function should return true for a given profile to exclude that profile from the search result list. If you do not want to filter profiles beyond the criteria in the search record, specify a NULL value for the search record's filter field.

After a profile has been included in the profile search result based on criteria specified in the search record, your MyCMProfileFilterCallback function can further examine the profile. For example, you may wish to include or exclude the profile based on criteria such as an element or elements not included in the CMSearchRecord search record. Your MyCMProfileFilterCallback function can also perform searching using AND or OR logic.

## **Availability**

Available in Mac OS X v10.0 and later. Not available to 64-bit applications.

## **Declared In**

CMTypes.h

## **CMProfileIterateProcPtr**

Defines a pointer to a profile iteration callback function that the ColorSync Manager calls for each found profile file as it iterates over the available profiles.

```
typedef OSErr (*CMProfileIterateProcPtr)
(
     CMProfileIterateData * iterateData,
    void * refCon
);
```
If you name your function MyCMProfileIterateProc, you would declare it like this:

```
OSErr MyCMProfileIterateProc (
    CMProfileIterateData * iterateData,
    void * refCon
);
```
## **Parameters**

*iterateData*

A pointer to a structure of type [CMProfileIterateData](#page-163-0) (page 164). When the function [CMIterateColorSyncFolder](#page-56-0) (page 57) calls MyProfileIterateCallback, as it does once for each found profile, the structure contains key information about the profile.

*refCon*

An untyped pointer to arbitrary data your application previously passed to the function [CMIterateColorSyncFolder](#page-56-0) (page 57).

## **Return Value**

An OSErr value. If MyCMProfileIterateCallback returns an error, CMIterateColorSyncFolder stops iterating and returns the error value to its caller (presumably your code).

## **Discussion**

When your application needs information about the profiles currently available in the profiles folder, it calls the function [CMIterateColorSyncFolder](#page-56-0) (page 57), which, depending on certain conditions, calls your callback routine once for each profile. See the description of CMIterateColorSyncFolder for information on when it calls the MyCMProfileIterateCallback function.

Your MyCMProfileIterateCallback function examines the structure pointed to by the iterateData parameter to obtain information about the profile it describes. The function determines whether to do anything with that profile, such as list its name in a pop-up menu of available profiles.

## **Availability**

Available in Mac OS X v10.0 and later.

**Declared In** CMApplication.h

## **CMProofImageProcPtr**

Defines a pointer to a function that proofs an image.

```
typedef CMError (*CMProofImageProcPtr)
(
    const FSSpec * specFrom,
    const FSSpec * specInto,
     Boolean repl,
    UInt32 qual,
     CMProfileRef srcProf,
     UInt32 srcIntent,
     CMProfileRef dstProf,
     CMProfileRef prfProf
);
```
If you name your function MyCMProofImageProc, you would declare it like this:

```
CMError MyCMProofImageProc (
     const FSSpec * specFrom,
     const FSSpec * specInto,
     Boolean repl,
     UInt32 qual,
     CMProfileRef srcProf,
     UInt32 srcIntent,
     CMProfileRef dstProf,
     CMProfileRef prfProf
);
```
## **Parameters**

*specFrom*

See the File Manager documentation for a description of the FSSpec data type.

*specInto*

See the File Manager documentation for a description of the FSSpec data type.

*repl qual srcProf srcIntent dstProf prfProf*

## **Return Value**

A CMError value. See ["ColorSync](#page-260-0) Manager Result Codes" (page 261).

## **Availability**

Available in Mac OS X v10.0 through Mac OS X v10.3.

#### **Declared In**

CMScriptingPlugin.h

## **CMSetIndImageProfileProcPtr**

Defines a pointer to a function that sets a specific embeded profile for a given image.

```
typedef CMError (*CMSetIndImageProfileProcPtr)
(
     const FSSpec * specFrom,
     const FSSpec * specInto,
     Boolean repl,
     UInt32 index,
     CMProfileRef prof
);
```
If you name your function MyCMSetIndImageProfileProc, you would declare it like this:

```
CMError MyCMSetIndImageProfileProc (
    const FSSpec * specFrom,
    const FSSpec * specInto,
    Boolean repl,
    UInt32 index,
    CMProfileRef prof
);
```
#### **Parameters**

*specFrom*

See the File Manager documentation for a description of the FSSpec data type.

*specInto*

See the File Manager documentation for a description of the FSSpec data type.

*repl index prof*

#### **Return Value**

A CMError value. See ["ColorSync](#page-260-0) Manager Result Codes" (page 261).

## **Availability**

Available in Mac OS X v10.0 through Mac OS X v10.3.

## **Declared In**

CMScriptingPlugin.h

## **CMUnembedImageProcPtr**

Defines a pointer to a function that umembeds an ICC profile from an image.

```
typedef CMError (*CMUnembedImageProcPtr)
(
     const FSSpec * specFrom,
     const FSSpec * specInto,
     Boolean repl
);
```
If you name your function MyCMUnembedImageProc, you would declare it like this:

```
CMError MyCMUnembedImageProc (
     const FSSpec * specFrom,
     const FSSpec * specInto,
     Boolean repl
```
);

#### **Parameters**

#### *specFrom*

See the File Manager documentation for a description of the FSSpec data type.

*specInto*

See the File Manager documentation for a description of the FSSpec data type.

*repl*

## **Return Value**

A CMError value. See ["ColorSync](#page-260-0) Manager Result Codes" (page 261).

#### **Availability**

Available in Mac OS X v10.0 through Mac OS X v10.3.

#### **Declared In**

```
CMScriptingPlugin.h
```
# **CMValidImageProcPtr**

Defines a pointer to a function that validates a specified image file.

```
typedef CMError (*CMValidImageProcPtr)
(
     const FSSpec * spec
);
```
If you name your function MyCMValidImageProc, you would declare it like this:

```
CMError MyCMValidImageProc (
     const FSSpec * spec
);
```
# **Parameters**

```
spec
```
See the File Manager documentation for a description of the FSSpec data type.

# **Return Value**

A CMError value. See ["ColorSync](#page-260-0) Manager Result Codes" (page 261).

# **Availability**

Available in Mac OS X v10.0 through Mac OS X v10.3.

## **Declared In**

CMScriptingPlugin.h

# **CountImageProfilesProcPtr**

Defines a pointer to a function that counts the number of embeded profiles for a given image.

```
typedef CMError (*CountImageProfilesProcPtr)
(
     const FSSpec * spec,
     UInt32 * count
);
```
If you name your function MyCountImageProfilesProc, you would declare it like this:

```
CMError MyCountImageProfilesProc (
     const FSSpec * spec,
    UInt32 * count
);
```
## **Parameters**

*spec*

See the File Manager documentation for a description of the FSSpec data type.

*count*

#### **Return Value**

A CMError value. See ["ColorSync](#page-260-0) Manager Result Codes" (page 261).

#### **Availability**

Available in Mac OS X v10.0 through Mac OS X v10.3.

**Declared In** CMScriptingPlugin.h

## **EmbedImageProcPtr**

Defines a pointer to an embed-image function.

```
typedef CMError (*EmbedImageProcPtr)
(
     const FSSpec * specFrom,
     const FSSpec * specInto,
     CMProfileRef embedProf,
     UInt32 embedFlags
);
```
If you name your function MyEmbedImageProc, you would declare it like this:

```
CMError MyEmbedImageProc (
    const FSSpec * specFrom,
    const FSSpec * specInto,
    CMProfileRef embedProf,
    UInt32 embedFlags
```
);

#### **Parameters**

*specFrom*

See the File Manager documentation for a description of the FSSpec data type.

*specInto*

See the File Manager documentation for a description of the FSSpec data type.

*embedProf embedFlags*

**Return Value** A CMError value. See ["ColorSync](#page-260-0) Manager Result Codes" (page 261).

**Availability**

Available in Mac OS X v10.0 through Mac OS X v10.3.

**Declared In** CMScriptingPlugin.h

# **GetImageSpaceProcPtr**

Defines a pointer to a get-image-space function.

```
typedef CMError (*GetImageSpaceProcPtr)
(
     const FSSpec * spec,
     OSType * space
);
```
If you name your function MyGetImageSpaceProc, you would declare it like this:

```
CMError MyGetImageSpaceProc (
     const FSSpec * spec,
     OSType * space
);
```
## **Parameters**

*spec*

See the File Manager documentation for a description of the FSSpec data type.

*space*

**Return Value**

A CMError value. See ["ColorSync](#page-260-0) Manager Result Codes" (page 261).

**Availability**

Available in Mac OS X v10.0 through Mac OS X v10.3.

**Declared In** CMScriptingPlugin.h

# **GetIndImageProfileProcPtr**

Defines a pointer to a function that obtains a color profile for an individual image..

```
typedef CMError (*GetIndImageProfileProcPtr)
(
     const FSSpec * spec,
     UInt32 index,
     CMProfileRef * prof
);
```
If you name your function MyGetIndImageProfileProc, you would declare it like this:

```
CMError MyGetIndImageProfileProc (
    const FSSpec * spec,
    UInt32 index,
    CMProfileRef * prof
);
```

```
Parameters
```
*spec*

See the File Manager documentation for a description of the FSSpec data type.

*index prof*

#### **Return Value**

A CMError value. See ["ColorSync](#page-260-0) Manager Result Codes" (page 261).

#### **Availability**

Available in Mac OS X v10.0 through Mac OS X v10.3.

**Declared In**

CMScriptingPlugin.h

# **MatchImageProcPtr**

Defines a pointer to a match-image function.

```
typedef CMError (*MatchImageProcPtr)
(
    const FSSpec * specFrom,
    const FSSpec * specInto,
    UInt32 qual,
    UInt32 srcIntent,
     CMProfileRef srcProf,
     CMProfileRef dstProf,
     CMProfileRef prfProf,
    UInt32 matchFlags
);
```
If you name your function MyMatchImageProc, you would declare it like this:

```
CMError MyMatchImageProc (
     const FSSpec * specFrom,
     const FSSpec * specInto,
     UInt32 qual,
     UInt32 srcIntent,
     CMProfileRef srcProf,
     CMProfileRef dstProf,
```

```
 CMProfileRef prfProf,
     UInt32 matchFlags
);
```
#### **Parameters**

*specFrom*

See the File Manager documentation for a description of the FSSpec data type.

*specInto*

See the File Manager documentation for a description of the FSSpec data type.

*qual srcIntent srcProf dstProf prfProf matchFlags*

## **Return Value**

A CMError value. See ["ColorSync](#page-260-0) Manager Result Codes" (page 261).

#### **Availability**

Available in Mac OS X v10.0 through Mac OS X v10.3.

## **Declared In**

CMScriptingPlugin.h

# **SetIndImageProfileProcPtr**

Defines a pointer to a function that sets a color profile for an individual image.

```
typedef CMError (*SetIndImageProfileProcPtr)
(
     const FSSpec * specFrom,
     const FSSpec * specInto,
     UInt32 index,
     CMProfileRef prof,
     UInt32 embedFlags
);
```
If you name your function MySetIndImageProfileProc, you would declare it like this:

```
CMError MySetIndImageProfileProc (
    const FSSpec * specFrom,
    const FSSpec * specInto,
    UInt32 index,
    CMProfileRef prof,
    UInt32 embedFlags
);
```
# **Parameters**

*specFrom*

See the File Manager documentation for a description of the FSSpec data type.

```
specInto
```
See the File Manager documentation for a description of the FSSpec data type.

*index prof embedFlags*

# **Return Value**

A CMError value. See ["ColorSync](#page-260-0) Manager Result Codes" (page 261).

#### **Availability**

Available in Mac OS X v10.0 through Mac OS X v10.3.

#### **Declared In**

CMScriptingPlugin.h

# **UnembedImageProcPtr**

Defines a pointer to an umembed-image function.

```
typedef CMError (*UnembedImageProcPtr)
(
     const FSSpec * specFrom,
     const FSSpec * specInto
);
```
If you name your function MyUnembedImageProc, you would declare it like this:

```
CMError MyUnembedImageProc (
     const FSSpec * specFrom,
     const FSSpec * specInto
);
```
## **Parameters**

*specFrom*

See the File Manager documentation for a description of the FSSpec data type.

*specInto*

See the File Manager documentation for a description of the FSSpec data type.

#### **Return Value**

A CMError value. See ["ColorSync](#page-260-0) Manager Result Codes" (page 261).

#### **Availability**

Available in Mac OS X v10.0 through Mac OS X v10.3.

## **Declared In**

CMScriptingPlugin.h

# **ValidateImageProcPtr**

Defines a pointer to a validate-image function.

```
typedef CMError (*ValidateImageProcPtr)
(
     const FSSpec * spec
);
```
If you name your function MyValidateImageProc, you would declare it like this:

```
CMError MyValidateImageProc (
    const FSSpec * spec
);
```
## **Parameters**

*spec*

See the File Manager documentation for a description of the FSSpec data type.

```
Return Value
A CMError value. See "ColorSync Manager Result Codes" (page 261).
```

```
Availability
Available in Mac OS X v10.0 through Mac OS X v10.3.
```
**Declared In**

CMScriptingPlugin.h

## **ValidateSpaceProcPtr**

Defines a pointer to a validate-space function.

```
typedef CMError (*ValidateSpaceProcPtr)
(
     const FSSpec * spec,
     OSType * space
);
```
If you name your function MyValidateSpaceProc, you would declare it like this:

```
CMError MyValidateSpaceProc (
     const FSSpec * spec,
     OSType * space
);
```
#### **Parameters**

*spec*

See the File Manager documentation for a description of the FSSpec data type.

*space*

#### **Return Value**

A CMError value. See ["ColorSync](#page-260-0) Manager Result Codes" (page 261).

## **Availability**

Available in Mac OS X v10.0 through Mac OS X v10.3.

**Declared In** CMScriptingPlugin.h

# Data Types

# **CalibratorInfo**

Contains data used to calibrate a display.

struct CalibratorInfo { UInt32 dataSize; CMDisplayIDType displayID; UInt32 profileLocationSize; CMProfileLocation \* profileLocationPtr; CalibrateEventUPP eventProc; Boolean isGood; };

typedef struct CalibratorInfo CalibratorInfo;

## **Fields**

dataSize displayID profileLocationSize profileLocationPtr eventProc isGood

**Availability** Available in Mac OS X v10.0 and later.

## **Declared In**

<span id="page-115-0"></span>CMCalibrator.h

# **CM2Header**

Contains information that supports the header format specified by the ICC format specification for version 2.x profiles.

```
struct CM2Header {
     UInt32 size;
     OSType CMMType;
     UInt32 profileVersion;
     OSType profileClass;
     OSType dataColorSpace;
     OSType profileConnectionSpace;
     CMDateTime dateTime;
     OSType CS2profileSignature;
     OSType platform;
     UInt32 flags;
     OSType deviceManufacturer;
     UInt32 deviceModel;
     UInt32 deviceAttributes[2];
     UInt32 renderingIntent;
     CMFixedXYZColor white;
     OSType creator;
     char reserved[44];
};
```
typedef struct CM2Header CM2Header;

#### **Fields**

size

The total size in bytes of the profile.

## CMMType

The signature of the preferred CMM for color-matching and color-checking sessions for this profile. To avoid conflicts with other CMMs, this signature must be registered with the ICC. For the signature of the default CMM, see "Default CMM [Signature"](#page-217-0) (page 218).

profileVersion

The version of the profile format. The first 8 bits indicate the major version number, followed by 8 bits indicating the minor version number. The following 2 bytes are reserved.

The profile version number is not tied to the version of the ColorSync Manager. Profile formats and their versions are defined by the ICC. For example, a major version change may indicate the addition of new required tags to the profile format; a minor version change may indicate the addition of new optional tags.

```
profileClass
```
One of the seven profile classes supported by the ICC: input, display, output, named color space, device link, color space conversion, or abstract. For the signatures representing profile classes, see "Profile [Classes"](#page-239-0) (page 240).

#### dataColorSpace

The color space of the profile. Color values used to express colors of images using this profile are specified in this color space. For a list of the color space signatures, see "Color Space [Signatures"](#page-209-0) (page 210).

```
profileConnectionSpace
```
The profile connection space, or PCS. The signatures for the two profile connection spaces supported by ColorSync, cmXYZData and cmLabData, are described in "Color Space [Signatures"](#page-209-0) (page 210).

dateTime

The date and time when the profile was created. You can use this value to keep track of your own versions of this profile. For information on the date and time format, see [CMDateTime](#page-129-0) (page 130).

## CS2profileSignature

The 'acsp' constant as required by the ICC format.

#### platform

The signature of the primary platform on which this profile runs. For Apple Computer, this is 'APPL'. For other platforms, refer to the International Color Consortium Profile Format Specification.

#### flags

Flags that provide hints, such as preferred quality and speed options, to the preferred CMM. The flags field consists of an unsigned long data type. The 16 bits in the low word, 0-15, are reserved for use by the ICC. The 16 bits in the high word, 16-31, are available for use by color management systems. For information on how these bits are defined and how your application can set and test them, see "Flag Mask [Definitions](#page-223-0) for Version 2.x Profiles" (page 224).

#### deviceManufacturer

The signature of the manufacturer of the device to which this profile applies. This value is registered with the ICC.

#### deviceModel

The model of this device, as registered with the ICC.

#### deviceAttributes

Attributes that are unique to this particular device setup, such as media, paper, and ink types. The data type for this field is an array of two unsigned longs. The low word of deviceAttributes[0] is reserved by the ICC. The high word of deviceAttributes[0] and the entire word of deviceAttributes[1] are available for vendor use. For information on how the bits in device[Attribute](#page-218-0)s are defined and how your application can set and test them, see "Device Attribute Values for Version 2.x [Profiles"](#page-218-0) (page 219).

#### renderingIntent

The preferred rendering intent for the object or file tagged with this profile. Four types of rendering intent are defined: perceptual, relative colorimetric, saturation, and absolute colorimetric. The renderingIntent field consists of an unsigned long data type. The low word is reserved by the ICC and is used to set the rendering intent. The high word is available for use. For information on how the bits in renderingIntent are defined and how your application can set and test them, see ["Rendering](#page-252-0) Intent Values for Version 2.x Profiles" (page 253).

#### white

The profile illuminant white reference point, expressed in the XYZ color space.

```
creator
```
Signature identifying the profile creator.

```
reserved
```
This field is reserved for future use.

#### **Discussion**

The ColorSync Manager defines the CM2header profile structure to support the header format specified by the ICC format specification for version 2.x profiles. For a description of CMHeader, the ColorSync 1.0 profile header, see [CMHeader](#page-138-0) (page 139). To obtain a copy of the International Color Consortium Profile Format Specification, or to get other information about the ICC, visit the ICC Web site at <http://www.color.org/>.

Your application cannot obtain a discrete profile header value using the element tag scheme available for use with elements outside the header. Instead, to set or modify values of a profile header, your application must obtain the entire profile header using the function [CMGetProfileHeader](#page-46-0) (page 47) and replace the header using the function [CMSetProfileHeader](#page-75-0) (page 76).

## **Availability**

Available in Mac OS X v10.0 and later.

#### **Declared In** CMICCProfile.h

# **CM2Profile**

```
struct CM2Profile {
    CM2Header header;
    CMTagElemTable tagTable;
    char elemData[1];
};
typedef struct CM2Profile CM2Profile;
typedef CM2Profile * CM2ProfilePtr;
```
## **Fields**

header tagTable elemData

**Availability** Available in Mac OS X v10.0 and later.

# **Declared In**

CMICCProfile.h

# **CM4Header**

```
struct CM4Header {
     UInt32 size;
     OSType CMMType;
     UInt32 profileVersion;
     OSType profileClass;
     OSType dataColorSpace;
     OSType profileConnectionSpace;
     CMDateTime dateTime;
     OSType CS2profileSignature;
     OSType platform;
     UInt32 flags;
     OSType deviceManufacturer;
     UInt32 deviceModel;
     UInt32 deviceAttributes[2];
     UInt32 renderingIntent;
     CMFixedXYZColor white;
     OSType creator;
     CMProfileMD5 digest;
     char reserved[28];
};
```
typedef struct CM4Header CM4Header;

# **Fields**

```
size
CMMType
profileVersion
profileClass
dataColorSpace
profileConnectionSpace
dateTime
CS2profileSignature
platform
flags
deviceManufacturer
deviceModel
deviceAttributes
renderingIntent
white
creator
digest
reserved
```
# **Availability**

Available in Mac OS X v10.1 and later.

# **Declared In**

CMICCProfile.h

# **CMAccelerationCalcData**

```
struct CMAccelerationCalcData {
     SInt32 pixelCount;
     Ptr inputData;
     Ptr outputData;
     UInt32 reserved1;
     UInt32 reserved2;
};
typedef struct CMAccelerationCalcData CMAccelerationCalcData;
Fields
```
# **CMAccelerationCalcDataPtr**

typedef CMAccelerationCalcData\* CMAccelerationCalcDataPtr;

# **CMAccelerationCalcDataHdl**

typedef CMAccelerationCalcDataPtr\* CMAccelerationCalcDataHdl;

# **CMAccelerationTableData**

```
struct CMAccelerationTableData {
     SInt32 inputLutEntryCount;
     SInt32 inputLutWordSize;
     Handle inputLut;
     SInt32 outputLutEntryCount;
     SInt32 outputLutWordSize;
     Handle outputLut;
     SInt32 colorLutInDim;
    SInt32 colorLutOutDim;
    SInt32 colorLutGridPoints;
     SInt32 colorLutWordSize;
     Handle colorLut;
     CMBitmapColorSpace inputColorSpace;
     CMBitmapColorSpace outputColorSpace;
     void *userData;
     UInt32 reserved1;
     UInt32 reserved2;
    UInt32 reserved3;
    UInt32 reserved4;
    UInt32 reserved5;
};
```
typedef struct CMAccelerationTableData CMAccelerationTableData;

## **Fields**

# **CMAccelerationTableDataPtr**

typedef CMAccelerationTableData\* CMAccelerationTableDataPtr;

# **CMAccelerationTableDataHdl**

typedef CMAccelerationTableDataPtr\* CMAccelerationTableDataHdl;

# **CMAdaptationMatrixType**

```
struct CMAdaptationMatrixType {
     OSType typeDescriptor;
    unsigned long reserved;
    Fixed adaptationMatrix[9];
};
typedef struct CMAdaptationMatrixType CMAdaptationMatrixType;
```
## **Fields**

typeDescriptor reserved adaptationMatrix

## **Availability**

Available in Mac OS X v10.0 and later.

# **Declared In**

<span id="page-121-0"></span>CMICCProfile.h

# **CMAppleProfileHeader**

Defines a data structure to provide access to both version 2.x and version 1.0 profiles, as specified by the International Color Consortium.

```
union CMAppleProfileHeader {
    CMHeader cm1;
    CM2Header cm2;
    CM4Header cm4;
};
typedef union CMAppleProfileHeader CMAppleProfileHeader;
```
## **Fields**

cm1

A version 1.0 profile header. For a description of the ColorSync version 1.0 profile header, see [CMHeader](#page-138-0) (page 139).

cm2

A current profile header. For a description of the ColorSync profile header, see [CM2Header](#page-115-0) (page 116).

cm4

# **Discussion**

The ColorSync Manager defines the CMAppleProfileHeader structure to provide access to both version 2.x and version 1.0 profiles, as specified by the International Color Consortium. To obtain a copy of the International Color Consortium Profile Format Specification, or to get other information about the ICC, visit the ICC Web site at <http://www.color.org/>.

# **Availability**

Available in Mac OS X v10.0 and later.

**Declared In** CMApplication.h

# **CMBitmap**

Contains information that describes color bitmap images.

```
struct CMBitmap {
     char * image;
     long width;
     long height;
     long rowBytes;
     long pixelSize;
     CMBitmapColorSpace space;
     long user1;
     long user2;
};
```
typedef struct CMBitmap CMBitmap;

## **Fields**

image

A pointer to a bit image.

width

The width of the bit image, that is, the number of pixels in a row.

height

The height of the bit image, that is, the number of rows in the image.

rowBytes

The offset in bytes from one row of the image to the next.

```
pixelSize
```
The number of bits per pixel. The pixel size should correspond to the packing size specified in the space field. This requirement is not enforced as of ColorSync version 2.5, but it may be enforced in future versions.

```
space
```
The color space in which the colors of the bitmap image are specified. For a description of the possible color spaces for color bitmaps, see "Color Space [Constants](#page-202-0) With Packing Formats" (page 203).

user1

Not used by ColorSync. It is recommended that you set this field to 0.

user2

Not used by ColorSync. It is recommended that you set this field to 0.

# **Discussion**

The ColorSync Manager defines a bitmap structure of type CMB i tmap to describe color bitmap images. When your application calls the function [CWMatchColors](#page-86-0) (page 87), you pass a pointer to a source bitmap of type CMBitmap containing the image whose colors are to be matched to the color gamut of the device specified by the destination profile of the given color world. If you do not want the image color matched in place, you can also pass a pointer to a resulting bitmap of type CMBitmap to define and hold the color-matched image.

For QuickDraw GX, an image can have an indexed bitmap to a list of colors. The ColorSync Manager does not support indexed bitmaps in the same way QuickDraw GX does. ColorSync supports indexed bitmaps only when the cmNamedIndexed32Space color space constant is used in conjunction with a named color space profile.

## **Availability**

Available in Mac OS X v10.0 and later.

**Declared In** CMApplication.h

# **CMBitmapCallBackProc**

typedef CMBitmapCallBackProcPtr CMBitmapCallBackProc;

# **CMBitmapCallBackUPP**

Defines a universal procedure pointer to a bitmap callback.

typedef CMBitmapCallBackProcPtr CMBitmapCallBackUPP;

## **Discussion**

For more information, see the description of the [CMBitmapCallBackProcPtr](#page-92-0) (page 93) callback function.

## **Availability**

Available in Mac OS X v10.0 and later.

# **Declared In**

CMTypes.h

# **CMBufferLocation**

```
struct CMBufferLocation {
    void * buffer;
    UInt32 size;
};
typedef struct CMBufferLocation CMBufferLocation;
```
## **Fields**

buffer size

# **Availability**

<span id="page-123-0"></span>Available in Mac OS X v10.0 and later.

# **Declared In**

CMApplication.h

# **CMCMYColor**

Contains color values expressed in the CMY color space.

```
struct CMCMYColor {
     UInt16 cyan;
     UInt16 magenta;
    UInt16 yellow;
};
typedef struct CMCMYColor CMCMYColor;
```
## **Fields**

cyan magenta yellow

## **Discussion**

A color value expressed in the CMY color space is composed of cyan, magenta, and yellow component values. Each color component is expressed as a numeric value within the range of 0 to 65535 inclusive.

## **Availability**

Available in Mac OS X v10.0 and later.

## **Declared In**

<span id="page-124-0"></span>CMApplication.h

# **CMCMYKColor**

Contains color values expressed in the CMYK color space.

```
struct CMCMYKColor {
    UInt16 cyan;
    UInt16 magenta;
    UInt16 yellow;
    UInt16 black;
};
typedef struct CMCMYKColor CMCMYKColor;
```
# **Fields**

cyan magenta yellow black

## **Discussion**

A color value expressed in the CMYK color space is composed of cyan, magenta, yellow, and black component values. Each color component is expressed as a numeric value within the range of 0 to 65535 inclusive.

# **Availability**

Available in Mac OS X v10.0 and later.

## **Declared In**

CMApplication.h

# **CMColor**

Defines a union that can be used to specify a color value defined by one of the 15 data types supported by the union.

```
union CMColor {
     CMRGBColor rgb;
     CMHSVColor hsv;
     CMHLSColor hls;
     CMXYZColor XYZ;
     CMLabColor Lab;
     CMLuvColor Luv;
     CMYxyColor Yxy;
     CMCMYKColor cmyk;
     CMCMYColor cmy;
     CMGrayColor gray;
     CMMultichannel5Color mc5;
     CMMultichannel6Color mc6;
     CMMultichannel7Color mc7;
     CMMultichannel8Color mc8;
     CMNamedColor namedColor;
};
typedef union CMColor CMColor;
```
**Fields** rgh

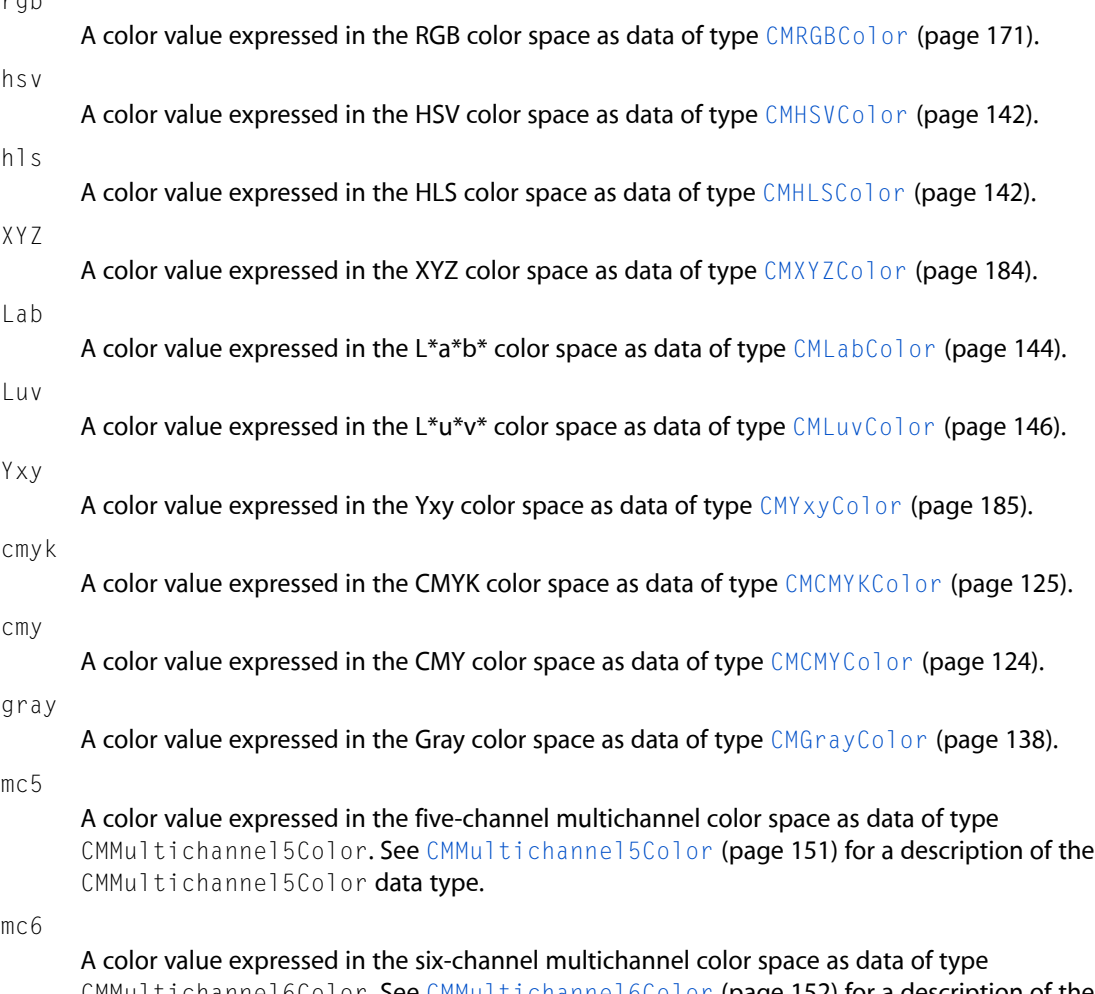

CMMultichannel6Color. See [CMMultichannel6Color](#page-151-0) (page 152) for a description of the CMMultichannel6Color data type.

mc7

A color value expressed in the seven-channel multichannel color space as data of type CMMultichannel7Color. See [CMMultichannel7Color](#page-151-1) (page 152) for a description of the CMMultichannel7Color data type.

mc8

A color value expressed in the eight-channel multichannel color space as data of type CMMultichannel8Color. See [CMMultichannel8Color](#page-151-2) (page 152) for a description of the CMMultichannel8Color data type.

namedColor

A color value expressed as an index into a named color space. See [CMNamedColor](#page-154-0) (page 155) for a description of the CMNamedColor data type.

## **Discussion**

A color union can contain one of the above fields.

Your application can use a union of type CMColor to specify a color value defined by one of the 15 data types supported by the union. Your application uses an array of color unions to specify a list of colors to match, check, or convert. The array is passed as a parameter to the general purpose color matching, color checking, or color conversion functions. The following functions use a color union:

- The function [CWMatchColors](#page-86-0) (page 87) matches the colors in the color list array to the data color space of the destination profile specified by the color world.
- The function [CWCheckColors](#page-80-0) (page 81) checks the colors in the color list array against the color gamut specified by the color world's destination profile.
- The color conversion functions, described in "Converting Between Color Spaces", take source and destination array parameters of type CMColor specifying lists of colors to convert from one color space to another.

You do not use a union of type CMColor to convert colors expressed in the XYZ color space as values of type  $CMF$ ixedXYZ because the CMColor union does not support the CMFixedXYZ data type.

#### **Availability**

Available in Mac OS X v10.0 through Mac OS X v10.4.

**Declared In**

CMApplication.h

# **CMConcatCallBackUPP**

Defines a universal procedure pointer to a progress-monitoring function that the ColorSync Manager calls during lengthy color world processing.

typedef CMConcatCallBackProcPtr CMConcatCallBackUPP;

## **Discussion**

For more information, see the description of the [CMConcatCallBackProcPtr](#page-93-0) (page 94) callback function.

#### **Availability**

Available in Mac OS X v10.0 and later.

#### **Declared In**

CMTypes.h

# **CMConcatProfileSet**

Contains profile and other information needed to set up a color world.

```
struct CMConcatProfileSet {
    UInt16 keyIndex;
    UInt16 count;
    CMProfileRef profileSet[1];
};
typedef struct CMConcatProfileSet CMConcatProfileSet;
```
## **Fields**

keyIndex

A zero-based index into the array of profile references identifying the profile whose CMM is used for the entire session. The profile's CMMType field identifies the CMM.

count

The one-based count of profiles in the profile array. A minimum of one profile is required.

profileSet

A variable-length array of profile references. The references must be in processing order from source to destination. The rules governing the types of profiles you can specify in a profile array differ depending on whether you are creating a profile set for the function [CWConcatColorWorld](#page-82-0) (page 83) or for the function [CWNewLinkProfile](#page-309-0) (page 310). See the function descriptions for details.

#### **Discussion**

You can call the function [NCWNewColorWorld](#page-89-0) (page 90) to create a color world for operations such as color matching and color conversion. A color world is normally based on two profiles—source and destination. But it can include a series of profiles that describe the processing for a work-flow sequence, such as scanning, printing, and previewing an image. To create a color world that includes a series of profiles, you use the function [CWConcatColorWorld](#page-82-0) (page 83).

The array specified in the profileSet field identifies a concatenated profile set your application can use to establish a color world in which the sequential relationship among the profiles exists until your application disposes of the color world. Alternatively, you can create a device link profile composed of a series of linked profiles that remains intact and available for use again after your application disposes of the concatenated color world. In either case, you use a data structure of type CMConcat ProfileSet to define the profile set.

A device link profile accommodates users who use a specific configuration requiring a combination of device profiles and possibly non-device profiles repeatedly over time.

To set up a color world that includes a concatenated set of profiles, your application uses the function [CWConcatColorWorld](#page-82-0) (page 83), passing it a structure of type CMConcat ProfileSet. The array you pass may contain a set of profile references or it may contain only the profile reference of a device link profile. To create a device link profile, your application calls the function [CWNewLinkProfile](#page-309-0) (page 310), passing a structure of type CMConcat ProfileSet.

## **Availability**

Available in Mac OS X v10.0 and later.

## **Declared In**

CMApplication.h

# **CMCurveType**

```
struct CMCurveType {
    OSType typeDescriptor;
    UInt32 reserved;
    UInt32 countValue;
   UInt16 data[1]:
};
typedef struct CMCurveType CMCurveType;
```
**Fields**

typeDescriptor reserved countValue data

**Availability** Available in Mac OS X v10.0 and later.

# **Declared In**

CMICCProfile.h

# **CMCWInfoRecord**

Contains information about a given color world.

```
struct CMCWInfoRecord {
    UInt32 cmmCount;
    CMMInfoRecord cmmInfo[2];
};
typedef struct CMCWInfoRecord CMCWInfoRecord;
```
## **Fields**

cmmCount

The number of CMMs involved in the color-matching session, either 1 or 2.

cmmInfo

An array containing two elements. Depending on the value that cmmCount returns, the cmmInfo array contains one or two records of type [CMMInfoRecord](#page-149-0) (page 150) reporting the CMM type and version number.

If cmmCount is 1, the first element of the array (cmmInfo[0]) describes the CMM and the contents of the second element of the array (cmmInfo[1]) is undefined.

If  $c$ mmCount is 2, the first element of the array  $(c$ mmInfo[0]) describes the source CMM and the second element of the array (cmmInfo[1]) describes the destination CMM.

# **Discussion**

Your application supplies a color world information record structure of type CMCWInfoRecord as a parameter to the CMGetCWInfo function to obtain information about a given color world. The ColorSync Manager uses this data structure to return information about the color world.

# **Availability**

Available in Mac OS X v10.0 and later. Not available to 64-bit applications.

**Declared In** CMApplication.h

# **CMDataType**

struct CMDataType { OSType typeDescriptor; UInt32 reserved; UInt32 dataFlag; char data[1]; }; typedef struct CMDataType CMDataType;

**Fields**

```
typeDescriptor
reserved
dataFlag
data
```
**Availability** Available in Mac OS X v10.0 and later.

<span id="page-129-0"></span>**Declared In** CMICCProfile.h

# **CMDateTime**

Contains data that specifies a date and time in year, month, day of the month, hours, minutes, and seconds

```
struct CMDateTime {
     UInt16 year;
     UInt16 month;
     UInt16 dayOfTheMonth;
     UInt16 hours;
     UInt16 minutes;
     UInt16 seconds;
};
```
typedef struct CMDateTime CMDateTime;

# **Fields**

year

The year. Note that to indicate the year 1984, this field would store the integer 1984, not just 84.

month

The month of the year, where 1 represents January, and 12 represents December.

dayOfTheMonth

The day of the month, ranging from 1 to 31.

hours

The hour of the day, ranging from 0 to 23, where 0 represents midnight and 23 represents 11:00 P.M.

minutes

The minutes of the hour, ranging from 0 to 59.

seconds

The seconds of the minute, ranging from 0 to 59.

## **Discussion**

The ColorSync Manager defines the CMDateTime data structure to specify a date and time in year, month, day of the month, hours, minutes, and seconds. Other ColorSync structures use the CMDateTime structure to specify information such as the creation date or calibration date for a color space profile.

The CMDateTime structure is similar to the Macintosh Toolbox structure DateTimeRec, and like it, is intended to hold date and time values only for a Gregorian calendar.

The CMDateTime structure is platform independent. However, when used with Macintosh Toolbox routines such as SecondsToDate and DateToSeconds, which use seconds to designate years, the range of years that can be represented is limited.

## **Availability**

Available in Mac OS X v10.0 and later.

## **Declared In**

CMICCProfile.h

# **CMDateTimeType**

```
struct CMDateTimeType {
    OSType typeDescriptor;
    UInt32 reserved;
    CMDateTime dateTime;
};
typedef struct CMDateTimeType CMDateTimeType;
```
# **Fields**

typeDescriptor reserved dateTime

# **Availability**

Available in Mac OS X v10.0 and later.

# **Declared In**

CMICCProfile.h

# **CMDeviceData**

```
struct CMDeviceData {
    UInt32 dataVersion;
    CMDeviceSpec deviceSpec;
    CMDeviceScope deviceScope;
    CMDeviceState deviceState;
    CMDeviceProfileID defaultProfileID;
    UInt32 profileCount;
    UInt32 reserved;
};
typedef struct CMDeviceData CMDeviceData;
```
# **CMDeviceDataPtr**

typedef CMDeviceData\* CMDeviceDataPtr;

# **CMDeviceID**

Defines a data type for a CM device ID.

typedef UInt32 CMDeviceID;

# **Availability**

Available in Mac OS X v10.0 and later.

# **Declared In**

CMDeviceIntegration.h

# **CMDeviceInfo**

```
struct CMDeviceInfo {
    UInt32 dataVersion;
     CMDeviceClass deviceClass;
     CMDeviceID deviceID;
     CMDeviceScope deviceScope;
     CMDeviceState deviceState;
     CMDeviceProfileID defaultProfileID;
    CFDictionaryRef * deviceName;
    UInt32 profileCount;
    UInt32 reserved;
};
typedef struct CMDeviceInfo CMDeviceInfo;
typedef CMDeviceInfo * CMDeviceInfoPtr;
```
## **Fields**

```
dataVersion
deviceClass
deviceID
deviceScope
deviceState
defaultProfileID
deviceName
```
## See the CFDictionary documentation for a description of the CFDictionaryRef data type.

profileCount

reserved

## **Availability**

Available in Mac OS X v10.0 and later.

# **Declared In**

CMDeviceIntegration.h

# **CMDeviceName**

```
struct CMDeviceName {
    UniCharCount deviceNameLength;
    UniChar deviceName[256];
};
typedef struct CMDeviceName CMDeviceName;
```
**Fields**

# **CMDeviceNamePtr**

typedef CMDeviceName\* CMDeviceNamePtr;

# **CMDeviceProfileArray**

```
struct CMDeviceProfileArray {
    UInt32 profileCount;
    CMDeviceProfileInfo profiles[1];
};
typedef struct CMDeviceProfileArray CMDeviceProfileArray;
typedef CMDeviceProfileArray * CMDeviceProfileArrayPtr;
```
**Fields** profileCount profiles

**Availability** Available in Mac OS X v10.0 and later.

# **Declared In**

CMDeviceIntegration.h

# **CMDeviceProfileID**

typedef UInt32 CMDeviceProfileID;

**Availability** Available in Mac OS X v10.0 and later.

**Declared In** CMDeviceIntegration.h

# **CMDeviceProfileInfo**

```
struct CMDeviceProfileInfo {
     UInt32 dataVersion;
     CMDeviceProfileID profileID;
     CMProfileLocation profileLoc;
     CFDictionaryRef profileName;
    UInt32 reserved;
};
typedef struct CMDeviceProfileInfo CMDeviceProfileInfo;
```
# **Fields**

```
Availability
Available in Mac OS X v10.0 and later.
```

```
Declared In
CMDeviceIntegration.h
```
# **CMDeviceProfileScope**

typedef CMDeviceScope CMDeviceProfileScope;

# **Availability**

Available in Mac OS X v10.1 and later.

#### **Declared In** CMDeviceIntegration.h

# **CMDeviceScope**

```
struct CMDeviceScope {
     CFStringRef deviceUser;
     CFStringRef deviceHost;
};
typedef struct CMDeviceScope CMDeviceScope;
typedef CMDeviceScope CMDeviceProfileScope;
```
# **Fields**

deviceUser deviceHost

## **Availability** Available in Mac OS X v10.0 through Mac OS X v10.4.

**Declared In** CMDeviceIntegration.h

# **CMDeviceSpec**

```
struct CMDeviceSpec {
    UInt32 specVersion;
     CMDeviceClass deviceClass;
     CMDeviceID deviceID;
     CMDeviceName deviceName;
    UInt32 reserved;
};
typedef struct CMDeviceSpec CMDeviceSpec;
```
**Fields**

# **CMDeviceSpecPtr**

typedef CMDeviceSpec\* CMDeviceSpecPtr;

# **CMDeviceState**

typedef UInt32 CMDeviceState;

**Availability** Available in Mac OS X v10.0 and later.

**Declared In** CMDeviceIntegration.h

# **CMDisplayIDType**

Defines a data type for a display ID type.

typedef UInt32 CMDisplayIDType;

## **Discussion**

This data type is passed as a parameter to the functions CMGet ProfileByAVID (page 44) and [CMSetProfileByAVID](#page-71-0) (page 72).

## **Availability**

Available in Mac OS X v10.0 and later.

## **Declared In**

CMTypes.h

# **CMError**

Defines a data type for a ColorSync Manager result code.

typedef CMError;

# **Discussion**

For a list of possible resutlt codes, see ["ColorSync](#page-260-0) Manager Result Codes" (page 261).

**Availability**

Available in Mac OS X v10.0 and later.

**Declared In** CMTypes.h

# **CMFileLocation**

Contains a file specification for a profile stored in a disk file.

```
struct CMFileLocation {
    FSSpec spec;
};
typedef struct CMFileLocation CMFileLocation;
```
# **Fields**

spec

A file system specification structure giving the location of the profile file. A file specification structure includes the volume reference number, the directory ID of the parent directory, and the filename or directory name. See the File Manager documentation for a description of the FSSpec data type.

## **Discussion**

Your application uses the CMFileLocation structure to provide a file specification for a profile stored in a disk file. You provide a file specification structure in the CMProfileLocation structure's u field to specify the location of an existing profile or a profile to be created.

## **Availability**

Available in Mac OS X v10.0 and later. Not available to 64-bit applications.

## **Declared In**

CMApplication.h

# **CMFixedXYColor**

```
struct CMFixedXYColor {
    Fixed x;
    Fixed y;
};
typedef struct CMFixedXYColor CMFixedXYColor;
```
## **Fields**

x y

**Availability** Available in Mac OS X v10.1 and later.

**Declared In** CMICCProfile.h

# **CMFixedXYZColor**

Contains data that specifies the profile illuminant in the profile header's white field and other profile element values.

```
struct CMFixedXYZColor {
     Fixed X;
     Fixed Y;
    Fixed Z;
};
typedef struct CMFixedXYZColor CMFixedXYZColor;
```
**Fields**

X Y

Z

# **Discussion**

ColorSync uses the CMFixedXYZColor data type to specify the profile illuminant in the profile header's white field and to specify other profile element values. Color component values defined by the Fixed type definition can be used to specify a color value in the XYZ color space with greater precision than a color whose components are expressed as CMXYZComponent data types. The Fixed data type is a signed 32-bit value. A color value expressed in the XYZ color space whose color components are of type Fixed is defined by the CMFixedXYZColor type definition.

Your application can convert colors defined in the XYZ color space between CMXYZColor data types (in which the color components are expressed as 16-bit unsigned values) and  $CMFiXedXYZColor$  data types (in which the colors are expressed as 32-bit signed values). To convert color values, you use the functions [CMConvertFixedXYZToXYZ](#page-272-0) (page 273) and [CMConvertXYZToFixedXYZ](#page-279-0) (page 280).

# **Availability**

Available in Mac OS X v10.0 and later.

**Declared In** CMICCProfile.h

# **CMFlattenUPP**

Defines a universal procedure pointer to a data-flattening callback.

typedef CMFlattenProcPtr CMFlattenUPP;

## **Discussion**

For more information, see the description of the CMF1 at tenProcPtr (page 96) callback function.

# **Availability**

<span id="page-137-0"></span>Available in Mac OS X v10.0 and later.

# **Declared In**

CMTypes.h

# **CMGrayColor**

Contains a color value expressed in the gray color space.

```
struct CMGrayColor {
    UInt16 gray;
};
typedef struct CMGrayColor CMGrayColor;
```
## **Fields**

gray

#### **Discussion**

A color value expressed in the Gray color space is composed of a single component, gray, represented as a numeric value within the range of 0 to 65535 inclusive.

#### **Availability**

Available in Mac OS X v10.0 and later.

## **Declared In**

CMApplication.h

# **CMHandleLocation**

Contains a handle specification for a profile stored in relocatable memory.

```
struct CMHandleLocation {
     Handle h;
};
typedef struct CMHandleLocation CMHandleLocation;
```
#### **Fields** h

A data structure of type Handle containing a handle that indicates the location of a profile in memory.

#### **Discussion**

Your application uses the CMHandleLocation structure to provide a handle specification for a profile stored in relocatable memory. You provide the handle specification structure in the CMP rofileLocation structure's u field to specify an existing profile or a profile to be created.

## **Availability**

Available in Mac OS X v10.0 and later.

# <span id="page-138-0"></span>**Declared In**

CMApplication.h

# **CMHeader**

Contains version 1.0 profile header data.

```
struct CMHeader {
     UInt32 size;
     OSType CMMType;
     UInt32 applProfileVersion;
     OSType dataType;
     OSType deviceType;
     OSType deviceManufacturer;
     UInt32 deviceModel;
     UInt32 deviceAttributes[2];
     UInt32 profileNameOffset;
     UInt32 customDataOffset;
     CMMatchFlag flags;
     CMMatchOption options;
     CMXYZColor white;
     CMXYZColor black;
};
typedef struct CMHeader CMHeader;
```
## **Fields**

size

The total size in bytes of the profile, including any custom data.

#### CMMType

The signature of the preferred CMM for color-matching and color-checking sessions for this profile. To avoid conflicts with other CMMs, this signature must be registered with the ICC. For the signature of the default CMM, see "Default CMM [Signature"](#page-217-0) (page 218).

#### applProfileVersion

The Apple profile version. Set this field to \$0100 (defined as the constant kCMApplProfileVersion).

#### dataType

The kind of color data.

deviceType

The kind of device.

deviceManufacturer

A name supplied by the device manufacturer.

deviceModel

The device model specified by the manufacturer.

deviceAttributes

Private information such as paper surface and ink temperature.

profileNameOffset

The offset to the profile name from the top of data.

```
customDataOffset
```
The offset to any custom data from the top of data.

## flags

A field used by drivers; it can hold one of the following flags:

CMNativeMatchingPreferredCMTurnOffCache

The CMNativeMatchingPreferred flag is available for developers of intelligent peripherals that can off-load color matching into the peripheral. Most drivers will not use this flag. (Its default setting is 0, meaning that the profile creator does not care whether matching occurs on the host or the device.)

Use the CMTurnOffCache flag for CMMs that will not benefit from a cache, such as those that can look up data from a table with less overhead, or that do not want to take the memory hit a cache entails, or that do their own caching and do not want the CMM to do it. (The default is 0, meaning turn on cache.

```
options
```
The options field specifies the preferred matching for this profile; the default is CMPerceptualMatch; other values are CMColorimetricMatch or CMSaturationMatch. The options are set by the image creator.

white

The profile illuminant white reference point, expressed in the XYZ color space.

black

The black reference point for this profile, expressed in the XYZ color space.

## **Discussion**

ColorSync 1.0 defined a version 1.0 profile whose structure and format are different from that of the ICC version 2.x profile. The CMHeader data type represents the version 1.0 profile header. For more information on profile version numbers, see "ColorSync and ICC Profile Format Version Numbers". To obtain a copy of the International Color Consortium Profile Format Specification, or to get other information about the ICC, visit the ICC Web site at <http://www.color.org/>

Your application cannot use ColorSync Manager functions to update a version 1.0 profile or to search for version 1.0 profiles. However, your application can use other ColorSync Manager functions that operate on version 1.0 profiles. For example, your application can open a version 1.0 profile using the function [CMOpenProfile](#page-62-0) (page 63), obtain the version 1.0 profile header using the function [CMGetProfileHeader](#page-46-0) (page 47), and access version 1.0 profile elements using the function [CMGetProfileElement](#page-45-0) (page 46).

To make it possible to operate on both version 1.0 profiles and version 2.x profiles, the ColorSync Manager defines the union [CMAppleProfileHeader](#page-121-0) (page 122), which supports either profile -\*header version. The CMHeader data type defines the version 1.0 profile header, while the [CM2Header](#page-115-0) (page 116) data type defines the version 2.x profile header.

## **Version Notes**

Use of the CMHeader type is not recommended for ColorSync versions starting with 2.0. Use [CM2Header](#page-115-0) (page 116) instead.

# **Availability**

Available in Mac OS X v10.0 and later. Not available to 64-bit applications.

# **Declared In**

CMICCProfile.h

# <span id="page-141-1"></span>**CMHLSColor**

Contains a color value expressed in the HLS color space.

```
struct CMHLSColor {
    UInt16 hue;
    UInt16 lightness;
    UInt16 saturation;
};
typedef struct CMHLSColor CMHLSColor;
```
## **Fields**

hue

A hue value that represents a fraction of a circle in which red is positioned at 0. .

lightness

A lightness value.

saturation

A saturation value.

## **Discussion**

A color value expressed in the HLS color space is composed of hue, lightness, and saturation component values. Each color component is expressed as a numeric value within the range of 0 to 65535 inclusive.

#### **Availability**

Available in Mac OS X v10.0 and later.

## **Declared In**

<span id="page-141-0"></span>CMApplication.h

# **CMHSVColor**

Contains a color value expressed in the HSV color space.

```
struct CMHSVColor {
    UInt16 hue;
    UInt16 saturation;
    UInt16 value;
};
typedef struct CMHSVColor CMHSVColor;
```
#### **Fields**

```
hue
saturation
value
```
#### **Discussion**

A color value expressed in the HSV color space is composed of hue, saturation, and value component values. Each color component is expressed as a numeric value within the range of 0 to 65535 inclusive. The hue value represents a fraction of a circle in which red is positioned at 0.

## **Availability**

Available in Mac OS X v10.0 and later.

**Declared In** CMApplication.h

# **CMIntentCRDVMSize**

Defines the rendering intent and its maximum VM size.

```
struct CMIntentCRDVMSize {
    long renderingIntent;
    UInt32 VMSize;
};
typedef struct CMIntentCRDVMSize CMIntentCRDVMSize;
```
## **Fields**

renderingIntent

The rendering intent whose CRD virtual memory size you want to obtain. The rendering intent values are described in ["Rendering](#page-252-0) Intent Values for Version 2.x Profiles" (page 253).

VMSize

The virtual memory size of the CRD for the rendering intent specified for the rendering Intent field.

## **Discussion**

To specify the maximum virtual memory (VM) size of the color rendering dictionary (CRD) for a specific rendering intent for a particular PostScript(TM) Level 2 printer type, a printer profile can include the optional Apple-defined 'psvm' tag. The PostScript CRD virtual memory size tag structure's element data includes an array containing one entry for each rendering intent and its virtual memory size.

If a PostScript printer profile includes this tag, the default CMM uses the tag and returns the values specified by the tag when your application or device driver calls the function CMGet PS2Color Rendering VMSize (page 52).

If a PostScript printer profile does not include this tag, the CMM uses an algorithm to determine the VM size of the CRD. This may result in a size that is greater than the actual VM size.

The CMPS2CRDVMSizeType data type for the tag includes an array containing one or more members of type CMIntentCRDVMSize.

## **Availability**

Available in Mac OS X v10.0 and later.

## **Declared In**

CMICCProfile.h

# **CMIString**

Defines a profile name.

```
struct CMIString {
     ScriptCode theScript;
    Str63 theString;
};
typedef struct CMIString CMIString;
typedef CMIString IString;
```
## **Fields**

theScript

The script code for the theString parameter.

theString

The profile name.

## **Availability**

Available in Mac OS X v10.0 and later. Not available to 64-bit applications.

## **Declared In**

CMICCProfile.h

# <span id="page-143-0"></span>**CMLabColor**

Contains a color value expressed in the L\*a\*b\* color space.

```
struct CMLabColor {
     UInt16 L;
     UInt16 a;
     UInt16 b;
};
typedef struct CMLabColor CMLabColor;
```
# **Fields**

 $\mathbf{L}$ 

A numeric value within the range of 0 to 65535, which maps to 0 to 100 inclusive. Note that this encoding is slightly different from the 0 to 65280 encoding of the L channel defined in the ICC specification for PCS L\*a\*b values.

a

A value that ranges from 0 to 65535, and maps to –128 to 127.996 inclusive.

b

A value that ranges from 0 to 65535, and maps to –128 to 127.996 inclusive.

## **Discussion**

A color expressed in the  $L^*a^*b^*$  color space is composed of  $L$ , a, and  $b$  component values.

# **Availability**

Available in Mac OS X v10.0 and later.

## **Declared In**

CMApplication.h
### **CMLut16Type**

```
struct CMLut16Type {
    OSType typeDescriptor;
    UInt32 reserved;
    UInt8 inputChannels;
    UInt8 outputChannels;
    UInt8 gridPoints;
    UInt8 reserved2;
    Fixed matrix[3][3];
    UInt16 inputTableEntries;
    UInt16 outputTableEntries;
    UInt16 inputTable[1];
};
typedef struct CMLut16Type CMLut16Type;
```
#### **Fields**

```
typeDescriptor
reserved
inputChannels
outputChannels
gridPoints
reserved2
matrix
inputTableEntries
outputTableEntries
inputTable
CLUT
outputTable
```
#### **Availability**

Available in Mac OS X v10.0 and later.

#### **Declared In**

### **CMLut8Type**

```
struct CMLut8Type {
     OSType typeDescriptor;
     UInt32 reserved;
     UInt8 inputChannels;
     UInt8 outputChannels;
     UInt8 gridPoints;
     UInt8 reserved2;
     Fixed matrix[3][3];
     UInt8 inputTable[1];
};
```
typedef struct CMLut8Type CMLut8Type;

#### **Fields**

```
typeDescriptor
reserved
inputChannels
outputChannels
gridPoints
reserved2
matrix
inputTable
CLUT
outputTable
aNet
aNode
aSocket
```
### **Availability**

Available in Mac OS X v10.0 and later.

#### **Declared In**

CMICCProfile.h

### **CMLuvColor**

Contains a color value expressed in the L\*u\*v\* color space.

```
struct CMLuvColor {
     UInt16 L;
     UInt16 u;
     UInt16 v;
};
typedef struct CMLuvColor CMLuvColor;
```
#### **Fields**  $\mathbf{L}$

A numeric value within the range of 0 to 65535 that maps to 0 to 100 inclusive.

u

A numeric value within the range of 0 to 65535 that maps to –128 to 127.996 inclusive.

v

A numeric value within the range of 0 to 65535 that maps to –128 to 127.996 inclusive.

#### **Discussion**

A color value expressed in the L\*u\*v\* color space is composed of  $L$ ,  $u$ , and  $v$  component values.

#### **Availability**

Available in Mac OS X v10.0 and later.

#### **Declared In**

CMApplication.h

### **CMMakeAndModel**

Contains make and model information fro a device.

```
struct CMMakeAndModel {
    OSType manufacturer;
    UInt32 model;
    UInt32 serialNumber;
    UInt32 manufactureDate;
    UInt32 reserved1;
    UInt32 reserved2;
    UInt32 reserved3;
    UInt32 reserved4;
};
typedef struct CMMakeAndModel CMMakeAndModel;
```
#### **Fields**

```
manufacturer
model
serialNumber
manufactureDate
reserved1
reserved2
reserved3
reserved4
```
#### **Availability**

Available in Mac OS X v10.0 and later.

#### **Declared In**

CMICCProfile.h

### **CMMakeAndModelType**

Contains make and model information along with a type descriptor.

struct CMMakeAndModelType { OSType typeDescriptor; UInt32 reserved; CMMakeAndModel makeAndModel; }; typedef struct CMMakeAndModelType CMMakeAndModelType;

#### **Fields**

typeDescriptor reserved makeAndModel

**Availability** Available in Mac OS X v10.0 and later.

**Declared In** CMICCProfile.h

### **CMMatchFlag**

Defines a data type for match flags.

typedef long CMMatchFlag;

#### **Availability**

Available in Mac OS X v10.0 and later. Not available to 64-bit applications.

### **Declared In**

CMICCProfile.h

### **CMMatchOption**

Defines a data type for match options.

typedef long CMMatchOption;

**Availability** Available in Mac OS X v10.0 and later. Not available to 64-bit applications.

**Declared In** CMICCProfile.h

### **CMMatchRef**

Defines an abstract private data structure for the color-matching-session reference.

typedef struct OpaqueCMMatchRef \* CMMatchRef;

#### **Discussion**

The ColorSync Manager defines an abstract private data structure of type OpaqueCMMatchRef for the color-matching-session reference. When your application calls the function [NCMBeginMatching](#page-268-0) (page 269) to begin a QuickDraw-specific color-matching session, the ColorSync Manager returns a reference pointer to the color-matching session which you must later pass to the CMEndMatching function to conclude the session.

#### **Availability**

Available in Mac OS X v10.0 and later. Not available to 64-bit applications.

#### **Declared In**

CMTypes.h

### **CMMeasurementType**

Contains measurement type information.

```
struct CMMeasurementType {
     OSType typeDescriptor;
     UInt32 reserved;
     UInt32 standardObserver;
     CMFixedXYZColor backingXYZ;
    UInt32 geometry;
    UInt32 flare;
    UInt32 illuminant;
};
```
typedef struct CMMeasurementType CMMeasurementType;

#### **Fields**

```
typeDescriptor
reserved
standardObserver
backingXYZ
geometry
flare
illuminant
```
## **Availability**

Available in Mac OS X v10.0 and later.

### **Declared In**

CMICCProfile.h

### **CMMInfo**

Contains information pertainting to a color management module.

```
struct CMMInfo {
     UInt32 dataSize;
     OSType CMMType;
     OSType CMMMfr;
     UInt32 CMMVersion;
     unsigned char ASCIIName[32];
     unsigned char ASCIIDesc[256];
     UniCharCount UniCodeNameCount;
     UniChar UniCodeName[32];
     UniCharCount UniCodeDescCount;
     UniChar UniCodeDesc[256];
};
typedef struct CMMInfo CMMInfo;
```
**Fields**

dataSize CMMType CMMMfr CMMVersion ASCIIName ASCIIDesc UniCodeNameCount UniCodeName UniCodeDescCount UniCodeDesc TPLFMT\_BKSZ TPLFMT\_NBLOCKS TPLFMT\_EDCLOC

#### **Availability**

Available in Mac OS X v10.0 and later.

#### **Declared In**

CMApplication.h

### **CMMInfoRecord**

Contains CMM type and version information.

```
struct CMMInfoRecord {
    OSType CMMType;
    long CMMVersion;
};
typedef struct CMMInfoRecord CMMInfoRecord;
```
#### **Fields**

CMMType

The signature of the CMM as specified in the profile header's CMMType field. The CMGetCWInfo function returns this value.

CMMVersion

The version of the CMM. The CMGetCWInfo function returns this value.

#### **Discussion**

Your application supplies an array containing two CMM information record structures of type CMM InfoRecord as a field of the CMCWInfoRecord structure. These structures allow the CMGetCWInfo function to return information about the one or two CMMs used in a given color world. Your application must allocate memory for the array. When your application calls the CMGetCWInfo function, it passes a pointer to the CMCWInfoRecord structure containing the array.

#### **Availability**

Available in Mac OS X v10.0 and later. Not available to 64-bit applications.

**Declared In** CMApplication.h

### **CMMIterateUPP**

Defines a universal procedure pointer to a CMM interation callback.

typedef CMMIterateProcPtr CMMIterateUPP;

#### **Discussion**

For more information, see the description of the [CMMIterateProcPtr](#page-102-0) (page 103) callback function.

#### **Availability**

Available in Mac OS X v10.0 and later.

**Declared In** CMApplication.h

# **CMMultichannel5Color**

Contains a color value expressed in the multichannel color space with 5 channels.

```
struct CMMultichannel5Color {
    UInt8 components[5];
};
typedef struct CMMultichannel5Color CMMultichannel5Color;
```
#### **Fields**

components

#### **Discussion**

A color expressed in the multichannel color space with 5 channels. The color value for each channel component is expressed as an unsigned byte of type char.

#### **Availability**

Available in Mac OS X v10.0 and later.

#### **Declared In** CMApplication.h

### **CMMultichannel6Color**

Contains a color expressed in the multichannel color space with 6 channels.

```
struct CMMultichannel6Color {
    UInt8 components[6];
};
typedef struct CMMultichannel6Color CMMultichannel6Color;
```
**Fields**

components

#### **Discussion**

A color expressed in the multichannel color space with 6 channels. The color value for each channel component is expressed as an unsigned byte of type char.

### **Availability**

Available in Mac OS X v10.0 and later.

#### **Declared In**

CMApplication.h

### **CMMultichannel7Color**

Contains a color value expressed in the multichannel color space with 7 channels.

```
struct CMMultichannel7Color {
    UInt8 components[7];
};
typedef struct CMMultichannel7Color CMMultichannel7Color;
```
**Fields**

components

#### **Discussion**

A color expressed in the multichannel color space with 7 channels. The color value for each channel component is expressed as an unsigned byte of type char.

#### **Availability**

Available in Mac OS X v10.0 and later.

#### **Declared In**

CMApplication.h

### **CMMultichannel8Color**

Contains a color value expressed in the multichannel color space with 8 channels

```
struct CMMultichannel8Color {
     UInt8 components[8];
};
typedef struct CMMultichannel8Color CMMultichannel8Color;
```
#### **Fields**

components

#### **Discussion**

A color expressed in the multichannel color space with 8 channels. The color value for each channel component is expressed as an unsigned byte of type char.

#### **Availability**

Available in Mac OS X v10.0 and later.

#### **Declared In**

```
CMApplication.h
```
### **CMMultiFunctCLUTType**

```
struct CMMultiFunctCLUTType {
    UInt8 gridPoints[16];
    UInt8 entrySize;
   UInt8 reserved[3]:
    UInt8 data[1];
};
typedef struct CMMultiFunctCLUTType CMMultiFunctCLUTType;
```
#### **Fields**

gridPoints entrySize reserved data

#### **Availability**

Available in Mac OS X v10.1 and later.

#### **Declared In**

CMICCProfile.h

#### **CMMultiFunctLutA2BType**

typedef CMMultiFunctLutType CMMultiFunctLutA2BType;

#### **Availability**

Available in Mac OS X v10.1 through Mac OS X v10.4.

#### **Declared In**

### **CMMultiFunctLutB2AType**

typedef CMMultiFunctLutType CMMultiFunctLutB2AType;

#### **Availability** Available in Mac OS X v10.1 and later.

**Declared In** CMICCProfile.h

### **CMMultiFunctLutType**

```
struct CMMultiFunctLutType {
     OSType typeDescriptor;
    UInt32 reserved;
    UInt8 inputChannels;
    UInt8 outputChannels;
    UInt16 reserved2;
    UInt32 offsetBcurves;
    UInt32 offsetMatrix;
    UInt32 offsetMcurves;
    UInt32 offsetCLUT;
    UInt32 offsetAcurves;
    UInt8 data[1];
};
typedef struct CMMultiFunctLutType CMMultiFunctLutType;
typedef CMMultiFunctLutType CMMultiFunctLutA2BType;
```
#### **Fields**

```
typeDescriptor
reserved
inputChannels
outputChannels
reserved2
offsetBcurves
offsetMatrix
offsetMcurves
offsetCLUT
offsetAcurves
data
```
#### **Availability**

Available in Mac OS X v10.1 through Mac OS X v10.4.

#### **Declared In**

### **CMMultiLocalizedUniCodeEntryRec**

```
struct CMMultiLocalizedUniCodeEntryRec {
     char languageCode[2];
     char regionCode[2];
    UInt32 textLength;
    UInt32 textOffset;
};
typedef struct CMMultiLocalizedUniCodeEntryRec CMMultiLocalizedUniCodeEntryRec;
```
#### **Fields**

languageCode regionCode textLength textOffset

**Availability** Available in Mac OS X v10.0 and later.

#### **Declared In**

CMICCProfile.h

### **CMMultiLocalizedUniCodeType**

```
struct CMMultiLocalizedUniCodeType {
    OSType typeDescriptor;
    UInt32 reserved;
    UInt32 entryCount;
    UInt32 entrySize;
};
typedef struct CMMultiLocalizedUniCodeType CMMultiLocalizedUniCodeType;
```
#### **Fields**

typeDescriptor reserved entryCount entrySize

**Availability** Available in Mac OS X v10.0 and later.

**Declared In** CMICCProfile.h

### **CMNamedColor**

Contains a color value expressed in a named color space.

```
struct CMNamedColor {
     UInt32 namedColorIndex;
};
typedef struct CMNamedColor CMNamedColor;
```
#### **Fields**

namedColorIndex

#### **Discussion**

A color value expressed in a named color space is composed of a single component, namedColorIndex, represented as a numeric value within the range of an unsigned long, or 1 to 232 – 1 inclusive.

#### **Availability**

Available in Mac OS X v10.0 and later.

#### **Declared In**

CMApplication.h

### **CMNamedColor2EntryType**

```
struct CMNamedColor2EntryType {
    UInt8 rootName[32];
    UInt16 PCSColorCoords[3];
    UInt16 DeviceColorCoords[1];
};
typedef struct CMNamedColor2EntryType CMNamedColor2EntryType;
```
#### **Fields**

rootName PCSColorCoords DeviceColorCoords

#### **Availability**

Available in Mac OS X v10.0 and later.

#### **Declared In**

### **CMNamedColor2Type**

```
struct CMNamedColor2Type {
     OSType typeDescriptor;
    UInt32 reserved;
    UInt32 vendorFlag;
    UInt32 count;
    UInt32 deviceChannelCount;
    UInt8 prefixName[32];
    UInt8 suffixName[32];
    char data[1];
};
typedef struct CMNamedColor2Type CMNamedColor2Type;
```
#### **Fields**

```
typeDescriptor
reserved
vendorFlag
count
deviceChannelCount
prefixName
suffixName
data
```
### **Availability**

Available in Mac OS X v10.0 and later.

**Declared In**

CMICCProfile.h

### **CMNamedColorType**

```
struct CMNamedColorType {
    OSType typeDescriptor;
    UInt32 reserved;
    UInt32 vendorFlag;
    UInt32 count;
    UInt8 prefixName[1];
};
typedef struct CMNamedColorType CMNamedColorType;
```
#### **Fields**

```
typeDescriptor
reserved
vendorFlag
count
prefixName
suffixName
data
```
#### **Availability**

Available in Mac OS X v10.0 and later.

**Declared In** CMICCProfile.h

### **CMNativeDisplayInfo**

Contains color information for a native display.

```
struct CMNativeDisplayInfo {
    UInt32 dataSize;
     CMFixedXYColor redPhosphor;
     CMFixedXYColor greenPhosphor;
     CMFixedXYColor bluePhosphor;
     CMFixedXYColor whitePoint;
     Fixed redGammaValue;
     Fixed greenGammaValue;
     Fixed blueGammaValue;
     UInt16 gammaChannels;
    UInt16 gammaEntryCount;
    UInt16 gammaEntrySize;
     char gammaData[1];
};
```
typedef struct CMNativeDisplayInfo CMNativeDisplayInfo;

#### **Fields**

```
dataSize
redPhosphor
greenPhosphor
bluePhosphor
whitePoint
redGammaValue
greenGammaValue
blueGammaValue
gammaChannels
gammaEntryCount
gammaEntrySize
gammaData
```
#### **Availability**

Available in Mac OS X v10.1 and later.

**Declared In** CMICCProfile.h

### **CMNativeDisplayInfoType**

Contins color information and a tpe descriptor for a native display.

```
struct CMNativeDisplayInfoType {
     OSType typeDescriptor;
     unsigned long reserved;
     CMNativeDisplayInfo nativeDisplayInfo;
};
typedef struct CMNativeDisplayInfoType CMNativeDisplayInfoType;
```
#### **Fields**

typeDescriptor reserved nativeDisplayInfo

```
Availability
Available in Mac OS X v10.1 and later.
```

```
Declared In
```
CMICCProfile.h

### **CMParametricCurveType**

```
struct CMParametricCurveType {
    OSType typeDescriptor;
    UInt32 reserved;
    UInt16 functionType;
    UInt16 reserved2;
    Fixed value[1];
};
typedef struct CMParametricCurveType CMParametricCurveType;
```
#### **Fields**

typeDescriptor reserved functionType reserved2 value

#### **Availability**

Available in Mac OS X v10.1 and later.

#### **Declared In**

CMICCProfile.h

### **CMPathLocation**

Contains path information.

```
struct CMPathLocation {
    char path[256];
};
typedef struct CMPathLocation CMPathLocation;
```
#### **Fields**

path

**Availability** Available in Mac OS X v10.0 and later.

**Declared In** CMApplication.h

### **CMProcedureLocation**

Contains a universal procedure pointer to a profile access procedure.

```
struct CMProcedureLocation {
    CMProfileAccessUPP proc;
    void * refCon;
};
typedef struct CMProcedureLocation CMProcedureLocation;
```
#### **Fields**

proc

A universal procedure pointer to a profile access procedure. For a description of the procedure, see the function [CMProfileAccessProcPtr](#page-102-1) (page 103).

refCon

A pointer to the profile access procedure's private data, such as a file or resource name, a pointer to a current offset, and so on.

#### **Discussion**

Your application uses the CMP rocedureLocation structure to provide a universal procedure pointer to a profile access procedure. You provide this structure in the CMProfileLocation structure's u field. The CMProcedureLocation structure also contains a pointer field to specify data associated with the profile access procedure.

The ColorSync Manager calls your profile access procedure when the profile is created, initialized, opened, read, updated, or closed.

#### **Availability**

Available in Mac OS X v10.0 and later. Not available to 64-bit applications.

#### **Declared In**

CMApplication.h

### **CMProfile**

```
struct CMProfile {
     CMHeader header;
     CMProfileChromaticities profile;
     CMProfileResponse response;
     CMIString profileName;
     char customData[1];
};
typedef struct CMProfile CMProfile;
typedef CMProfile * CMProfilePtr;
```
#### **Fields**

header profile response profileName customData

#### **Availability**

Available in Mac OS X v10.0 and later. Not available to 64-bit applications.

**Declared In** CMICCProfile.h

### **CMProfileAccessUPP**

Defines a universal procedure pointer to a profile access callback.

typedef CMProfileAccessProcPtr CMProfileAccessUPP;

#### **Discussion**

For more information, see the description of the [CMProfileAccessProcPtr](#page-102-1) (page 103)) callback function.

#### **Availability**

Available in Mac OS X v10.0 and later. Not available to 64-bit applications.

#### **Declared In**

CMTypes.h

### **CMProfileChromaticities**

```
struct CMProfileChromaticities {
    CMXYZColor red;
    CMXYZColor green;
    CMXYZColor blue;
    CMXYZColor cyan;
    CMXYZColor magenta;
    CMXYZColor yellow;
};
typedef struct CMProfileChromaticities CMProfileChromaticities;
```
### **Fields**

red green blue cyan magenta yellow

#### **Availability**

Available in Mac OS X v10.0 and later. Not available to 64-bit applications.

**Declared In** CMICCProfile.h

### **CMProfileFilterProc**

typedef CMProfileFilterProcPtr CMProfileFilterProc;

### **CMProfileFilterUPP**

Defines a universal procedure pointer to a profile filter callback.

typedef CMProfileFilterProcPtr CMProfileFilterUPP;

#### **Discussion**

For more information, see the description of the [CMProfileFilterProcPtr](#page-104-0) (page 105) callback function.

#### **Availability**

Available in Mac OS X v10.0 and later. Not available to 64-bit applications.

**Declared In** CMTypes.h

### **CMProfileIdentifier**

Contains data that can identify a profile but that takes up much less space than a large profile.

```
struct CMProfileIdentifier {
     CM2Header profileHeader;
     CMDateTime calibrationDate;
    UInt32 ASCIIProfileDescriptionLen;
    char ASCIIProfileDescription[1];
};
typedef struct CMProfileIdentifier CMProfileIdentifier;
typedef CMProfileIdentifier * CMProfileIdentifierPtr;
```
#### **Fields**

profileHeader

A version 2.x profile header structure. For more information, see [CM2Header](#page-115-0) (page 116). In determining a profile match, all header fields are considered, except for primary platform, flags, and rendering intent.

calibrationDate

A structure of type [CMDateTime](#page-129-0) (page 130), which specifies year, month, day of month, hours, minutes, and seconds. This field is optional—when set to 0, it is not considered in determining a profile match. When nonzero, it is compared to the  $'$  calt' tag data.

ASCIIProfileDescriptionLen

The length of the ASCII description string that follows.

ASCIIProfileDescription

The ASCII profile description string, as specified by the profile description tag.

#### **Discussion**

Embedding a profile in an image guarantees that the image can be rendered correctly on a different system. However, profiles can be large—as much as several hundred kilobytes. The ColorSync Manager defines a profile identifier structure, CMProfileIdentifier, that can identify a profile but that takes up much less space than a large profile.

The profile identifier structure contains a profile header, an optional calibration date, a profile description string length, and a variable-length profile description string. Your application might use an embedded profile identifier, for example, to change just the rendering intent or the flag values in an image without having to embed an entire copy of a profile. Rendering intent is described in ["Rendering](#page-252-0) Intent Values for Version 2.x [Profiles"](#page-252-0) (page 253) and flag values are described in "Flag Mask [Definitions](#page-223-0) for Version 2.x [Profiles"](#page-223-0) (page 224).

A document containing an embedded profile identifier cannot necessarily be ported to different systems or platforms.

The ColorSync Manager provides the function routine  $NCMUSeProfit$  i eComment (page 272) to embed profiles and profile identifiers in an open picture file. Your application can embed profile identifiers in place of entire profiles, or in addition to them. A profile identifier can refer to an embedded profile or to a profile on disk.

The ColorSync Manager provides two routines for finding a profile identifier:

- [CMProfileIdentifierListSearch](#page-298-0) (page 299) for finding a profile identifier in a list of profile identifiers
- [CMProfileIdentifierFolderSearch](#page-297-0) (page 298) for finding a profile identifier in the ColorSync Profiles folder.

The descriptions of those functions provide information on searching algorithms. See also [CMProfileSearchRef](#page-167-0) (page 168)

The CMProfileIdentifierPtr type definition defines a pointer to a profile identifier structure.

#### **Availability**

Available in Mac OS X v10.0 and later. Not available to 64-bit applications.

#### **Declared In**

CMApplication.h

### <span id="page-163-0"></span>**CMProfileIterateData**

Contains a callback routine with a description of a profile that is during an iteration through the available profiles.

```
struct CMProfileIterateData {
    UInt32 dataVersion;
     CM2Header header;
     ScriptCode code;
     Str255 name;
     CMProfileLocation location;
     UniCharCount uniCodeNameCount;
     UniChar * uniCodeName;
     unsigned char * asciiName;
     CMMakeAndModel * makeAndModel;
     CMProfileMD5 * digest;
};
```
typedef struct CMProfileIterateData CMProfileIterateData;

#### **Fields**

dataVersion

A value identifying the version of the structure. Currently set to cmProfileIterateDataVersion1.

header

A ColorSync version 2.x profile header structure of type [CM2Header](#page-115-0) (page 116), containing information such as the profile size, type, version, and so on.

code

A script code identifying the script system used for the profile description. The ScriptCode data type is defined in the MacTypes.h header file.

name

The profile name, stored as a Pascal-type string (with length byte first) of up to 255 characters.

location

A structure specifying the profile location. With ColorSync 2.5, the location is always file-based, but that may not be true for future versions. Your code should always verify that the location structure contains a file specification before attempting to use it.

uniCodeNameCount uniCodeName asciiName makeAndModel digest TPLDEV\_TYPE\_WPS\_SPEED deviceData

#### **Discussion**

The ColorSync Manager defines the CMProfileIterateData structure to provide your [CMProfileIterateProcPtr](#page-105-0) (page 106) callback routine with a description of a profile during an iteration through the available profiles that takes place when you call CMI terateColorSyncFolder (page 57).

#### **Availability**

Available in Mac OS X v10.0 and later.

#### **Declared In**

CMApplication.h

### **CMProfileIterateUPP**

Defines a universal procedure pointer to a profile iteration callback.

typedef CMProfileIterateProcPtr CMProfileIterateUPP;

#### **Discussion**

For more information, see the description of the [CMProfileIterateProcPtr](#page-105-0) (page 106)) callback function.

#### **Availability**

Available in Mac OS X v10.0 and later.

#### <span id="page-164-0"></span>**Declared In**

CMApplication.h

### **CMProfileLocation**

Contains profile location information.

```
struct CMProfileLocation {
    short locType;
    CMProfLoc u;
};
typedef struct CMProfileLocation CMProfileLocation;
```
#### **Fields**

locType

The type of data structure that the u field's  $CMProfLoc$  union holds—a file specification, a handle, a pointer, or a universal procedure pointer. To specify the type, you use the constants defined in the enumeration described in "Profile [Location](#page-243-0) Type" (page 244).

u

A union of type [CMProfLoc](#page-168-0) (page 169) identifying the profile location.

#### **Discussion**

Your application passes a profile location structure of type CMProfileLocation when it calls:

- the function [CMOpenProfile](#page-62-0) (page 63), specifying the location of a profile to open
- the [CMNewProfile](#page-61-0) (page 62), [CWNewLinkProfile](#page-309-0) (page 310), or [CMCopyProfile](#page-27-0) (page 28) functions, specifying the location of a profile to create or duplicate

#### **Availability**

Available in Mac OS X v10.0 and later.

**Declared In** CMApplication.h

### **CMProfileMD5**

Defines a data type for an MD5 digest.

```
typedef unsigned char CMProfileMD5[16];
```
**Availability** Available in Mac OS X v10.0 and later.

**Declared In** CMICCProfile.h

### **CMProfileName**

Contains profile name and length.

```
struct CMProfileName {
    UniCharCount profileNameLength;
    UniChar profileName[256];
};
typedef struct CMProfileName CMProfileName;
```
### **CMProfileNamePtr**

Defines a poitner to a profile name data structure.

```
typedef CMProfileName* CMProfileNamePtr;
```
### **CMProfileRef**

Defines a reference to an opaque data type that specifies profile information.

typedef struct OpaqueCMProfileRef \* CMProfileRef;

#### **Discussion**

A profile reference isthe means by which your application gains accessto a profile. Several ColorSync Manager functions return a profile reference to your application. Your application then passes it as a parameter on subsequent calls to other ColorSync Manager functions that use profiles.

The ColorSync Manager returns a unique profile reference in response to each individual call to the [CMOpenProfile](#page-62-0) (page 63), [CMCopyProfile](#page-27-0) (page 28) , and [CMNewProfile](#page-61-0) (page 62) functions. This allows multiple applications concurrent accessto a profile. The ColorSync Manager defines an abstract private data structure of type OpaqueCMProfileRef for the profile reference.

#### **Availability**

Available in Mac OS X v10.0 and later.

#### **Declared In**

CMTypes.h

### **CMProfileResponse**

```
struct CMProfileResponse {
    UInt16 counts[9];
    UInt16 data[1];
};
typedef struct CMProfileResponse CMProfileResponse;
```
#### **Fields**

counts data

### **Availability**

Available in Mac OS X v10.0 and later. Not available to 64-bit applications.

#### **Declared In**

CMICCProfile.h

### **CMProfileSearchRecord**

```
struct CMProfileSearchRecord {
    CMHeader header;
    UInt32 fieldMask;
    UInt32 reserved[2];
};
typedef struct CMProfileSearchRecord CMProfileSearchRecord;
typedef CMProfileSearchRecord * CMProfileSearchRecordPtr;
```
#### **Fields**

```
header
fieldMask
reserved
```
#### **Availability**

Available in Mac OS X v10.0 and later. Not available to 64-bit applications.

#### **Declared In**

CMApplication.h

### <span id="page-167-0"></span>**CMProfileSearchRef**

Defines a reference to an opaque profile search object.

typedef struct OpaqueCMProfileSearchRef \* CMProfileSearchRef;

#### **Discussion**

A search result consists of a list of profiles matching certain search criteria. When your application calls the function [CMNewProfileSearch](#page-295-0) (page 296) to search in the ColorSync Profiles folder for profiles that meet certain criteria, the ColorSync Manager returns a reference to an internal private data structure containing the search result. Your application passes the search result reference to these ColorSync functions:

- [CMUpdateProfileSearch](#page-307-0) (page 308) updates a search result list.
- [CMDisposeProfileSearch](#page-284-0) (page 285) disposes of a search result list.
- [CMSearchGetIndProfile](#page-301-0) (page 302) opens a reference to a profile at a specific position in a search result list.
- [CMSearchGetIndProfileFileSpec](#page-301-1) (page 302) obtains the file specification for a profile in a search result list.

The ColorSync Manager uses an abstract private data structure of type OpaqueCMProfileSearchRef in defining the search result reference.

#### **Version Notes**

This type is not recommended for use in ColorSync 2.5.

This type does not take advantage of the profile cache added in ColorSync version 2.5. It is used with the searching described in "Searching for Profiles Prior to ColorSync 2.5". See [CMProfileIterateData](#page-163-0) (page 164) for information on data structures used with searching in version 2.5.

#### **Availability**

Available in Mac OS X v10.0 and later. Not available to 64-bit applications.

**Declared In** CMTypes.h

### **CMProfileSequenceDescType**

```
struct CMProfileSequenceDescType {
    OSType typeDescriptor;
    UInt32 reserved;
    UInt32 count;
   char data[1]:
};
typedef struct CMProfileSequenceDescType CMProfileSequenceDescType;
```
#### **Fields**

typeDescriptor reserved count data

### **Availability**

Available in Mac OS X v10.0 and later.

#### **Declared In**

<span id="page-168-0"></span>CMICCProfile.h

### **CMProfLoc**

Defines a uniont that identifies the location of a profile.

```
union CMProfLoc {
   CMFileLocation fileLoc:
    CMHandleLocation handleLoc;
    CMPtrLocation ptrLoc;
    CMProcedureLocation procLoc;
    CMPathLocation pathLoc;
    CMBufferLocation bufferLoc;
};
```
typedef union CMProfLoc CMProfLoc;

#### **Fields**

```
fileLoc
```
A data structure containing a file system specification record specifying the location of a profile disk file.

handleLoc

A data structure containing a handle that indicates the location of a profile in relocatable memory.

ptrLoc

A data structure containing a pointer that points to a profile in nonrelocatable memory.

procLoc

A data structure containing a universal procedure pointer that points to a profile access procedure supplied by you. The ColorSync Manager calls your procedure when the profile is created, initialized, opened, read, updated, or closed.

#### pathLoc bufferLoc

#### **Discussion**

You use a union of type CMProfLoc to identify the location of a profile. You specify the union in the u field of the data type [CMProfileLocation](#page-164-0) (page 165). Your application passes a pointer to a CMProfileLocation structure when it calls the [CMOpenProfile](#page-62-0) (page 63) function to identify the location of a profile or the [CMNewProfile](#page-61-0) (page 62), [CMCopyProfile](#page-27-0) (page 28), or [CWNewLinkProfile](#page-309-0) (page 310) functions to specify the location for a newly created profile.

You also pass a pointer to a CMProfileLocation structure to the [NCMGetProfileLocation](#page-87-0) (page 88) and [CMGetProfileLocation](#page-292-0) (page 293) functions to get the location of an existing profile. The NCMGetProfileLocation function is available starting with ColorSync version 2.5. It differs from its predecessor, CMGetProfileLocation, in that the newer version has a parameter for the size of the location structure for the specified profile.

#### **Availability**

Available in Mac OS X v10.0 through Mac OS X v10.4.

# **Declared In**

CMApplication.h

### **CMPS2CRDVMSizeType**

Defines the Apple-defined 'psvm' optional tag.

```
struct CMPS2CRDVMSizeType {
    OSType typeDescriptor;
    UInt32 reserved;
    UInt32 count;
    CMIntentCRDVMSize intentCRD[1];
};
typedef struct CMPS2CRDVMSizeType CMPS2CRDVMSizeType;
```
#### **Fields**

typeDescriptor

The 'psvm' tag signature.

reserved

Reserved for future use.

```
count
```
The number of entries in the intentCRD array. You should specify at least four entries: 0, 1, 2, and 3.

intentCRD

A variable-sized array of four or more members defined by the CMIntentCRDSize data type.

#### **Availability**

Available in Mac OS X v10.0 and later.

#### **Declared In**

CMICCProfile.h

### **CMPtrLocation**

Contains a pointer specification for a profile stored in nonrelocatable memory.

```
struct CMPtrLocation {
    Ptr p;
};
typedef struct CMPtrLocation CMPtrLocation;
```
#### **Fields**

p

A data structure of type Ptr holding a pointer that points to the location of a profile in memory.

#### **Discussion**

Your application uses the CMPtrLocation structure to provide a pointer specification for a profile stored in nonrelocatable memory. You provide the pointer specification structure in the CMProfileLocation structure's u field to point to an existing profile.

#### **Availability**

Available in Mac OS X v10.0 and later. Not available to 64-bit applications.

#### **Declared In**

CMApplication.h

### **CMRGBColor**

Contains a color value expressed in the RGB color space.

```
struct CMRGBColor {
    UInt16 red;
    UInt16 green;
    UInt16 blue;
};
typedef struct CMRGBColor CMRGBColor;
```
#### **Fields**

red green

blue

### **Discussion**

A color value expressed in the RGB color space is composed of red, green, and blue component values. Each color component is expressed as a numeric value within the range of 0 to 65535.

#### **Availability**

Available in Mac OS X v10.0 and later.

#### **Declared In**

CMApplication.h

### **CMS15Fixed16ArrayType**

```
struct CMS15Fixed16ArrayType {
    OSType typeDescriptor;
    UInt32 reserved;
    Fixed value[1];
};
typedef struct CMS15Fixed16ArrayType CMS15Fixed16ArrayType;
```
#### **Fields**

```
typeDescriptor
reserved
value
```
### **Availability**

Available in Mac OS X v10.0 and later.

### **Declared In**

CMICCProfile.h

### **CMScreeningChannelRec**

```
struct CMScreeningChannelRec {
     Fixed frequency;
     Fixed angle;
    UInt32 spotFunction;
};
typedef struct CMScreeningChannelRec CMScreeningChannelRec;
```
#### **Fields**

frequency angle spotFunction

#### **Availability**

Available in Mac OS X v10.0 and later.

### **Declared In**

### **CMScreeningType**

```
struct CMScreeningType {
    OSType typeDescriptor;
    UInt32 reserved;
    UInt32 screeningFlag;
    UInt32 channelCount;
    CMScreeningChannelRec channelInfo[1];
};
typedef struct CMScreeningType CMScreeningType;
```
#### **Fields**

```
typeDescriptor
reserved
screeningFlag
channelCount
data
```
#### **Availability**

Available in Mac OS X v10.0 and later.

#### **Declared In**

CMICCProfile.h

### **CMSearchRecord**

Contains information needed for a search.

```
struct CMSearchRecord {
     OSType CMMType;
     OSType profileClass;
     OSType dataColorSpace;
     OSType profileConnectionSpace;
     UInt32 deviceManufacturer;
     UInt32 deviceModel;
     UInt32 deviceAttributes[2];
     UInt32 profileFlags;
    UInt32 searchMask;
     CMProfileFilterUPP filter;
};
```
typedef struct CMSearchRecord CMSearchRecord;

#### **Fields**

```
CMMType
```
The signature of a CMM. The signature of the default CMM is specified by the kDefault CMMSignature constant.

```
profileClass
```
The class signature identifying the type of profile to search for. For a list of profile class signatures, see "Profile [Classes"](#page-239-0) (page 240).

#### dataColorSpace

A data color space. For a list of the color space signatures, see "Color Space [Signatures"](#page-209-0) (page 210).

profileConnectionSpace

A profile connection color space. The signatures for the two profile connection spaces supported by ColorSync, cmXYZData and cmLabData, are described in "Color Space [Signatures"](#page-209-0) (page 210).

```
deviceManufacturer
```
The signature of the manufacturer.

deviceModel

The model of a device.

deviceAttributes

Attributes for a particular device setup, such as media, paper, and ink types.

#### profileFlags

Flags that indicate hints for the preferred CMM, such as quality, speed, and memory options. In most cases, you will not want to search for profiles based on the flags settings.

```
searchMask
```
A bitmask that specifies the search record fields to use in the profile search.

filter

A pointer to an application-supplied function that determines whether to exclude a profile from the profile search result list. For more information, see the function [CMProfileFilterProcPtr](#page-104-0) (page 105).

#### **Discussion**

Your application supplies a search record of type CMSearchRecord as the searchSpec parameter to the function [CMNewProfileSearch](#page-295-0) (page 296). The search record structure provides the ColorSync Manager with search criteria to use in determining which version 2.x profiles to include in the result list and which to filter out.

Most of the fields in the CMSearchRecord structure are identical to corresponding fields in the CM2Header structure for version 2.x profiles. When you set a bit in the searchMask field of the CMSearchRecord structure, you cause the search criteria to include the data specified by that bit. For example, if you set the cmMatchProfileCMMType bit, the search result will not include a profile unless the data in the profile header's CMMType field matches the data you specify in the CMSearchRecord structure's CMMType field.

If you specify a bit in the searchMask field, you must supply information in the CMSearchRecord field that corresponds to that bit.

The ColorSync Manager preserves the search criteria internally along with the search result list until your application calls the CMDisposeProfileSearch function to release the memory. This allows your application to call the CMUpdateProfileSearch function to update the search result if the ColorSync Profiles folder contents change without needing to provide the search specification again.

#### **Version Notes**

This type is not recommended for use in ColorSync 2.5.

You cannot use the ColorSync Manager search functions to search for ColorSync 1.0 profiles.

This type does not take advantage of the profile cache added in ColorSync version 2.5. It is used with the searching described in "Searching for Profiles Prior to ColorSync 2.5". See [CMProfileIterateData](#page-163-0) (page 164) for information on data structures used with searching in version 2.5.

#### **Availability**

Available in Mac OS X v10.0 and later. Not available to 64-bit applications.

**Declared In** CMApplication.h

### **CMSignatureType**

```
struct CMSignatureType {
     OSType typeDescriptor;
    UInt32 reserved;
     OSType signature;
};
typedef struct CMSignatureType CMSignatureType;
```
#### **Fields**

typeDescriptor reserved signature

## **Availability**

Available in Mac OS X v10.0 and later.

#### **Declared In**

CMICCProfile.h

### **CMTagElemTable**

struct CMTagElemTable { UInt32 count; CMTagRecord tagList[1]; }; typedef struct CMTagElemTable CMTagElemTable;

#### **Fields**

count tagList

### **Availability**

Available in Mac OS X v10.0 and later.

#### **Declared In**

CMICCProfile.h

### **CMTagRecord**

```
struct CMTagRecord {
     OSType tag;
     UInt32 elementOffset;
    UInt32 elementSize;
};
typedef struct CMTagRecord CMTagRecord;
```
#### **Fields**

tag elementOffset elementSize

### **Availability**

Available in Mac OS X v10.0 and later.

**Declared In** CMICCProfile.h

### **CMTextDescriptionType**

```
struct CMTextDescriptionType {
     OSType typeDescriptor;
    UInt32 reserved;
    UInt32 ASCIICount;
    UInt8 ASCIIName[2];
};
typedef struct CMTextDescriptionType CMTextDescriptionType;
```
#### **Fields**

typeDescriptor reserved ASCIICount ASCIIName UniCodeCode UniCodeCount UniCodeName ScriptCodeCode ScriptCodeCount ScriptCodeName

**Availability** Available in Mac OS X v10.0 and later.

**Declared In**

CMICCProfile.h

### **CMTextType**

```
struct CMTextType {
    OSType typeDescriptor;
    UInt32 reserved;
    UInt8 text[1];
};
typedef struct CMTextType CMTextType;
```
#### **Fields**

```
typeDescriptor
reserved
text
```
### **Availability**

Available in Mac OS X v10.0 and later.

#### **Declared In**

### **CMU16Fixed16ArrayType**

```
struct CMU16Fixed16ArrayType {
     OSType typeDescriptor;
    UInt32 reserved;
    UInt32 value[1];
};
typedef struct CMU16Fixed16ArrayType CMU16Fixed16ArrayType;
```
#### **Fields**

```
typeDescriptor
reserved
value
```
#### **Availability**

Available in Mac OS X v10.0 and later.

#### **Declared In**

CMICCProfile.h

### **CMUcrBgType**

```
struct CMUcrBgType {
    OSType typeDescriptor;
    UInt32 reserved;
    UInt32 ucrCount;
    UInt16 ucrValues[1];
};
typedef struct CMUcrBgType CMUcrBgType;
```
#### **Fields**

typeDescriptor reserved ucrCount ucrValues bgCount bgValues ucrbgASCII

# **Availability**

Available in Mac OS X v10.0 and later.

# **Declared In**

### **CMUInt16ArrayType**

```
struct CMUInt16ArrayType {
    OSType typeDescriptor;
    UInt32 reserved;
    UInt16 value[1];
};
typedef struct CMUInt16ArrayType CMUInt16ArrayType;
```
#### **Fields**

```
typeDescriptor
reserved
value
```
### **Availability**

Available in Mac OS X v10.0 and later.

### **Declared In**

CMICCProfile.h

### **CMUInt32ArrayType**

```
struct CMUInt32ArrayType {
    OSType typeDescriptor;
    UInt32 reserved;
    UInt32 value[1];
};
typedef struct CMUInt32ArrayType CMUInt32ArrayType;
```
#### **Fields**

typeDescriptor reserved value

#### **Availability**

Available in Mac OS X v10.0 and later.

### **Declared In**

### **CMUInt64ArrayType**

```
struct CMUInt64ArrayType {
    OSType typeDescriptor;
    UInt32 reserved;
    UInt32 value[1];
};
typedef struct CMUInt64ArrayType CMUInt64ArrayType;
```
#### **Fields**

```
typeDescriptor
reserved
value
```
### **Availability**

Available in Mac OS X v10.0 and later.

### **Declared In**

CMICCProfile.h

### **CMUInt8ArrayType**

```
struct CMUInt8ArrayType {
    OSType typeDescriptor;
    UInt32 reserved;
    UInt8 value[1];
};
typedef struct CMUInt8ArrayType CMUInt8ArrayType;
```
# **Fields**

typeDescriptor reserved value

#### **Availability**

Available in Mac OS X v10.0 and later.

### **Declared In**

### **CMUnicodeTextType**

```
struct CMUnicodeTextType {
    OSType typeDescriptor;
    UInt32 reserved;
    UniChar text[1];
};
typedef struct CMUnicodeTextType CMUnicodeTextType;
```
#### **Fields**

```
typeDescriptor
reserved
text
```
### **Availability**

Available in Mac OS X v10.0 and later.

#### **Declared In**

CMICCProfile.h

### **CMVideoCardGamma**

Contains video gamma data to store with a video gamma profile tag.

```
struct CMVideoCardGamma {
    UInt32 tagType
    union {
         CMVideoCardGammaTable table;
         CMVideoCardGammaFormula formula;
     } u;
};
typedef struct CMVideoCardGamma CMVideoCardGamma;
```
#### **Fields**

tagType

A "Video Card [Gamma](#page-258-0) Storage Types" (page 259) constant that specifies the format of the data currently stored in the union. To determine the type of structure present in a specific instance of the CMVideoCardGamma structure, you test this union tag. If you are setting up a CMVideoCardGamma structure to store video card gamma data, you set tagType to a constant value that identifies the structure type you are using. The possible constant values are described in "Video Card [Gamma](#page-258-0) [Storage](#page-258-0) Types" (page 259).

```
table
```
A structure of type CMVideoCardGammaTable. If the tagType field has the value cmVideoCardGammaTableType, the CMVideoCardGamma structure's union field should be treated as a table, as described in [CMVideoCardGammaTable](#page-181-0) (page 182).

#### formula

#### **Discussion**

The ColorSync Manager defines the CMVideoCardGamma data structure to specify the video gamma data to store with a video gamma profile tag. The structure is a union that can store data in either table or formula format.

#### **Availability**

Available in Mac OS X v10.0 and later.
**Declared In** CMICCProfile.h

# **CMVideoCardGammaFormula**

```
struct CMVideoCardGammaFormula {
     Fixed redGamma;
     Fixed redMin;
     Fixed redMax;
     Fixed greenGamma;
     Fixed greenMin;
     Fixed greenMax;
     Fixed blueGamma;
     Fixed blueMin;
     Fixed blueMax;
};
```
typedef struct CMVideoCardGammaFormula CMVideoCardGammaFormula;

## **Fields**

redGamma

The gamma value for red. It must be greater than 0.0.

redMin

The minimum gamma value for red. It must be greater than 0.0 and less than 1.0.

## redMax

The maximum gamma value for red. It must be greater than 0.0 and less than 1.0.

greenGamma

The gamma value for green. It must be greater than 0.0.

greenMin

The minimum gamma value for green. It must be greater than 0.0 and less than 1.0.

greenMax

The maximum gamma value for green. It must be greater than 0.0 and less than 1.0.

## blueGamma

The gamma value for blue. It must be greater than 0.0.

blueMin

The minimum gamma value for blue. It must be greater than 0.0 and less than 1.0.

blueMax

The maximum gamma value for blue. It must be greater than 0.0 and less than 1.0.

## **Discussion**

The ColorSync Manager defines the CMV ideoCardGammaFormula data structure to specify video card gamma data by providing three values each for red, blue and green gamma. The values represent the actual gamma, the minimum gamma, and the maximum gamma for each color. Specifying video gamma information by formula takes less space than specifying it with a table, but the results may be less precise.

## **Availability**

Available in Mac OS X v10.0 and later.

**Declared In** CMICCProfile.h

## **CMVideoCardGammaTable**

```
struct CMVideoCardGammaTable {
    UInt16 channels;
    UInt16 entryCount;
    UInt16 entrySize;
   char data[1]:
};
typedef struct CMVideoCardGammaTable CMVideoCardGammaTable;
```
## **Fields**

channels

Number of gamma channels (1 or 3). If channels is set to 1 then the red, green, and blue lookup tables (LUTs) of the video card will be loaded with the same data. If channels is set to 3, then if the video card supports separate red, green, and blue LUTs, then the video card LUTs will be loaded with the data for the three channels from the data array.

```
entryCount
```
Number of entries per channel (1-based). The number of entries must be greater than or equal to 2.

```
entrySize
```
Size in bytes of each entry.

data

Variable-sized array of data. The size of the data is equal to channels\*entryCount\*entrySize.

## **Discussion**

The ColorSync Manager defines the CMVideoCardGammaTable data structure to specify video card gamma data in table format. You specify the number of channels, the number of entries per channel, and the size of each entry. The last field in the structure is an array of size one that serves as the start of the table data. The actual size of the array is equal to the number of channels times the number of entries times the size of each entry.

## **Availability**

Available in Mac OS X v10.0 and later.

## **Declared In**

CMICCProfile.h

## **CMVideoCardGammaType**

Specifies a video card gamma profile tag.

```
struct CMVideoCardGammaType {
    OSType typeDescriptor;
    UInt32 reserved;
    CMVideoCardGamma gamma;
};
typedef struct CMVideoCardGammaType CMVideoCardGammaType;
```
## **Fields**

typeDescriptor

The signature type for a video card gamma tag. There is currently only one type possible, cmSigVideoCardGammaType.

```
reserved
```
This field is reserved and must contain the value 0.

gamma

A structure that specifies the video card gamma data for the profile tag, as described in [CMVideoCardGamma](#page-179-0) (page 180).

## **Availability**

Available in Mac OS X v10.0 and later.

## **Declared In**

CMICCProfile.h

## **CMViewingConditionsType**

```
struct CMViewingConditionsType {
    OSType typeDescriptor;
    UInt32 reserved;
    CMFixedXYZColor illuminant;
    CMFixedXYZColor surround;
    UInt32 stdIlluminant;
};
typedef struct CMViewingConditionsType CMViewingConditionsType;
```
## **Fields**

typeDescriptor reserved illuminant surround stdIlluminant

## **Availability**

Available in Mac OS X v10.0 and later.

## **Declared In**

CMICCProfile.h

## **CMWorldRef**

Defines an opaque data type used for color-matching and color-checking sessions.

typedef struct OpaqueCMWorldRef \* CMWorldRef;

## **Discussion**

Your application passes a color world reference as a parameter on calls to functions to perform color-matching and color-checking sessions and to dispose of the color world. When your application calls the function [NCWNewColorWorld](#page-89-0) (page 90) and the function [CWConcatColorWorld](#page-82-0) (page 83) to allocate a color world for color-matching and color-checking sessions, the ColorSync Manager returns a reference to the color world. The ColorSync Manager defines an abstract private data structure of type OpaqueCMWorldRef for the color world reference.

The color world is affected by the rendering intent, lookup flag, gamut flag, and quality flag of the profiles that make up the color world. For more information, see ["Rendering](#page-252-0) Intent Values for Version 2.x Profiles" (page 253), "Flag Mask [Definitions](#page-223-0) for Version 2.x Profiles" (page 224), and ["Quality](#page-251-0) Flag Values for Version 2.x [Profiles"](#page-251-0) (page 252).

## **Availability**

Available in Mac OS X v10.0 and later.

# **Declared In**

CMTypes.h

## **CMXYZColor**

Contains values for a color specified in XYZ color space.

```
struct CMXYZColor {
     CMXYZComponent X;
     CMXYZComponent Y;
     CMXYZComponent Z;
};
typedef struct CMXYZColor CMXYZColor;
typedef CMXYZColor XYZColor;
Fields
```
X Y Z

## **Discussion**

Three color component values defined by the CMXYZComponent type definition combine to form a color value specified in the XYZ color space. The color value is defined by the CMXYZColor type definition.

Your application uses the CMXYZColor data structure to specify a color value in the CMColor union to use in general purpose color matching, color checking, or color conversion. You also use the CMXYZColor data structure to specify the XYZ white point reference used in the conversion of colors to or from the XYZ color space.

## **Availability**

Available in Mac OS X v10.0 and later.

**Declared In** CMICCProfile.h

## **CMXYZComponent**

typedef UInt16 CMXYZComponent;

## **Discussion**

Three components combine to express a color value defined by the CMXYZColor type definition in the XYZ color space. Each color component is described by a numeric value defined by the CMXYZComponent type definition. A component value of type CMXYZComponent is expressed as a 16-bit value. This is formatted as an unsigned value with 1 bit of integer portion and 15 bits of fractional portion.

## **Availability**

Available in Mac OS X v10.0 and later.

**Declared In** CMICCProfile.h

## **CMXYZType**

```
struct CMXYZType {
     OSType typeDescriptor;
    UInt32 reserved;
    CMFixedXYZColor XYZ[1];
};
typedef struct CMXYZType CMXYZType;
```
## **Fields**

typeDescriptor reserved XYZ

**Availability** Available in Mac OS X v10.0 and later.

## **Declared In**

CMICCProfile.h

## **CMYKColor**

typedef CMCMYKColor CMYKColor;

# **CMYxyColor**

Contains values for a color expresed in the Yxy color space.

```
struct CMYxyColor {
    UInt16 capY;
     UInt16 x;
     UInt16 y;
};
typedef struct CMYxyColor CMYxyColor;
```
## **Fields**

capY x

y

## **Discussion**

A color value expressed in the Yxy color space is composed of  $cap Y$ , x, and y component values. Each color component is expressed as a numeric value within the range of 0 to 65535 which maps to 0 to 1.

## **Availability**

Available in Mac OS X v10.0 and later.

## **Declared In**

CMApplication.h

# **NCMConcatProfileSet**

```
struct NCMConcatProfileSet {
     OSType cmm;
    UInt32 flags;
    UInt32 flagsMask;
    UInt32 profileCount;
    NCMConcatProfileSpec profileSpecs[1];
};
typedef struct NCMConcatProfileSet NCMConcatProfileSet;
```
## **Fields**

```
cmm
flags
flagsMask
profileCount
profileSpecs
```
## **Availability**

Available in Mac OS X v10.0 and later.

## **Declared In**

CMApplication.h

## **NCMConcatProfileSpec**

```
struct NCMConcatProfileSpec {
    UInt32 renderingIntent;
    UInt32 transformTag;
    CMProfileRef profile;
};
typedef struct NCMConcatProfileSpec NCMConcatProfileSpec;
```
## **Fields**

renderingIntent transformTag profile

# **Availability**

Available in Mac OS X v10.0 and later.

# **Declared In**

CMApplication.h

# **NCMDeviceProfileInfo**

```
struct NCMDeviceProfileInfo {
    UInt32 dataVersion;
    CMDeviceProfileID profileID;
    CMProfileLocation profileLoc;
    CFDictionaryRef profileName;
    CMDeviceProfileScope profileScope;
    UInt32 reserved;
};
typedef struct NCMDeviceProfileInfo NCMDeviceProfileInfo;
```
## **Fields**

dataVersion profileID profileLoc profileName profileScope reserved

## **Availability**

Available in Mac OS X v10.1 and later.

## **Declared In**

CMDeviceIntegration.h

# <span id="page-186-0"></span>**Constants**

# **Abstract Color Space Constants**

Specify values that represent general color spaces.

```
enum {
   cmNoSpace = 0x0000,
   cmRGBSpace = 0x0001,
   cmCMYKSpace = 0 \times 0002,
    cmHSVSpace = 0x0003,
    cmHLSSpace = 0x0004,
    cmYXYSpace = 0x0005,
    cmXYZSpace = 0x0006,
    cmLUVSpace = 0x0007,
    cmLABSpace = 0x0008,
    cmReservedSpace1 = 0x0009,
    cmGraySpace = 0x000A,
     cmReservedSpace2 = 0x000B,
     cmGamutResultSpace = 0x000C,
     cmNamedIndexedSpace = 0x0010,
     cmMCFiveSpace = 0x0011,
    cmMCSixSpace = 0x0012,
     cmMCSevenSpace = 0x0013,
     cmMCEightSpace = 0x0014,
    cmAlphaPmuSpace = 0x0040,
    cmAlphaSpace = 0x0080,
     cmRGBASpace = cmRGBSpace + cmAlphaSpace,
     cmGrayASpace = cmGraySpace + cmAlphaSpace,
     cmRGBAPmulSpace = cmRGBASpace + cmAlphaPmulSpace,
     cmGrayAPmulSpace = cmGrayASpace + cmAlphaPmulSpace
```

```
};
```
## **Constants**

cmNoSpace

The ColorSync Manager does not use this constant.

Available in Mac OS X v10.0 and later.

Declared in CMApplication.h.

## cmRGBSpace

An RGB colorspace composed of red, green, and blue components. A bitmap never usesthis constant alone. Instead, this color space is always combined with a packing format describing the amount of storage per component.

Available in Mac OS X v10.0 and later.

Declared in CMApplication.h.

#### cmCMYKSpace

A CMYK colorspace composed of cyan, magenta, yellow, and black. A bitmap never usesthis constant alone. Instead, this color space is always combined with a packing format describing the amount of storage per component.

Available in Mac OS X v10.0 and later.

Declared in CMApplication.h.

cmHSVSpace

An HSV color space composed of hue, saturation, and value components. A bitmap never uses this constant alone. Instead, this color space is always combined with a packing format describing the amount of storage per component.

Available in Mac OS X v10.0 and later.

```
Declared in CMApplication.h.
```
## cmHLSSpace

An HLS color space composed of hue, lightness, and saturation components. A bitmap never uses this constant alone. Instead, this color space is always combined with a packing format describing the amount of storage per component.

Available in Mac OS X v10.0 and later.

Declared in CMApplication.h.

## cmYXYSpace

A Yxy color space composed of Y, x, and y components. A bitmap never uses this constant alone. Instead, this color space is always combined with a packing format describing the amount of storage per component.

Available in Mac OS X v10.0 and later.

Declared in CMApplication.h.

cmXYZSpace

An XYZ color space composed of X, Y, and Z components. A bitmap never uses this constant alone. Instead, this color space is always combined with a packing format describing the amount of storage per component.

Available in Mac OS X v10.0 and later.

Declared in CMApplication.h.

cmLUVSpace

An L\*u\*v\* color space composed of L\*, u\*, and v\* components. A bitmap never uses this constant alone. Instead, this color space is always combined with a packing format describing the amount of storage per component.

Available in Mac OS X v10.0 and later.

Declared in CMApplication.h.

## cmLABSpace

An L\*a\*b\* color space composed of L\*, a\*, b\* components. A bitmap never uses this constant alone. Instead, this color space is always combined with a packing format describing the amount of storage per component.

Available in Mac OS X v10.0 and later.

Declared in CMApplication.h.

cmReservedSpace1

This field is reserved for use by QuickDraw GX.

## Available in Mac OS X v10.0 and later.

Declared in CMApplication.h.

## cmGraySpace

A luminance color space with a single component, gray.

## Available in Mac OS X v10.0 and later.

Declared in CMApplication.h.

## cmReservedSpace2

This field is reserved for use by QuickDraw GX.

Available in Mac OS X v10.0 and later.

cmGamutResultSpace

A color space for the resulting bitmap pointed to by the result BitMap field of the function [CWMatchColors](#page-86-0) (page 87). A bitmap never uses this constant alone. Instead, it uses the constant cmGamutResult1Space, which combines cmGamutResultSpace and cmOneBitDirectPacking to define a bitmap that is 1 bit deep.

Available in Mac OS X v10.0 and later.

Declared in CMApplication.h.

## cmNamedIndexedSpace

A named indexed color space.

## Available in Mac OS X v10.0 and later.

Declared in CMApplication.h.

#### cmMCFiveSpace

A five-channel multichannel (HiFi) data color space.

Available in Mac OS X v10.0 and later.

Declared in CMApplication.h.

## cmMCSixSpace

A six-channel multichannel (HiFi) data color space.

Available in Mac OS X v10.0 and later.

Declared in CMApplication.h.

#### cmMCSevenSpace

A seven-channel multichannel (HiFi) data color space.

Available in Mac OS X v10.0 and later.

Declared in CMApplication.h.

## cmMCEightSpace

An eight-channel multichannel (HiFi) data color space.

Available in Mac OS X v10.0 and later.

Declared in CMApplication.h.

#### cmAlphaPmulSpace

A premultiplied alpha channel component is added to the color value.

## Available in Mac OS X v10.0 and later.

Declared in CMApplication.h.

## cmAlphaSpace

An alpha channel component is added to the color value.

Available in Mac OS X v10.0 and later.

Declared in CMApplication.h.

## cmRGBASpace

An RGB color space composed of red, green, and blue color value components and an alpha channel component. ColorSync does not currently support bitmaps that use this constant alone. Instead, this constant indicates the presence of an alpha channel in combination with cmLong8ColorPacking to indicate 8-bit packing format and cmAlphaFirstPacking to indicate the position of the alpha channel as the first component.

Available in Mac OS X v10.0 and later.

## cmGrayASpace

A luminance color space with two components, a gray component followed by an alpha channel component. Each component value is 16 bits.

Available in Mac OS X v10.0 and later.

Declared in CMApplication.h.

cmRGBAPmulSpace

Available in Mac OS X v10.0 and later.

Declared in CMApplication.h.

cmGrayAPmulSpace

Available in Mac OS X v10.0 and later.

Declared in CMApplication.h.

## **Discussion**

The data type CMB i tmap (page 123) defines a bitmap for an image whose colors can be matched with the function [CWMatchColors](#page-86-0) (page 87) or color-checked with the function [CWCheckColors](#page-80-0) (page 81).

The  ${\sf space}$  field of the <code>CMBitmap</code> type definition identifies the color space in which the colors of the bitmap image are specified. A color space is characterized by a number of components or dimensions, with each component carrying a numeric value. These values together make up the color value. A color space also specifies the format in which the color value is stored. For bitmaps in which color values are packed, the space field of the CMB i tmap data type holds a constant that defines the color space and the packing format.

For the CWMatchBitmap function to perform color matching successfully, the color space specified in the CMBitmap data type's space field must correspond to the color space specified in the profile's dataColorSpace field. The source bitmap and source profile values must match and the destination bitmap and destination profile values must match. For the CWCheckBitMap function to perform color checking successfully, the source profile's dataColorSpace field value and the space field value of the source bitmap must specify the same color space. These functions will execute successfully as long as the color spaces are the same without regard for the packing format specified by the bitmap.

This enumeration defines constants for abstract color spaces which, when combined with a packing format constant as described in "Color [Packing](#page-197-0) for Color Spaces" (page 198), can be used in the space field of the CMBitmap structure. The combined constants are shown in "Color Space [Constants](#page-202-0) With Packing [Formats"](#page-202-0) (page 203).

## **Version Notes**

The constants cmRGBASpace and cmGrayASpace were moved to this enum from "Color Space [Constants](#page-202-0) With Packing [Formats"](#page-202-0) (page 203) in ColorSync version 2.5.

# **Calibrator Name Prefix**

Specify an interface for new ColorSync monitor calibrators (ColorSync 2.6 and greater)

```
enum {
     kCalibratorNamePrefix = 'cali'
};
```
## **Constants**

kCalibratorNamePrefix Available in Mac OS X v10.0 and later.

```
Declared in CMCalibrator.h.
```
# **Channel Encoding Format**

Specify an encoding format for sRGB64.

```
enum {
     cmSRGB16ChannelEncoding = 0x00010000
};
```
## **Constants**

cmSRGB16ChannelEncoding Used for sRGB64 encoding ( ±3.12 format) Available in Mac OS X v10.0 and later.

Declared in CMApplication.h.

# **Chromatic Adaptation Values**

Specify a transformation to use for chromaric adaptation.

```
typedef UInt32 CMChromaticAdaptation;
enum {
     cmUseDefaultChromaticAdaptation = 0,
     cmLinearChromaticAdaptation = 1,
     cmVonKriesChromaticAdaptation = 2,
     cmBradfordChromaticAdaptation = 3
};
```
## **Constants**

cmUseDefaultChromaticAdaptation Available in Mac OS X v10.0 and later.

Declared in CMTypes.h.

cmLinearChromaticAdaptation Available in Mac OS X v10.0 and later.

Declared in CMTypes.h.

cmVonKriesChromaticAdaptation Available in Mac OS X v10.0 and later.

Declared in CMTypes.h.

```
cmBradfordChromaticAdaptation
      Available in Mac OS X v10.0 and later.
```
Declared in CMTypes.h.

# **CMM Function Selectors**

Define selectors used for component-based CMM functions.

```
enum {
    kCMMOpen = -1,
    kCMMC \log e = -2,
    kCMMGetInfo = -4,
    kNCMMInit = 6,
     kCMMMatchColors = 1,
     kCMMCheckColors = 2,
     kCMMValidateProfile = 8,
     kCMMMatchBitmap = 9,
     kCMMCheckBitmap = 10,
     kCMMConcatenateProfiles = 5,
     kCMMConcatInit = 7,
     kCMMNewLinkProfile = 16,
     kNCMMConcatInit = 18,
     kNCMMNewLinkProfile = 19,
     kCMMGetPS2ColorSpace = 11,
     kCMMGetPS2ColorRenderingIntent = 12,
     kCMMGetPS2ColorRendering = 13,
     kCMMGetPS2ColorRenderingVMSize = 17,
     kCMMFlattenProfile = 14,
     kCMMUnflattenProfile = 15,
    kCMMInit = 0,
     kCMMGetNamedColorInfo = 70,
     kCMMGetNamedColorValue = 71,
     kCMMGetIndNamedColorValue = 72,
     kCMMGetNamedColorIndex = 73,
     kCMMGetNamedColorName = 74,
     kCMMMatchPixMap = 3,
     kCMMCheckPixMap = 4
```
#### };

## **Constants**

kCMMOpen

Required.

#### Available in Mac OS X v10.0 through Mac OS X v10.3.

Declared in CMMComponent.h.

## kCMMClose

Required.

#### Available in Mac OS X v10.0 through Mac OS X v10.3.

Declared in CMMComponent.h.

## kCMMGetInfo

Required.

## Available in Mac OS X v10.0 through Mac OS X v10.3.

Declared in CMMComponent.h.

## kNCMMInit

In response to this request code, your CMM should initialize any private data it will need for the color session and for subsequent requests from the calling application or driver. Required.

## Available in Mac OS X v10.0 through Mac OS X v10.3.

### kCMMMatchColors

In response to this request code, your CMM should match the colors in the myColors parameter to the color gamut of the destination profile and replace the color-list color values with the matched colors. Required.

Available in Mac OS X v10.0 through Mac OS X v10.3.

Declared in CMMComponent.h.

## kCMMCheckColors

In response to this request code, your CMM should test the given list of colors in the myColors parameter against the gamut specified by the destination profile and report if the colors fall within a destination device's color gamut. For more information, see the function [CWCheckColors](#page-80-0) (page 81). Required.

Available in Mac OS X v10.0 through Mac OS X v10.3.

Declared in CMMComponent.h.

## kCMMValidateProfile

In response to this request code, your CMM should test the profile whose reference is passed in the prof parameter to determine if the profile contains the minimum set of elements required for a profile of its type. For more information, see the function [CMValidateProfile](#page-78-0) (page 79).

Available in Mac OS X v10.0 through Mac OS X v10.3.

Declared in CMMComponent.h.

## kCMMMatchBitmap

In response to this request code, your CMM must match the colors of the source image bitmap pointed to by the bitmap parameter to the gamut of the destination device using the profiles specified by a previous kNCMMInit, kCMMInit, or kCMMConcatInit request to your CMM. For more information, see the function [CWMatchBitmap](#page-85-0) (page 86).

Available in Mac OS X v10.0 through Mac OS X v10.3.

Declared in CMMComponent.h.

#### kCMMCheckBitmap

In response to thisrequest code, your CMM must check the colors of the source image bitmap pointed to by the bitmap parameter against the gamut of the destination device using the profiles specified by a previous kNCMMInit, kCMMInit, or kCMMConcatInit request to your CMM. For more information, see the function [CWCheckBitmap](#page-79-0) (page 80).

## Available in Mac OS X v10.0 through Mac OS X v10.3.

Declared in CMMComponent.h.

#### kCMMConcatenateProfiles

This request code is for backward compatibility with ColorSync 1.0.

Available in Mac OS X v10.0 through Mac OS X v10.3.

Declared in CMMComponent.h.

#### kCMMConcatInit

In response to this request code, your CMM should initialize any private data your CMM will need for a color session involving the set of profiles specified by the profile array pointed to by the profileSet parameter. Your function should also initialize any additional private data needed in handling subsequent calls pertaining to this component instance. For more information, see the function [CWConcatColorWorld](#page-82-0) (page 83).

Available in Mac OS X v10.0 through Mac OS X v10.3.

## kCMMNewLinkProfile

In response to this request code, your CMM must create a single device link profile of type DeviceLink that includes the profiles passed to you in the array pointed to by the profileSet parameter. For more information, see the function [CWNewLinkProfile](#page-309-0) (page 310).

Available in Mac OS X v10.0 through Mac OS X v10.3.

Declared in CMMComponent.h.

## kNCMMConcatInit

Available in Mac OS X v10.0 through Mac OS X v10.3.

Declared in CMMComponent.h.

kNCMMNewLinkProfile

Available in Mac OS X v10.0 through Mac OS X v10.3.

Declared in CMMComponent.h.

## kCMMGetPS2ColorSpace

In response to this request code, your CMM must obtain or derive the color space element data from the source profile whose reference is passed to your function in the srcProf parameter and pass the data to a low-level data-transfer function supplied by the calling application or device driver. For more information, see the function [CMGetPS2ColorSpace](#page-52-0) (page 53).

Available in Mac OS X v10.0 through Mac OS X v10.3.

Declared in CMMComponent.h.

## kCMMGetPS2ColorRenderingIntent

In response to this request code, your CMM must obtain the color-rendering intent from the header of the source profile whose reference is passed to your function in the srcProf parameter and then pass the data to a low-level data-transfer function supplied by the calling application or device driver. For more information, see the function [CMGetPS2ColorRenderingIntent](#page-50-0) (page 51).

Available in Mac OS X v10.0 through Mac OS X v10.3.

Declared in CMMComponent.h.

## kCMMGetPS2ColorRendering

In response to this request code, your CMM must obtain the rendering intent from the source profile's header and generate the color rendering dictionary (CRD) data from the destination profile, and then pass the data to a low-level data-transfer function supplied by the calling application or device driver. For more information, see the function [CMGetPS2ColorRendering](#page-49-0) (page 50).

Available in Mac OS X v10.0 through Mac OS X v10.3.

Declared in CMMComponent.h.

## kCMMGetPS2ColorRenderingVMSize

In response to this request code, your CMM must obtain or assess the maximum virtual memory (VM) size of the color rendering dictionary (CRD) specified by the destination profile. You must return the size of the CRD for the rendering intent specified by the source profile. For more information, see the function [CMGetPS2ColorRenderingVMSize](#page-51-0) (page 52).

Available in Mac OS X v10.0 through Mac OS X v10.3.

#### kCMMFlattenProfile

In response to this request code, your CMM must extract the profile data from the profile to flatten, identified by the prof parameter, and pass the profile data to the function specified in the proc parameter. For more information, see the function [CMFlattenProfile](#page-285-0) (page 286).

Changed in ColorSync 2.5: Starting with ColorSync version 2.5, the ColorSync Manager callsthe function provided by the calling program directly, without going through the preferred, or any, CMM. Your CMM only needs to handle this request code for versions of ColorSync prior to version 2.5.

Available in Mac OS X v10.0 through Mac OS X v10.3.

Declared in CMMComponent.h.

## kCMMUnflattenProfile

In response to this request code, your CMM must create a temporary file in which to store the profile data you receive from the low-level data-transfer function supplied by the calling application or driver. Your function must return the file specification.

Changed in ColorSync 2.5: Starting with ColorSync version 2.5, the ColorSync Manager callsthe function provided by the calling program directly, without going through the preferred, or any, CMM. Your CMM only needs to handle this request code for versions of ColorSync prior to version 2.5.

Available in Mac OS X v10.0 through Mac OS X v10.3.

Declared in CMMComponent.h.

kCMMInit

This request code is provided for backward compatibility with ColorSync 1.0. A CMM that supports ColorSync 1.0 profiles should respond to this request code by initializing any private data required for the color-matching or gamut-checking session to be held as indicated by subsequent request codes. If your CMM supports only ColorSync 1.0 profiles or both ColorSync 1.0 profiles and ColorSync Manager version 2.x profiles, you must support this request code. If you support only ColorSync Manager version 2.x profiles, you should return an unimplemented error in response to this request code.

Available in Mac OS X v10.0 through Mac OS X v10.3.

Declared in CMMComponent.h.

kCMMGetNamedColorInfo

In response to this request code, your CMM extracts named color data from the profile whose reference is passed in the srcProf parameter. For more information, see the function [CMGetNamedColorInfo](#page-40-0) (page 41).

Available in Mac OS X v10.0 through Mac OS X v10.3.

Declared in CMMComponent.h.

## kCMMGetNamedColorValue

In response to this request code, your CMM extracts device and profile connection space (PCS) color values for a specific color name from the profile whose reference is passed in the prof parameter. For more information, see the function [CMGetNamedColorValue](#page-42-0) (page 43).

Available in Mac OS X v10.0 through Mac OS X v10.3.

Declared in CMMComponent.h.

#### kCMMGetIndNamedColorValue

In response to this request code, your CMM extracts device and PCS color values for a specific named color index from the profile whose reference is passed in the prof parameter. For more information, see the function CMGet IndNamedColorValue (page 38).

## Available in Mac OS X v10.0 through Mac OS X v10.3.

## kCMMGetNamedColorIndex

In response to this request code, your CMM extracts a named color index for a specific color name from the profile whose reference is passed in the prof parameter. For more information, see the function [CMGetNamedColorIndex](#page-39-0) (page 40).

Available in Mac OS X v10.0 through Mac OS X v10.3.

Declared in CMMComponent.h.

## kCMMGetNamedColorName

In response to this request code, your CMM extracts a named color name for a specific named color index from the profile whose reference is passed in the prof parameter. For more information, see the function [CMGetNamedColorName](#page-41-0) (page 42).

Available in Mac OS X v10.0 through Mac OS X v10.3.

Declared in CMMComponent.h.

## kCMMMatchPixMap

In response to this request code, your CMM must match the colors of the pixel map image pointed to by the myPixMap parameter to the gamut of the destination device, replacing the original pixel colors with their corresponding colors as specified in the data color space of the destination device's color gamut. To perform the matching, you use the profiles specified by a previous kNCMMInit, kCMMInit, or kCMMConcatInit request to your CMM. For more information, see the function [CWMatchPixMap](#page-267-0) (page 268).

Available in Mac OS X v10.0 through Mac OS X v10.3.

Declared in CMMComponent.h.

kCMMCheckPixMap

In response to this request code, your CMM must check the colors of the pixel map image pointed to by the myPixMap parameter against the gamut of the destination device to determine if the pixel colors are within the gamut of the destination device and report the results. To perform the check, you use the profiles specified by a previous kNCMMInit, kCMMInit, or kCMMConcatInit request to your CMM. For more information, see the function  $\text{CWChexP}$ i $\times$ Map (page 266).

Available in Mac OS X v10.0 through Mac OS X v10.3.

Declared in CMMComponent.h.

## **Discussion**

Your CMM must respond to the ColorSync Manager required request codes. When a CMM receives a required request code from the ColorSync Manager, the CMM must determine the nature of the request, perform the appropriate processing, set an error code if necessary, and return an appropriate function result to the Component Manager. The required request codes are:

- kNCMMInit
- kCMMMatchColors
- kCMMCheckColors
- kCMMInit

Your CMM should respond to the rest of the ColorSync Manager request codes defined by this enumeration, but it is not required to do so.

# **Color Management Module Component Interface**

Specify a CMM interface version.

```
enum {
     CMMInterfaceVersion = 1
};
```
## **Constants**

```
CMMInterfaceVersion
      Available in Mac OS X v10.0 through Mac OS X v10.3.
```
Declared in CMMComponent.h.

## **Discussion**

If your CMM supports the ColorSync Manager version 2.x, it should return the constant defined by the following enumeration when the Component Manager calls your CMM with the kComponent VersionSelect request code.

In response to the kComponentVersionSelect request code, a CMM should set its entry point function's result to the CMM version number. The high-order 16 bits represent the major version and the low-order 16 bits represent the minor version. The CMMInterfaceVersion constant represents the major version number.

A CMM that only supports ColorSync 1.0 returns 0 for the major version in response to the version request.

<span id="page-197-0"></span>The kComponentVersionSelect request code is one of four required Component Manager requests your CMM must handle.

# **Color Packing for Color Spaces**

Specify how color values are stored.

```
enum {
     cmNoColorPacking = 0x0000,
     cmWord5ColorPacking = 0x0500,
     cmWord565ColorPacking = 0x0600,
     cmLong8ColorPacking = 0x0800,
     cmLong10ColorPacking = 0x0A00,
     cmAlphaFirstPacking = 0x1000,
     cmOneBitDirectPacking = 0x0B00,
     cmAlphaLastPacking = 0x0000,
     cm8_8ColorPacking = 0x2800,
     cm16_8ColorPacking = 0x2000,
     cm24_8ColorPacking = 0x2100,
     cm32_8ColorPacking = cmLong8ColorPacking,
     cm40_8ColorPacking = 0x2200,
     cm48_8ColorPacking = 0x2300,
     cm56_8ColorPacking = 0x2400,
    cm64\_8Co1orPacking = 0 \times 2500,
    cm32\_16ColorPacking = 0x2600,
     cm48_16ColorPacking = 0x2900,
     cm64_16ColorPacking = 0x2A00,
     cm32_32ColorPacking = 0x2700,
     cmLittleEndianPacking = 0x4000,
     cmReverseChannelPacking = 0x8000
```
#### };

## **Constants**

cmNoColorPacking

This constant is not used for ColorSync bitmaps.

Available in Mac OS X v10.0 and later.

Declared in CMApplication.h.

cmWord5ColorPacking

The color values for three 5-bit color channels are stored consecutively in 16-bits, with the highest order bit unused.

Available in Mac OS X v10.0 and later.

Declared in CMApplication.h.

cmWord565ColorPacking

Available in Mac OS X v10.0 and later.

Declared in CMApplication.h.

## cmLong8ColorPacking

The color values for three or four 8-bit color channels are stored consecutively in a 32-bit long. For three channels, this constant is combined with either cmAlphaFirstPacking or cmAlphaLastPacking to indicate whether the unused eight bits are located at the beginning or

end.

Available in Mac OS X v10.0 and later.

Declared in CMApplication.h.

cmLong10ColorPacking

The color values for three 10-bit color channels are stored consecutively in a 32-bit long, with the two highest order bits unused.

## Available in Mac OS X v10.0 and later.

## cmAlphaFirstPacking

An alpha channel is added to the color value as its first component.

Available in Mac OS X v10.0 and later.

Declared in CMApplication.h.

## cmOneBitDirectPacking

One bit is used as the pixel format. This storage format is used by the resulting bitmap pointed to by the resultBitMap field of the function [CWMatchColors](#page-86-0) (page 87); the bitmap must be only 1 bit deep.

Available in Mac OS X v10.0 and later.

Declared in CMApplication.h.

cmAlphaLastPacking

## Available in Mac OS X v10.0 and later.

Declared in CMApplication.h.

cm8\_8ColorPacking

Available in Mac OS X v10.0 and later.

Declared in CMApplication.h.

## cm16\_8ColorPacking

Available in Mac OS X v10.0 and later.

Declared in CMApplication.h.

## cm24\_8ColorPacking

The color values for three 8-bit color channels are stored in consecutive bytes, for a total of 24 bits.

#### Available in Mac OS X v10.0 and later.

Declared in CMApplication.h.

#### cm32\_8ColorPacking

The color values for four 8-bit color channels are stored in consecutive bytes, for a total of 32 bits. Available in Mac OS X v10.0 and later.

Declared in CMApplication.h.

#### cm40\_8ColorPacking

The color values for five 8-bit color channels are stored in consecutive bytes, for a total of 40 bits. Available in Mac OS X v10.0 and later.

Declared in CMApplication.h.

## cm48\_8ColorPacking

The color values for six 8-bit color channels are stored in consecutive bytes, for a total of 48 bits.

Available in Mac OS X v10.0 and later.

Declared in CMApplication.h.

cm56\_8ColorPacking

The color values for seven 8-bit color channels are stored in consecutive bytes, for a total of 56 bits. Available in Mac OS X v10.0 and later.

Declared in CMApplication.h.

cm64\_8ColorPacking

The color values for eight 8-bit color channels are stored in consecutive bytes, for a total of 64 bits. Available in Mac OS X v10.0 and later.

## cm32\_16ColorPacking

The color values for two 16-bit color channels are stored in a 32-bit word.

Available in Mac OS X v10.0 and later.

Declared in CMApplication.h.

## cm48\_16ColorPacking

The color values for three 16-bit color channels are stored in 48 consecutive bits.

Available in Mac OS X v10.0 and later.

Declared in CMApplication.h.

## cm64\_16ColorPacking

The color values for four 16-bit color channels are stored in 64 consecutive bits.

Available in Mac OS X v10.0 and later.

Declared in CMApplication.h.

## cm32\_32ColorPacking

The color value for a 32-bit color channel is stored in a 32-bit word.

Available in Mac OS X v10.0 and later.

Declared in CMApplication.h.

cmLittleEndianPacking

Available in Mac OS X v10.0 and later.

Declared in CMApplication.h.

cmReverseChannelPacking

Available in Mac OS X v10.0 and later.

Declared in CMApplication.h.

## **Discussion**

The ColorSync bitmap data type [CMBitmap](#page-122-0) (page 123) includes a field that identifies the color space in which the color values of the bitmap image are expressed. This enumeration defines the types of packing for a color space's storage format. The enumeration also defines an alpha channel that can be added as a component of a color value to define the degree of opacity or transparency of a color. These constants are combined with the constants described in "Abstract Color Space [Constants"](#page-186-0) (page 187) to create values that identify a bitmap's color space. Your application does not specify color packing constants directly, but rather uses the combined constants, which are described in "Color Space [Constants](#page-202-0) With Packing Formats" (page 203).

## **Version Notes**

The constants cm48\_16ColorPacking and cm64\_16ColorPacking were added in ColorSync version 2.5.

# **Color Responses**

Specify responses for ColorSync 1.0 specifications.

```
enum {
     cmGrayResponse = 0,
     cmRedResponse = 1,
     cmGreenResponse = 2,
     cmBlueResponse = 3,
     cmCyanResponse = 4,
     cmMagentaResponse = 5,
     cmYellowResponse = 6,
     cmUcrResponse = 7,
     cmBgResponse = 8,
     cmOnePlusLastResponse = 9
};
```
# **Constants**

cmGrayResponse

Available in Mac OS X v10.0 and later. Not available to 64-bit applications.

Declared in CMICCProfile.h.

#### cmRedResponse

Available in Mac OS X v10.0 and later.

Not available to 64-bit applications.

Declared in CMICCProfile.h.

## cmGreenResponse

Available in Mac OS X v10.0 and later.

Not available to 64-bit applications.

Declared in CMICCProfile.h.

#### cmBlueResponse

Available in Mac OS X v10.0 and later.

Not available to 64-bit applications.

Declared in CMICCProfile.h.

#### cmCyanResponse

Available in Mac OS X v10.0 and later.

## Not available to 64-bit applications.

Declared in CMICCProfile.h.

## cmMagentaResponse

Available in Mac OS X v10.0 and later.

Not available to 64-bit applications.

Declared in CMICCProfile.h.

#### cmYellowResponse

Available in Mac OS X v10.0 and later.

Not available to 64-bit applications.

Declared in CMICCProfile.h.

## cmUcrResponse

Available in Mac OS X v10.0 and later. Not available to 64-bit applications. Declared in CMICCProfile.h.

cmBgResponse Available in Mac OS X v10.0 and later. Not available to 64-bit applications. Declared in CMICCProfile.h. cmOnePlusLastResponse Available in Mac OS X v10.0 and later. Not available to 64-bit applications. Declared in CMICCProfile.h.

# <span id="page-202-0"></span>**Color Space Constants With Packing Formats**

Specifies bitmap spaces with a wide range of data formats appropriate for multiple platforms.

```
enum {
     cmGray8Space = cmGraySpace + cm8_8ColorPacking,
     cmGray16Space = cmGraySpace,
     cmGray16LSpace = cmGraySpace + cmLittleEndianPacking,
     cmGrayA16Space = cmGrayASpace + cm16_8ColorPacking,
     cmGrayA32Space = cmGrayASpace,
     cmGrayA32LSpace = cmGrayASpace + cmLittleEndianPacking,
     cmGrayA16PmulSpace = cmGrayAPmulSpace + cm16_8ColorPacking,
     cmGrayA32PmulSpace = cmGrayAPmulSpace,
     cmGrayA32LPmulSpace = cmGrayAPmulSpace + cmLittleEndianPacking,
     cmRGB16Space = cmRGBSpace + cmWord5ColorPacking,
     cmRGB16LSpace = cmRGBSpace + cmWord5ColorPacking + cmLittleEndianPacking,
     cmRGB565Space = cmRGBSpace + cmWord565ColorPacking,
     cmRGB565LSpace = cmRGBSpace + cmWord565ColorPacking + cmLittleEndianPacking,
     cmRGB24Space = cmRGBSpace + cm24_8ColorPacking,
     cmRGB32Space = cmRGBSpace + cm32_8ColorPacking,
     cmRGB48Space = cmRGBSpace + cm48_16ColorPacking,
     cmRGB48LSpace = cmRGBSpace + cm48_16ColorPacking + cmLittleEndianPacking,
     cmARGB32Space = cmRGBASpace + cm32_8ColorPacking + cmAlphaFirstPacking,
     cmARGB64Space = cmRGBASpace + cm64_16ColorPacking + cmAlphaFirstPacking,
     cmARGB64LSpace = cmRGBASpace + cm64_16ColorPacking + cmAlphaFirstPacking
+ cmLittleEndianPacking,
     cmRGBA32Space = cmRGBASpace + cm32_8ColorPacking + cmAlphaLastPacking,
     cmRGBA64Space = cmRGBASpace + cm64_16ColorPacking + cmAlphaLastPacking,
     cmRGBA64LSpace = cmRGBASpace + cm64_16ColorPacking + cmAlphaLastPacking
+ cmLittleEndianPacking,
    cmARGB32PmulSpace = cmRGBAPmulSpace + cm32_8ColorPacking + cmAlphaFirstPacking,
    cmARGB64PmulSpace = cmRGBAPmulSpace + cm64_16ColorPacking + cmAlphaFirstPacking,
    cmARGB64LPmulSpace = cmRGBAPmulSpace + cm64_16ColorPacking + cmAlphaFirstPacking
+ cmLittleEndianPacking,
    cmRGBA32PmulSpace = cmRGBAPmulSpace + cm32_8ColorPacking + cmAlphaLastPacking,
    cmRGBA64PmulSpace = cmRGBAPmulSpace + cm64_16ColorPacking + cmAlphaLastPacking,
    cmRGBA64LPmulSpace = cmRGBAPmulSpace + cm64_16ColorPacking + cmAlphaLastPacking
+ cmLittleEndianPacking,
     cmCMYK32Space = cmCMYKSpace + cm32_8ColorPacking,
     cmCMYK64Space = cmCMYKSpace + cm64_16ColorPacking,
     cmCMYK64LSpace = cmCMYKSpace + cm64_16ColorPacking + cmLittleEndianPacking,
     cmHSV32Space = cmHSVSpace + cmLong10ColorPacking,
     cmHLS32Space = cmHLSSpace + cmLong10ColorPacking,
     cmYXY32Space = cmYXYSpace + cmLong10ColorPacking,
     cmXYZ24Space = cmXYZSpace + cm24_8ColorPacking,
     cmXYZ32Space = cmXYZSpace + cmLong10ColorPacking,
     cmXYZ48Space = cmXYZSpace + cm48_16ColorPacking,
     cmXYZ48LSpace = cmXYZSpace + cm48_16ColorPacking + cmLittleEndianPacking,
     cmLUV32Space = cmLUVSpace + cmLong10ColorPacking,
     cmLAB24Space = cmLABSpace + cm24_8ColorPacking,
     cmLAB32Space = cmLABSpace + cmLong10ColorPacking,
     cmLAB48Space = cmLABSpace + cm48_16ColorPacking,
     cmLAB48LSpace = cmLABSpace + cm48_16ColorPacking + cmLittleEndianPacking,
     cmGamutResult1Space = cmOneBitDirectPacking + cmGamutResultSpace,
     cmNamedIndexed32Space = cm32_32ColorPacking + cmNamedIndexedSpace,
     cmNamedIndexed32LSpace = cm32_32ColorPacking + cmNamedIndexedSpace
+ cmLittleEndianPacking,
     cmMCFive8Space = cm40_8ColorPacking + cmMCFiveSpace,
     cmMCSix8Space = cm48_8ColorPacking + cmMCSixSpace,
     cmMCSeven8Space = cm56_8ColorPacking + cmMCSevenSpace,
     cmMCEight8Space = cm64_8ColorPacking + cmMCEightSpace
};
```
typedef UInt32 CMBitmapColorSpace;

## **Constants**

cmGray8Space

Available in Mac OS X v10.0 and later.

Declared in CMApplication.h.

#### cmGray16Space

A luminance color space with a single 16-bit component, gray.

## Available in Mac OS X v10.0 and later.

Declared in CMApplication.h.

## cmGray16LSpace

Available in Mac OS X v10.0 and later.

Declared in CMApplication.h.

#### cmGrayA16Space

Available in Mac OS X v10.0 and later.

Declared in CMApplication.h.

## cmGrayA32Space

A luminance color space with two components, a gray component followed by an alpha channel component. Each component value is 16 bits.

Available in Mac OS X v10.0 and later.

Declared in CMApplication.h.

## cmGrayA32LSpace

Available in Mac OS X v10.0 and later.

Declared in CMApplication.h.

## cmGrayA16PmulSpace

Available in Mac OS X v10.0 and later.

Declared in CMApplication.h.

## cmGrayA32PmulSpace

Available in Mac OS X v10.0 and later.

Declared in CMApplication.h.

## cmGrayA32LPmulSpace

## Available in Mac OS X v10.0 and later.

Declared in CMApplication.h.

## cmRGB16Space

An RGB color space composed of red, green, and blue components whose values are packed with 5 bits of storage per component. The storage size for a color value expressed in this color space is 16 bits, with the high-order bit not used.

Available in Mac OS X v10.0 and later.

Declared in CMApplication.h.

#### cmRGB16LSpace

Available in Mac OS X v10.0 and later.

Declared in CMApplication.h.

## cmRGB565Space

Available in Mac OS X v10.0 and later.

## cmRGB565LSpace

Available in Mac OS X v10.0 and later.

Declared in CMApplication.h.

## cmRGB24Space

An RGB color space composed of red, green, and blue components whose values are packed with 8 bits of storage per component. The storage size for a color value expressed in this color space is 24 bits.

Available in Mac OS X v10.0 and later.

Declared in CMApplication.h.

cmRGB32Space

An RGB color space composed of red, green, and blue components whose values are packed with 8 bits of storage per component. The storage size for a color value expressed in this color space is 32 bits, with bits 24-31 not used.

Available in Mac OS X v10.0 and later.

Declared in CMApplication.h.

## cmRGB48Space

An RGB color space composed of red, green, and blue components whose values are packed with 16 bits of storage per component. The storage size for a color value expressed in this color space is 48 bits.

Available in Mac OS X v10.0 and later.

Declared in CMApplication.h.

#### cmRGB48LSpace

Available in Mac OS X v10.0 and later.

Declared in CMApplication.h.

## cmARGB32Space

An RGB color space composed of red, green, and blue color value components preceded by an alpha channel component whose values are packed with 8 bits of storage per component. The storage size for a color value expressed in this color space is 32 bits.

Available in Mac OS X v10.0 and later.

Declared in CMApplication.h.

#### cmARGB64Space

## Available in Mac OS X v10.0 and later.

Declared in CMApplication.h.

#### cmARGB64LSpace

Available in Mac OS X v10.0 and later.

Declared in CMApplication.h.

## cmRGBA32Space

An RGB color space composed of red, green, and blue color value components, followed by an alpha channel component. Values are packed with 8 bits of storage per component. The storage size for a color value expressed in this color space is 32 bits.

Available in Mac OS X v10.0 and later.

Declared in CMApplication.h.

## cmRGBA64Space

Available in Mac OS X v10.0 and later.

cmRGBA64LSpace

Available in Mac OS X v10.0 and later.

Declared in CMApplication.h.

## cmARGB32PmulSpace

Available in Mac OS X v10.0 and later.

Declared in CMApplication.h.

## cmARGB64PmulSpace

Available in Mac OS X v10.0 and later.

Declared in CMApplication.h.

## cmARGB64LPmulSpace

Available in Mac OS X v10.0 and later.

Declared in CMApplication.h.

## cmRGBA32PmulSpace

## Available in Mac OS X v10.0 and later.

Declared in CMApplication.h.

## cmRGBA64PmulSpace

Available in Mac OS X v10.0 and later.

Declared in CMApplication.h.

## cmRGBA64LPmulSpace

Available in Mac OS X v10.0 and later.

Declared in CMApplication.h.

#### cmCMYK32Space

A CMYK color space composed of cyan, magenta, yellow, and black components whose values are packed with 8 bits of storage per component. The storage size for a color value expressed in this color space is 32 bits.

Available in Mac OS X v10.0 and later.

Declared in CMApplication.h.

#### cmCMYK64Space

A CMYK color space composed of cyan, magenta, yellow, and black components whose values are packed with 16 bits of storage per component. The storage size for a color value expressed in this color space is 64 bits.

Available in Mac OS X v10.0 and later.

Declared in CMApplication.h.

## cmCMYK64LSpace

Available in Mac OS X v10.0 and later.

Declared in CMApplication.h.

cmHSV32Space

An HSV color space composed of hue, saturation, and value components whose values are packed with 10 bits of storage per component. The storage size for a color value expressed in this color space is 32 bits, with the high-order 2 bits not used.

## Available in Mac OS X v10.0 and later.

## cmHLS32Space

An HLS colorspace composed of hue, lightness, and saturation components whose values are packed with 10 bits of storage per component. The storage size for a color value expressed in this color space is 32 bits, with the high-order 2 bits not used.

Available in Mac OS X v10.0 and later.

Declared in CMApplication.h.

## cmYXY32Space

A Yxy color space composed of Y, x, and y components whose values are packed with 10 bits of storage per component. The storage size for a color value expressed in this color space is 32 bits, with the high-order 2 bits not used.

Available in Mac OS X v10.0 and later.

Declared in CMApplication.h.

## cmXYZ24Space

Available in Mac OS X v10.0 and later.

Declared in CMApplication.h.

#### cmXYZ32Space

An XYZ color space composed of X, Y, and Z components whose values are packed with 10 bits per component. The storage size for a color value expressed in this color space is 32 bits, with the high-order 2 bits not used.

Available in Mac OS X v10.0 and later.

Declared in CMApplication.h.

cmXYZ48Space

Available in Mac OS X v10.0 and later.

Declared in CMApplication.h.

cmXYZ48LSpace

Available in Mac OS X v10.0 and later.

Declared in CMApplication.h.

## cmLUV32Space

An L\*u\*v\* color space composed of L\*, u\*, and v\* components whose values are packed with 10 bits per component. The storage size for a color value expressed in this color space is 32 bits, with the high-order 2 bits not used.

Available in Mac OS X v10.0 and later.

Declared in CMApplication.h.

#### cmLAB24Space

An L\*a\*b\* color space composed of L\*, a\*, and b\* components whose values are packed with 8 bits per component. The storage size for a color value expressed in this color space is 24 bits. The 8-bit unsigned a\* and b\* channels are interpreted numerically as ranging from -128.0 to approximately 128.0.

Available in Mac OS X v10.0 and later.

## cmLAB32Space

An L\*a\*b\* color space composed of L\*, a\*, and b\* components whose values are packed with 10 bits per component. The storage size for a color value expressed in this color space is 32 bits, with the high-order 2 bits not used. The 10-bit unsigned a\* and b\* channels are interpreted numerically as ranging from -128.0 to approximately 128.0.

Available in Mac OS X v10.0 and later.

Declared in CMApplication.h.

## cmLAB48Space

An L\*a\*b\* color space composed of L\*, a\*, and b\* components whose values are packed with 16 bits per component. The storage size for a color value expressed in this color space is 48 bits. The 16-bit unsigned a\* and b\* channels are interpreted numerically as ranging from -128.0 to approximately 128.0.

Available in Mac OS X v10.0 and later.

Declared in CMApplication.h.

cmLAB48LSpace

Available in Mac OS X v10.0 and later.

Declared in CMApplication.h.

## cmGamutResult1Space

A gamut result color space for the resulting bitmap pointed to by the resultBitMap field of the function [CWMatchColors](#page-86-0) (page 87), with 1-bit direct packing. A pixel in the returned bitmap with value 1 (displayed as black) indicates an out-of-gamut color, while a pixel value of 0 (white) indicates a color that is in gamut.

Available in Mac OS X v10.0 and later.

Declared in CMApplication.h.

## cmNamedIndexed32Space

A color space where each color is stored as a single 32-bit value, specifying an index into a named color space. The storage size for a color value expressed in this color space is 32 bits.

Available in Mac OS X v10.0 and later.

Declared in CMApplication.h.

cmNamedIndexed32LSpace

Available in Mac OS X v10.0 and later.

Declared in CMApplication.h.

## cmMCFive8Space

A five-channel multichannel (HiFi) data colorspace, whose values are packed with 8 bits per component. The storage size for a color value expressed in this color space is 40 bits.

Available in Mac OS X v10.0 and later.

Declared in CMApplication.h.

## cmMCSix8Space

A six-channel multichannel (HiFi) data colorspace, whose values are packed with 8 bits per component. The storage size for a color value expressed in this color space is 48 bits.

Available in Mac OS X v10.0 and later.

cmMCSeven8Space

A seven-channel multichannel (HiFi) data color space, whose values are packed with 8 bits per component. The storage size for a color value expressed in this color space is 56 bits.

Available in Mac OS X v10.0 and later.

Declared in CMApplication.h.

cmMCEight8Space

A eight-channel multichannel (HiFi) data color space, whose values are packed with 8 bits per component. The storage size for a color value expressed in this color space is 64 bits.

Available in Mac OS X v10.0 and later.

Declared in CMApplication.h.

## **Discussion**

This enumeration defines constants for color spaces which can specify color values for a bitmap image. As a rule, these constants include a packing format, defined in "Color [Packing](#page-197-0) for Color Spaces" (page 198). You can use these constants to set the space field of the CMBitmap type definition identifies the color space in which the colors of the bitmap image are specified, as described in "Abstract Color Space [Constants"](#page-186-0) (page 187).

## **Version Notes**

The constants cmRGBASpace and cmGrayASpace were moved to "Abstract Color Space [Constants"](#page-186-0) (page 187) in ColorSync version 2.5.

The constants cmGray16Space, cmGrayA32Space, cmRGB48Space, cmCMYK64Space, and cmLAB48Space were added in ColorSync version 2.5.

# **Color Space Signatures**

Define four-character-sequences associated with color spaces.

```
enum {
    cmXYZData = 'XYZ ',<br>cmLabData = 'Lab ',
 cmLabData = 'Lab ',
 cmLuvData = 'Luv ',
     cmYCbCrData = 'YCbr',
 cmYxyData = 'Yxy ',
 cmRGBData = 'RGB ',
     cmSRGBData = 'sRGB',
     cmGrayData = 'GRAY',
     cmHSVData = 'HSV ',
     cmHLSData = 'HLS ',
     cmCMYKData = 'CMYK',
     cmCMYData = 'CMY ',
     cmMCH5Data = 'MCH5',
     cmMCH6Data = 'MCH6',
     cmMCH7Data = 'MCH7',
     cmMCH8Data = 'MCH8',
     cm3CLRData = '3CLR',
     cm4CLRData = '4CLR',
     cm5CLRData = '5CLR',
     cm6CLRData = '6CLR',
     cm7CLRData = '7CLR',
     cm8CLRData = '8CLR',
     cm9CLRData = '9CLR',
     cm10CLRData = 'ACLR',
     cm11CLRData = 'BCLR',
     cm12CLRData = 'CCLR',
     cm13CLRData = 'DCLR',
     cm14CLRData = 'ECLR',
     cm15CLRData = 'FCLR',
     cmNamedData = 'NAME'
```
## };

## **Constants**

cmXYZData

The XYZ data color space.

Available in Mac OS X v10.0 and later.

Declared in CMICCProfile.h.

#### cmLabData

The L\*a\*b\* data color space.

## Available in Mac OS X v10.0 and later.

Declared in CMICCProfile.h.

#### cmLuvData

The L\*u\*v\* data color space.

#### Available in Mac OS X v10.0 and later.

Declared in CMICCProfile.h.

## cmYCbCrData

Available in Mac OS X v10.1 and later.

Declared in CMICCProfile.h.

cmYxyData The Yxy data color space. Available in Mac OS X v10.0 and later. Declared in CMICCProfile.h. cmRGBData The RGB data color space. Available in Mac OS X v10.0 and later. Declared in CMICCProfile.h. cmSRGBData Available in Mac OS X v10.0 and later. Declared in CMICCProfile.h. cmGrayData The Gray data color space. Available in Mac OS X v10.0 and later. Declared in CMICCProfile.h. cmHSVData The HSV data color space. Available in Mac OS X v10.0 and later. Declared in CMICCProfile.h. cmHLSData The HLS data color space. Available in Mac OS X v10.0 and later. Declared in CMICCProfile.h. cmCMYKData The CMYK data color space. Available in Mac OS X v10.0 and later. Declared in CMICCProfile.h. cmCMYData The CMY data color space. Available in Mac OS X v10.0 and later. Declared in CMICCProfile.h. cmMCH5Data The five-channel multichannel (HiFi) data color space. Available in Mac OS X v10.0 and later. Declared in CMICCProfile.h. cmMCH6Data The six-channel multichannel (HiFi) data color space. Available in Mac OS X v10.0 and later. Declared in CMICCProfile.h. cmMCH7Data The seven-channel multichannel (HiFi) data color space. Available in Mac OS X v10.0 and later. Declared in CMICCProfile.h.

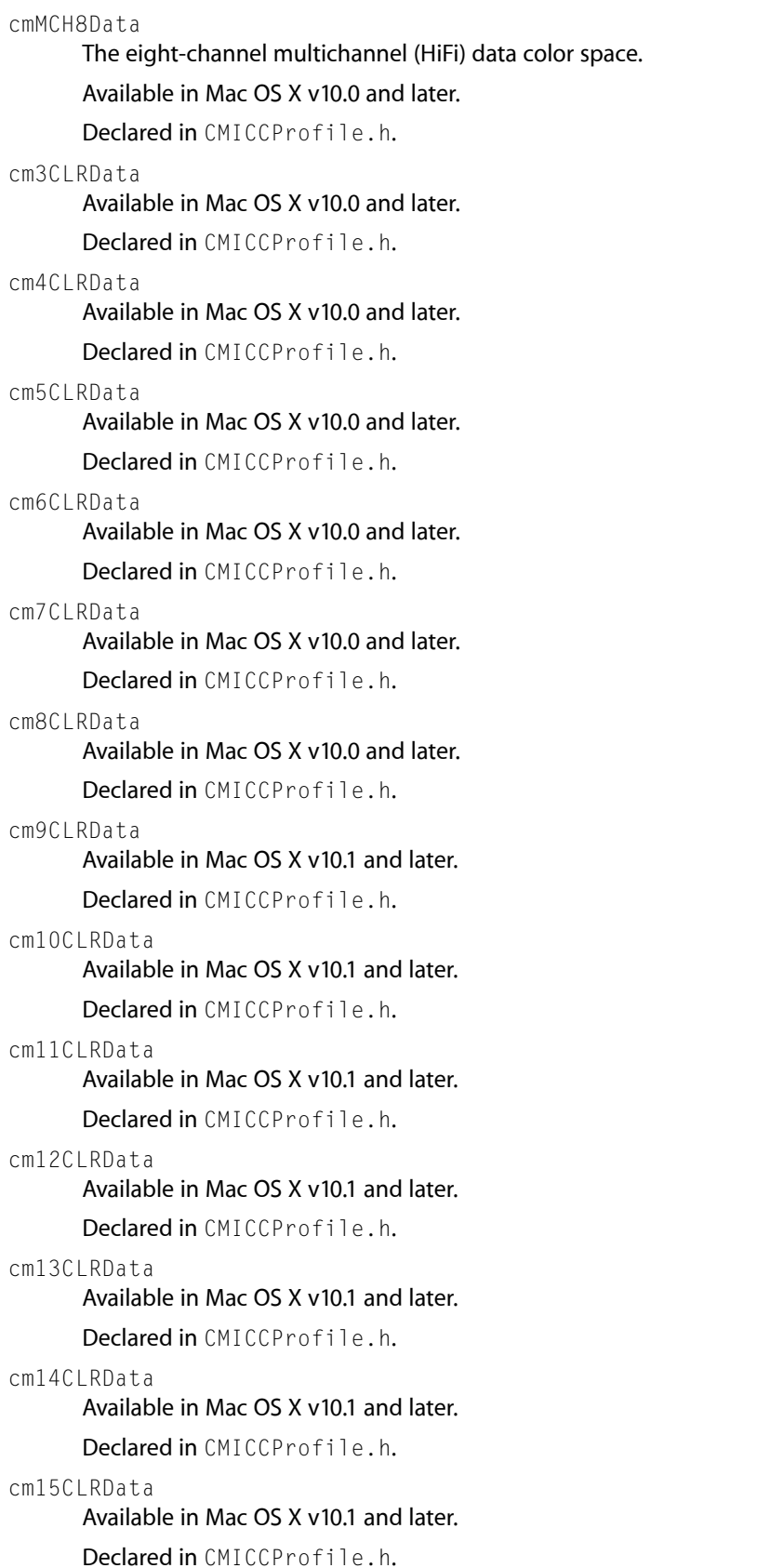

cmNamedData

Available in Mac OS X v10.0 and later.

Declared in CMICCProfile.h.

## **Discussion**

A ColorSync profile header contains a dataColorSpace field that carries the signature of the data color space in which the color values in an image using the profile are expressed. This enumeration defines the signatures for the color spaces supported by ColorSync for version 2.x profiles.

# **Color Space Masks**

Specify masks used for color spaces.

```
enum {
    cmColorSpaceSpaceMask = 0x0000003F,
    cmColorSpacePremulAlphaMask = 0x00000040,
    cmColorSpaceAlphaMask = 0x00000080,
     cmColorSpaceSpaceAndAlphaMask = 0x000000FF,
     cmColorSpacePackingMask = 0x0000FF00,
    cmColorSpaceEncodingMask = 0x000F0000,
    cmColorSpaceReservedMask = 0xFFF00000
```

```
};
```
## **Constants**

cmColorSpaceSpaceMask

Available in Mac OS X v10.0 and later.

Declared in CMApplication.h.

cmColorSpacePremulAlphaMask Available in Mac OS X v10.0 and later.

Declared in CMApplication.h.

cmColorSpaceAlphaMask

#### Available in Mac OS X v10.0 and later.

Declared in CMApplication.h.

cmColorSpaceSpaceAndAlphaMask

## Available in Mac OS X v10.0 and later.

Declared in CMApplication.h.

cmColorSpacePackingMask

## Available in Mac OS X v10.0 and later.

Declared in CMApplication.h.

cmColorSpaceEncodingMask Available in Mac OS X v10.0 and later.

Declared in CMApplication.h.

cmColorSpaceReservedMask

## Available in Mac OS X v10.0 and later.

# **ColorSync Scripting AppleEvent Errorsl**

Define ColorSync AppleEvent scripting errors.

```
enum {
    cmspInvalidImageFile = -4220,
     cmspInvalidImageSpace = -4221,
     cmspInvalidProfileEmbed = -4222,
     cmspInvalidProfileSource = -4223,
     cmspInvalidProfileDest = -4224,
     cmspInvalidProfileProof = -4225,
     cmspInvalidProfileLink = -4226
```
};

## **Constants**

cmspInvalidImageFile

Plugin cannot handle this image file type

# Available in Mac OS X v10.0 and later.

Not available to 64-bit applications.

Declared in CMScriptingPlugin.h.

## cmspInvalidImageSpace

Plugin cannot create an image file of this colorspace

Available in Mac OS X v10.0 and later.

Not available to 64-bit applications.

Declared in CMScriptingPlugin.h.

## cmspInvalidProfileEmbed

Specific invalid profile errors

Available in Mac OS X v10.0 and later.

Not available to 64-bit applications.

Declared in CMScriptingPlugin.h.

cmspInvalidProfileSource

Available in Mac OS X v10.0 and later.

Not available to 64-bit applications.

Declared in CMScriptingPlugin.h.

## cmspInvalidProfileDest

Available in Mac OS X v10.0 and later.

Not available to 64-bit applications.

Declared in CMScriptingPlugin.h.

## cmspInvalidProfileProof

Available in Mac OS X v10.0 and later.

Not available to 64-bit applications.

Declared in CMScriptingPlugin.h.

cmspInvalidProfileLink

Available in Mac OS X v10.0 and later.

## Not available to 64-bit applications.

Declared in CMScriptingPlugin.h.

# **Current Device Versions**

Specify the current versions of the data structure containing information on registered devices.

```
enum {
    cmDeviceInfoVersion1 = 0x00010000,
    cmDeviceProfileInfoVersion1 = 0x00010000,
    cmDeviceProfileInfoVersion2 = 0x00020000
};
```
#### **Constants**

cmDeviceInfoVersion1

Available in Mac OS X v10.0 and later.

Declared in CMDeviceIntegration.h.

cmDeviceProfileInfoVersion1

Available in Mac OS X v10.0 and later.

Declared in CMDeviceIntegration.h.

cmDeviceProfileInfoVersion2 Available in Mac OS X v10.1 and later.

Declared in CMDeviceIntegration.h.

# **Current Info Versions**

Specify current device and profile versions.

```
enum {
     cmCurrentDeviceInfoVersion = cmDeviceInfoVersion1,
     cmCurrentProfileInfoVersion = cmDeviceProfileInfoVersion1
};
```
## **Constants**

cmCurrentDeviceInfoVersion Available in Mac OS X v10.0 and later.

Declared in CMDeviceIntegration.h.

cmCurrentProfileInfoVersion

Available in Mac OS X v10.0 and later.

Declared in CMDeviceIntegration.h.

# **Current Major Version Mask**

Specifies the current major version number.
```
enum {
    cmProfileMajorVersionMask = 0xFF000000,
    cmCurrentProfileMajorVersion = 0x02000000
};
```

```
cmProfileMajorVersionMask
      Available in Mac OS X v10.0 and later.
      Declared in CMICCProfile.h.
```

```
cmCurrentProfileMajorVersion
      Available in Mac OS X v10.0 and later.
      Declared in CMICCProfile.h.
```
# **Data Transfer Commands**

Specify commands for caller-supplied ColorSync data transfer functions.

```
enum {
    cmOpenReadSpool = 1,
    cmOpenWriteSpool = 2,
   cmReadSpoo1 = 3,
    cmWriteSpool = 4,
   cmClosespool = 5
```
#### };

### **Constants**

cmOpenReadSpool

Directs the function to begin the process of reading data.

Available in Mac OS X v10.0 and later.

```
Declared in CMApplication.h.
```
cmOpenWriteSpool

Directs the function to begin the process of writing data.

Available in Mac OS X v10.0 and later.

Declared in CMApplication.h.

cmReadSpool

Directs the function to read the number of bytes specified by the CMFlattenProcPtr function's size parameter.

Available in Mac OS X v10.0 and later.

Declared in CMApplication.h.

```
cmWriteSpool
```
Directs the function to write the number of bytes specified by the CMFlattenProcPtr function's size parameter.

Available in Mac OS X v10.0 and later.

Declared in CMApplication.h.

cmCloseSpool

Directs the function to complete the data transfer.

Available in Mac OS X v10.0 and later.

```
Declared in CMApplication.h.
```
#### **Discussion**

When your application calls the function CMF1 at tenProfile (page 286), any of the functions in the group ["Accessing](#page-16-0) Profile Elements" (page 17), or the PostScript-related functions of type ["Working](#page-19-0) With [PostScript"](#page-19-0) (page 20), the selected CMM—or, for the CMUnflattenProfile function, the ColorSync Manager—callsthe flatten function you supply to transform profile data. The call passes one of the command constants defined by this enumeration.

Your application provides a pointer to your ColorSync data transfer function as a parameter to the functions. The ColorSync Manager or the CMM calls your data transfer function, passing the command in the command parameter. For more information on the flatten function, see  $CMF1$  attenProfile (page 286).

# **Data Type Element Values**

Specify a data type.

```
enum {
    cmAsciibata = 0. cmBinaryData = 1
};
```
#### **Constants**

cmAsciiData

ASCII data.

Available in Mac OS X v10.0 and later.

```
Declared in CMICCProfile.h.
```

```
cmBinaryData
```
Binary data.

Available in Mac OS X v10.0 and later.

```
Declared in CMICCProfile.h.
```
# **Default CMM Signature**

Specifies a signature for the default color management module supplied by Color Sync.

```
enum {
     kDefaultCMMSignature = 'appl'
};
```
### **Constants**

kDefaultCMMSignature

Signature for the default CMM supplied with the ColorSync Manager.

Available in Mac OS X v10.0 and later.

Declared in CMApplication.h.

#### **Discussion**

A color management module (CMM) uses profiles to convert and match a color in a given color space on a given device to or from another color space or device.

To specify the default CMM, set the CMMType field of the profile header to the default signature defined by the following enumeration. You use a structure of type [CM2Header](#page-115-0) (page 116) for a ColorSync 2.x profile and a structure of type [CMHeader](#page-138-0) (page 139) for a 1.0 profile header.

# **Default IDs**

Specify default values for device and profile IDs.

```
enum {
     cmDefaultDeviceID = 0,
     cmDefaultProfileID = 0
};
```
### **Constants**

```
cmDefaultDeviceID
      Available in Mac OS X v10.0 and later.
```
Declared in CMDeviceIntegration.h.

cmDefaultProfileID

Available in Mac OS X v10.0 and later.

Declared in CMDeviceIntegration.h.

### **Discussion**

Certain routines require a device ID or profile ID. In some cases, a "default ID" can be used.

# **Device Attribute Values for Version 2.x Profiles**

Define masks your application can use to set or test bits in the deviceAttributes field of the CM2Header structure.

```
enum {
     cmReflectiveTransparentMask = 0x00000001,
     cmGlossyMatteMask = 0x00000002
};
```
#### **Constants**

```
cmReflectiveTransparentMask
```
Bit 0 of deviceAttributes[1] specifies whether the media is transparent or reflective. If it has the value 0, the media is reflective; if it has the value 1, the media is transparent. Use the cmReflectiveTransparentMask mask to set the transparent/reflective bit in deviceAttributes[1] or to clear all bits except the transparent/reflective bit.

Available in Mac OS X v10.0 and later.

Declared in CMICCProfile.h.

cmGlossyMatteMask

Bit 1of deviceAttributes[1] specifies whether the media is glossy or matte. If it has the value 0, the media is glossy; if it has the value 1, the media is matte. Use the cmGlossyMatteMask mask to set the glossy/matte bit in deviceAttributes[1] or to clear all bits except the glossy/matte bit.

Available in Mac OS X v10.0 and later.

Declared in CMICCProfile.h.

#### **Discussion**

The ColorSync Manager defines the structure [CM2Header](#page-115-0) (page 116) to represent the profile header for the version 2.x profile format defined by the ICC.The deviceAttributes field of the CM2Header structure is an array of two unsigned long values whose bits specify information about a profile. The ICC reserves the use of deviceAttributes[1] and has assigned values to bits 0 and 1. All the bits of deviceAttributes[0] are reserved for use by color management system (CMS) vendors.

# **Device Classes**

Define constants to represent a variey of input and output devices.

```
enum {
    cmScannerDeviceClass = 'scnr',
    cmCameraDeviceClass = 'cmra',
   cmDisplayDeviceClass = 'mntr'
    cmPrinterDeviceClass = 'prtr',
    cmProofDeviceClass = 'pruf'
};
typedef OSType CMDeviceClass;
```
### **Constants**

```
cmScannerDeviceClass
```
Available in Mac OS X v10.0 and later.

Declared in CMDeviceIntegration.h.

cmCameraDeviceClass Available in Mac OS X v10.0 and later.

Declared in CMDeviceIntegration.h.

cmDisplayDeviceClass Available in Mac OS X v10.0 and later.

Declared in CMDeviceIntegration.h.

cmPrinterDeviceClass

Available in Mac OS X v10.0 and later.

Declared in CMDeviceIntegration.h.

cmProofDeviceClass

Available in Mac OS X v10.0 and later.

Declared in CMDeviceIntegration.h.

# **Device and Media Attributes**

Used to set or obtaind device or media attributes.

```
enum {
   cmReflective = 0.
    cmGlossy = 1};
```
### **Constants**

```
cmReflective
```
If the bit 0 of the associated mask is  $0$  then reflective media; if 1 then transparency media.

Available in Mac OS X v10.0 and later.

Declared in CMICCProfile.h.

cmGlossy

If the bit 1 of the associated mask is is  $0$  then glossy; if 1 then matte. Available in Mac OS X v10.0 and later.

```
Declared in CMICCProfile.h.
```
# **Device States**

Specify device states.

```
enum {
    cmDeviceStateDefault = 0x00000000,
     cmDeviceStateOffline = 0x00000001,
     cmDeviceStateBusy = 0x00000002,
     cmDeviceStateForceNotify = 0x80000000,
     cmDeviceStateDeviceRsvdBits = 0x00FF0000,
     cmDeviceStateAppleRsvdBits = 0xFF00FFFF
};
```
**Constants**

```
cmDeviceStateDefault
```
Available in Mac OS X v10.0 and later.

Declared in CMDeviceIntegration.h.

cmDeviceStateOffline

Available in Mac OS X v10.0 and later.

Declared in CMDeviceIntegration.h.

cmDeviceStateBusy Available in Mac OS X v10.0 and later.

Declared in CMDeviceIntegration.h.

cmDeviceStateForceNotify

Available in Mac OS X v10.0 and later.

Declared in CMDeviceIntegration.h.

cmDeviceStateDeviceRsvdBits

Available in Mac OS X v10.0 and later.

Declared in CMDeviceIntegration.h.

cmDeviceStateAppleRsvdBits Available in Mac OS X v10.0 and later.

Declared in CMDeviceIntegration.h.

#### **Discussion**

Specify possible values for device states accessible by the functions CMGetDeviceState and CMSetDeviceState.

# **Device Types**

Specify a device type.

```
enum {
    cmMonitorDevice = 'mntr',<br>cmScannerDevice = 'scnr',
 cmScannerDevice = 'scnr',
 cmPrinterDevice = 'prtr'
};
```

```
cmMonitorDevice
```
Available in Mac OS X v10.0 and later.

Not available to 64-bit applications.

Declared in CMICCProfile.h.

cmScannerDevice

Available in Mac OS X v10.0 and later.

Not available to 64-bit applications.

Declared in CMICCProfile.h.

#### cmPrinterDevice

Available in Mac OS X v10.0 and later.

Not available to 64-bit applications.

Declared in CMICCProfile.h.

# **Element Tags and Signatures for Version 1.0 Profiles**

Define tags and signatures used for version 1.0 profiles.

```
enum {
    cmCS1ChromTag = 'chrm',
     cmCS1TRCTag = 'trc ',
    cmCS1NameTag = 'name',
     cmCS1CustTag = 'cust'
};
```
### **Constants**

cmCS1ChromTag

The tag signature for the profile chromaticities tag whose element data specifies the XYZ chromaticities for the six primary and secondary colors (red, green, blue, cyan, magenta, and yellow).

Available in Mac OS X v10.0 and later.

Declared in CMICCProfile.h.

cmCS1TRCTag

The tag signature for profile tonal response curve data for the associated device.

Available in Mac OS X v10.0 and later.

Declared in CMICCProfile.h.

cmCS1NameTag

The tag signature for the profile name string. This is an international string consisting of a Macintosh script code followed by a 63-byte text string identifying the profile.

Available in Mac OS X v10.0 and later.

```
Declared in CMICCProfile.h.
```
#### cmCS1CustTag

Private data for a custom CMM.

Available in Mac OS X v10.0 and later.

Declared in CMICCProfile.h.

### **Discussion**

The ICC version 2.x profile format differs from the version 1.0 profile format, and ColorSync Manager routines for updating a profile and searching for profiles do not work with version 1.0 profiles. However, your application can use version 1.0 profiles with all other ColorSync routines. For example, you can open a version 1.0 profile using the function [CMOpenProfile](#page-62-0) (page 63), obtain the version 1.0 profile header using the function [CMGetProfileHeader](#page-46-0) (page 47), and access version 1.0 profile elements using the function [CMGetProfileElement](#page-45-0) (page 46).

To make this possible, the ColorSync Manager includes support for the version 1.0 profile header structure and synthesizes tags to allow you to access four 1.0 elements outside the version 1.0 profile header. This enumeration defines these tags.

# **Embedded Profile Flags**

Specify copyright-protection flag options,

```
enum {
    cmEmbeddedProfile = 0,
   cmFmbeddedUse = 1};
```
### **Constants**

```
cmEmbeddedProfile
```
0 is not embedded profile, 1 is embedded profile

Available in Mac OS X v10.0 and later.

Declared in CMICCProfile.h.

cmEmbeddedUse

0 is to use anywhere, 1 is to use as embedded profile only

Available in Mac OS X v10.0 and later.

Declared in CMICCProfile.h.

# **Embedded Profile Identifiers**

Specify constants used when embedding picture comments.

```
enum {
    cmEmbedWholeProfile = <math>0x00000000</math>, cmEmbedProfileIdentifier = 0x00000001
};
```

```
cmEmbedWholeProfile
```
When the flags parameter has the value cmEmbedWholeProfile, the NCMUseProfileComment function embeds the entire specified profile.

Available in Mac OS X v10.0 and later.

Not available to 64-bit applications.

Declared in CMApplication.h.

cmEmbedProfileIdentifier

When the flags parameter has the value cmEmbedProfileIdentifier, the NCMUseProfileComment function embeds a profile identifier for the specified profile.

Available in Mac OS X v10.0 and later.

Not available to 64-bit applications.

Declared in CMApplication.h.

#### **Discussion**

The ColorSync Manager provides these constant declarations to use with the function [NCMUseProfileComment](#page-271-0) (page 272) for embedding picture comments. You use these constants to set the flags parameter to indicate whether to embed an entire profile or just a profile identifier.

# **Flag Mask Definitions for Version 2.x Profiles**

Define masks your application can use to set or test various bits in the flags field of the CM2Header structure.

```
enum {
    cmICCReservedFlagsMask = 0x0000FFFF,
    cmEmbeddedMask = 0x00000001,cmEmbeddedUseMask = 0x00000002,
     cmCMSReservedFlagsMask = 0xFFFF0000,
    cmQualityMask = 0x00030000. cmInterpolationMask = 0x00040000,
     cmGamutCheckingMask = 0x00080000
```
};

### **Constants**

cmICCReservedFlagsMask

This mask provides access to bits 0 through 15 of the flags field, which are defined and reserved by the ICC. For more information, see the International Color Consortium Profile Format Specification, and the next two mask definitions.

To obtain a copy of the ICC specification, or to get other information about the ICC, visit the ICC Web site at <http://www.color.org/>.

Available in Mac OS X v10.0 and later.

#### cmEmbeddedMask

This mask provides access to bit 0 of the  $f$ l ags field, which specifies whether the profile is embedded. It has the value 1 if the profile is embedded, 0 if it is not.

#### Available in Mac OS X v10.0 and later.

Declared in CMICCProfile.h.

#### cmEmbeddedUseMask

This mask provides access to bit 1 of the  $f$ l ags field, which specifies whether the profile can be used independently or can only be used as an embedded profile. It has the value 0 if the profile can be used anywhere, 1 if it must be embedded.

You should interpret the setting of this bit as an indication of copyright protection. If the profile developer set this bit to 1, you should use this profile as an embedded profile only and not copy the profile for your own purposes. The profile developer also specifies explicit copyright intention using the cmCopyrightTag profile tag (defined in the CMICCProfile.h header file).

Available in Mac OS X v10.0 and later.

Declared in CMICCProfile.h.

#### cmCMSReservedFlagsMask

This mask provides access to bits 16 through 31 of the flags field, which are available for a color management system (CMS) vendor, such as ColorSync. ColorSync's default CMM uses bits 16 through 19 to provide hints for color matching, as described in the following three mask definitions. Other CMM vendors should follow the same conventions.

Available in Mac OS X v10.0 and later.

Declared in CMICCProfile.h.

cmQualityMask

This mask provides access to bits 16 and 17 of the flags field, which specify the preferred quality and speed preferences for color matching. In general, the higher the quality the slower the speed. For example, best quality is slowest, but produces the highest quality result.

Bits 16 and 17 have the value 0 for normal quality, 1 for draft quality, and 2 for best quality. ["Quality](#page-251-0) Flag Values for Version 2.x [Profiles"](#page-251-0) (page 252) describes the constants ColorSync defines to test or set these bits.

This feature is provided by the ColorSync Manager; it is not defined by the ICC profile specification.

Available in Mac OS X v10.0 and later.

Declared in CMICCProfile.h.

### cmInterpolationMask

This mask provides access to bit 18 of the flags field, which specifies whether to use interpolation in color matching. The value 0 specifies interpolation. The value 1 specifies table lookup without interpolation. Specifying lookup only improvesspeed but can reduce accuracy. You might use lookup only for a monitor profile, for example, when high resolution is not crucial.

This feature is provided by the ColorSync Manager; it is not defined by the ICC profile specification.

Available in Mac OS X v10.0 and later.

cmGamutCheckingMask

This mask provides access to bit 19 of the flags field. When you use a profile to create a color world, bit 19 specifies whether the color world should include information for gamut checking. It has the value 0 if the color world should include a gamut-checking table, 1 if gamut-checking information is not required. ColorSync can create a color world without a gamut table more quickly and in less space.

Many applications do not perform gamut checking, so they should set this bit to 1. However, if you call a color checking function such as [CWCheckColors](#page-80-0) (page 81), or [CWMatchColors](#page-86-0) (page 87), after setting a profile's gamut-checking bit so that the color world does not contain gamut information, these routines return the cmCantGamutCheckError error.

This feature is provided by the ColorSync Manager; it is not defined by the ICC profile specification.

Available in Mac OS X v10.0 and later.

Declared in CMICCProfile.h.

#### **Discussion**

The flags field of the structure [CM2Header](#page-115-0) (page 116) is an unsigned long value whose bits specify information about a profile. The ICC reserves the use of bits 0 to 15 and has assigned values to bits 0 and 1. Bits 16 to 31 are reserved for use by color management system (CMS) vendors. ColorSync has assigned values to bits 16 through 19.

# **ICC Profile Versions**

Specify IDD profile version numbers.

```
enum {
    cmICCProfileVersion4 = 0x04000000,
   cmICCProfileVersion2 = 0x02000000,
     cmICCProfileVersion21 = 0x02100000,
     cmCS2ProfileVersion = cmICCProfileVersion2,
     cmCS1ProfileVersion = 0x00000100
};
```
#### **Constants**

cmICCProfileVersion4

Available in Mac OS X v10.1 and later.

Declared in CMICCProfile.h.

cmICCProfileVersion2

Available in Mac OS X v10.0 and later.

Declared in CMICCProfile.h.

cmICCProfileVersion21

Available in Mac OS X v10.0 and later.

Declared in CMICCProfile.h.

cmCS2ProfileVersion

Available in Mac OS X v10.0 and later.

Declared in CMICCProfile.h.

cmCS1ProfileVersion

### Available in Mac OS X v10.0 and later.

# **Illuminant Measurement Endocings**

### Specify standard illuminate measurement encodings.

```
enum {
   cm11luminantUnknown = 0x00000000,
   cm11uminantD50 = 0x00000001,
   cm11luminantD65 = 0x00000002,
    cmIlluminantD93 = 0x00000003,
     cmIlluminantF2 = 0x00000004,
    cm11luminantD55 = 0x00000005,
    cm11uminantA = 0 \times 00000006,
    cmIlluminantEquiPower = 0x00000007,
    cm11luminantF8 = 0x00000008
```

```
};
```
### **Constants**

cmIlluminantUnknown Available in Mac OS X v10.0 and later.

Declared in CMICCProfile.h.

cmIlluminantD50

### Available in Mac OS X v10.0 and later.

Declared in CMICCProfile.h.

cmIlluminantD65

Available in Mac OS X v10.0 and later.

Declared in CMICCProfile.h.

cmIlluminantD93

Available in Mac OS X v10.0 and later.

Declared in CMICCProfile.h.

cmIlluminantF2

#### Available in Mac OS X v10.0 and later.

Declared in CMICCProfile.h.

cmIlluminantD55

Available in Mac OS X v10.0 and later.

Declared in CMICCProfile.h.

cmIlluminantA

Available in Mac OS X v10.0 and later.

Declared in CMICCProfile.h.

cmIlluminantEquiPower

#### Available in Mac OS X v10.0 and later.

Declared in CMICCProfile.h.

cmIlluminantF8

### Available in Mac OS X v10.0 and later.

Declared in CMICCProfile.h.

# **Macintosh 68K Trap Word**

Specifies a 68K trap word for the Macintosh.

```
enum {
    cmTrap = 0 xABEE
};
```

```
cmTrap
      Available in Mac OS X v10.0 through Mac OS X v10.3.
      Declared in CMApplication.h.
```
# **Magic Cookie Number**

Specifies a magic cookie number for anonymous file ID.

```
enum {
     cmMagicNumber = 'acsp'
};
```
### **Constants**

```
cmMagicNumber
      Available in Mac OS X v10.0 and later.
      Declared in CMICCProfile.h.
```
# **Match Flags Field**

Specifies a profile to match.

```
enum {
     cmspFavorEmbeddedMask = 0x00000001
};
```
#### **Constants**

cmspFavorEmbeddedMask

If bit 0 is 0 then use srcProf profile; if 1 then use profile embedded in image if present.

Available in Mac OS X v10.0 and later.

Not available to 64-bit applications.

Declared in CMScriptingPlugin.h.

# **Match Profiles 2.0**

Defines matching flags for version 2.0 of the CMSearchRecord.searchMask.

```
enum {
   cmMatchAnyProfile = 0x00000000,
    cmMatchProfileCMMType = 0x00000001,
    cmMatchProfileClass = 0x00000002,
     cmMatchDataColorSpace = 0x00000004,
     cmMatchProfileConnectionSpace = 0x00000008,
     cmMatchManufacturer = 0x00000010,
     cmMatchModel = 0x00000020,
     cmMatchAttributes = 0x00000040,
     cmMatchProfileFlags = 0x00000080
```
### };

#### **Constants**

cmMatchAnyProfile

Available in Mac OS X v10.0 and later.

Not available to 64-bit applications.

Declared in CMApplication.h.

cmMatchProfileCMMType

Available in Mac OS X v10.0 and later.

Not available to 64-bit applications.

Declared in CMApplication.h.

#### cmMatchProfileClass

Available in Mac OS X v10.0 and later.

Not available to 64-bit applications.

Declared in CMApplication.h.

#### cmMatchDataColorSpace

Available in Mac OS X v10.0 and later. Not available to 64-bit applications.

Declared in CMApplication.h.

cmMatchProfileConnectionSpace

Available in Mac OS X v10.0 and later.

Not available to 64-bit applications.

Declared in CMApplication.h.

#### cmMatchManufacturer

Available in Mac OS X v10.0 and later.

Not available to 64-bit applications.

Declared in CMApplication.h.

#### cmMatchModel

Available in Mac OS X v10.0 and later. Not available to 64-bit applications.

Declared in CMApplication.h.

#### cmMatchAttributes

Available in Mac OS X v10.0 and later. Not available to 64-bit applications. Declared in CMApplication.h.

cmMatchProfileFlags

Available in Mac OS X v10.0 and later. Not available to 64-bit applications. Declared in CMApplication.h.

# **Match Profiles 1.0**

Defines matching flags for version 1.0 of the CMSearchRecord.searchMask.

```
enum {
   cmMatchCMMYpe = 0x00000001,
     cmMatchApplProfileVersion = 0x00000002,
   cmMatchDataType = 0x00000004, cmMatchDeviceType = 0x00000008,
    cmMatchDeviceManufacturer = 0x00000010,
    cmMatchDeviceModel = 0x00000020,
    cmMatchDeviceAttributes = 0x00000040,
   cmMatchFlags = 0x00000080,
   cmMatchOptions = 0x00000100,cmMatchWhite = 0x00000200,
    cmMatchBlack = 0x00000400
```

```
};
```
#### **Constants**

cmMatchCMMType

Available in Mac OS X v10.0 and later.

Not available to 64-bit applications.

Declared in CMApplication.h.

cmMatchApplProfileVersion

Available in Mac OS X v10.0 and later.

Not available to 64-bit applications.

Declared in CMApplication.h.

#### cmMatchDataType

Available in Mac OS X v10.0 and later.

Not available to 64-bit applications.

Declared in CMApplication.h.

### cmMatchDeviceType

Available in Mac OS X v10.0 and later. Not available to 64-bit applications.

Declared in CMApplication.h.

cmMatchDeviceManufacturer

Available in Mac OS X v10.0 and later.

Not available to 64-bit applications.

```
cmMatchDeviceModel
```
Available in Mac OS X v10.0 and later.

Not available to 64-bit applications.

Declared in CMApplication.h.

#### cmMatchDeviceAttributes

Available in Mac OS X v10.0 and later.

Not available to 64-bit applications.

Declared in CMApplication.h.

### cmMatchFlags

Available in Mac OS X v10.0 and later. Not available to 64-bit applications.

Declared in CMApplication.h.

#### cmMatchOptions

Available in Mac OS X v10.0 and later. Not available to 64-bit applications. Declared in CMApplication.h.

cmMatchWhite

Available in Mac OS X v10.0 and later. Not available to 64-bit applications.

Declared in CMApplication.h.

### cmMatchBlack

Available in Mac OS X v10.0 and later. Not available to 64-bit applications. Declared in CMApplication.h.

# **Maximum Path Size**

Specifies the maximum length for a path name.

```
enum {
   CS_MAX_PATH = 256};
```
### **Constants**

```
CS_MAX_PATH
      Available in Mac OS X v10.0 and later.
      Declared in CMApplication.h.
```
# **Measurement Flares**

Specify measurement flare encodings.

```
enum {
    cmF1are0 = 0 \times 00000000,
     cmFlare100 = 0x00000001
};
```

```
cmFlare0
```
Available in Mac OS X v10.0 and later.

```
Declared in CMICCProfile.h.
```
cmFlare100

Available in Mac OS X v10.0 and later.

Declared in CMICCProfile.h.

### **Measurment Geometries**

Specify measurement geometry encodings.

```
enum {
    cmGeometryUnknown = 0x00000000,
     cmGeometry045or450 = 0x00000001,
     cmGeometry0dord0 = 0x00000002
};
```
### **Constants**

cmGeometryUnknown Available in Mac OS X v10.0 and later.

Declared in CMICCProfile.h.

cmGeometry045or450

Available in Mac OS X v10.0 and later.

Declared in CMICCProfile.h.

cmGeometry0dord0

Available in Mac OS X v10.0 and later.

Declared in CMICCProfile.h.

# **Obsolete Color Response Values**

Redefines obsolete color response values.

```
enum {
     grayResponse = cmGrayResponse,
     redResponse = cmRedResponse,
     greenResponse = cmGreenResponse,
     blueResponse = cmBlueResponse,
     cyanResponse = cmCyanResponse,
     magentaResponse = cmMagentaResponse,
     yellowResponse = cmYellowResponse,
     ucrResponse = cmUcrResponse,
     bgResponse = cmBgResponse,
     onePlusLastResponse = cmOnePlusLastResponse
};
```
# **Obsolete Color Space Signatures**

Redefines obsolete color space signatures.

```
enum {
    rgbData = cmRGBData,
     cmykData = cmCMYKData,
     grayData = cmGrayData,
    xyzData = cmXYZData
};
```
# **Obsolete Device Type Names**

Redefines obsolete device type names.

```
enum {
    monitorDevice = cmMonitorDevice,
    scannerDevice = cmScannerDevice,
    printerDevice = cmPrinterDevice
};
```
# **Parametric Types**

Specify a parametric curve type enumeration,

```
enum {
   cmParametricType0 = 0,
   cmParametricType1 = 1,
    cmParametricType2 = 2,
    cmParametricType3 = 3,
   cmParametricType4 = 4};
```
### **Constants**

cmParametricType0

 $Y = X \wedge$ gamma

Available in Mac OS X v10.1 and later.

```
Declared in CMICCProfile.h.
```

```
cmParametricType1
```

```
Y = (aX+b)<sup>\alpha</sup>gamma [X>=-b/a], Y = 0 [X<-b/a]
```
Available in Mac OS X v10.1 and later.

Declared in CMICCProfile.h.

### cmParametricType2

 $Y = (aX+b)$   $\cap$  gamma  $+ c$  [X  $>=$  - b/a],  $Y = c$  [X  $<$  - b/a]

Available in Mac OS X v10.1 and later.

Declared in CMICCProfile.h.

### cmParametricType3

 $Y = (aX+b)$ <sup> $\land$ </sup>gamma  $[X>=d]$ ,  $Y = cX [X < d]$ 

Available in Mac OS X v10.1 and later.

Declared in CMICCProfile.h.

cmParametricType4

 $Y = (aX+b)^\wedge$ gamma + e [X>=d], Y = cX+f [X<d]

Available in Mac OS X v10.2 and later.

Declared in CMICCProfile.h.

# **Platform Enumeration Values**

Specify computer platforms.

```
enum {
     cmMacintosh = 'APPL',
     cmMicrosoft = 'MSFT',
     cmSolaris = 'SUNW',
     cmSiliconGraphics = 'SGI ',
     cmTaligent = 'TGNT'
};
```
# **Profile Iteration Values**

Specify profiles to iterate.

```
enum {
    cmIterateFactoryDeviceProfiles = 0x00000001,
    cmIterateCustomDeviceProfiles = 0x00000002,
    cmIterateCurrentDeviceProfiles = 0x00000003,
    cmIterateAllDeviceProfiles = 0x00000004,
    cmIterateDeviceProfilesMask = 0x0000000F
```

```
};
```
### **Constants**

cmIterateFactoryDeviceProfiles

Iterate profiles registered through the routine CMSetDeviceFactoryProfiles. To retrieve all factory profiles for all devices, use cmIterateFactoryDeviceProfiles as the flags value when calling CMIterateDeviceProfiles. I

Available in Mac OS X v10.0 and later.

Declared in CMDeviceIntegration.h.

cmIterateCustomDeviceProfiles

Iterate profiles that are meant to take the place of the factory profiles, as a result of customization or calibration. To retrieve only custom profiles for all devices, use the

cmIterateCustomDeviceProfiles, asthe flags value when calling CMIterateDeviceProfiles.

Available in Mac OS X v10.0 and later.

Declared in CMDeviceIntegration.h.

#### cmIterateCurrentDeviceProfiles

Iterate profiles registered through the routing CMSetDeviceProfiles. To get the profiles in use for all devices, use cmIterateCurrentDeviceProfiles as the flags value. This will replace the factory profiles with any overrides, yielding the currently used set.I

Available in Mac OS X v10.0 and later.

Declared in CMDeviceIntegration.h.

cmIterateAllDeviceProfiles

Iterate all profiles, without replacement.

Available in Mac OS X v10.1 and later.

Declared in CMDeviceIntegration.h.

cmIterateDeviceProfilesMask

Available in Mac OS X v10.0 and later.

Declared in CMDeviceIntegration.h.

#### **Discussion**

These are possible values for flags passed to the function CMI terateDeviceProfiles.

# **Profile Location Sizes**

### Specify a location size.

```
enum {
     cmOriginalProfileLocationSize = 72,
     cmCurrentProfileLocationSize = 2 + CS_MAX_PATH
};
```
#### **Constants**

```
cmOriginalProfileLocationSize
      Available in Mac OS X v10.0 and later.
```

```
Declared in CMApplication.h.
```

```
cmCurrentProfileLocationSize
      Available in Mac OS X v10.0 and later.
```
Declared in CMApplication.h.

# **Profile Options**

Specify a rendering intent.

```
enum {
    cmPerceptualMatch = 0x0000,
     cmColorimetricMatch = 0x0001,
     cmSaturationMatch = 0x0002
};
```
cmPerceptualMatch

Default. For photographic images

Available in Mac OS X v10.0 and later.

Not available to 64-bit applications.

Declared in CMICCProfile.h.

cmColorimetricMatch

Exact matching when possible

Available in Mac OS X v10.0 and later.

Not available to 64-bit applications.

Declared in CMICCProfile.h.

cmSaturationMatch

For solid colors

Available in Mac OS X v10.0 and later.

Not available to 64-bit applications.

Declared in CMICCProfile.h.

# **PostScript Data Formats**

Specify constants that indicate the format of PostScript data.

```
enum {
   cmPS7bit = 1,
   cmPS8bit = 2};
```
#### **Constants** cmPS7bit

The data is 7-bit safe—therefore the data could be in 7-bit ASCII encoding or in ASCII base-85 encoding.

Available in Mac OS X v10.0 and later.

Declared in CMApplication.h.

cmPS8bit

The data is 8-bit safe—therefore the data could be in 7-bit or 8-bit ASCII encoding.

Available in Mac OS X v10.0 and later.

Declared in CMApplication.h.

#### <span id="page-235-0"></span>**Discussion**

The ColorSync Manager provides these constant declarations to specify the format of PostScript data.

# **Picture Comment Kinds**

Specify picture comment kinds for profiles and color matching.

```
enum {
     cmBeginProfile = 220,
     cmEndProfile = 221,
     cmEnableMatching = 222,
     cmDisableMatching = 223,
     cmComment = 224
};
```

```
cmBeginProfile
```
Indicates the beginning of a version 1.0 profile to embed. (To start a 2.x profile, you use cmComment.) Available in Mac OS X v10.0 and later.

Not available to 64-bit applications.

Declared in CMApplication.h.

### cmEndProfile

Signals end of the use of an embedded version 2.x or 1.0 profile.

Available in Mac OS X v10.0 and later.

Not available to 64-bit applications.

Declared in CMApplication.h.

#### cmEnableMatching

Turns on color matching for the ColorSync Manager. Do not nest cmEnableMatching and cmDisableMatching pairs.

Available in Mac OS X v10.0 and later.

Not available to 64-bit applications.

Declared in CMApplication.h.

#### cmDisableMatching

Turns off color matching for the ColorSync Manager. Do not nest cmEnableMatching and cmDisableMatching pairs. After the ColorSync Manager encounters this comment, it ignores all ColorSync-related picture comments until it encounters the next cmEnableMatching picture comment. At that point, the most recently used profile is reinstated.

Available in Mac OS X v10.0 and later.

Not available to 64-bit applications.

Declared in CMApplication.h.

cmComment

Provides information about a 2.x embedded profile or embedded profile identifier reference. This picture comment is followed by a 4-byte selector identifying what follows. "Picture [Comment](#page-237-0) [Selectors"](#page-237-0) (page 238) describes the possible selectors.

Available in Mac OS X v10.0 and later.

Not available to 64-bit applications.

Declared in CMApplication.h.

#### **Discussion**

The ColorSync Manager defines five picture comment kinds. You use these comments to embed a profile identifier, begin or end use of an embedded profile, and enable or disable color matching within drawing code sent to an output device. The PicComment function's kind parameter specifies the kind of picture comment.

Use a picture comment of kind cmEndProfile to explicitly terminate use of the currently effective embedded profile and begin use of the system profile. Otherwise, the currently effective profile remains in effect, leading to unexpected results if another picture follows that is meant to use the system profile and so is not preceded by a profile.

# <span id="page-237-0"></span>**Picture Comment Selectors**

Specify selectors to use in piture comments.

```
enum {
    cmBeginProfileSel = 0,
     cmContinueProfileSel = 1,
     cmEndProfileSel = 2,
     cmProfileIdentifierSel = 3
};
```
#### **Constants**

cmBeginProfileSel

Identifies the beginning of version 2.x profile data. The amount of profile data you can specify is limited to 32K minus 4 bytes for the selector.

Available in Mac OS X v10.0 and later.

Not available to 64-bit applications.

Declared in CMApplication.h.

cmContinueProfileSel

Identifies the continuation of version 2.x profile data. The amount of profile data you can specify is limited to 32K minus 4 bytes for the selector. You can use this selector repeatedly until all the profile data is embedded.

Available in Mac OS X v10.0 and later.

Not available to 64-bit applications.

Declared in CMApplication.h.

cmEndProfileSel

Signals the end of version 2.x profile data—no more data follows. Even if the amount of profile data embedded does not exceed 32K minus 4 bytes for the selector and your application did not use cmContinueProfileSel, you must terminate the process with cmEndProfileSel. Note that this selector has a behavior that is different from the  $cmEndProfit$  ie picture comment described in "Picture [Comment](#page-235-0) Kinds" (page 236).

Available in Mac OS X v10.0 and later.

Not available to 64-bit applications.

Declared in CMApplication.h.

cmProfileIdentifierSel

Identifies the inclusion of profile identifier data. For information on embedding a profile identifier, see the function [NCMUseProfileComment](#page-271-0) (page 272). For information on the format of profile identifier data, see [CMProfileIdentifier](#page-161-0) (page 162).

Available in Mac OS X v10.0 and later.

Not available to 64-bit applications.

#### **Discussion**

To embed a version 2.x profile or profile identifier reference in a picture destined for display on another system or on a device such as a printer, your application uses the QuickDraw PicComment function. The ColorSync Manager provides the function [NCMUseProfileComment](#page-271-0) (page 272) to embed picture comments. You specify a picture comment kind value of cmComment and a 4-byte selector describing the data in the picture comment.

Because a profile may exceed QuickDraw's 32 KB size limit for a picture comment, your application can use an ordered series of picture comments to embed a large profile.

You can also embed a profile identifier reference in a picture. The profile identifier may refer to a previously embedded profile, so that you do not have to embed the entire profile again, or it may refer to a profile stored on disk. When you embed a profile identifier, you can change certain values for the referred-to profile, including the quality flags and rendering intent. For more information on profile identifiers, see [CMProfileIdentifier](#page-161-0) (page 162).

This enumeration defines the 4-byte selector values your application uses to identify the beginning and continuation of profile data and to signal the end of it.

# **Profile Access Procedures**

Specify operations used to access profiles.

```
enum {
     cmOpenReadAccess = 1,
     cmOpenWriteAccess = 2,
     cmReadAccess = 3,
     cmWriteAccess = 4,
     cmCloseAccess = 5,
     cmCreateNewAccess = 6,
     cmAbortWriteAccess = 7,
     cmBeginAccess = 8,
     cmEndAccess = 9
};
```
### **Constants**

cmOpenReadAccess

Available in Mac OS X v10.0 and later.

Declared in CMApplication.h.

cmOpenWriteAccess

Open the profile for writing. The total size of the profile is specified in the size parameter.

Available in Mac OS X v10.0 and later.

Declared in CMApplication.h.

cmReadAccess

Read the number of bytes specified by the size parameter.

Available in Mac OS X v10.0 and later.

Declared in CMApplication.h.

cmWriteAccess

Write the number of bytes specified by the size parameter.

Available in Mac OS X v10.0 and later.

#### cmCloseAccess

Close the profile for reading or writing.

Available in Mac OS X v10.0 and later.

Declared in CMApplication.h.

### cmCreateNewAccess

Create a new data stream for the profile.

#### Available in Mac OS X v10.0 and later.

Declared in CMApplication.h.

### cmAbortWriteAccess

Cancel the current write attempt.

Available in Mac OS X v10.0 and later.

Declared in CMApplication.h.

#### cmBeginAccess

Begin the process of procedural access. This is always the first operation constant passed to the access procedure. If the call is successful, the cmEndAccess operation is guaranteed to be the last call to the procedure.

Available in Mac OS X v10.0 and later.

Declared in CMApplication.h.

#### cmEndAccess

End the process of procedural access. This is always the last operation constant passed to the access procedure (unless the cmBeginAccess call failed).

#### Available in Mac OS X v10.0 and later.

Declared in CMApplication.h.

#### **Discussion**

When your application calls the CMOpenProfile, CMNewProfile, CMCopyProfile, or CMNewLinkProfile functions, it can supply the ColorSync Manager with a profile location structure of type [CMProcedureLocation](#page-159-0) (page 160) to specify a procedure that provides access to a profile. The ColorSync Manager calls your procedure when the profile is created, initialized, opened, read, updated, or closed. The

When the ColorSync Manager calls your profile access procedure, it passes one of these constants in the command parameter to specify an operation. Your procedure must be able to respond to each of these constants.

profile access procedure declaration is described in [CMProfileAccessProcPtr](#page-102-0) (page 103).

# **Profile Classes**

Specify profile class enumerations.

```
enum {
     cmInputClass = 'scnr',
     cmDisplayClass = 'mntr',
     cmOutputClass = 'prtr',
     cmLinkClass = 'link',
     cmAbstractClass = 'abst',
     cmColorSpaceClass = 'spac',
     cmNamedColorClass = 'nmcl'
};
```
cmInputClass

An input device profile defined for a scanner.

Available in Mac OS X v10.0 and later.

Declared in CMICCProfile.h.

#### cmDisplayClass

A display device profile defined for a monitor.

Available in Mac OS X v10.0 and later.

Declared in CMICCProfile.h.

### cmOutputClass

An output device profile defined for a printer.

Available in Mac OS X v10.0 and later.

Declared in CMICCProfile.h.

#### cmLinkClass

A device link profile.

Available in Mac OS X v10.0 and later.

Declared in CMICCProfile.h.

#### cmAbstractClass

### An abstract profile.

#### Available in Mac OS X v10.0 and later.

Declared in CMICCProfile.h.

cmColorSpaceClass

#### A color space profile.

#### Available in Mac OS X v10.0 and later.

Declared in CMICCProfile.h.

#### cmNamedColorClass

A named color space profile.

### Available in Mac OS X v10.0 and later.

Declared in CMICCProfile.h.

### **Discussion**

The ColorSync Manager supports seven classes, or types, of profiles.

A profile creator specifies the profile class in the profile header's profileClass field. For a description of the profile header, see [CM2Header](#page-115-0) (page 116). This enumeration defines the profile class signatures.

# **Profile Concatenation Values**

Specify values to use when concatnating profiles.

```
enum {
     kNoTransform = 0,
    kUseAtoB = 1,
     kUseBtoA = 2,
     kUseBtoB = 3,
     kDeviceToPCS = kUseAtoB,
     kPCSToDevice = kUseBtoA,
     kPCSToPCS = kUseBtoB,
     kUseProfileIntent = 0xFFFFFFFF
};
```
### **Constants**

kNoTransform

Not used.

Available in Mac OS X v10.0 and later.

Declared in CMApplication.h.

#### kUseAtoB

Use 'A2B\*' tag from this profile or equivalent

Available in Mac OS X v10.0 and later.

Declared in CMApplication.h.

#### kUseBtoA

Use 'B2A\*' tag from this profile or equivalent

Available in Mac OS X v10.0 and later.

Declared in CMApplication.h.

#### kUseBtoB

Use 'pre\*' tag from this profile or equivalent

Available in Mac OS X v10.0 and later.

Declared in CMApplication.h.

#### kDeviceToPCS

Device Dependent to Device Independent

Available in Mac OS X v10.0 and later.

Declared in CMApplication.h.

#### kPCSToDevice

Device Independent to Device Dependent

Available in Mac OS X v10.0 and later.

Declared in CMApplication.h.

#### kPCSToPCS

Independent, through device's gamut

Available in Mac OS X v10.0 and later.

kUseProfileIntent

For renderingIntent in NCMConcatProfileSpec Available in Mac OS X v10.0 and later. Declared in CMApplication.h.

# **Profile Flags**

Define flags that control native matchign and caching.

```
enum {
    cmNativeMatchingPreferred = 0x00000001,
    cmTurnOffCache = 0x00000002};
```
### **Constants**

cmNativeMatchingPreferred

Default to native not preferred

Available in Mac OS X v10.0 and later.

Not available to 64-bit applications.

Declared in CMICCProfile.h.

cmTurnOffCache

Default to turn on CMM cache

Available in Mac OS X v10.0 and later.

Not available to 64-bit applications.

```
Declared in CMICCProfile.h.
```
# **Profile Iteration Constants**

Define an interation version.

```
enum {
     cmProfileIterateDataVersion1 = 0x00010000,
     cmProfileIterateDataVersion2 = 0x00020000,
     cmProfileIterateDataVersion3 = 0x00030000
};
```
### **Constants**

cmProfileIterateDataVersion1

Available in Mac OS X v10.0 and later.

Declared in CMApplication.h.

cmProfileIterateDataVersion2

Added makeAndModel

Available in Mac OS X v10.0 and later.

cmProfileIterateDataVersion3

Added MD5 digest

Available in Mac OS X v10.0 and later.

Declared in CMApplication.h.

# **Profile Location Type**

Defines profile location kinds.

```
enum {
     cmNoProfileBase = 0,
     cmFileBasedProfile = 1,
     cmHandleBasedProfile = 2,
     cmPtrBasedProfile = 3,
     cmProcedureBasedProfile = 4,
     cmPathBasedProfile = 5,
     cmBufferBasedProfile = 6
};
```
# **Constants**

cmNoProfileBase

The profile is temporary. It will not persist in memory after its use for a color session. You can specify this type of profile location with the CMNewProfile and the CMCopyProfile functions.

Available in Mac OS X v10.0 and later.

Declared in CMApplication.h.

#### cmFileBasedProfile

The profile is stored in a disk-file and the CMProfLoc union of type [CMProfLoc](#page-168-0) (page 169) holds a structure of type [CMFileLocation](#page-136-0) (page 137) identifying the profile file. You can specify this type of profile location with the CMOpenProfile, CMNewProfile, CMCopyProfile, and CMNewLinkProfile functions.

Available in Mac OS X v10.0 and later.

Not available to 64-bit applications.

Declared in CMApplication.h.

#### cmHandleBasedProfile

The profile is stored in relocatable memory and the [CMProfLoc](#page-168-0) union of type CMProfLoc (page 169) holds a handle to the profile in a structure of type [CMHandleLocation](#page-138-1) (page 139). You can specify this type of profile location with the CMOpenProfile, CMNewProfile, and CMCopyProfile functions.

Available in Mac OS X v10.0 and later.

Not available to 64-bit applications.

Declared in CMApplication.h.

### cmPtrBasedProfile

The profile is stored in nonrelocatable memory and the CMProfLoc union of type [CMProfLoc](#page-168-0) (page 169) holds a pointer to the profile in a structure of type  $CMPtrLocation$  (page 170). You can specify this type of profile location with the CMOpenProfile function only.

Available in Mac OS X v10.0 and later.

Not available to 64-bit applications.

cmProcedureBasedProfile

The profile is in an arbitrary location, accessed through a procedure supplied by you. The CMProfLoc union of type [CMProfLoc](#page-168-0) (page 169) holds a universal procedure pointer to your profile access procedure in a structure of type [CMProcedureLocation](#page-159-0) (page 160). You can specify this type of profile location with the CMOpenProfile, CMNewProfile, CMCopyProfile, and CMNewLinkProfile functions. For a description of an application-supplied profile access procedure, see [CMProfileAccessProcPtr](#page-102-0) (page 103).

Available in Mac OS X v10.0 and later.

Not available to 64-bit applications.

Declared in CMApplication.h.

cmPathBasedProfile

Available in Mac OS X v10.0 and later.

Declared in CMApplication.h.

cmBufferBasedProfile

Available in Mac OS X v10.0 and later.

Declared in CMApplication.h.

### **Discussion**

Your application specifies the location for a profile using a profile location structure of type [CMProfileLocation](#page-164-0) (page 165). A ColorSync profile that you open or create is typically stored in one of the following locations:

- In a disk file. The u field (a union) of the profile location data structure contains a file specification for a profile that is disk-file based. This is the most common way to store a ColorSync profile.
- In relocatable memory. The u field of the profile location data structure contains a handle specification for a profile that is stored in a handle.
- In nonrelocatable memory. The u field of the profile location data structure contains a pointer specification for a profile that is pointer based.
- In an arbitrary location, accessed by a procedure you provide. The u field of the profile location data structure contains a universal procedure pointer to your access procedure, as well as a pointer that may point to data associated with your procedure.

Additionally, your application can create a new or duplicate temporary profile. For example, you can use a temporary profile for a color-matching session and the profile is not saved after the session. For this case, the ColorSync Manager allows you to specify the profile location as having no specific location.

You use a pointer to a data structure of type CMProfileLocation to identify a profile's location when your application calls

- the CMOpenProfile function to obtain a reference to a profile
- the CMNewProfile, CWNewLinkProfile, or CMCopyProfile functions to create a new profile
- the CMGetProfileLocation function to get the location of an existing profile

Your application identifies the type of data the CMProfileLocation u field holds—a file specification, a handle, and so on—in the CMProfileLocation structure's locType field. You use the constants defined by this enumeration to identify the location type.

# **Public Tags**

Specify tag values available for public use.

```
enum {
     cmAToB0Tag = 'A2B0',
     cmAToB1Tag = 'A2B1',
    cmAToB2Tag = 'A2B2' cmBlueColorantTag = 'bXYZ',
     cmBlueTRCTag = 'bTRC',
    cmBToA0Tag = 'B2A0', cmBToA1Tag = 'B2A1',
     cmBToA2Tag = 'B2A2',
     cmCalibrationDateTimeTag = 'calt',
     cmChromaticAdaptationTag = 'chad',
     cmCharTargetTag = 'targ',
     cmCopyrightTag = 'cprt',
     cmDeviceMfgDescTag = 'dmnd',
     cmDeviceModelDescTag = 'dmdd',
     cmGamutTag = 'gamt',
     cmGrayTRCTag = 'kTRC',
     cmGreenColorantTag = 'gXYZ',
     cmGreenTRCTag = 'gTRC',
     cmLuminanceTag = 'lumi',
     cmMeasurementTag = 'meas',
     cmMediaBlackPointTag = 'bkpt',
     cmMediaWhitePointTag = 'wtpt',
     cmNamedColorTag = 'ncol',
     cmNamedColor2Tag = 'ncl2',
     cmPreview0Tag = 'pre0',
     cmPreview1Tag = 'pre1',
     cmPreview2Tag = 'pre2',
     cmProfileDescriptionTag = 'desc',
     cmProfileSequenceDescTag = 'pseq',
     cmPS2CRD0Tag = 'psd0',
     cmPS2CRD1Tag = 'psd1',
     cmPS2CRD2Tag = 'psd2',
     cmPS2CRD3Tag = 'psd3',
     cmPS2CSATag = 'ps2s',
     cmPS2RenderingIntentTag = 'ps2i',
     cmRedColorantTag = 'rXYZ',
     cmRedTRCTag = 'rTRC',
     cmScreeningDescTag = 'scrd',
     cmScreeningTag = 'scrn',
     cmTechnologyTag = 'tech',
     cmUcrBgTag = 'bfd ',
     cmViewingConditionsDescTag = 'vued',
     cmViewingConditionsTag = 'view'
```
### };

### **Constants**

cmAToB0Tag Available in Mac OS X v10.0 and later. Declared in CMICCProfile.h.

cmAToB1Tag

Available in Mac OS X v10.0 and later.

```
Declared in CMICCProfile.h.
```
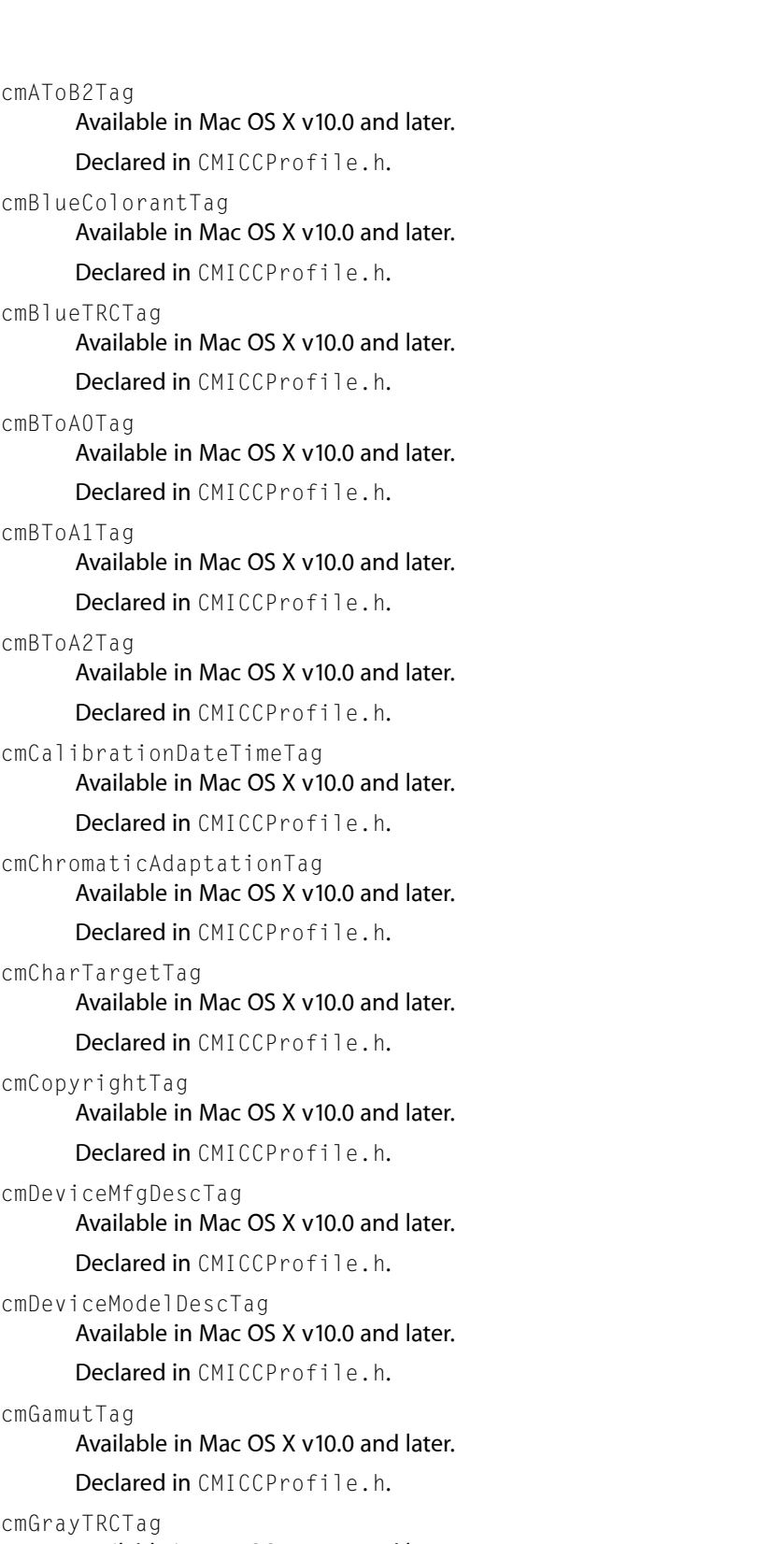

Available in Mac OS X v10.0 and later. Declared in CMICCProfile.h.

cmGreenColorantTag Available in Mac OS X v10.0 and later.

Declared in CMICCProfile.h.

#### cmGreenTRCTag

Available in Mac OS X v10.0 and later.

Declared in CMICCProfile.h.

#### cmLuminanceTag

Available in Mac OS X v10.0 and later.

Declared in CMICCProfile.h.

cmMeasurementTag

Available in Mac OS X v10.0 and later.

Declared in CMICCProfile.h.

### cmMediaBlackPointTag

Available in Mac OS X v10.0 and later.

Declared in CMICCProfile.h.

#### cmMediaWhitePointTag

Available in Mac OS X v10.0 and later.

Declared in CMICCProfile.h.

cmNamedColorTag

Available in Mac OS X v10.0 and later.

Declared in CMICCProfile.h.

### cmNamedColor2Tag

### Available in Mac OS X v10.0 and later.

Declared in CMICCProfile.h.

#### cmPreview0Tag

Available in Mac OS X v10.0 and later.

Declared in CMICCProfile.h.

#### cmPreview1Tag

Available in Mac OS X v10.0 and later.

Declared in CMICCProfile.h.

cmPreview2Tag

# Available in Mac OS X v10.0 and later.

Declared in CMICCProfile.h.

#### cmProfileDescriptionTag

Available in Mac OS X v10.0 and later. Declared in CMICCProfile.h.

### cmProfileSequenceDescTag Available in Mac OS X v10.0 and later.

Declared in CMICCProfile.h.

#### cmPS2CRD0Tag

Available in Mac OS X v10.0 and later. Declared in CMICCProfile.h.

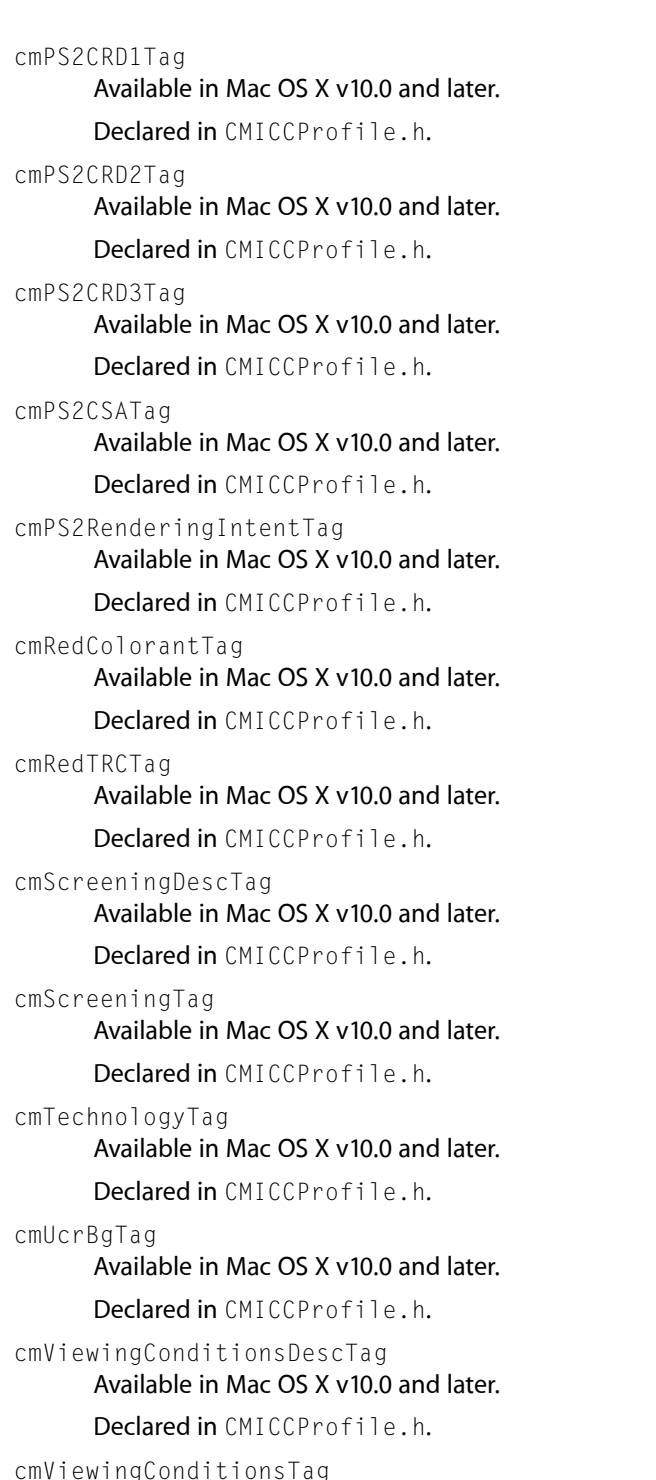

cmViewingConditionsTag Available in Mac OS X v10.0 and later. Declared in CMICCProfile.h.

# **Public Type Signatures**

Specify signatures for public types.

```
enum {
     cmSigCrdInfoType = 'crdi',
     cmSigCurveType = 'curv',
    cmSigDataType = 'data',
     cmSigDateTimeType = 'dtim',
     cmSigLut16Type = 'mft2',
     cmSigLut8Type = 'mft1',
     cmSigMeasurementType = 'meas',
     cmSigMultiFunctA2BType = 'mAB ',
     cmSigMultiFunctB2AType = 'mBA ',
     cmSigNamedColorType = 'ncol',
     cmSigNamedColor2Type = 'ncl2',
     cmSigParametricCurveType = 'para',
     cmSigProfileDescriptionType = 'desc',
     cmSigProfileSequenceDescType = 'pseq',
     cmSigScreeningType = 'scrn',
     cmSigS15Fixed16Type = 'sf32',
     cmSigSignatureType = 'sig ',
     cmSigTextType = 'text',
     cmSigU16Fixed16Type = 'uf32',
     cmSigU1Fixed15Type = 'uf16',
     cmSigUInt8Type = 'ui08',
     cmSigUInt16Type = 'ui16',
     cmSigUInt32Type = 'ui32',
     cmSigUInt64Type = 'ui64',
     cmSigUcrBgType = 'bfd ',
     cmSigUnicodeTextType = 'utxt',
     cmSigViewingConditionsType = 'view',
     cmSigXYZType = 'XYZ '
```
#### };

### **Constants**

cmSigCrdInfoType Available in Mac OS X v10.1 and later. Declared in CMICCProfile.h.

cmSigCurveType

Available in Mac OS X v10.0 and later.

Declared in CMICCProfile.h.

cmSigDataType

#### Available in Mac OS X v10.0 and later.

Declared in CMICCProfile.h.

cmSigDateTimeType

Available in Mac OS X v10.0 and later.

Declared in CMICCProfile.h.

#### cmSigLut16Type

Available in Mac OS X v10.0 and later.

Declared in CMICCProfile.h.

#### cmSigLut8Type

#### Available in Mac OS X v10.0 and later.

cmSigMeasurementType Available in Mac OS X v10.0 and later. Declared in CMICCProfile.h.

cmSigMultiFunctA2BType Available in Mac OS X v10.1 and later.

Declared in CMICCProfile.h.

cmSigMultiFunctB2AType Available in Mac OS X v10.1 and later.

Declared in CMICCProfile.h.

cmSigNamedColorType Available in Mac OS X v10.0 and later.

Declared in CMICCProfile.h.

cmSigNamedColor2Type Available in Mac OS X v10.0 and later.

Declared in CMICCProfile.h.

cmSigParametricCurveType Available in Mac OS X v10.1 and later.

Declared in CMICCProfile.h.

cmSigProfileDescriptionType Available in Mac OS X v10.0 and later.

Declared in CMICCProfile.h.

cmSigProfileSequenceDescType Available in Mac OS X v10.1 and later.

Declared in CMICCProfile.h.

cmSigScreeningType Available in Mac OS X v10.0 and later.

Declared in CMICCProfile.h.

cmSigS15Fixed16Type

Available in Mac OS X v10.0 and later.

Declared in CMICCProfile.h.

cmSigSignatureType

Available in Mac OS X v10.0 and later. Declared in CMICCProfile.h.

- 
- cmSigTextType

Available in Mac OS X v10.0 and later.

Declared in CMICCProfile.h.

cmSigU16Fixed16Type

Available in Mac OS X v10.0 and later.

Declared in CMICCProfile.h.

cmSigU1Fixed15Type Available in Mac OS X v10.0 and later.

```
cmSigUInt8Type
      Available in Mac OS X v10.0 and later.
      Declared in CMICCProfile.h.
cmSigUInt16Type
      Available in Mac OS X v10.0 and later.
      Declared in CMICCProfile.h.
cmSigUInt32Type
      Available in Mac OS X v10.0 and later.
      Declared in CMICCProfile.h.
cmSigUInt64Type
      Available in Mac OS X v10.0 and later.
      Declared in CMICCProfile.h.
cmSigUcrBgType
      Available in Mac OS X v10.0 and later.
      Declared in CMICCProfile.h.
cmSigUnicodeTextType
      Available in Mac OS X v10.0 and later.
      Declared in CMICCProfile.h.
cmSigViewingConditionsType
      Available in Mac OS X v10.0 and later.
      Declared in CMICCProfile.h.
cmSigXYZType
      Available in Mac OS X v10.0 and later.
      Declared in CMICCProfile.h.
```
# <span id="page-251-0"></span>**Quality Flag Values for Version 2.x Profiles**

Define the possible values for the quality bits in the flags field of the CM2Header structure.

```
enum {
     cmNormalMode = 0,
    cmDraftMode = 1,
     cmBestMode = 2
};
```
#### **Constants**

cmNormalMode

This is the default setting. Normal mode indicates that the CMM should use its default method to compromise between performance and resource requirements.

Available in Mac OS X v10.0 and later.
```
cmDraftMode
```
Draft mode indicates that the CMM should sacrifice quality, if necessary, to minimize resource requirements. Note that the default CMM currently produces the same results for both normal and draft mode.

Available in Mac OS X v10.0 and later.

Declared in CMICCProfile.h.

cmBestMode

Best mode indicates that the CMM should maximize resource usage to ensure the highest possible quality.

Available in Mac OS X v10.0 and later.

Declared in CMICCProfile.h.

## **Discussion**

To determine the value of the quality flag, you mask the  $f$ l ags field of the profile header with the cmQualityMask mask, right shift 16 bits, then compare the result to the enumerated constants shown here. For more information on the quality flag, see "Flag Mask [Definitions](#page-223-0) for Version 2.x Profiles" (page 224).

When you start a color-matching session, ColorSync sends all involved profiles to the color management module (CMM). The CMM extracts the information it needs from the profiles and stores an internal representation in private memory. ColorSync's default CMM samples the input space and stores the results in a lookup table, a common technique that speeds up conversion for runtime applications. The size of the table is based on the quality flag setting in the source profile header. The setting of the quality flag can affect the memory requirements, accuracy, and speed of the color-matching session. In general, the higher the quality setting, the larger the lookup table, the more accurate the matching, and the slower the matching process. Note however, that the default CMM currently produces the same results for both normal and draft mode.

# **Rendering Intent Values for Version 2.x Profiles**

Define the four possible values for the rendering intent bits of the rendering Intent field of the CM2Header structure.

```
enum {
   cmPerceptual = 0. cmRelativeColorimetric = 1,
   cmSaturation = 2.
    cmAbsoluteColorimetric = 3
};
```
## **Constants**

cmPerceptual

All the colors of a given gamut can be scaled to fit within another gamut. This intent is best suited to realistic images, such as photographic images.

Available in Mac OS X v10.0 and later.

Declared in CMICCProfile.h.

cmRelativeColorimetric

The colors that fall within the gamuts of both devices are left unchanged. This intent is best suited to logo images.

Available in Mac OS X v10.0 and later.

```
Declared in CMICCProfile.h.
```

```
cmSaturation
```
The relative saturation of colors is maintained from gamut to gamut. This intent is best suited to bar graphs and pie charts in which the actual color displayed is less important than its vividness.

Available in Mac OS X v10.0 and later.

Declared in CMICCProfile.h.

cmAbsoluteColorimetric

This approach is based on a device-independent color space in which the result is an idealized print viewed on a ideal type of paper having a large dynamic range and color gamut.

Available in Mac OS X v10.0 and later.

Declared in CMICCProfile.h.

#### **Discussion**

The ColorSync Manager defines the structure [CM2Header](#page-115-0) (page 116) to represent the profile header for the version 2.x profile format defined by the ICC. The rendering Intent field of the CM2Header structure is an unsigned long value whose bits specify information about a profile. The ICC reserves the use of bits 0 to 15 and has assigned values to bits 0 and 1. Bits 16 to 31 are reserved for use by color management system (CMS) vendors.

Rendering intent controls the approach a CMM uses to translate the colors of an image to the color gamut of a destination device. Your application can set a profile's rendering intent, for example, based on a user's choice of the preferred approach for rendering an image.

Because rendering intent is specified by the low two bits, and because no other bits are currently defined for this field, you can use the constants defined here to test or set the value of the entire field, without concern for possible information stored in other bits.

# **Screen Encoding Tags**

Specify tags to use for screen encodings.

```
enum {
     cmPrtrDefaultScreens = 0,
     cmLinesPer = 1
};
```
# **Constants**

cmPrtrDefaultScreens

Use printer default screens; can have an associated value of 0 for false or 1 for true.

Available in Mac OS X v10.0 and later.

Declared in CMICCProfile.h.

```
cmLinesPer
```
Lines per unit; can have an associated value of  $0$  for lines per centimeter or  $1$  for lines per inch.

Available in Mac OS X v10.0 and later.

Declared in CMICCProfile.h.

# **Spot Function Values**

Speicfy values for spot functions.

```
enum {
     cmSpotFunctionUnknown = 0,
    cmSpotFunctionDefault = 1,
     cmSpotFunctionRound = 2,
     cmSpotFunctionDiamond = 3,
     cmSpotFunctionEllipse = 4,
     cmSpotFunctionLine = 5,
     cmSpotFunctionSquare = 6,
     cmSpotFunctionCross = 7
};
```
## **Constants**

cmSpotFunctionUnknown Available in Mac OS X v10.0 and later.

Declared in CMICCProfile.h.

cmSpotFunctionDefault

Available in Mac OS X v10.0 and later.

Declared in CMICCProfile.h.

cmSpotFunctionRound

Available in Mac OS X v10.0 and later.

Declared in CMICCProfile.h.

cmSpotFunctionDiamond

Available in Mac OS X v10.0 and later.

Declared in CMICCProfile.h.

cmSpotFunctionEllipse

Available in Mac OS X v10.0 and later.

Declared in CMICCProfile.h.

cmSpotFunctionLine

Available in Mac OS X v10.0 and later.

Declared in CMICCProfile.h.

cmSpotFunctionSquare

Available in Mac OS X v10.0 and later.

Declared in CMICCProfile.h.

cmSpotFunctionCross

## Available in Mac OS X v10.0 and later.

Declared in CMICCProfile.h.

# **Standard Oberver**

Standard observer measurement type encodings.

```
enum {
   cmStdobsUnknown = 0x00000000,
   cmStdobs1931TwoDegrees = 0x00000001,
    cmStdobs1964TenDegrees = 0x00000002
};
```
## **Constants**

```
cmStdobsUnknown
```
Available in Mac OS X v10.0 and later.

```
Declared in CMICCProfile.h.
```
cmStdobs1931TwoDegrees Available in Mac OS X v10.0 and later.

Declared in CMICCProfile.h.

```
cmStdobs1964TenDegrees
      Available in Mac OS X v10.0 and later.
```

```
Declared in CMICCProfile.h.
```
# **Tag Type Information**

Defines a constant for 2.0 tag type information.

```
enum {
     cmNumHeaderElements = 10
};
```
## **Constants**

```
cmNumHeaderElements
      Available in Mac OS X v10.0 and later.
      Declared in CMICCProfile.h.
```
# **Technology Tag Descriptions**

Define descriptor tags for technologies.

```
enum {
    cmTechnologyDigitalCamera = 'dcam',
     cmTechnologyFilmScanner = 'fscn',
     cmTechnologyReflectiveScanner = 'rscn',
     cmTechnologyInkJetPrinter = 'ijet',
     cmTechnologyThermalWaxPrinter = 'twax',
     cmTechnologyElectrophotographicPrinter = 'epho',
     cmTechnologyElectrostaticPrinter = 'esta',
     cmTechnologyDyeSublimationPrinter = 'dsub',
     cmTechnologyPhotographicPaperPrinter = 'rpho',
     cmTechnologyFilmWriter = 'fprn',
     cmTechnologyVideoMonitor = 'vidm',
     cmTechnologyVideoCamera = 'vidc',
     cmTechnologyProjectionTelevision = 'pjtv',
     cmTechnologyCRTDisplay = 'CRT ',
     cmTechnologyPMDisplay = 'PMD ',
     cmTechnologyAMDisplay = 'AMD ',
     cmTechnologyPhotoCD = 'KPCD',
     cmTechnologyPhotoImageSetter = 'imgs',
     cmTechnologyGravure = 'grav',
     cmTechnologyOffsetLithography = 'offs',
     cmTechnologySilkscreen = 'silk',
     cmTechnologyFlexography = 'flex'
```

```
};
```
## **Constants**

cmTechnologyDigitalCamera Available in Mac OS X v10.1 and later.

Declared in CMICCProfile.h.

cmTechnologyFilmScanner

Available in Mac OS X v10.0 and later.

Declared in CMICCProfile.h.

cmTechnologyReflectiveScanner Available in Mac OS X v10.0 and later.

Declared in CMICCProfile.h.

cmTechnologyInkJetPrinter

Available in Mac OS X v10.0 and later.

Declared in CMICCProfile.h.

cmTechnologyThermalWaxPrinter Available in Mac OS X v10.0 and later.

Declared in CMICCProfile.h.

cmTechnologyElectrophotographicPrinter Available in Mac OS X v10.0 and later.

Declared in CMICCProfile.h.

cmTechnologyElectrostaticPrinter Available in Mac OS X v10.0 and later.

Declared in CMICCProfile.h.

cmTechnologyDyeSublimationPrinter Available in Mac OS X v10.0 and later.

Declared in CMICCProfile.h.

cmTechnologyPhotographicPaperPrinter Available in Mac OS X v10.0 and later.

Declared in CMICCProfile.h.

cmTechnologyFilmWriter Available in Mac OS X v10.0 and later.

Declared in CMICCProfile.h.

cmTechnologyVideoMonitor Available in Mac OS X v10.0 and later.

Declared in CMICCProfile.h.

cmTechnologyVideoCamera Available in Mac OS X v10.0 and later.

Declared in CMICCProfile.h.

cmTechnologyProjectionTelevision Available in Mac OS X v10.0 and later.

Declared in CMICCProfile.h.

cmTechnologyCRTDisplay Available in Mac OS X v10.0 and later.

Declared in CMICCProfile.h.

cmTechnologyPMDisplay Available in Mac OS X v10.0 and later.

Declared in CMICCProfile.h.

cmTechnologyAMDisplay Available in Mac OS X v10.0 and later.

Declared in CMICCProfile.h.

cmTechnologyPhotoCD Available in Mac OS X v10.0 and later.

Declared in CMICCProfile.h.

cmTechnologyPhotoImageSetter Available in Mac OS X v10.0 and later.

Declared in CMICCProfile.h.

cmTechnologyGravure Available in Mac OS X v10.0 and later. Declared in CMICCProfile.h.

cmTechnologyOffsetLithography Available in Mac OS X v10.0 and later.

Declared in CMICCProfile.h.

cmTechnologySilkscreen Available in Mac OS X v10.0 and later. Declared in CMICCProfile.h.

cmTechnologyFlexography Available in Mac OS X v10.0 and later. Declared in CMICCProfile.h.

# **Use Types**

Specify use types.

```
enum {
     cmInputUse = 'inpt',
     cmOutputUse = 'outp',
     cmDisplayUse = 'dply',
     cmProofUse = 'pruf'
};
```
## **Constants**

cmInputUse

Available in Mac OS X v10.0 and later.

Declared in CMApplication.h.

## cmOutputUse

Available in Mac OS X v10.0 and later.

Declared in CMApplication.h.

## cmDisplayUse

Available in Mac OS X v10.0 and later.

Declared in CMApplication.h.

cmProofUse

Available in Mac OS X v10.0 and later.

Declared in CMApplication.h.

## **Discussion**

Used for the function CMGetProfileByUse and SetDefaultProfileByUse.

# **Video Card Gamma Storage Types**

Specify data storage type constants.

```
enum {
     cmVideoCardGammaTableType = 0,
     cmVideoCardGammaFormulaType = 1
};
```
## **Constants**

cmVideoCardGammaTableType

The video card gamma data isstored in a table format. See [CMVideoCardGammaTable](#page-181-0) (page 182) for a description of the table format.

Available in Mac OS X v10.0 and later.

Declared in CMICCProfile.h.

cmVideoCardGammaFormulaType

The video card gamma tag data is stored as a formula. See [CMVideoCardGammaFormula](#page-180-0) (page 181) for a description of the formula format.

Available in Mac OS X v10.0 and later.

```
Declared in CMICCProfile.h.
```
## **Discussion**

A video card gamma profile tag can store gamma data either as a formula or as a table of values. You use a storage type constant to specify which data storage type the tag uses.

If the video card uses a different format than the format you specify (for example, the card uses data in table format and you supply data in formula format), ColorSync will adapt the data you supply to match the format the card expects.

#### **Version Notes**

Starting with version 2.5, ColorSync supports an optional profile tag for video card gamma. The tag specifies gamma information, stored either as a formula or in table format, to be loaded into the video card when the profile containing the tag is put into use. As of version 2.5, the only ColorSync function that attempts to take advantage of video card gamma data is [CMSetProfileByAVID](#page-71-0) (page 72).

# **Video Card Gamma Tags**

Specify video card gamma information.

```
enum {
```

```
 cmPS2CRDVMSizeTag = 'psvm',
 cmVideoCardGammaTag = 'vcgt',
 cmMakeAndModelTag = 'mmod',
 cmProfileDescriptionMLTag = 'dscm',
 cmNativeDisplayInfoTag = 'ndin'
```
};

#### **Constants**

cmPS2CRDVMSizeTag

Available in Mac OS X v10.0 and later.

Declared in CMICCProfile.h.

cmVideoCardGammaTag

Constant for profile tag that specifies video card gamma information. When you create a tag to store video card gamma data in a profile, you use the cmVideoCardGammaTag constant to specify the tag.

Starting with version 2.5, ColorSync supports an optional profile tag for video card gamma. The tag specifies gamma information, stored either as a formula or in table format, to be loaded into the video card when the profile containing the tag is put into use. As of version 2.5, the only ColorSync function that attempts to take advantage of video card gamma data is CMSet ProfileByAVID (page 72).

Available in Mac OS X v10.0 and later.

Declared in CMICCProfile.h.

cmMakeAndModelTag

Available in Mac OS X v10.0 and later.

Declared in CMICCProfile.h.

cmProfileDescriptionMLTag

Available in Mac OS X v10.0 and later.

Declared in CMICCProfile.h.

cmNativeDisplayInfoTag

Available in Mac OS X v10.1 and later.

Declared in CMICCProfile.h.

# **Video Card Gamma Signatures**

Specify signatures used for video card gamma information.

```
enum {
    cmSigPS2CRDVMSizeType = 'psvm',
     cmSigVideoCardGammaType = 'vcgt',
   cmSigMakeAndModelType = 'mmod',
     cmSigNativeDisplayInfoType = 'ndin',
     cmSigMultiLocalizedUniCodeType = 'mluc'
};
```
## **Constants**

cmSigPS2CRDVMSizeType

Available in Mac OS X v10.0 and later.

Declared in CMICCProfile.h.

cmSigVideoCardGammaType

Constant that specifies video card gamma type signature in a video card gamma profile tag. That is, you use this constant to set the typeDescriptor field of the [CMVideoCardGammaType](#page-181-1) (page 182) structure. There is currently only one type possible for a video card gamma tag.

Starting with version 2.5, ColorSync supports an optional profile tag for video card gamma. The tag specifies gamma information, stored either as a formula or in table format, to be loaded into the video card when the profile containing the tag is put into use. As of version 2.5, the only ColorSync function that attempts to take advantage of video card gamma data is [CMSetProfileByAVID](#page-71-0) (page 72).

Available in Mac OS X v10.0 and later.

Declared in CMICCProfile.h.

```
cmSigMakeAndModelType
```
Available in Mac OS X v10.0 and later.

Declared in CMICCProfile.h.

```
cmSigNativeDisplayInfoType
```
Available in Mac OS X v10.1 and later.

Declared in CMICCProfile.h.

cmSigMultiLocalizedUniCodeType

<span id="page-260-0"></span>Available in Mac OS X v10.0 and later.

Declared in CMICCProfile.h.

# Result Codes

The most common result codes returned by ColorSync Manager are listed below.

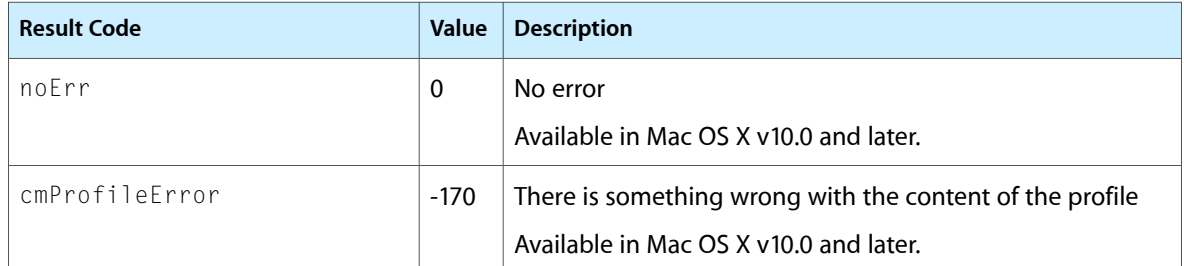

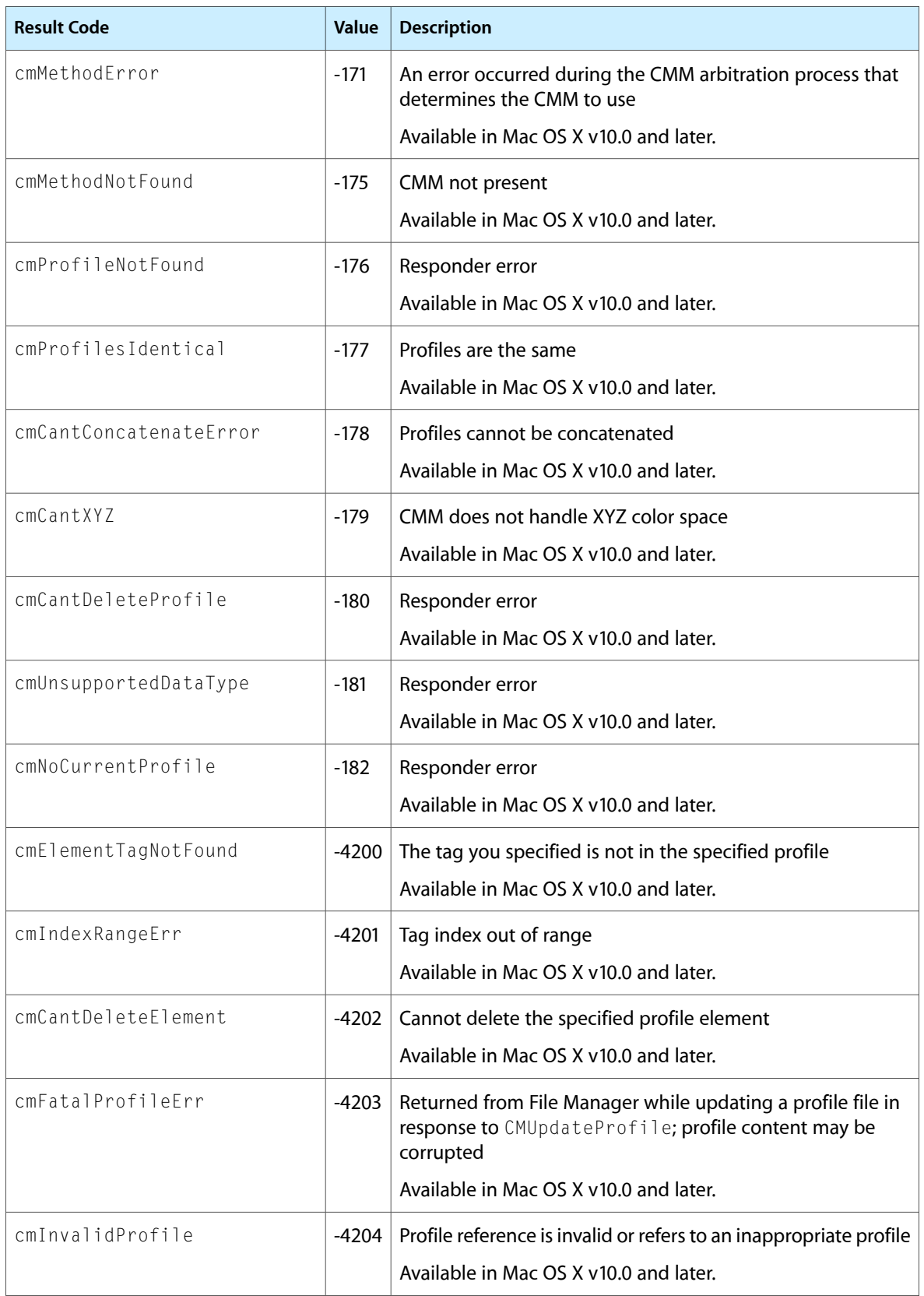

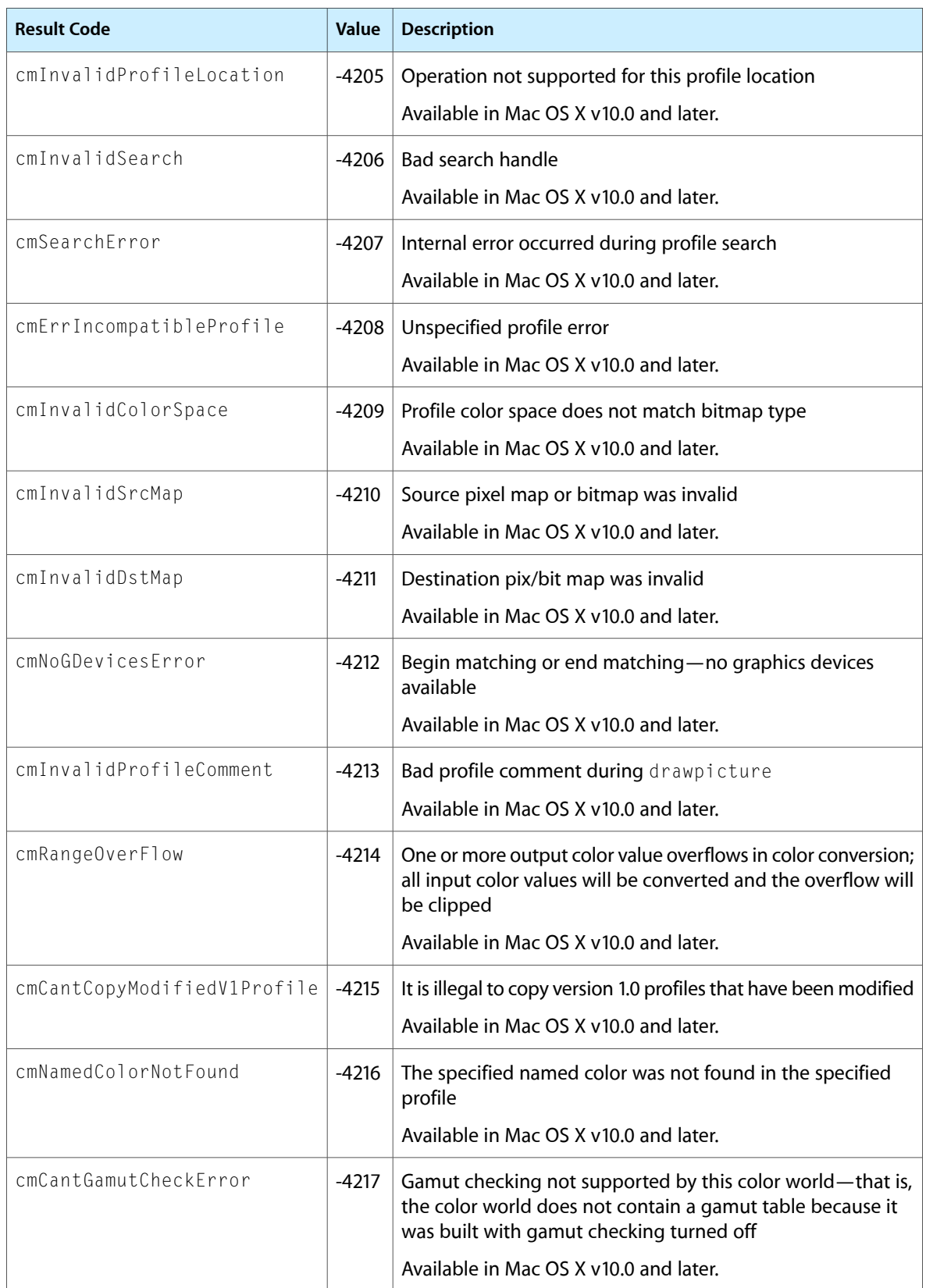

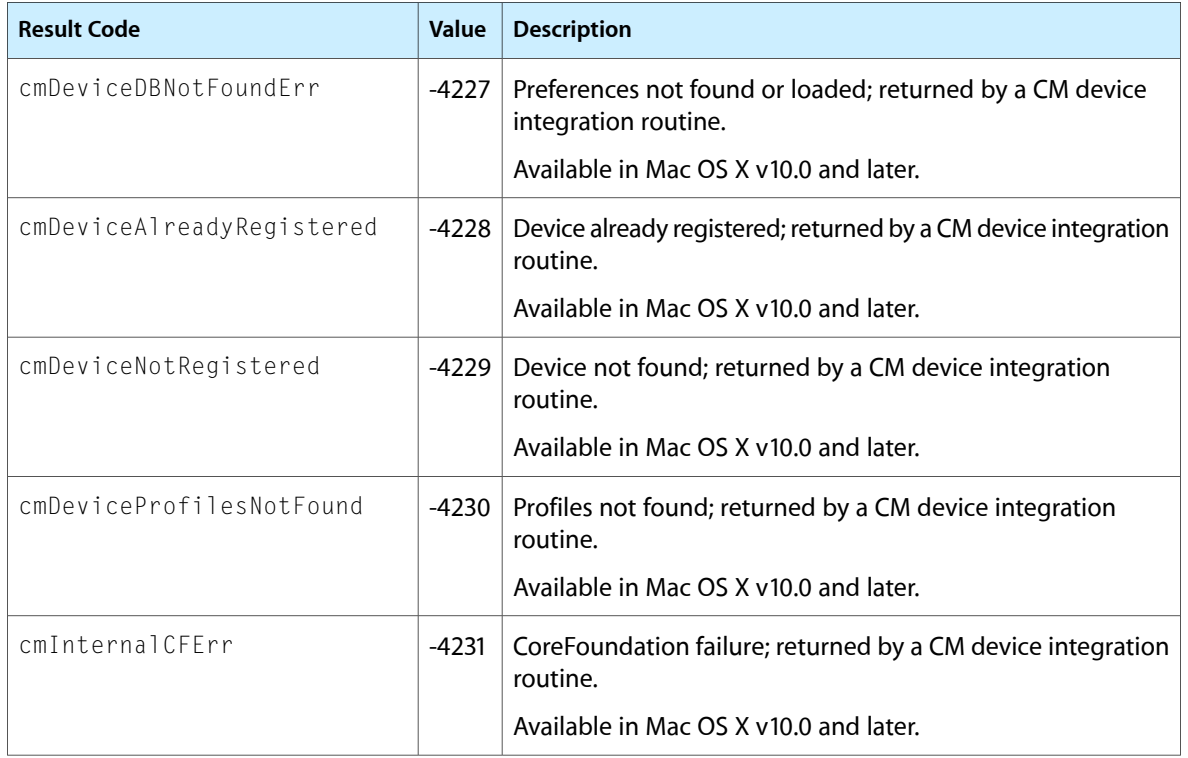

# Deprecated ColorSync Manager Functions

A function identified as deprecated has been superseded and may become unsupported in the future.

# Deprecated in Mac OS X v10.4

## **CMEnableMatchingComment**

Inserts a comment into the currently open picture to turn matching on or off. (Deprecated in Mac OS X v10.4.)

```
void CMEnableMatchingComment (
    Boolean enableIt
);
```
#### **Parameters**

*enableIt*

```
A flag that directs the ColorSync Manager to generate a cmEnableMatchingPicComment comment
if true, or a cmDisbleMatchingPicComment comment if false.
```
#### **Discussion**

If you call this function when no picture is open, it will have no effect.

#### **Availability**

Available in CarbonLib 1.0 and later when ColorSync 2.0 or later is present. Available in Mac OS X 10.0 and later. Deprecated in Mac OS X v10.4. Not available to 64-bit applications.

## <span id="page-264-0"></span>**Declared In**

QuickdrawAPI.h

## **CMEndMatching**

Concludes a QuickDraw-specific ColorSync matching session initiated by a previous call to the NCMBeginMatching function. (Deprecated in Mac OS X v10.4.)

```
void CMEndMatching (
    CMMatchRef myRef
```
);

## **Parameters**

*myRef*

A reference to the matching session to end. This reference was previously created and returned by a call to NCMBeginMatching function. See the QuickDraw Reference for a description of the PixMap data type.

Deprecated ColorSync Manager Functions

#### **Discussion**

The CMEndMatching function releases private memory allocated for the QuickDraw-specific matching session.

After you call the NCMBeginMatching function and before you call CMEndMatching to end the matching session, embedded color-matching picture comments, such as cmEnableMatching and cmDisableMatching, are not acknowledged.

#### **Availability**

Available in CarbonLib 1.0 and later when ColorSync 2.0 or later is present. Available in Mac OS X 10.0 and later. Deprecated in Mac OS X v10.4. Not available to 64-bit applications.

## **Declared In**

QuickdrawAPI.h

## **CWCheckPixMap**

Checks the colors of a pixel map using the profiles of a specified color world to determine whether the colors are in the gamut of the destination device. (Deprecated in Mac OS X v10.4.)

```
CMError CWCheckPixMap (
    CMWorldRef cw,
    PixMap *myPixMap,
   CMBitmapCallBackUPP progressProc,
    void *refCon,
    BitMap *resultBitMap
);
```
#### **Parameters**

*cw*

A reference to the color world of type [CMWorldRef](#page-182-0) (page 183) in which color checking is to occur.

The functions [NCWNewColorWorld](#page-89-0) (page 90) and [CWConcatColorWorld](#page-82-0) (page 83) both return color world references of type [CMWorldRef](#page-182-0) (page 183).

See the QuickDraw Reference for a description of the PixMap data type.

*myPixMap*

A pointer to the pixel map to check colors for. A pixel map is a QuickDraw structure describing pixel data. The pixel map must be nonrelocatable; to ensure this, you should lock the handle to the pixel map. See the QuickDraw Reference for a description of the PixMap data type.

*progressProc*

A calling program–supplied callback function that allows your application to monitor progress or abort the operation as the pixel map colors are checked against the gamut of the destination device.

The default CMM calls your function approximately every half-second unless color checking occurs in less time; this happens when there is a small amount of data to be checked. If the function returns a result of true, the operation is aborted. Specify NULL for this parameter if your application will not monitor the pixel map color checking. For information on the callback function and itstype definition, see the function [CMBitmapCallBackProcPtr](#page-92-0) (page 93).

See the QuickDraw Reference for a description of the PixMap data type.

## Deprecated ColorSync Manager Functions

*refCon*

A pointer to a reference constant for application data passed as a parameter to calls to your CMBitmapCallBack function pointed to by progressProc.

*resultBitMap*

A pointer to a QuickDraw bitmap. On return, bits are set to 1 if the corresponding pixel of the pixel map indicated by myPixMap is out of gamut. Boundaries of the bitmap indicated by resultBitMap must equal the parameter of the pixel map indicated by the  $myPi xMap$ . See the QuickDraw Reference for a description of the PixMap data type.

## **Return Value**

A CMError value. See ["ColorSync](#page-260-0) Manager Result Codes" (page 261).

#### **Discussion**

The CWCheckPixMap function performs a gamut test of the pixel data of the myPixMap pixel map to determine if its colors are within the gamut of the destination device as specified by the destination profile. The gamut test provides a preview of color matching using the specified color world.

The preferred CMM, as determined by the ColorSync Manager based on the profiles of the color world configuration, is called to perform the color matching.

If the preferred CMM is not available, then the ColorSync Manager calls the default CMM to perform the matching. If the preferred CMM is available but does not implement the CMCheckPixmap function, then the ColorSync Manager unpacks the colors in the pixel map to create a color list and calls the preferred CMM's CMCheckColors function, passing to this function the list of colors to match. Every CMM must support the CMCheckColors function.

For this function to execute successfully, the source and destination profiles' data color spaces ( dataColorSpace field) must be RGB to match the data color space of the pixel map, which is implicitly RGB.

If you specify a pointer to a callback function in the progressProc parameter, the CMM performing the color checking calls your function to monitor progress of the session. Each time the CMM calls your function, it passes the function any data you specified in the  $CWC$ heckPi $x$ Map function's refCon parameter.

You can use the reference constant to pass in any kind of data your callback function requires. For example, if your application uses a dialog box with a progress bar to inform the user of the color-checking session's progress, you can use the reference constant to pass the dialog box's window reference to the callback routine. For information about the callback function, see the function [CMBitmapCallBackProcPtr](#page-92-0) (page 93).

You should ensure that the buffer pointed to by the baseAddr field of the bitmap passed in the resultBitMap parameter is zeroed out.

#### **Availability**

Available in CarbonLib 1.0 and later when ColorSync 1.0 or later is present. Available in Mac OS X 10.0 and later. Deprecated in Mac OS X v10.4. Not available to 64-bit applications.

**Declared In** QuickdrawAPI.h

# **CWMatchPixMap**

Matches a pixel map in place based on a specified color world. (Deprecated in Mac OS X v10.4.)

```
CMError CWMatchPixMap (
   CMWorldRef cw,
   PixMap *myPixMap,
   CMBitmapCallBackUPP progressProc,
    void *refCon
);
```
## **Parameters**

*cw*

A reference to the color world of type [CMWorldRef](#page-182-0) (page 183) in which matching is to occur.

The functions [NCWNewColorWorld](#page-89-0) (page 90) and [CWConcatColorWorld](#page-82-0) (page 83) both allocate color world references of type [CMWorldRef](#page-182-0) (page 183).

*myPixMap*

A pointer to the pixel map to match. A pixel map is a QuickDraw structure describing pixel data. The pixel map must be nonrelocatable; to ensure this, you should lock the handle to the pixel map before you call this function. See the QuickDraw Reference for a description of the PixMap data type.

*progressProc*

A function supplied by your application to monitor progress or abort the operation as the pixel map colors are matched. The default CMM calls your function approximately every half-second, unless matching is completed in less time.

If the function returns a result of  $true$ , the operation is aborted. You specify NULL for this parameter if your application will not monitor the pixel map color matching. For information on the callback function and its type definition, refer to the function [CMProfileFilterProcPtr](#page-104-0) (page 105).

*refCon*

A pointer to a reference constant for application data that is passed as a parameter to calls to progressProc.

## **Return Value**

A CMError value. See ["ColorSync](#page-260-0) Manager Result Codes" (page 261).

## **Discussion**

The CWMatchPixMap function matches a pixel map in place using the profiles specified by the given color world. The preferred CMM, as determined by the ColorSync Manager based on the color world configuration, is called to perform the color matching.

If the preferred CMM is not available, then the ColorSync Manager calls the default CMM to perform the matching. If the preferred CMM is available but it does not implement the CMMatchPixMap function, then the ColorSync Manager unpacks the colors in the pixel map to create a color list and calls the preferred CMM's CMMatchColors function, passing to this function the list of colors to match. Every CMM must support the CMMatchColors function.

For this function to execute successfully, the source and destination profiles' data color spaces ( dataColorSpace field) must be RGB to match the data color space of the pixel map, which is implicitly RGB. For color spaces other than RGB, you should use the function [CWMatchBitmap](#page-85-0) (page 86).

If you specify a pointer to a callback function in the progressProc parameter, the CMM performing the color matching calls your function to monitor progress of the session. Each time the CMM calls your function, it passes the function any data you specified in the CWMatchPixMap function's refCon parameter. If the ColorSync Manager performs the color matching, it calls your callback monitoring function once every scan line during this process.

You can use the reference constant to pass in any kind of data your callback function requires. For example, if your application uses a dialog box with a progress bar to inform the user of the color-matching session's progress, you can use the reference constant to pass the dialog box's window reference to the callback routine. For information about the callback function, see the function [CMBitmapCallBackProcPtr](#page-92-0) (page 93).

Applications do not interact directly with the function [CWMatchColors](#page-86-0) (page 87).

## **Availability**

Available in CarbonLib 1.0 and later when ColorSync 1.0 or later is present. Available in Mac OS X 10.0 and later. Deprecated in Mac OS X v10.4. Not available to 64-bit applications.

## **Declared In**

QuickdrawAPI.h

# **NCMBeginMatching**

Sets up a QuickDraw-specific ColorSync matching session, using the specified source and destination profiles. (Deprecated in Mac OS X v10.4.)

```
CMError NCMBeginMatching (
    CMProfileRef src,
    CMProfileRef dst,
    CMMatchRef *myRef
```
## );

## **Parameters**

*src*

A profile reference of type [CMProfileRef](#page-165-0) (page 166) that specifies the source profile for the matching session. Starting with ColorSync version 2.5, you can call [CMGetDefaultProfileBySpace](#page-32-0) (page 33) to get the default profile for a specific color space or [CMGetProfileByAVID](#page-43-0) (page 44) to get a profile for a specific display.

With any version of ColorSync, you can specify a NULL value to indicate the ColorSync system profile. Note, however, that starting with version 2.5, use of the system profile has changed.

See the QuickDraw Reference for a description of the PixMap data type.

*dst*

A profile reference of type [CMProfileRef](#page-165-0) (page 166) that specifies the destination profile for the matching session. Starting with ColorSync version 2.5, you can call

[CMGetDefaultProfileBySpace](#page-32-0) (page 33) to get the default profile for a specific color space or [CMGetProfileByAVID](#page-43-0) (page 44) to get a profile for a specific display.

With any version of ColorSync, you can specify a NULL value to indicate the ColorSync system profile. Note, however, that starting with version 2.5, use of the system profile has changed.See the QuickDraw Reference for a description of the PixMap data type.

*myRef*

A pointer to a matching session. On return, it specifies the QuickDraw-specific matching session that was set up. See the QuickDraw Reference for a description of the PixMap data type.

## **Return Value**

A CMError value. See ["ColorSync](#page-260-0) Manager Result Codes" (page 261).

Deprecated ColorSync Manager Functions

#### **Discussion**

The NCMBeginMatching function sets up a QuickDraw-specific matching session, telling the ColorSync Manager to match all colors drawn to the current graphics device using the specified source and destination profiles.

The NCMBeginMatching function returns a reference to the color-matching session. You must later pass this reference to the function [CMEndMatching](#page-264-0) (page 265) to conclude the session.

The source and destination profiles define how the match is to occur. Passing NULL for either the source or destination profile is equivalent to passing the system profile. If the current device is a screen device, matching to all screen devices occurs.

The NCMBeginMatching and CMEndMatching functions can be nested. In such cases, the ColorSync Manager matches to the most recently added profiles first. Therefore, if you want to use the NCMBeginMatching-CMEndMatching pair to perform a page preview—which typically entails color matching from a source device (scanner) to a destination device (printer) to a preview device (display)— you first call NCMBeginMatching with the printer-to-display profiles, and then call NCMBeginMatching with the scanner-to-printer profiles. The ColorSync Manager then matches all drawing from the scanner to the printer and then back to the display. The print preview process entails multiprofile transformations. The ColorSync Manager general purpose functions (which include the use of concatenated profiles well suited to print-preview processing) offer an easier and faster way to do this. These functions are described in "Matching Colors Using General Purpose Functions".

If you call NCMBeginMatching before drawing to the screen's graphics device (as opposed to an offscreen device), you must call CMEndMatching to finish a matching session before calling WaitNextEvent or any other routine (such as Window Manager routines) that could draw to the screen. Failing to do so will cause unwanted matching to occur. Furthermore, if a device has color matching enabled, you cannot call the CopyBits procedure to copy from it to itself unless the source and destination rectangles are the same.

Even if you call the NCMBeginMatching function before calling the QuickDraw DrawPicture function, the ColorSync picture comments such as cmEnableMatching and cmDisableMatching are not acknowledged. For the ColorSync Manager to recognize these comments and allow their use, you must call the function [NCMUseProfileComment](#page-271-0) (page 272) for color matching using picture comments.

This function causes matching for the specified devices rather than for the current color graphics port.

The NCMBeginMatching function uses QuickDraw and performs color matching in a manner acceptable to most applications. However, if your application needs a finer level of control over color matching, it can use the general purpose functions described in "Matching Colors Using General Purpose Functions".

#### **Version Notes**

The parameter descriptions for src and dst describe changes in how this function is used starting with ColorSync version 2.5.

#### **Availability**

Available in CarbonLib 1.0 and later when ColorSync 2.0 or later is present. Available in Mac OS X 10.0 and later. Deprecated in Mac OS X v10.4. Not available to 64-bit applications.

#### **Declared In**

QuickdrawAPI.h

# **NCMDrawMatchedPicture**

Matches a picture's colors to a destination device's color gamut, as the picture is drawn, using the specified destination profile. (Deprecated in Mac OS X v10.4.)

```
void NCMDrawMatchedPicture (
    PicHandle myPicture,
    CMProfileRef dst,
    Rect *myRect
);
```
## **Parameters**

```
myPicture
```
The QuickDraw picture whose colors are to be matched. See the QuickDraw Reference for a description of the PixMap data type.

*dst*

A profile reference of type [CMProfileRef](#page-165-0) (page 166) to the profile of the destination device. Starting with ColorSync version 2.5, if you know the destination display device, you can call [CMGetProfileByAVID](#page-43-0) (page 44) to get the specific profile for the display, or you can call [CMGetDefaultProfileBySpace](#page-32-0) (page 33) to get the default profile for the RGB color space,.

With any version of ColorSync, you can specify a NULL value to indicate the ColorSync system profile. Note, however, that starting with version 2.5, use of the system profile has changed.

See the QuickDraw Reference for a description of the PixMap data type.

*myRect*

A pointer to a destination rectangle for rendering the picture specified by myPicture.

## **Return Value**

This function does not return an error value. Instead, after calling NCMDrawMatchedPicture you call the ODError routine to determine if an error has occurred.

## **Discussion**

The NCMDrawMatchedPicture function operates in the context of the current color graphics port. This function sets up and takes down a color-matching session. It automatically matches all colors in a picture to the destination profile for a destination device as the picture is drawn. It uses the ColorSync system profile as the initial source profile and any embedded profiles as they are encountered thereafter. (Because color-matching picture comments embedded in the picture to be matched are recognized, embedded profiles are used.)

The ColorSync Manager defines five picture comment kinds, as described in "Picture [Comment](#page-235-0) Kinds" (page 236). For embedding to work correctly, each embedded profile that is used for matching must be terminated by a picture comment of kind cmEndProfile. If a picture comment is not specified to end the profile after drawing operations using that profile are performed, the profile will remain in effect until another embedded profile is introduced that has a picture comment kind of cmBeginProfile. To avoid unexpected matching effects, always pair use of the cmBeginProfile and cmEndProfile picture comments. When the ColorSync Manager encounters a cmEndProfile picture comment, it restores use of the system profile for matching until it encounters another cmBeginProfile picture comment.

The picture is drawn with matched colors to all screen graphics devices. If the current graphics device is not a screen device, matching occurs for that graphics device only.

If the current port is not a color graphics port, then calling this function is equivalent to calling  $DrawP$  icture, in which case no color matching occurs.

Deprecated ColorSync Manager Functions

#### **Version Notes**

The parameter description for dst describes changes in how this function is used starting with ColorSync version 2.5.

#### **Availability**

Available in CarbonLib 1.0 and later when ColorSync 2.0 or later is present. Available in Mac OS X 10.0 and later. Deprecated in Mac OS X v10.4. Not available to 64-bit applications.

## **Declared In**

<span id="page-271-0"></span>QuickdrawAPI.h

## **NCMUseProfileComment**

Automatically embeds a profile or a profile identifier into an open picture. (Deprecated in Mac OS X v10.4.)

```
CMError NCMUseProfileComment (
    CMProfileRef prof,
    UInt32 flags
);
```
### **Parameters**

*prof*

A profile reference of type [CMProfileRef](#page-165-0) (page 166) to the profile to embed. See the QuickDraw Reference for a description of the PixMap data type.

*flags*

A flag value in which individual bits determine settings. ["Embedded](#page-222-0) Profile Identifiers" (page 223) describes constants for use with this parameter. For example, you pass cmEmbedWholeProfile to embed a whole profile or cmEmbedProfileIdentifier to embed a profile identifier. No other values are currently defined; all other bits are reserved for future use.

#### **Return Value**

A CMError value. See ["ColorSync](#page-260-0) Manager Result Codes" (page 261).

#### **Discussion**

The NCMUseProfileComment function automatically generates the picture comments required to embed the specified profile or profile identifier into the open picture.

To embed a profile, you use the constant cmEmbedWholeProfile to set the flags parameter before calling NCMUseProfileComment. The NCMUseProfileComment function callstheQuickDraw PicComment function with a picture comment kind value of cmComment and a 4-byte selector that describes the type of data in the picture comment: cmBeginProfileSel to begin the profile, cmContinueProfileSel to continue, and cmEndProfileSel to end the profile. These constants are described in "Picture [Comment](#page-237-0) Selectors" (page 238).

If the size in bytes of the profile and the 4-byte selector together exceed 32 KB, this function segments the profile data and embeds the multiple segments in consecutive order using selector cmContinueProfileSel to embed each segment.

To embed a profile identifier of type [CMProfileIdentifier](#page-161-0) (page 162), you use the constant cmEmbedProfileIdentifier to set the flags parameter before calling NCMUseProfileComment. The function extracts the necessary information from the profile reference ( prof) to embed a profile identifier for the profile. The profile reference can refer to a previously embedded profile, or to a profile on disk in the ColorSync Profiles folder.

You can use this function to embed most types of profiles in an image, including device link profiles, but not abstract profiles. You cannot use this function to embed ColorSync 1.0 profiles in an image.

The NCMUseProfileComment function precedes the profile it embeds with a picture comment of kind cmBeginProfile. For embedding to work correctly, the currently effective profile must be terminated by a picture comment of kind cmEndProfile after drawing operations using that profile are performed. You are responsible for adding the picture comment of kind cmEndProfile. If a picture comment was not specified to end the profile following the drawing operations to which the profile applies, the profile will remain in effect until the next embedded profile is introduced with a picture comment of kind cmBeginProfile. However, use of the next profile might not be the intended action. Always pair use of the cmBeginProfile and cmEndProfile picture comments. When the ColorSync Manager encounters a cmEndProfile picture comment, it restores use of the system profile for matching until it encounters another cmBeginProfile picture comment.

## **Version Notes**

In ColorSync 2.0, the flags parameter was ignored and the routine always embedded the entire profile.

In ColorSync 2.0, if the prof parameter refers to a version 1.0 profile, the profile is not embedded into the picture correctly. In ColorSync versions starting with 2.1, this bug has been fixed. One possible workaround for this problem in ColorSync 2.0 is to call CMCopyProfile to copy the 1.0 profile reference into a handle. The handle can then be embedded into the picture using CMUseProfileComment.

## **Availability**

Available in CarbonLib 1.0 and later when ColorSync 2.0 or later is present. Available in Mac OS X 10.0 and later. Deprecated in Mac OS X v10.4. Not available to 64-bit applications.

**Declared In**

QuickdrawAPI.h

# Deprecated in Mac OS X v10.5

## **CMConvertFixedXYZToXYZ**

Converts colors specified in XYZ color space whose components are expressed as Fixed XYZ 32-bit signed values of type CMFixedXYZColor to equivalent colors expressed as XYZ 16-bit unsigned values of type CMXYZColor. (Deprecated in Mac OS X v10.5.)

#### Deprecated ColorSync Manager Functions

```
CMError CMConvertFixedXYZToXYZ (
    const CMFixedXYZColor *src,
    CMXYZColor *dst,
    size_t count
);
```
#### **Parameters**

*src*

A pointer to an array containing the list of Fixed XYZ colors to convert to XYZ colors.

*dst*

A pointer to an array containing the list of colors resulting from the conversion specified as XYZ colors.

*count*

The number of colors to convert.

## **Return Value**

A CMError value. See ["ColorSync](#page-260-0) Manager Result Codes" (page 261).

#### **Discussion**

The CMConvertFixedXYZToXYZ function converts one or more colors defined in the Fixed XYZ color space to equivalent colors defined in the XYZ color space. The XYZ color space is device independent.

If your application does not require that you preserve the source color list, you can pass the pointer to the same color list array as the src and dst parameters and allow the CMConvertFixedXYZToXYZ function to overwrite the source colors with the resulting converted color specifications.

#### **Availability**

Available in CarbonLib 1.0 and later when ColorSync 2.1 or later is present. Available in Mac OS X 10.0 and later. Deprecated in Mac OS X v10.5. Not available to 64-bit applications.

## **Declared In**

CMApplication.h

## **CMConvertHLSToRGB**

Converts colors specified in the HLS color space to equivalent colors defined in the RGB color space. (Deprecated in Mac OS X v10.5.)

```
CMError CMConvertHLSToRGB (
   const CMColor *src,
   CMColor *dst,
    size_t count
);
```
## **Parameters**

*src*

A pointer to an array containing the list of HLS colors to convert to RGB colors.

*dst*

A pointer to an array containing the list of colors, resulting from the conversion, as specified in the RGB color space.

Deprecated ColorSync Manager Functions

*count*

The number of colors to convert.

## **Return Value**

A CMError value. See ["ColorSync](#page-260-0) Manager Result Codes" (page 261).

#### **Discussion**

The CMConvertHLSToRGB function converts one or more colors defined in the HLS color space to equivalent colors defined in the RGB color space. Both color spaces are device dependent.

If your application does not require that you preserve the source color list, you can pass the pointer to the same color list array as the src and dst parameters and allow the CMConvertHLSToRGB function to overwrite the source colors with the resulting converted color specifications.

## **Availability**

Available in CarbonLib 1.0 and later when ColorSync 2.1 or later is present. Available in Mac OS X 10.0 and later. Deprecated in Mac OS X v10.5. Not available to 64-bit applications.

### **Declared In**

CMApplication.h

## **CMConvertHSVToRGB**

Converts colors specified in the HSV color space to equivalent colors defined in the RGB color space. (Deprecated in Mac OS X v10.5.)

```
CMError CMConvertHSVToRGB (
   const CMColor *src,
   CMColor *dst,
    size_t count
);
```
## **Parameters**

*src*

A pointer to an array containing the list of HSV colors to convert to RGB colors.

*dst*

A pointer to an array containing the list of colors, resulting from the conversion, as specified in the RGB color space.

*count*

The number of colors to convert.

#### **Return Value**

A CMError value. See ["ColorSync](#page-260-0) Manager Result Codes" (page 261).

#### **Discussion**

The CMConvertHSVToRGB function converts one or more colors defined in the HSV color space to equivalent colors defined in the RGB color space. Both color spaces are device dependent.

If your application does not require that you preserve the source color list, you can pass the pointer to the same color list array as the src and dst parameters and allow the CMConvertHSVToRGB function to overwrite the source colors with the resulting converted color specifications.

Deprecated ColorSync Manager Functions

#### **Availability**

Available in CarbonLib 1.0 and later when ColorSync 2.1 or later is present. Available in Mac OS X 10.0 and later. Deprecated in Mac OS X v10.5. Not available to 64-bit applications.

**Declared In** CMApplication.h

## **CMConvertLabToXYZ**

Converts colors specified in the L\*a\*b\* color space to the XYZ color space. (Deprecated in Mac OS X v10.5.)

```
CMError CMConvertLabToXYZ (
    const CMColor *src,
    const CMXYZColor *white,
   CMColor *dst,
    size_t count
);
```
## **Parameters**

*src*

A pointer to a buffer containing the list of L\*a\*b\* colors to convert to XYZ colors.

*white*

A pointer to a reference white point.

*dst*

A pointer to a buffer containing the list of colors as specified in the XYZ color space resulting from the conversion.

*count*

The number of colors to convert.

#### **Return Value**

A CMError value. See ["ColorSync](#page-260-0) Manager Result Codes" (page 261).

#### **Discussion**

The CMConvertLabToXYZ function converts one or more colors defined in the L\*a\*b color space to equivalent colors defined in the XYZ color space. Both color spaces are device independent.

## **Availability**

Available in CarbonLib 1.0 and later when ColorSync 2.1 or later is present. Available in Mac OS X 10.0 and later. Deprecated in Mac OS X v10.5. Not available to 64-bit applications.

## **Declared In**

CMApplication.h

## **CMConvertLuvToXYZ**

Converts colors specified in the L\*u\*v\* color space to the XYZ color space. (Deprecated in Mac OS X v10.5.)

## Deprecated ColorSync Manager Functions

```
CMError CMConvertLuvToXYZ (
    const CMColor *src,
    const CMXYZColor *white,
    CMColor *dst,
    size_t count
);
```
**Parameters**

*src*

A pointer to an array containing the list of L\*u\*v\* colors to convert.

*white*

A pointer to a reference white point.

*dst*

A pointer to an array containing the list of colors, resulting from the conversion, as specified in the XYZ color space.

*count*

The number of colors to convert.

### **Return Value**

A CMError value. See ["ColorSync](#page-260-0) Manager Result Codes" (page 261).

#### **Discussion**

The CMConvert LuvToXYZ function converts one or more colors defined in the L\*u\*v color space to equivalent colors defined in the XYZ color space. Both color spaces are device independent.

#### **Availability**

Available in CarbonLib 1.0 and later when ColorSync 2.1 or later is present. Available in Mac OS X 10.0 and later. Deprecated in Mac OS X v10.5. Not available to 64-bit applications.

## **Declared In**

CMApplication.h

## **CMConvertRGBToGray**

Converts colors specified in the RGB color space to equivalent colors defined in the Gray color space. (Deprecated in Mac OS X v10.5.)

```
CMError CMConvertRGBToGray (
   const CMColor *src,
    CMColor *dst,
    size_t count
);
```
## **Parameters**

*src*

A pointer to an array containing the list of colors specified in RGB space to convert to colors specified in Gray space.

*dst*

A pointer to an array containing the list of colors, resulting from the conversion, as specified in the Gray color space.

#### Deprecated ColorSync Manager Functions

*count*

The number of colors to convert.

## **Return Value**

A CMError value. See ["ColorSync](#page-260-0) Manager Result Codes" (page 261).

#### **Discussion**

The CMConvertRGBToGray function converts one or more colors defined in the RGB color space to equivalent colors defined in the Gray color space. Both color spaces are device dependent.

If your application does not require that you preserve the source color list, you can pass the pointer to the same color list array as the src and dst parameters and allow the CMConvertRGBToGray function to overwrite the source colors with the resulting converted color specifications.

## **Availability**

Available in CarbonLib 1.0 and later when ColorSync 2.1 or later is present. Available in Mac OS X 10.0 and later. Deprecated in Mac OS X v10.5. Not available to 64-bit applications.

#### **Declared In**

CMApplication.h

## **CMConvertRGBToHLS**

Converts colors specified in the RGB color space to equivalent colors defined in the HLS color space. (Deprecated in Mac OS X v10.5.)

```
CMError CMConvertRGBToHLS (
   const CMColor *src,
   CMColor *dst,
    size_t count
);
```
#### **Parameters**

*src*

A pointer to an array containing the list of RGB colors to convert to HLS colors.

*dst*

A pointer to an array containing the list of colors, resulting from the conversion, as specified in the HLS color space.

*count*

The number of colors to convert.

#### **Return Value**

A CMError value. See ["ColorSync](#page-260-0) Manager Result Codes" (page 261).

#### **Discussion**

The CMConvertRGBToHLS function converts one or more colors defined in the RGB color space to equivalent colors defined in the HLS color space. Both color spaces are device dependent.

If your application does not require that you preserve the source color list, you can pass the pointer to the same color list array as the src and dst parameters and allow the CMConvertRGBToHLS function to overwrite the source colors with the resulting converted color specifications.

Deprecated ColorSync Manager Functions

#### **Availability**

Available in CarbonLib 1.0 and later when ColorSync 2.1 or later is present. Available in Mac OS X 10.0 and later. Deprecated in Mac OS X v10.5. Not available to 64-bit applications.

**Declared In** CMApplication.h

# **CMConvertRGBToHSV**

Converts colors specified in the RGB color space to equivalent colors defined in the HSV color space when the device types are the same. (Deprecated in Mac OS X v10.5.)

```
CMError CMConvertRGBToHSV (
    const CMColor *src,
    CMColor *dst,
    size_t count
```
);

#### **Parameters**

*src*

A pointer to an array containing the list of RGB colors to convert to HSV colors.

*dst*

A pointer to an array containing the list of colors, resulting from the conversion, as specified in the HSV color space.

*count*

The number of colors to convert.

#### **Return Value**

A CMError value. See ["ColorSync](#page-260-0) Manager Result Codes" (page 261).

#### **Discussion**

The CMConvertRGBToHSV function converts one or more colors defined in the RGB color space to equivalent colors defined in the HSV color space. Both color spaces are device dependent.

If your application does not require that you preserve the source color list, you can pass the pointer to the same color list array as the src and dst parameters and allow the CMConvertRGBToHSV function to overwrite the source colors with the resulting converted color specifications.

#### **Availability**

Available in CarbonLib 1.0 and later when ColorSync 2.1 or later is present. Available in Mac OS X 10.0 and later. Deprecated in Mac OS X v10.5. Not available to 64-bit applications.

**Declared In**

CMApplication.h

# **CMConvertXYZToFixedXYZ**

Converts colors specified in the XYZ color space whose components are expressed as XYZ 16-bit unsigned values of type CMXYZColor to equivalent colors expressed as 32-bit signed values of type CMFixedXYZColor. (Deprecated in Mac OS X v10.5.)

```
CMError CMConvertXYZToFixedXYZ (
    const CMXYZColor *src,
    CMFixedXYZColor *dst,
    size_t count
);
```
## **Parameters**

*src*

A pointer to an array containing the list of XYZ colors to convert to Fixed XYZ colors.

*dst*

A pointer to an array containing the list of colors resulting from the conversion in which the colors are specified as Fixed XYZ colors.

*count*

The number of colors to convert.

## **Return Value**

A CMError value. See ["ColorSync](#page-260-0) Manager Result Codes" (page 261).

## **Discussion**

The CMConvertXYZToFixedXYZ function converts one or more colors whose components are defined as XYZ colors to equivalent colors whose components are defined as Fixed XYZ colors. Fixed XYZ colors allow for 32-bit precision. The XYZ color space is device independent.

## **Availability**

Available in CarbonLib 1.0 and later when ColorSync 2.1 or later is present. Available in Mac OS X 10.0 and later. Deprecated in Mac OS X v10.5. Not available to 64-bit applications.

## **Declared In**

CMApplication.h

## **CMConvertXYZToLab**

Converts colors specified in the XYZ color space to the L\*a\*b\* color space. (Deprecated in Mac OS X v10.5.)

```
CMError CMConvertXYZToLab (
   const CMColor *src,
    const CMXYZColor *white,
   CMColor *dst,
    size_t count
);
```
## **Parameters**

*src*

A pointer to an array containing the list of XYZ colors to convert to  $L^*a^*b^*$  colors.

## Deprecated ColorSync Manager Functions

*white*

A pointer to a reference white point.

*dst*

A pointer to an array containing the list of  $L^*a^*b^*$  colors resulting from the conversion.

*count*

The number of colors to convert.

## **Return Value**

A CMError value. See ["ColorSync](#page-260-0) Manager Result Codes" (page 261).

#### **Discussion**

The CMConvertXYZToLab function converts one or more colors defined in the XYZ color space to equivalent colors defined in the  $L^*a^*b^*$  color space. Both color spaces are device independent.

If your application does not require that you preserve the source color list, you can pass the pointer to the same color list array as the src and dst parameters and allow the CMConvertXYZToLab function to overwrite the source colors with the resulting converted color specifications.

#### **Availability**

Available in CarbonLib 1.0 and later when ColorSync 2.1 or later is present. Available in Mac OS X 10.0 and later. Deprecated in Mac OS X v10.5. Not available to 64-bit applications.

#### **Declared In**

CMApplication.h

## **CMConvertXYZToLuv**

Converts colors specified in the XYZ color space to the L\*u\*v\* color space. (Deprecated in Mac OS X v10.5.)

```
CMError CMConvertXYZToLuv (
    const CMColor *src,
    const CMXYZColor *white,
   CMColor *dst,
    size_t count
);
```
#### **Parameters**

*src*

A pointer to an array containing the list of XYZ colors to convert to  $L^*u^*v^*$  colors.

*white*

A pointer to a reference white point.

*dst*

A pointer to an array containing the list of colors represented in  $L^*u^*v^*$  color space resulting from the conversion.

*count*

The number of colors to convert.

## **Return Value**

A CMError value. See ["ColorSync](#page-260-0) Manager Result Codes" (page 261).

Deprecated ColorSync Manager Functions

### **Discussion**

The CMConvertXYZToLuv function converts one or more colors defined in the XYZ color space to equivalent colors defined in the L\*u\*v\* color space. Both color spaces are device independent.

If your application does not require that you preserve the source color list, you can pass the pointer to the same color list array as the src and dst parameters and allow the CMConvertXYZToLuv function to overwrite the source colors with the resulting converted color specifications.

## **Availability**

Available in CarbonLib 1.0 and later when ColorSync 2.1 or later is present. Available in Mac OS X 10.0 and later. Deprecated in Mac OS X v10.5. Not available to 64-bit applications.

## **Declared In**

CMApplication.h

## **CMConvertXYZToXYZ**

Converts a source color to a destination color using the specified chromatic adaptation method. (Deprecated in Mac OS X v10.5.)

```
CMError CMConvertXYZToXYZ (
   const CMColor *src,
   const CMXYZColor *srcIlluminant,
   CMColor *dst,
   const CMXYZColor *dstIlluminant,
   CMChromaticAdaptation method,
    size_t count
);
```
## **Parameters**

```
src
srcIlluminant
dst
dstIlluminant
method
count
```
## **Return Value**

A CMError value. See ["ColorSync](#page-260-0) Manager Result Codes" (page 261).

#### **Availability**

Not available in CarbonLib. Available in Mac OS X 10.1 and later. Deprecated in Mac OS X v10.5. Not available to 64-bit applications.

## **Declared In**

CMApplication.h

Deprecated ColorSync Manager Functions

## **CMConvertXYZToYxy**

Converts colors specified in the XYZ color space to the Yxy color space. (Deprecated in Mac OS X v10.5.)

```
CMError CMConvertXYZToYxy (
   const CMColor *src,
   CMColor *dst,
    size_t count
);
```
#### **Parameters**

*src*

A pointer to an array containing the list of XYZ colors to convert to Yxy colors.

*dst*

A pointer to an array containing the list of colors resulting from the conversion represented in the Yxy color space.

*count*

The number of colors to convert.

#### **Return Value**

A CMError value. See ["ColorSync](#page-260-0) Manager Result Codes" (page 261).

#### **Discussion**

The CMConvertXYZToYxy function converts one or more colors defined in the XYZ color space to equivalent colors defined in the Yxy color space. Both color spaces are device independent.

If your application does not require that you preserve the source color list, you can pass the pointer to the same color list array as the src and dst parameters and allow the CMConvertXYZToYxy function to overwrite the source colors with the resulting converted color specifications.

#### **Availability**

Available in CarbonLib 1.0 and later when ColorSync 2.1 or later is present. Available in Mac OS X 10.0 and later. Deprecated in Mac OS X v10.5. Not available to 64-bit applications.

## **Declared In**

CMApplication.h

## **CMConvertYxyToXYZ**

Converts colors specified in the Yxy color space to the XYZ color space. (Deprecated in Mac OS X v10.5.)

```
CMError CMConvertYxyToXYZ (
   const CMColor *src,
    CMColor *dst,
    size_t count
);
```
## **Parameters**

*src*

A pointer to an array containing the list of Yxy colors to convert.

#### Deprecated ColorSync Manager Functions

## *dst*

A pointer to an array containing the list of colors, resulting from the conversion, as specified in the XYZ color space.

*count*

The number of colors to convert.

## **Return Value**

A CMError value. See ["ColorSync](#page-260-0) Manager Result Codes" (page 261).

#### **Discussion**

The CMConvertYxyToXYZ function converts one or more colors defined in the Yxy color space to equivalent colors defined in the XYZ color space. Both color spaces are device independent.

If your application does not require that you preserve the source color list, you can pass the pointer to the same color list array as the src and dst parameters and allow the CMConvertYxyToXYZ function to overwrite the source colors with the resulting converted color specifications.

#### **Availability**

Available in CarbonLib 1.0 and later when ColorSync 2.1 or later is present. Available in Mac OS X 10.0 and later. Deprecated in Mac OS X v10.5. Not available to 64-bit applications.

**Declared In**

CMApplication.h

## **CMCountImageProfiles**

Obtains a count of the number of embeded profiles for a given image. (Deprecated in Mac OS X v10.5.)

```
CMError CMCountImageProfiles (
   const FSSpec *spec,
   UInt32 *count
);
```
**Parameters**

*spec*

A file specification for the image file. See the File Manager documentation for a description of the FSSpec data type.

*count*

On output, a count of the embeded profiles for the image

#### **Return Value**

A CMError value. See ["ColorSync](#page-260-0) Manager Result Codes" (page 261).

#### **Availability**

Available in CarbonLib 1.0 and later when ColorSync 2.6 or later is present. Deprecated in Mac OS X v10.5. Not available to 64-bit applications.

## **Declared In**

CMScriptingPlugin.h

Deprecated ColorSync Manager Functions

## **CMCreateProfileIdentifier**

Creates a profile identifier for a specified profile. (Deprecated in Mac OS X v10.5.)

```
CMError CMCreateProfileIdentifier (
   CMProfileRef prof,
   CMProfileIdentifierPtr ident,
   UInt32 *size
);
```
#### **Parameters**

*prof ident size*

## **Return Value**

A CMError value. See ["ColorSync](#page-260-0) Manager Result Codes" (page 261).

#### **Availability**

Available in CarbonLib 1.0 and later when ColorSync 2.1 or later is present. Available in Mac OS X 10.0 and later. Deprecated in Mac OS X v10.5. Not available to 64-bit applications.

## **Declared In**

CMApplication.h

## **CMDisposeProfileSearch**

Frees the private memory allocated for a profile search after your application has completed the search. (Deprecated in Mac OS X v10.5.)

```
void CMDisposeProfileSearch (
   CMProfileSearchRef search
```
);

## **Parameters**

*search*

A reference to the profile search result list whose private memory is to be released. For a description of the CMProfileSearchRef private data type, see [CMProfileSearchRef](#page-167-0) (page 168). See the QuickDraw Reference for a description of the PixMap data type.

#### **Discussion**

To set up a search, use the function [CMNewProfileSearch](#page-295-0) (page 296). To obtain a reference to a profile corresponding to a specific index in the list, use the function CMSearchGet IndProfile (page 302). To obtain the file specification for a profile corresponding to a specific index in the list, use the function [CMSearchGetIndProfileFileSpec](#page-301-1) (page 302). To update the search result list, use the function [CMUpdateProfileSearch](#page-307-0) (page 308).

## **Version Notes**

This function is not recommended for use in ColorSync 2.5.

Starting with version 2.5, you should use the function [CMIterateColorSyncFolder](#page-56-0) (page 57) for profile searching.

Deprecated ColorSync Manager Functions

#### **Availability**

Available in CarbonLib 1.0 and later when ColorSync 2.0 or later is present. Available in Mac OS X 10.0 and later. Deprecated in Mac OS X v10.5. Not available to 64-bit applications.

**Declared In** CMApplication.h

## **CMEmbedImage**

Embeds an image with an ICC profile. (Deprecated in Mac OS X v10.5.)

```
CMError CMEmbedImage (
    const FSSpec *specFrom,
    const FSSpec *specInto,
    Boolean repl,
    CMProfileRef embProf
);
```
## **Parameters**

#### *specFrom*

A file specification for the image file. See the File Manager documentation for a description of the FSSpec data type.

*specInto*

If this parameter is a file, it specifies the resulting image. If this parameter is a folder, it specifies the location of the resulting image which will have the same name as the original file. If this parameter is not provided, the original file is modified. See the File Manager documentation for a description of the FSSpec data type.

## *repl*

A Boolean value. If a file with the same name already exists, it will be replaced if this parameter is set to true.

*embProf*

The profile to embed in the image.

# **Return Value**

A CMError value. See ["ColorSync](#page-260-0) Manager Result Codes" (page 261).

## **Availability**

Available in CarbonLib 1.0 and later when ColorSync 2.6 or later is present. Deprecated in Mac OS X v10.5.

Not available to 64-bit applications.

## **Declared In**

CMScriptingPlugin.h

## **CMFlattenProfile**

Transfers a profile stored in an independent disk file to an external profile format that can be embedded in a graphics document. (Deprecated in Mac OS X v10.5.)

#### Deprecated ColorSync Manager Functions

```
CMError CMFlattenProfile (
    CMProfileRef prof,
    UInt32 flags,
    CMFlattenUPP proc,
    void *refCon,
    Boolean *preferredCMMnotfound
);
```
#### **Parameters**

#### *prof*

A profile reference of type [CMProfileRef](#page-165-0) (page 166) to the profile to flatten.

*flags*

Reserved for future use.

*proc*

A pointer to a function that you provide to perform the low-level data transfer. For more information, see the function [CMFlattenProcPtr](#page-95-0) (page 96).

#### *refCon*

A pointer to a reference constant for application data which the color management module (CMM) passes to the CMF1 attenProcPtr function each time it calls the function. For example, the reference constant may point to a data structure that holds information required by the CMFlattenProcPtr function to perform the data transfer, such as the reference number to a disk file in which the flattened profile is to be stored.

Starting with ColorSync version 2.5, the ColorSync Manager calls your transfer function directly, without going through the preferred, or any, CMM.

*preferredCMMnotfound*

A pointer to a flag for whether the preferred CMM was found. On return, has the value true if the CMM specified by the profile was not available to perform flattening or does not support this function and the default CMM was used. Has the value false if the profile's preferred CMM is able to perform flattening.

Starting with ColorSync 2.5, the ColorSync Manager calls your transfer function directly, without going through the preferred, or any, CMM. On return, the value of preferredCMMnotfound is guaranteed to be false.

## **Return Value**

A CMError value. See ["ColorSync](#page-260-0) Manager Result Codes" (page 261).

#### **Discussion**

The ColorSync Manager passes to the CMM the pointer to your profile-flattening function. The CMM calls your function [CMFlattenProcPtr](#page-95-0) (page 96) to perform the actual data transfer.

To unflatten a profile embedded in a graphics document to an independent disk file, use the function "Accessing Profile Elements".

#### **Version Notes**

Prior to version 2.5, the ColorSync Manager dispatches the CMF1 attenProfile function to the CMM specified by the profile whose reference you provide. If the preferred CMM is unavailable or it does not support this function, then the default CMM is used.

Starting with ColorSync version 2.5, the ColorSync Manager calls your transfer function directly, without going through the preferred, or any, CMM. As a result, the value returned in the preferredCMMnotfound parameter is quaranteed to be false.

Deprecated ColorSync Manager Functions

#### **Availability**

Available in CarbonLib 1.0 and later when ColorSync 2.0 or later is present. Available in Mac OS X 10.0 and later. Deprecated in Mac OS X v10.5. Not available to 64-bit applications.

**Declared In** CMApplication.h

## **CMGetColorSyncFolderSpec**

Obtains the volume reference number and the directory ID for a ColorSync Profiles folder. (Deprecated in Mac OS X v10.5.)

```
CMError CMGetColorSyncFolderSpec (
    short vRefNum,
   Boolean createFolder,
    short *foundVRefNum,
    long *foundDirID
);
```
## **Parameters**

*vRefNum*

The location of the ColorSync profiles folder. In Mac OS X, pass a constant that specifies one of the four possible locations for ColorSync profiles. Pass kSystemDomain for profiles located in:

/System/Library/ColorSync/Profiles

Pass kLocalDomain for profiles located in:

/Library/ColorSync/Profiles

Pass kNetworkDomain for profiles located in:

/Network/Library/ColorSync/Profiles

Pass kUserDomain for profiles located in:

~/Library/ColorSync/Profiles

In Mac OS 9, pass the reference number of the volume to examine. The volume must be mounted. The constant kOnSystemDisk defined in the Folders header file (Folders.h) specifies the active system volume.

*createFolder*

A flag you set to true to direct the ColorSync Manager to create the ColorSync Profiles folder, if it does not exist. You can use the constants kCreateFolder and kDontCreateFolder, defined in the Folders.h header file, to assign a value to the flag.

*foundVRefNum*

A pointer to a volume reference number. On return, the volume reference number for the volume on which the ColorSync Profiles folder resides.

*foundDirID*

A pointer to a directory ID. On return, the directory ID for the volume on which the ColorSync Profiles folder resides.

#### **Return Value**

A CMError value. See ["ColorSync](#page-260-0) Manager Result Codes" (page 261).
Deprecated ColorSync Manager Functions

## **Discussion**

If the ColorSync Profiles folder does not already exist, you can use this function to create it.

## **Version Notes**

Starting with version 2.5, the name and location of the profile folder changed.

Your application should use the function [CMIterateColorSyncFolder](#page-56-0) (page 57), available starting in ColorSync version 2.5, or one of the search functions described in "Searching for Profiles Prior to ColorSync 2.5", to search for a profile file, even if it is only looking for one file. Do not search for a profile file by obtaining the location of the profiles folder and searching for the file directly.

## **Availability**

Available in CarbonLib 1.0 and later when ColorSync 2.0 or later is present. Available in Mac OS X 10.0 and later. Deprecated in Mac OS X v10.5. Not available to 64-bit applications.

## **Declared In**

CMApplication.h

## **CMGetCWInfo**

Obtains information about the color management modules (CMMs) used for a specific color world. (Deprecated in Mac OS X v10.5.)

```
CMError CMGetCWInfo (
    CMWorldRef cw,
    CMCWInfoRecord *info
);
```
## **Parameters**

*cw*

A reference to the color world of type [CMWorldRef](#page-182-0) (page 183) about which you want information.

The functions [NCWNewColorWorld](#page-89-0) (page 90) and [CWConcatColorWorld](#page-82-0) (page 83) both allocate color world references of type [CMWorldRef](#page-182-0) (page 183).

*info*

A pointer to a color world information record of type [CMCWInfoRecord](#page-128-0) (page 129) that your application supplies. On return, the ColorSync Manager returns information in this structure describing the number of CMMs involved in the matching session and the CMM type and version of each CMM used.

### **Return Value**

A CMError value. See ["ColorSync](#page-260-0) Manager Result Codes" (page 261).

### **Discussion**

This discussion is accurate for versions of ColorSync prior to 2.5. See the version notes below for changes starting with version 2.5.

To learn whether one or two CMMs are used for color matching and color checking in a given color world and to obtain the CMM type and version number of each CMM used, your application must first obtain a reference to the color world. To obtain a reference to a ColorSync color world, you (or some other process) must have created the color world using the function [NCWNewColorWorld](#page-89-0) (page 90) or the function [CWConcatColorWorld](#page-82-0) (page 83).

The source and destination profiles you specify when you create a color world identify their preferred CMMs, and you explicitly identify the profile whose CMM is used for a device link profile or a concatenated color world. However, you cannot be certain if the specified CMM will actually be used until the ColorSync Manager determines internally if the CMM is available and able to perform the requested function. For example, when the specified CMM is not available, the default CMM is used.

The CMGetCWInfo function identifies the CMM or CMMs to use. Your application must allocate a data structure of type CMCWInfoRecord and pass a pointer to it in the info parameter. The CMGetCWInfo function returns the color world information in thisstructure. The structure includes a cmmCount field identifying the number of CMMs that will be used and an array of two members containing structures of type [CMMInfoRecord](#page-149-0) (page 150). The CMGetCWInfo function returnsinformation in one or both ofthe CMM information records depending on whether one or two CMMs are used.

## **Version Notes**

Starting with ColorSync 2.5, a user can select a preferred CMM with the ColorSync control panel. If the user has selected a preferred CMM, and if it is available, then it will be used for all color conversion and matching operations.

## **Availability**

Available in CarbonLib 1.0 and later when ColorSync 1.0 or later is present. Available in Mac OS X 10.0 and later. Deprecated in Mac OS X v10.5. Not available to 64-bit applications.

## **Declared In**

CMApplication.h

## **CMGetDeviceProfiles**

Gets the profiles used by a given device. (Deprecated in Mac OS X v10.5.)

```
CMError CMGetDeviceProfiles (
    CMDeviceClass deviceClass,
    CMDeviceID deviceID,
   UInt32 *arraySize,
    CMDeviceProfileArray *deviceProfiles
);
```
## **Parameters**

*deviceClass*

The device class for the device whose profiles you want to get. See "Device [Classes"](#page-219-0) (page 220) for a list of the constants you can supply.

```
deviceID
```
The device ID for the device whose profiles you want to get.

```
arraySize
```
A pointer to the size of the array to be returned. You can first call this routine to get the size returned, then call it again with the size of the buffer to receive the array.

```
deviceProfiles
```
On output, an array of profiles used by the device. You can first pass NULL in this parameter to receive the size of the array in the arraySize parameter. Then, once the appropriate amount of storage has been allocated, a pointer to it can be passed in this parameter to have the array copied to that storage.

Deprecated ColorSync Manager Functions

## **Return Value**

A CMError value. See ["ColorSync](#page-260-0) Manager Result Codes" (page 261).

### **Availability**

Not available in CarbonLib. Available in Mac OS X 10.1 and later. Deprecated in Mac OS X v10.5. Not available to 64-bit applications.

## **Declared In**

CMDeviceIntegration.h

## **CMGetImageSpace**

Returns the signature of the data color space in which the color values of colors in an image are expressed. (Deprecated in Mac OS X v10.5.)

```
CMError CMGetImageSpace (
    const FSSpec *spec,
    OSType *space
);
```
## **Parameters**

*spec*

A file specification for the image file. See the File Manager documentation for a description of the FSSpec data type.

*space*

The signature of the data color space of the color values of colors for the image file is returned here.

## **Return Value**

A CMError value. See ["ColorSync](#page-260-0) Manager Result Codes" (page 261).

### **Availability**

Available in CarbonLib 1.0 and later when ColorSync 2.6 or later is present. Deprecated in Mac OS X v10.5. Not available to 64-bit applications.

## **Declared In**

CMScriptingPlugin.h

## **CMGetIndImageProfile**

Obtains a specific embeded profile for a given image. (Deprecated in Mac OS X v10.5.)

### Deprecated ColorSync Manager Functions

```
CMError CMGetIndImageProfile (
    const FSSpec *spec,
    UInt32 index,
    CMProfileRef *prof
);
```
### **Parameters**

*spec*

A file specification for the image file. See the File Manager documentation for a description of the FSSpec data type.

*index*

The numeric index of the profile to return.

*prof*

On output, points to the profile.

## **Return Value**

A CMError value. See ["ColorSync](#page-260-0) Manager Result Codes" (page 261).

### **Availability**

Available in CarbonLib 1.0 and later when ColorSync 2.6 or later is present. Deprecated in Mac OS X v10.5. Not available to 64-bit applications.

## **Declared In**

CMScriptingPlugin.h

## **CMGetPreferredCMM**

Identifies the preferred CMM specified by the ColorSync control panel. (Deprecated in Mac OS X v10.5.)

```
CMError CMGetPreferredCMM (
   OSType *cmmType,
   Boolean *prefCMMnotfound
```
);

## **Parameters**

*cmmType*

A pointer to an OSType. On return, the component subtype for the preferred CMM. For example, the subtype for ColorSync's default CMM is 'appl' and the subtype for the Kodak CMM is 'KCMS'. A return value of NULL indicates the preferred CMM in the ColorSync control panel is set to Automatic.

*preferredCMMnotfound*

A pointer to a Boolean flag for whether the preferred CMM was not found. On return, has the value true if the CMM was not found, false if it was found.

## **Return Value**

A CMError value. See ["ColorSync](#page-260-0) Manager Result Codes" (page 261).

## **Discussion**

The CMGetPreferredCMM function returns in the cmmType parameter a value that identifies the preferred CMM the user last specified in the ColorSync control panel. CMGetPreferredCMM returns false in the preferredCMMnotfound parameter if the preferred CMM is currently available and true if it is not. The

## **APPENDIX A** Deprecated ColorSync Manager Functions

preferred CMM may not be available, for example, because a user specifies a preferred CMM in the ColorSync control panel, then reboots with extensions off. ColorSync does not change the preferred CMM setting when the preferred CMM is not available.

## **Availability**

Available in CarbonLib 1.0 and later when ColorSync 2.5 or later is present. Available in Mac OS X 10.0 and later. Deprecated in Mac OS X v10.5. Not available to 64-bit applications.

## **Declared In**

CMApplication.h

## **CMGetProfileLocation**

Obtains the location of a profile based on the specified profile reference. (Deprecated in Mac OS X v10.5.)

```
CMError CMGetProfileLocation (
    CMProfileRef prof,
    CMProfileLocation *location
);
```
## **Parameters**

*prof*

A profile reference of type [CMProfileRef](#page-165-0) (page 166). Before calling CMGetProfileLocation, you set the reference to specify the profile you wish to obtain the location for.

*theProfile*

A pointer to a profile location structure of type [CMProfileLocation](#page-164-0) (page 165). On return, specifies the location of the profile. Commonly, a profile is disk-file based, but it may instead be temporary, handle-based, pointer-based, or accessed through a procedure supplied by your application.

## **Return Value**

A CMError value. See ["ColorSync](#page-260-0) Manager Result Codes" (page 261).

## **Discussion**

When your application calls the CMValidateProfile function, the ColorSync Manager dispatches the function to the CMM specified by the CMMType header field of the profile whose reference you specify. The preferred CMM can support this function or not.

To open a profile and obtain a reference to it, use the function  $\text{CMOpenProfit}$  (page 63).

## **Version Notes**

This function is not recommended for use in ColorSync 2.5.

Starting with ColorSync version 2.5, you should use the function NCMGet ProfileLocation (page 88) instead of CMGetProfileLocation.

As of version 2.5, if you call CMGetProfileLocation, it will just call NCMGetProfileLocation in turn, passing the profile specified by prof, the profile location specified by the Profile, and a location size value of cmOriginalProfileLocationSize.

## **Availability**

Available in CarbonLib 1.0 and later when ColorSync 2.0 or later is present. Available in Mac OS X 10.0 and later.

## **APPENDIX A** Deprecated ColorSync Manager Functions

Deprecated in Mac OS X v10.5. Not available to 64-bit applications.

**Declared In** CMApplication.h

## **CMGetScriptProfileDescription**

Obtains the internal name (or description) of a profile and the script code identifying the language in which the profile name is specified from the specified profile. (Deprecated in Mac OS X v10.5.)

```
CMError CMGetScriptProfileDescription (
   CMProfileRef prof,
    Str255 name,
    ScriptCode *code
);
```
**Parameters**

*prof*

A profile reference of type [CMProfileRef](#page-165-0) (page 166) to the profile whose profile name and script code are obtained.

*name*

A pointer to a name string. On return, the profile name.

*code*

A pointer to a script code. On return, the script code.

## **Return Value**

A CMError value. See ["ColorSync](#page-260-0) Manager Result Codes" (page 261).

## **Discussion**

The element data of the text description tag (which has the signature 'desc' or constant cmSigProfileDescriptionType, defined in the CMICCProfile.h header file) specifies the profile name and script code. The name parameter returns the profile name as a Pascal string. Use this function so that your application does not need to obtain and parse the element data, which contains other information.

## **Availability**

Available in CarbonLib 1.0 and later when ColorSync 2.0 or later is present. Available in Mac OS X 10.0 and later. Deprecated in Mac OS X v10.5. Not available to 64-bit applications.

**Declared In**

CMApplication.h

## **CMLinkImage**

Matches an image file with a device link profile. (Deprecated in Mac OS X v10.5.)

### Deprecated ColorSync Manager Functions

```
CMError CMLinkImage (
    const FSSpec *specFrom,
    const FSSpec *specInto,
    Boolean repl,
   UInt32 qual,
    CMProfileRef lnkProf,
    UInt32 lnkIntent
);
```
## **Parameters**

```
specFrom
```
A file specification for the image file. See the File Manager documentation for a description of the FSSpec data type.

*specInto*

If this parameter is a file, it specifies the resulting image. If this parameter is a folder, it specifies the location of the resulting image which will have the same name as the original file. If this parameter is not provided, the original file is modified. See the File Manager documentation for a description of the FSSpec data type.

*repl*

If a file with the same name already exists, it will be replaced if this parameter is set to true.

*qual*

The optional quality for the match—normal, draft or best (cmNormalMode, cmDraftMode, or cmBestMode).

*lnkProf*

The device link profile for the match.

## *lnkIntent*

The rendering intent for the match—perceptual intent, relative colorimetric intent, saturation i ntent , or absolute colorimetric intent (cmPerceptual, cmRelativecolorimetric, cmSaturation, or cmAbsoluteColorimetric ).

## **Return Value**

A CMError value. See ["ColorSync](#page-260-0) Manager Result Codes" (page 261).

### **Availability**

Available in CarbonLib 1.0 and later when ColorSync 2.6 or later is present. Deprecated in Mac OS X v10.5.

Not available to 64-bit applications.

## **Declared In**

CMScriptingPlugin.h

## **CMMatchImage**

Color matches an image file. (Deprecated in Mac OS X v10.5.)

### Deprecated ColorSync Manager Functions

```
CMError CMMatchImage (
    const FSSpec *specFrom,
    const FSSpec *specInto,
    Boolean repl,
   UInt32 qual,
    CMProfileRef srcProf,
    UInt32 srcIntent,
    CMProfileRef dstProf
);
```
## **Parameters**

*specFrom*

A file specification for the image file. See the File Manager documentation for a description of the FSSpec data type.

### *specInto*

If this parameter is a file, it specifies the resulting image. If this parameter is a folder, it specifies the location of the resulting image which will have the same name as the original file. If this parameter is not provided, the original file is modified. See the File Manager documentation for a description of the FSSpec data type.

*repl*

A Boolean value. If a file with the same name already exists, it will be replaced if this parameter is set to true.

*qual*

The optional quality for the match—normal, draft or best (cmNormalMode, cmDraftMode, or cmBestMode).

### *srcProf*

The optional source profile for the match.

```
srcIntent
```

```
The rendering intent for the match—perceptual intent, relative colorimetric intent, saturation i ntent
, or absolute colorimetric intent (cmPerceptual, cmRelativecolorimetric, cmSaturation, or
cmAbsoluteColorimetric ).
```
## *dstProf*

The destination profile for the match.

### **Return Value**

A CMError value. See ["ColorSync](#page-260-0) Manager Result Codes" (page 261).

### **Availability**

Available in CarbonLib 1.0 and later when ColorSync 2.6 or later is present. Deprecated in Mac OS X v10.5.

<span id="page-295-0"></span>Not available to 64-bit applications.

## **Declared In**

CMScriptingPlugin.h

## **CMNewProfileSearch**

Searches the ColorSync Profiles folder and returns a list of 2.x profiles that match the search specification. (Deprecated in Mac OS X v10.5.)

## Deprecated ColorSync Manager Functions

```
CMError CMNewProfileSearch (
    CMSearchRecord *searchSpec,
    void *refCon,
   UInt32 *count,
    CMProfileSearchRef *searchResult
);
```
## **Parameters**

*searchSpec*

A pointer to a search specification. For a description of the information you can provide in a search record of type CMSearchRecord to define the search, see [CMSearchRecord](#page-172-0) (page 173). See the QuickDraw Reference for a description of the PixMap data type.

*refCon*

An untyped pointer to arbitrary data supplied by your application. CMNewProfileSearch passes this data to your filter routine. For a description of the filter routine, see the function [CMProfileFilterProcPtr](#page-104-0) (page 105).

*count*

A pointer to a profile count. On return, a one-based count of profiles matching the search specification.

*searchResult*

A pointer to a search result reference. On return, a reference to the profile search result list. For a description of the [CMProfileSearchRef](#page-167-0) private data type, see CMProfileSearchRef (page 168). See the QuickDraw Reference for a description of the PixMap data type.

## **Return Value**

A CMError value. See ["ColorSync](#page-260-0) Manager Result Codes" (page 261).

### **Discussion**

The CMNewProfileSearch function sets up and defines a new search identifying through the search record the elements that a profile must contain to qualify for inclusion in the search result list. The function searches the ColorSync profiles folder for version 2.x profiles that meet the criteria and returns a list of these profiles in an internal private data structure whose reference is returned to you in the searchResult parameter.

You must provide a search record of type CMSearchRecord identifying the search criteria. You specify which fields of the search record to use for any given search through a search bit mask whose value you set in the search record's searchMask field.

Among the information you can provide in the search record is a pointer to a filter function to use to eliminate profiles from the search based on additional criteria not defined by the search record. The search result reference is passed to the filter function after the search is performed. For a description of the filter function and its prototype, see the function [CMProfileFilterProcPtr](#page-104-0) (page 105).

Your application cannot directly access the search result list. Instead, you pass the returned search result list reference to other search-related functions that allow you to use the result list.

When your application has completed its search, it should call the function [CMDisposeProfileSearch](#page-284-0) (page 285) to free the private memory allocated for the search.

To obtain a reference to a profile corresponding to a specific index in the list, use the function [CMSearchGetIndProfile](#page-301-0) (page 302). To obtain the file specification for a profile corresponding to a specific index in the list, use the function [CMSearchGetIndProfileFileSpec](#page-301-1) (page 302). To update the search result list, use the function [CMUpdateProfileSearch](#page-307-0) (page 308). To free the private memory allocated for a profile search after your application has completed the search, use the function [CMDisposeProfileSearch](#page-284-0) (page 285).

Deprecated ColorSync Manager Functions

### **Version Notes**

The CMNewProfileSearch function does not take full advantage of the optimized profile searching available starting with ColorSync version 2.5. Use [CMIterateColorSyncFolder](#page-56-0) (page 57) instead.

This function is not recommended for use in ColorSync 2.5.

## **Availability**

Available in CarbonLib 1.0 and later when ColorSync 2.0 or later is present. Available in Mac OS X 10.0 and later. Deprecated in Mac OS X v10.5. Not available to 64-bit applications.

## **Declared In**

<span id="page-297-0"></span>CMApplication.h

## **CMProfileIdentifierFolderSearch**

Searches the ColorSync Profiles folder and returns a list of profile references, one for each profile that matches the specified profile identifier. (Deprecated in Mac OS X v10.5.)

```
CMError CMProfileIdentifierFolderSearch (
   CMProfileIdentifierPtr ident,
   UInt32 *matchedCount,
    CMProfileSearchRef *searchResult
);
```
## **Parameters**

### *ident*

A pointer to a profile identifier structure specifying the profile to search for.

### *matchedCount*

A pointer to a value of type unsigned long. On return, the one-based count of profiles that match the specified profile identifier. The count is typically 0 or 1, but can be higher.

*searchResult*

A pointer to a search result reference of type [CMProfileSearchRef](#page-167-0) (page 168). On return, a reference to the profile search result list. Only version 2.x profiles are included in the profile search result.

### **Return Value**

A CMError value. See ["ColorSync](#page-260-0) Manager Result Codes" (page 261). It is not an error condition if thisfunction finds no matching profiles. It returns an error only if a File Manager or other low-level system error occurs.

### **Discussion**

When your application or device driver processes an image, it can keep a list of profile references for each profile it encounters in the image. Each time it encounters an embedded profile identifier, your application can call the function [CMProfileIdentifierListSearch](#page-298-0) (page 299) to see if there is already a matching profile reference in its list. If not, it can call the CMProfileIdentifierFolderSearch function to see if the profile is located in the ColorSync Profiles folder.

Although there should typically be at most one profile in the ColorSync Profiles folder that matches the profile identifier, two or more profiles with different filenames may qualify.

## **Availability**

Available in CarbonLib 1.0 and later when ColorSync 2.1 or later is present. Available in Mac OS X 10.0 and later.

## **APPENDIX A** Deprecated ColorSync Manager Functions

Deprecated in Mac OS X v10.5. Not available to 64-bit applications.

**Declared In** CMApplication.h

## <span id="page-298-0"></span>**CMProfileIdentifierListSearch**

Searches a list of profile references and returns a list of all references that match a specified profile identifier. (Deprecated in Mac OS X v10.5.)

```
CMError CMProfileIdentifierListSearch (
    CMProfileIdentifierPtr ident,
    CMProfileRef *profileList,
   UInt32 listSize,
   UInt32 *matchedCount,
    CMProfileRef *matchedList
);
```
## **Parameters**

*ident*

A pointer to a profile identifier. The function looks for profile references in profileList that match the profile described by this identifier. For information on how a profile identifier match is determined, see [CMProfileIdentifier](#page-161-0) (page 162).

```
profileList
```
A pointer to a list of profile references to search.

## *listSize*

The number of profile references in profileList.

*matchedCount*

A pointer to a count of matching profile references. If you set matchedList to NULL, On return matchedCount specifies the number of references in profileList that match ident. The count is typically 0 or 1, but can be higher.

If you do not set matchedList to NULL, on input you set matchedCount to the maximum number of matching references to be returned in matchedList. On return, the value of matchedCount specifies the actual number of matching references returned, which is always equal to or less than the number passed in.

## *matchedList*

A pointer to a list of profile references. If you set matchedList to NULL on input, On return nothing is returned in the parameter, and the actual number of matching references is returned in matchedCount.

If you do not set matchedList to NULL on input, it is treated as a pointer to allocated memory. On return, the allocated memory will contain a list, in no particular order, of profile references that match ident. Only version 2.x profiles are included in the profile search result. The number of references in the list is equal to or less than the value you pass in the matchedCount parameter. You must allocate enough memory for matchedList to store the requested number of profile references.

## **Return Value**

A CMError value. See ["ColorSync](#page-260-0) Manager Result Codes" (page 261). It is not an error condition if the CMProfileIdentifierListSearch function finds no matching profiles. The function returns an error only if a Memory Manager or other low-level system error occurs.

## **Discussion**

When your application or device driver processes an image, it can keep a list of profile references for each unique profile or profile identifier it encounters in the image. Each time it encounters an embedded profile identifier, your application can call the CMProfileIdentifierListSearch function to see if there is already a matching profile reference in the list. Although your list of profile references would normally contain at most one reference that matches the profile identifier, it is possible to have two or more matches. For information on how a profile identifier match is determined, see [CMProfileIdentifier](#page-161-0) (page 162).

If no matching profile is found in the list, your application can call the function [CMProfileIdentifierFolderSearch](#page-297-0) (page 298) to see if a matching profile can be found in the ColorSync Profiles folder.

To determine the amount of memory needed for the list of profile references that match a profile identifier, your application may want to call CMProfileIdentifierListSearch twice. The first time, on input you set matchedList to NULL and ignore matchedCount. On return, matchedCount specifies the number of matching profiles. You then allocate enough memory to hold that many profile references (or a smaller number if you do not want all the references) and call CMP rofileIdentifierListSearch again. This time you set matchedList to a pointer to the allocated memory and set matchedCount to the number of references you wish to obtain. To allocate memory, you use code such as the following:

myProfileRefListPtr = NewPtr(sizeof(CMProfileRef) \* matchedCount);

If your application is interested in obtaining only the first profile that matches the specified profile, you need call CMProfileIdentifierListSearch only once. To do so, you just allocate enough memory to store one profile reference, set matchedList to point to that memory (or just set matchedList to point to a local variable), and set matchedCount to 1. On return, if matchedCount still has the value 1, then CMProfileIdentifierListSearch found a matching profile.

## **Availability**

Available in CarbonLib 1.0 and later when ColorSync 2.1 or later is present. Available in Mac OS X 10.0 and later. Deprecated in Mac OS X v10.5. Not available to 64-bit applications.

**Declared In** CMApplication.h

## **CMProofImage**

Proofs an image. (Deprecated in Mac OS X v10.5.)

### Deprecated ColorSync Manager Functions

```
CMError CMProofImage (
    const FSSpec *specFrom,
    const FSSpec *specInto,
    Boolean repl,
   UInt32 qual,
    CMProfileRef srcProf,
   UInt32 srcIntent,
    CMProfileRef dstProf,
    CMProfileRef prfProf
);
```
## **Parameters**

## *specFrom*

The destination profile for the match. See the File Manager documentation for a description of the FSSpec data type.

*specInto*

If this parameter is a file, it specifies the resulting image. If this parameter is a folder, it specifies the location of the resulting image which will have the same name as the original file. If this parameter is not provided, the original file is modified. See the File Manager documentation for a description of the FSSpec data type.

*repl*

A Boolean value. If a file with the same name already exists, it will be replaced if this parameter is set to true.

*qual*

The optional quality for the match—normal, draft or best (cmNormalMode, cmDraftMode, or cmBestMode).

### *srcProf*

The optional source profile for the match.

### *srcIntent*

The rendering intent for the match—perceptual intent, relative colorimetric intent, saturation i ntent , or absolute colorimetric intent (cmPerceptual, cmRelativecolorimetric, cmSaturation, or cmAbsoluteColorimetric ).

*dstProf*

The destination profile for the match.

## *prfProf*

The proof profile for the match between the destination and proof profiles.

### **Return Value**

A CMError value. See ["ColorSync](#page-260-0) Manager Result Codes" (page 261).

### **Availability**

Available in CarbonLib 1.0 and later when ColorSync 2.6 or later is present. Deprecated in Mac OS X v10.5. Not available to 64-bit applications.

## **Declared In**

CMScriptingPlugin.h

## <span id="page-301-0"></span>**CMSearchGetIndProfile**

Opens the profile corresponding to a specific index into a specific search result list and obtains a reference to that profile. (Deprecated in Mac OS X v10.5.)

```
CMError CMSearchGetIndProfile (
    CMProfileSearchRef search,
   UInt32 index,
    CMProfileRef *prof
);
```
## **Parameters**

*search*

A reference to the profile search result list containing the profile whose reference you want to obtain. For a description of the [CMProfileSearchRef](#page-167-0) private data type, see CMProfileSearchRef (page 168). See the QuickDraw Reference for a description of the PixMap data type.

*index*

The position of the profile in the search result list. This value is specified as a one-based index into the set of profiles of the search result. The index must be less than or equal to the value returned as the count parameter of the CMNewProfileSearch function or the CMUpdateProfileSearch function; otherwise CMSearchGetIndProfile returns a result code of cmIndexRangeErr.

*prof*

A pointer to a profile reference of type [CMProfileRef](#page-165-0) (page 166). On return, the reference refers to the profile associated with the specified index. See the QuickDraw Reference for a description of the PixMap data type.

## **Return Value**

A CMError value. See ["ColorSync](#page-260-0) Manager Result Codes" (page 261).

### **Discussion**

Before your application can call the CMSearchGet IndProfile function, it must call the function [CMNewProfileSearch](#page-295-0) (page 296) to perform a profile search and produce a search result list. The search result list is a private data structure maintained by the ColorSync Manager. After your application hasfinished using the profile reference, it must close the reference by calling the function [CMCloseProfile](#page-25-0) (page 26).

## **Version Notes**

This function is not recommended for use in ColorSync 2.5.

Starting with version 2.5, you should use the function [CMIterateColorSyncFolder](#page-56-0) (page 57) for profile searching.

## **Availability**

Available in CarbonLib 1.0 and later when ColorSync 2.0 or later is present. Available in Mac OS X 10.0 and later. Deprecated in Mac OS X v10.5. Not available to 64-bit applications.

## <span id="page-301-1"></span>**Declared In**

CMApplication.h

## **CMSearchGetIndProfileFileSpec**

Obtains the file specification for the profile at a specific index into a search result. (Deprecated in Mac OS X v10.5.)

### Deprecated ColorSync Manager Functions

```
CMError CMSearchGetIndProfileFileSpec (
    CMProfileSearchRef search,
   UInt32 index,
    FSSpec *spec
);
```
### **Parameters**

*search*

A reference to the profile search result containing the profile whose file specification you want to obtain. For a description of the CMProfileSearchRef private data type, see [CMProfileSearchRef](#page-167-0) (page 168). See the QuickDraw Reference for a description of the PixMap data type.

*index*

The index of the profile whose file specification you want to obtain. This is a one-based index into a set of profiles in the search result list. The index must be less than or equal to the value returned as the count parameter of the CMNewProfileSearch function or the CMUpdateProfileSearch function; otherwise CMSearchGet IndProfile returns a result code of cmIndexRangeErr.

*profileFile*

A pointer to a file specification. On return, this parameter points to a file specification for the profile at the location specified by index. See the QuickDraw Reference for a description of the PixMap data type.

## **Return Value**

A CMError value. See ["ColorSync](#page-260-0) Manager Result Codes" (page 261).

## **Discussion**

Before your application can call the CMSearchGetIndProfileFileSpec function, it must call the function [CMNewProfileSearch](#page-295-0) (page 296) to perform a profile search and produce a search result list. The search result list is a private data structure maintained by ColorSync.

The CMSearchGet IndProfileFileSpec function obtains the Macintosh file system file specification for a profile at a specific index in the search result list.

### **Version Notes**

This function is not recommended for use in ColorSync 2.5.

Starting with version 2.5, you should use the function CMI terateColorSyncFolder (page 57) for profile searching.

### **Availability**

Available in CarbonLib 1.0 and later when ColorSync 2.0 or later is present. Available in Mac OS X 10.0 and later. Deprecated in Mac OS X v10.5. Not available to 64-bit applications.

**Declared In**

CMApplication.h

## **CMSetDefaultProfileBySpace**

Sets the default profile for the specified color space. (Deprecated in Mac OS X v10.5.)

## Deprecated ColorSync Manager Functions

```
CMError CMSetDefaultProfileBySpace (
    OSType dataColorSpace,
    CMProfileRef prof
);
```
## **Parameters**

*dataColorSpace*

A four-character identifier of type OSType. You pass a color space signature that identifies the color space you wish to set the default profile for. The currently-supported values are cmRGBData, cmCMYKData, cmLabData, and cmXYZData. These constants are a subset of the constants described in "Color Space [Signatures"](#page-209-0) (page 210). If you supply a value that is not supported, the CMGetDefaultProfileBySpace function returns an error value of paramErr.

*prof*

A profile reference. Before calling CMSetDefaultProfileBySpace, set the reference to specify the default profile for the color space. The profile must be file-based; otherwise, the function returns a CMInvalidProfileLocation error.

## **Return Value**

A CMError value. See ["ColorSync](#page-260-0) Manager Result Codes" (page 261).

### **Discussion**

The CMSetDefaultProfileBySpace function currently supports the RGB, CMYK, Lab, and XYZ color spaces. The signature constants for these color spaces (shown above with the dataColorSpace parameter description) are described in "Color Space [Signatures"](#page-209-0) (page 210). Support for additional color spaces may be provided in the future. CMSetDefaultProfileBySpace returns a value of paramErr if you pass a color space constant it does not currently support.

Note that a user can also use the ColorSync control panel to specify a default profile for the RGB and CMYK color spaces.

### **Availability**

Available in CarbonLib 1.0 and later when ColorSync 2.5 or later is present. Available in Mac OS X 10.0 and later. Deprecated in Mac OS X v10.5. Not available to 64-bit applications.

## **Declared In**

CMApplication.h

## **CMSetDefaultProfileByUse**

Sets values for device profile settings. (Deprecated in Mac OS X v10.5.)

```
CMError CMSetDefaultProfileByUse (
    OSType use,
    CMProfileRef prof
```
);

## **Parameters**

 $U \leq P$ 

A value that specifies the device type for which to set the profile.

Deprecated ColorSync Manager Functions

## *prof*

## **Return Value**

A CMError value. See ["ColorSync](#page-260-0) Manager Result Codes" (page 261).

## **Availability**

Available in CarbonLib 1.0 and later when ColorSync 3.0 or later is present. Available in Mac OS X 10.0 and later. Deprecated in Mac OS X v10.5. Not available to 64-bit applications.

## **Declared In**

CMApplication.h

## **CMSetDeviceProfiles**

Changes the profiles used by a given device. (Deprecated in Mac OS X v10.5.)

```
CMError CMSetDeviceProfiles (
   CMDeviceClass deviceClass,
   CMDeviceID deviceID,
   const CMDeviceProfileScope *profileScope,
    const CMDeviceProfileArray *deviceProfiles
);
```
## **Parameters**

*deviceClass*

The device class for the device whose profiles you want to set. See "Device [Classes"](#page-219-0) (page 220) for a list of the constants you can supply.

## *deviceID*

The device ID for the device whose profiles you want to set.

*profileScope*

A pointer to the structure defining the scope these profiles pertain to.

*deviceProfiles*

A pointer to the profile array that contains replacements for the factory profiles. You don't have to replace all the original profiles with this call. The array can contain as few as one profile or as many profiles as there are in the original factory array. You supply only those profiles you want to replace. Profiles are replaced by ID.

## **Return Value**

A CMError value. If you pass a n invalid CMDeviceClass or CMDeviceID, the function returns CMInvalidDeviceClass or CMInvalidDeviceID. See ["ColorSync](#page-260-0) Manager Result Codes" (page 261).

## **Discussion**

This function provides a way to change the profiles used by a given device. It can be called after device registration by calibration applications to reset a device's profiles from factory defaults to calibrated profiles. In order for this call to be made successfully, the caller must pass the CMDeviceClass and CMDeviceID device being calibrated. (You can call the function CMIterateColorDevices to find available device classes and IDs.).

### **Availability**

Not available in CarbonLib. Available in Mac OS X 10.1 and later.

Deprecated ColorSync Manager Functions

Deprecated in Mac OS X v10.5. Not available to 64-bit applications.

**Declared In** CMDeviceIntegration.h

## **CMSetIndImageProfile**

Sets a specific embeded profile for a given image. (Deprecated in Mac OS X v10.5.)

```
CMError CMSetIndImageProfile (
    const FSSpec *specFrom,
    const FSSpec *specInto,
   Boolean repl,
   UInt32 index,
    CMProfileRef prof
);
```
## **Parameters**

## *specFrom*

A file specification for the image file. See the File Manager documentation for a description of the FSSpec data type.

*specInto*

If this parameter is a file, it specifies the resulting image. If this parameter is a folder, it specifies the location of the resulting image which will have the same name as the original file. If this parameter is not provided, the original file is modified. See the File Manager documentation for a description of the FSSpec data type.

*repl*

A Boolean value. If a file with the same name already exists, it will be replaced if this parameter is set to true.

```
index
```
The numeric index of the profile to set.

*prof*

The profile to set at the index designated by the index parameter.

### **Return Value**

A CMError value. See ["ColorSync](#page-260-0) Manager Result Codes" (page 261).

### **Availability**

Available in CarbonLib 1.0 and later when ColorSync 2.6 or later is present. Deprecated in Mac OS X v10.5.

Not available to 64-bit applications.

### **Declared In**

CMScriptingPlugin.h

## **CMSetSystemProfile**

Sets the current system profile. (Deprecated in Mac OS X v10.5.)

Deprecated ColorSync Manager Functions

```
CMError CMSetSystemProfile (
    const FSSpec *profileFileSpec
);
```
## **Parameters**

*profileFileSpec*

A pointer to a file specification structure. Before calling CMSetSystemProfile, set the structure to specify the desired system profile.

## **Return Value**

A CMError value. See ["ColorSync](#page-260-0) Manager Result Codes" (page 261).

## **Discussion**

By default, a standard RGB profile is configured as the system profile. By calling the CMSetSystemProfile function, your application can specify a new system profile. You can configure only a display device profile as the system profile.

### **Version Notes**

Starting with version 2.5, use of the system profile has changed.

The function CMSetSystemProfile does not retrieve video card gamma data (introduced in ColorSync version 2.5) to set the video card; use the function CMSet ProfileByAVID (page 72) instead.

### **Availability**

Available in CarbonLib 1.0 and later when ColorSync 2.0 or later is present. Available in Mac OS X 10.0 and later. Deprecated in Mac OS X v10.5. Not available to 64-bit applications.

### **Declared In**

CMApplication.h

## **CMUnembedImage**

Removes any ICC profiles embeded in an image. (Deprecated in Mac OS X v10.5.)

```
CMError CMUnembedImage (
    const FSSpec *specFrom,
    const FSSpec *specInto,
    Boolean repl
);
```
### **Parameters**

*specFrom*

A file specification for the image file. See the File Manager documentation for a description of the FSSpec data type.

*specInto*

If this parameter is a file, it specifies the resulting image. If this parameter is a folder, it specifies the location of the resulting image which will have the same name as the original file. If his parameter is not provided, the original file is modified. See the File Manager documentation for a description of the FSSpec data type.

Deprecated ColorSync Manager Functions

*repl*

A Boolean value. If a file with the same name already exists, it will be replaced if this parameter is set to true.

### **Return Value**

A CMError value. See ["ColorSync](#page-260-0) Manager Result Codes" (page 261).

### **Availability**

Available in CarbonLib 1.0 and later when ColorSync 2.6 or later is present. Deprecated in Mac OS X v10.5. Not available to 64-bit applications.

**Declared In**

<span id="page-307-0"></span>CMScriptingPlugin.h

## **CMUpdateProfileSearch**

Searches the ColorSync Profiles folder and updates an existing search result obtained originally from the CMNewProfileSearch function. (Deprecated in Mac OS X v10.5.)

```
CMError CMUpdateProfileSearch (
    CMProfileSearchRef search,
    void *refCon,
    UInt32 *count
);
```
**Parameters**

*search*

A reference to a search result list returned to your application when you called the CMNewProfileSearch function. For a description of the CMProfileSearchRef private data type, see [CMProfileSearchRef](#page-167-0) (page 168). See the QuickDraw Reference for a description of the PixMap data type.

```
refCon
```
A pointer to a reference constant for application data passed as a parameter to calls to the filter function specified by the original search specification. For a description of the filter function, see the function [CMProfileFilterProcPtr](#page-104-0) (page 105).

*count*

A pointer to a profile count. On return, if the function result is noErr, a one-based count of the number of profiles matching the original search specification passed to the CMNewProfileSearch function. Otherwise undefined.

## **Return Value**

A CMError value. See ["ColorSync](#page-260-0) Manager Result Codes" (page 261).

### **Discussion**

After a profile search has been set up and performed through a call to the CMNewProfileSearch function, the CMUpdateProfileSearch function updates the existing search result. You must use this function if the contents of the ColorSync Profiles folder have changed since the original search result was created.

The search update uses the original search specification, including the filter function indicated by the search record. Data given in the CMUpdateProfileSearch function's refCon parameter is passed to the filter function each time it is called.

Sharing a disk over a network makes it possible for modification of the contents of the ColorSync Profiles folder to occur at any time.

For a description of the function you call to begin a new search, see the function [CMNewProfileSearch](#page-295-0) (page 296). That function specifies the filter function referred to in the description of the refCon parameter.

## **Version Notes**

Starting with version 2.5, you should use the function [CMIterateColorSyncFolder](#page-56-0) (page 57) for profile searching.

This function is not recommended for use in ColorSync 2.5.

## **Availability**

Available in CarbonLib 1.0 and later when ColorSync 2.0 or later is present. Available in Mac OS X 10.0 and later. Deprecated in Mac OS X v10.5. Not available to 64-bit applications.

## **Declared In**

CMApplication.h

## **CMValidImage**

Validates the specified image file. (Deprecated in Mac OS X v10.5.)

```
CMError CMValidImage (
    const FSSpec *spec
);
```
## **Parameters**

*spec*

A file specification for the image file you want to validate. See the File Manager documentation for a description of the FSSpec data type.

## **Return Value**

A CMError value. See ["ColorSync](#page-260-0) Manager Result Codes" (page 261).

## **Discussion**

This function validates the specified image file. ColorSync checks with any installed scripting plug-ins to see if they recognize the image's file format. If a scripting plug-in is found which recognizes the image's file format, CMValidateImage returns noErr. If the image's file format is not recognized, CMValidateImage returns the cmInvalidImageFile error.

## **Availability**

Available in CarbonLib 1.0 and later when ColorSync 2.6 or later is present. Deprecated in Mac OS X v10.5. Not available to 64-bit applications.

## **Declared In**

CMScriptingPlugin.h

Deprecated ColorSync Manager Functions

## **CWNewLinkProfile**

Creates a device link profile based on the specified set of profiles. (Deprecated in Mac OS X v10.5.)

```
CMError CWNewLinkProfile (
   CMProfileRef *prof,
   const CMProfileLocation *targetLocation,
    CMConcatProfileSet *profileSet
);
```
## **Parameters**

*prof*

A pointer to an uninitialized profile reference of type [CMProfileRef](#page-165-0) (page 166). On return, points to the new device link profile reference.

*targetLocation*

On return, a pointer to a location specification for the resulting profile. A device link profile cannot be a temporary profile: that is, it cannot have a location type of cmNoProfileBase.

*profileSet*

On input, a pointer to an array of profiles describing the processing to carry out. The array is in processing order—source through destination. For a description of the [CMConcatProfileSet](#page-127-0) (page 128) data type, see [CMHeader](#page-138-0) (page 139).

### **Return Value**

A CMError value. See ["ColorSync](#page-260-0) Manager Result Codes" (page 261).

### **Discussion**

This discussion is accurate for versions of ColorSync prior to 2.5. See the version notes below for changes starting with version 2.5.

You can use this function to create a new single profile containing a set of profiles and pass the device link profile to the function [CWConcatColorWorld](#page-82-0) (page 83) instead of specifying each profile in an array. A device link profile provides a means of storing in concatenated format a series of device profiles and non-device profiles that are used repeatedly in the same sequence.

The only way to use a device link profile isto passit to the CWConcatColorWorld function asthe sole profile specified by the array passed in the profileSet parameter.

The zero-based key Index field of the <code>CMConcatProfileSet</code> data structure specifies the index of the profile within the device link profile whose preferred CMM is used for the entire color-matching or color-checking session. The profile header's CMMType field specifies the preferred CMM for the specified profile. This CMM will fetch the profile elements necessary for the session.

The quality flag setting—indicating normal mode, draft mode, or best mode—specified by the first profile prevails for the entire session the quality flags of profiles that follow in the sequence are ignored. The quality flag setting is stored in the flag field of the profile header. See [CM2Header](#page-115-0) (page 116) for more information on the use of flags.

The rendering intent specified by the first profile is used to color match to the second profile, the rendering intent specified by the second profile is used to color match to the third profile, and so on through the series of concatenated profiles.

The following rules govern the content and use of a device link profile:

- The first and last profiles you specify in the profiles array for a device link profile must be device profiles.
- You cannot specify a named color profile.

Deprecated ColorSync Manager Functions

- You cannot include another device link profile in the series of profiles you specify in the profiles array.
- The only way to use a device link profile is to pass it to the CWConcatColorWorld function as the sole profile specified by the array passed in the profileSet parameter.
- You cannot embed a device link profile in an image.
- You cannot specify  $NULL$  to indicate the system profile.

This function privately maintains all the profile information required by the color world for color-matching and color-checking sessions. Therefore, after executing the CWNewLinkProfile function, you should call the [CMCloseProfile](#page-25-0) (page 26) function for each profile used to build a device link profile (to dispose of each profile reference).

### **Version Notes**

Note that starting with version 2.5, use of the system profile has changed.

## **Availability**

Available in CarbonLib 1.0 and later when ColorSync 2.0 or later is present. Available in Mac OS X 10.0 and later. Deprecated in Mac OS X v10.5. Not available to 64-bit applications.

## **Declared In**

CMApplication.h

## **DisposeCMBitmapCallBackUPP**

Disposes of a universal procedure pointer (UPP) to a bitmap callback. (Deprecated in Mac OS X v10.5.)

```
void DisposeCMBitmapCallBackUPP (
   CMBitmapCallBackUPP userUPP
);
```
## **Parameters**

*userUPP*

The universal procedure pointer to dispose of.

### **Availability**

Available in CarbonLib 1.0 and later. Available in Mac OS X 10.0 and later. Deprecated in Mac OS X v10.5.

## **Declared In**

CMTypes.h

## **DisposeCMConcatCallBackUPP**

Disposes of a universal procedure pointer (UPP) to a progress-monitoring callback. (Deprecated in Mac OS X v10.5.)

## Deprecated ColorSync Manager Functions

```
void DisposeCMConcatCallBackUPP (
    CMConcatCallBackUPP userUPP
);
```
## **Parameters**

*userUPP*

The universal procedure pointer to dispose of.

## **Availability**

Available in CarbonLib 1.0 and later. Available in Mac OS X 10.0 and later. Deprecated in Mac OS X v10.5.

## **Declared In**

CMTypes.h

## **DisposeCMFlattenUPP**

Disposes of a universal procedure pointer (UPP) to a data-flattening callback. (Deprecated in Mac OS X v10.5.)

```
void DisposeCMFlattenUPP (
    CMFlattenUPP userUPP
);
```
## **Parameters**

*userUPP*

The universal procedure pointer to dispose of.

### **Availability**

Available in CarbonLib 1.0 and later. Available in Mac OS X 10.0 and later. Deprecated in Mac OS X v10.5.

## **Declared In**

CMTypes.h

## **DisposeCMMIterateUPP**

Disposes of a universal procedure pointer (UPP) to a progress-monitoring callback for the CMI terateCMMInfo function. (Deprecated in Mac OS X v10.5.)

```
void DisposeCMMIterateUPP (
    CMMIterateUPP userUPP
);
```
## **Parameters**

*userUPP*

The universal procedure pointer to dispose of.

## **Availability**

Available in CarbonLib 1.0 and later. Available in Mac OS X 10.0 and later. Deprecated in Mac OS X v10.5.

## **APPENDIX A** Deprecated ColorSync Manager Functions

**Declared In** CMApplication.h

## **DisposeCMProfileAccessUPP**

Disposes of a universal procedure pointer (UPP) to a profile-access callback. (Deprecated in Mac OS X v10.5.)

```
void DisposeCMProfileAccessUPP (
    CMProfileAccessUPP userUPP
);
```
## **Parameters**

*userUPP*

The universal procedure pointer to dispose of.

## **Availability**

Available in CarbonLib 1.0 and later. Available in Mac OS X 10.0 and later. Deprecated in Mac OS X v10.5. Not available to 64-bit applications.

## **Declared In**

CMTypes.h

## **DisposeCMProfileFilterUPP**

Disposes of a universal procedure pointer (UPP) to a profile-filter callback. (Deprecated in Mac OS X v10.5.)

```
void DisposeCMProfileFilterUPP (
    CMProfileFilterUPP userUPP
);
```
## **Parameters**

```
userUPP
```
The universal procedure pointer to dispose of.

## **Availability**

Available in CarbonLib 1.0 and later. Available in Mac OS X 10.0 and later. Deprecated in Mac OS X v10.5. Not available to 64-bit applications.

## **Declared In**

CMTypes.h

## **DisposeCMProfileIterateUPP**

Disposes of a universal procedure pointer (UPP) to a profile-iteration callback. (Deprecated in Mac OS X v10.5.)

Deprecated ColorSync Manager Functions

```
void DisposeCMProfileIterateUPP (
    CMProfileIterateUPP userUPP
);
```
## **Parameters**

*userUPP*

The universal procedure pointer to dispose of.

## **Availability**

Available in CarbonLib 1.0 and later. Available in Mac OS X 10.0 and later. Deprecated in Mac OS X v10.5.

## **Declared In**

CMApplication.h

## **InvokeCMBitmapCallBackUPP**

Invokes a universal procedure pointer (UPP) to a bitmap callback. (Deprecated in Mac OS X v10.5.)

```
Boolean InvokeCMBitmapCallBackUPP (
   SInt32 progress,
   void *refCon,
    CMBitmapCallBackUPP userUPP
);
```
## **Discussion**

In most cases, you do not need to call this function as ColorSync Manager invokes your callback for you. See the ["CMBitmapCallBackProcPtr"](#page-92-0) (page 93) callback for more information and for a description of the parameters.

### **Availability**

Available in CarbonLib 1.0 and later. Available in Mac OS X 10.0 and later. Deprecated in Mac OS X v10.5.

## **Declared In**

CMTypes.h

## **InvokeCMConcatCallBackUPP**

Invokes a universal procedure pointer (UPP) to a progress-monitoring callback. (Deprecated in Mac OS X v10.5.)

```
Boolean InvokeCMConcatCallBackUPP (
   SInt32 progress,
   void *refCon,
    CMConcatCallBackUPP userUPP
);
```
### **Discussion**

In most cases, you do not need to call this function as ColorSync Manager invokes your callback for you. See the ["CMConcatCallBackProcPtr"](#page-93-0) (page 94) callback for more information and for a description of the parameters.

Deprecated ColorSync Manager Functions

## **Availability**

Available in CarbonLib 1.0 and later. Available in Mac OS X 10.0 and later. Deprecated in Mac OS X v10.5.

## **Declared In**

CMTypes.h

## **InvokeCMFlattenUPP**

Invokes a universal procedure pointer (UPP) to a data-flattening callback. (Deprecated in Mac OS X v10.5.)

```
OSErr InvokeCMFlattenUPP (
  SInt32 command,
   long *size,
   void *data,
   void *refCon,
   CMFlattenUPP userUPP
);
```
## **Discussion**

In most cases, you do not need to call this function as ColorSync Manager invokes your callback for you. See the ["CMFlattenProcPtr"](#page-95-0) (page 96) callback for more information and for a description of the parameters.

## **Availability**

Available in CarbonLib 1.0 and later. Available in Mac OS X 10.0 and later. Deprecated in Mac OS X v10.5.

## **Declared In**

CMTypes.h

## **InvokeCMMIterateUPP**

Invokes a universal procedure pointer (UPP) to a a progress-monitoring callback for the CMIterateCMMInfo function. (Deprecated in Mac OS X v10.5.)

```
OSErr InvokeCMMIterateUPP (
   CMMInfo *iterateData,
    void *refCon,
   CMMIterateUPP userUPP
);
```
### **Discussion**

In most cases, you do not need to call this function as ColorSync Manager invokes your callback for you. See the ["CMMIterateProcPtr"](#page-102-0) (page 103) callback for more information and for a description of the parameters.

## **Availability**

Available in CarbonLib 1.0 and later. Available in Mac OS X 10.0 and later. Deprecated in Mac OS X v10.5.

## **APPENDIX A** Deprecated ColorSync Manager Functions

**Declared In** CMApplication.h

## **InvokeCMProfileAccessUPP**

Invokes a universal procedure pointer (UPP) to a profile-access callback. (Deprecated in Mac OS X v10.5.)

```
OSErr InvokeCMProfileAccessUPP (
   SInt32 command,
   SInt32 offset,
   SInt32 *size,
   void *data,
   void *refCon,
    CMProfileAccessUPP userUPP
);
```
## **Discussion**

In most cases, you do not need to call this function as ColorSync Manager invokes your callback for you. See the ["CMProfileAccessProcPtr"](#page-102-1) (page 103) callback for more information and for a description of the parameters.

## **Availability**

Available in CarbonLib 1.0 and later. Available in Mac OS X 10.0 and later. Deprecated in Mac OS X v10.5. Not available to 64-bit applications.

## **Declared In**

CMTypes.h

## **InvokeCMProfileFilterUPP**

Invokes a universal procedure pointer (UPP) to a profile-filter callback. (Deprecated in Mac OS X v10.5.)

## **Discussion**

In most cases, you do not need to call this function as ColorSync Manager invokes your callback for you. See the ["CMProfileFilterProcPtr"](#page-104-0) (page 105) callback for more information and for a description of the parameters.

## **Availability**

Available in CarbonLib 1.0 and later. Available in Mac OS X 10.0 and later. Deprecated in Mac OS X v10.5. Not available to 64-bit applications.

**Declared In**

CMTypes.h

## **InvokeCMProfileIterateUPP**

Invokes a universal procedure pointer (UPP) to a profile-iteration callback. (Deprecated in Mac OS X v10.5.)

## Deprecated ColorSync Manager Functions

```
OSErr InvokeCMProfileIterateUPP (
   CMProfileIterateData *iterateData,
    void *refCon,
    CMProfileIterateUPP userUPP
);
```
### **Parameters**

## **Return Value**

A result code. See ["ColorSync](#page-260-0) Manager Result Codes" (page 261).

### **Discussion**

In most cases, you do not need to call this function as ColorSync Manager invokes your callback for you. See the ["CMProfileIterateProcPtr"](#page-105-0) (page 106) callback for more information and for a description of the parameters.

## **Availability**

Available in CarbonLib 1.0 and later. Available in Mac OS X 10.0 and later. Deprecated in Mac OS X v10.5.

## **Declared In**

CMApplication.h

## **NCMSetSystemProfile**

Sets the location of a color profile. (Deprecated in Mac OS X v10.5.)

```
CMError NCMSetSystemProfile (
   const CMProfileLocation *profLoc
);
```
## **Parameters**

*profLoc*

The location of the profile. Commonly a profile is disk-file based. However, the profile may be a file-based profile, a handle-based profile, or a pointer-based profile.

## **Return Value**

A CMError value. See ["ColorSync](#page-260-0) Manager Result Codes" (page 261).

## **Discussion**

Prior to ColorSync 2.6, the function for setting the system profile supported only the FSSpec file specification type as a way of specifying a profile. This function allows for greater flexibility when specifying a system profile.

## **Availability**

Available in CarbonLib 1.0 and later when ColorSync 2.6 or later is present. Available in Mac OS X 10.0 and later.

Deprecated in Mac OS X v10.5.

Not available to 64-bit applications.

## **Declared In**

CMApplication.h

Deprecated ColorSync Manager Functions

## **NCMUnflattenProfile**

Unflattens a previouslyflattened profile. (Deprecated in Mac OS X v10.5.)

```
CMError NCMUnflattenProfile (
   CMProfileLocation *targetLocation,
   CMFlattenUPP proc,
   void *refCon,
   Boolean *preferredCMMnotfound
);
```
## **Parameters**

```
targetLocation
```
The location of the profile you want to unflatten. Commonly a profile is disk-file based. However, the profile may be a file-based profile, a handle-based profile, or a pointer-based profile.

*proc*

A user-defined procedure which is called during the unflatten operation.

*refCon*

A reference constant containing data specified by the calling application program.

*preferredCMMnotfound*

A return value indicating whether or not the CMM specified in the profile was found.

## **Return Value**

A CMError value. See ["ColorSync](#page-260-0) Manager Result Codes" (page 261).

### **Availability**

Available in CarbonLib 1.0 and later when ColorSync 2.6 or later is present. Available in Mac OS X 10.0 and later. Deprecated in Mac OS X v10.5. Not available to 64-bit applications.

## **Declared In**

CMApplication.h

## **NewCMBitmapCallBackUPP**

Creates a new universal procedure pointer (UPP) to a bitmap callback. (Deprecated in Mac OS X v10.5.)

```
CMBitmapCallBackUPP NewCMBitmapCallBackUPP (
   CMBitmapCallBackProcPtr userRoutine
);
```
### **Parameters**

*userRoutine*

A pointer to your bitmap callback function.

### **Return Value**

The universal procedure pointer.

## **Availability**

Available in CarbonLib 1.0 and later. Available in Mac OS X 10.0 and later. Deprecated in Mac OS X v10.5.

Deprecated ColorSync Manager Functions

**Declared In**

CMTypes.h

## **NewCMConcatCallBackUPP**

Creates a new universal procedure pointer (UPP) to a progress-monitoring callback. (Deprecated in Mac OS X v10.5.)

```
CMConcatCallBackUPP NewCMConcatCallBackUPP (
    CMConcatCallBackProcPtr userRoutine
);
```
**Parameters**

*userRoutine*

A pointer to your progress-monitoring callback function.

## **Return Value**

The universal procedure pointer.

## **Discussion**

The callback protects against the appearance of a stalled machine during lengthy color world processing. If a CMM takes more than several seconds to process the information and create a color world, it will call the callback, if one is provided, and pass it the refCon provided. Passed to the functions NCWNewLinkProfile or NCWConcatColorWorld function .

## **Availability**

Available in CarbonLib 1.0 and later. Available in Mac OS X 10.0 and later. Deprecated in Mac OS X v10.5.

## **Declared In**

CMTypes.h

## **NewCMFlattenUPP**

Creates a new universal procedure pointer (UPP) to a data-flattening callback. (Deprecated in Mac OS X v10.5.)

```
CMFlattenUPP NewCMFlattenUPP (
    CMFlattenProcPtr userRoutine
);
```
## **Parameters**

*userRoutine*

A pointer to your data-flattening callback function.

**Return Value** The universal procedure pointer.

## **Availability**

Available in CarbonLib 1.0 and later. Available in Mac OS X 10.0 and later. Deprecated in Mac OS X v10.5.

Deprecated ColorSync Manager Functions

**Declared In**

CMTypes.h

## **NewCMMIterateUPP**

Creates a new universal procedure pointer (UPP) to a progress-monitoring callback for the CMI terateCMMInfo function. (Deprecated in Mac OS X v10.5.)

```
CMMIterateUPP NewCMMIterateUPP (
    CMMIterateProcPtr userRoutine
);
```
## **Parameters**

*userRoutine*

A pointer to your progress-monitoring callback function.

**Return Value** The universal procedure pointer.

## **Availability**

Available in CarbonLib 1.0 and later. Available in Mac OS X 10.0 and later. Deprecated in Mac OS X v10.5.

## **Declared In**

CMApplication.h

## **NewCMProfileAccessUPP**

Creates a new universal procedure pointer (UPP) to a profile-access callback. (Deprecated in Mac OS X v10.5.)

```
CMProfileAccessUPP NewCMProfileAccessUPP (
    CMProfileAccessProcPtr userRoutine
```
);

## **Parameters**

*userRoutine*

A pointer to your profile-access callback function.

### **Return Value**

The universal procedure pointer.

### **Availability**

Available in CarbonLib 1.0 and later. Available in Mac OS X 10.0 and later. Deprecated in Mac OS X v10.5. Not available to 64-bit applications.

### **Declared In**

CMTypes.h

Deprecated ColorSync Manager Functions

## **NewCMProfileFilterUPP**

Creates a new universal procedure pointer (UPP) to a profile-filter callback. (Deprecated in Mac OS X v10.5.)

```
CMProfileFilterUPP NewCMProfileFilterUPP (
   CMProfileFilterProcPtr userRoutine
);
```
## **Parameters**

*userRoutine*

A pointer to your profile-filter callback function.

**Return Value** The universal procedure pointer.

## **Availability**

Available in CarbonLib 1.0 and later. Available in Mac OS X 10.0 and later. Deprecated in Mac OS X v10.5. Not available to 64-bit applications.

## **Declared In**

CMTypes.h

## **NewCMProfileIterateUPP**

Creates a new universal procedure pointer (UPP) to a profile-iteration callback. (Deprecated in Mac OS X v10.5.)

```
CMProfileIterateUPP NewCMProfileIterateUPP (
    CMProfileIterateProcPtr userRoutine
);
```
## **Parameters**

*userRoutine*

A pointer to your profile-iteration callback function.

### **Return Value**

The universal procedure pointer.

## **Availability**

Available in CarbonLib 1.0 and later. Available in Mac OS X 10.0 and later. Deprecated in Mac OS X v10.5.

## **Declared In**

CMApplication.h

Deprecated ColorSync Manager Functions

# Unsupported Functions

This section lists functions that are unsupported in Mac OS X. Table B-1 provides information on what you should do in place of using these functions.

| <b>Unsupported functions</b>       | <b>Porting notes</b>                                                                                                    |
|------------------------------------|----------------------------------------------------------------------------------------------------|
| BeginMatching                      | BeginMatching is defined only if OLDROUTINENAMES is defined<br>during compile time. Additionally, it uses 1.0 profiles, which are no<br>longer supported. Use NCMBeginMatching (along with 2.0 profiles)<br>instead.           |
| <b>CMAccelerationCalculateData</b> | This function was used only by CMMs wishing to support hardware<br>acceleration. With the advent of PowerPC chips, it no longer provides<br>performance benefits over software implementations.                                |
| CMAccelerationLoadTables           | This function was used only by CMMs wishing to support hardware<br>acceleration. With the advent of PowerPC chips, it no longer provides<br>performance benefits over software implementations.                                |
| CMBeginMatching                    | CMBeginMatching uses 1.0 profiles to establish onscreen matching.<br>These profiles will not be supported. Use NCMBeginMatching instead.                                                                                       |
| CMCheckBitmap                      | Use CWCheckBitmap instead. CMCheckBitmap is an API to CMMs --<br>Component Manager structures that Mac OS X does not support. In<br>Carbon, CMMs are replced by opaque structures of type CFBundle.                            |
| <b>CMCheckColors</b>               | Use CWCheckColors instead. CMCheckColors is an API to CMMs --<br>Component Manager structures that Mac OS X does not support. In<br>Carbon, CMMs are replced by opaque structures of type CFBundle.                            |
| CMCheckPixMap                      | CMCheckPixMap is an API to CMMs. Use CWCheckPixMap instead.<br>Application developers should avoid calling CMMs directly, since they<br>may or may not support a given API.                                                    |
| <b>CMConcatenateProfiles</b>       | CMConcatenateProfiles is an API for CMMs, and it uses 1.0 profiles.                                                                                                    |
| <b>CMConcatInit</b>                | CMConcatInit is an API to CMMs. Application developers should avoid<br>calling CMMs directly, since they may or may not support a given<br>API. To establish a color world using a set of profiles, use<br>CWConcatColorWorld. |
| CMConvertProfile2to1               | ColorSync 1.0 profiles will no longer be supported, so<br>CMConvertProfile2to1 has no utility.                                                                                                    |
| CMDeleteDeviceProfile              | CMDeleteDeviceProfile is an API to the 1.0 Profile Responder<br>component, which is no longer supported.                                                                                                    |

**Table B-1** Porting notes for unsupported ColorSync Manager functions

Unsupported Functions

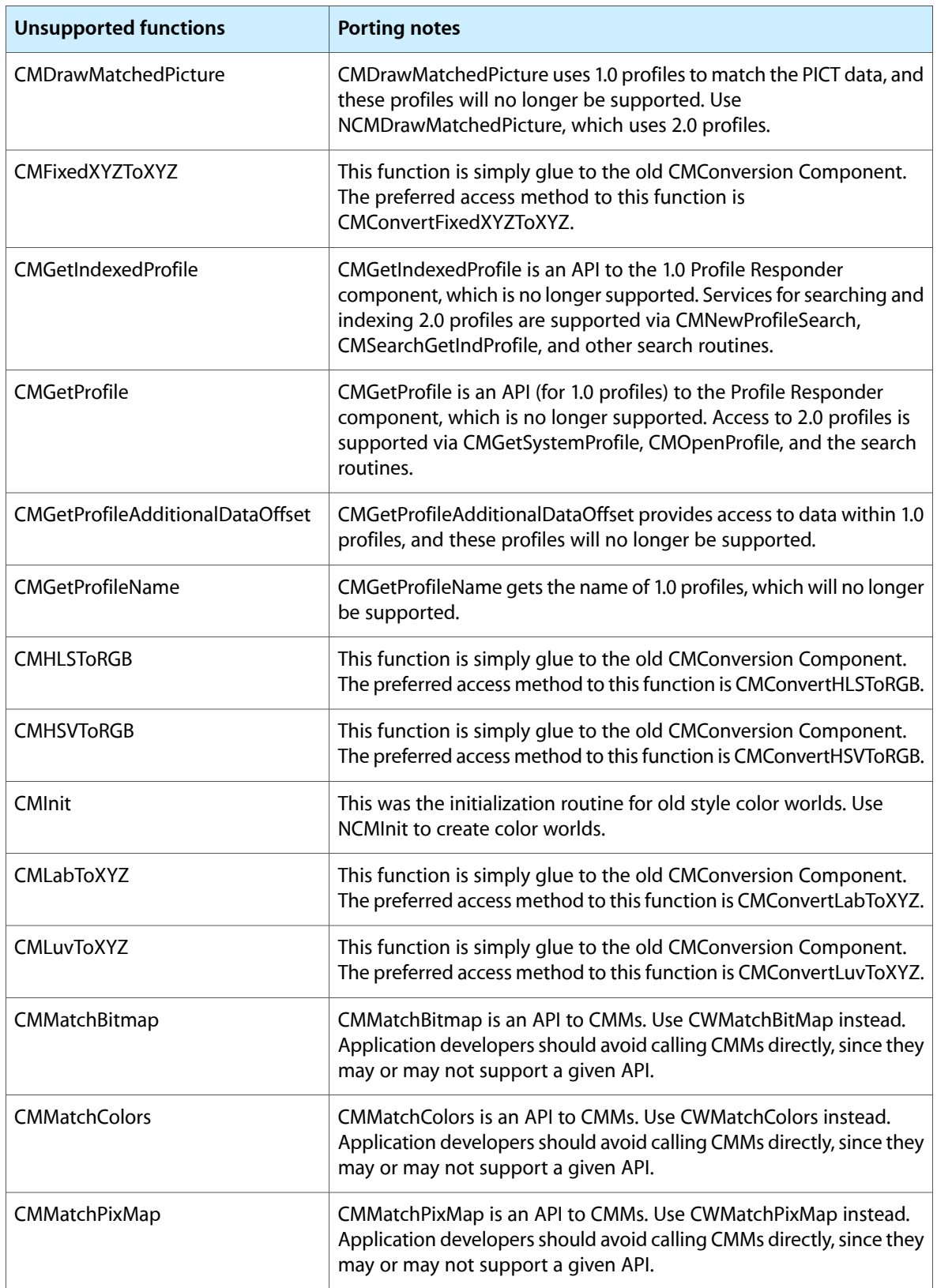
#### Unsupported Functions

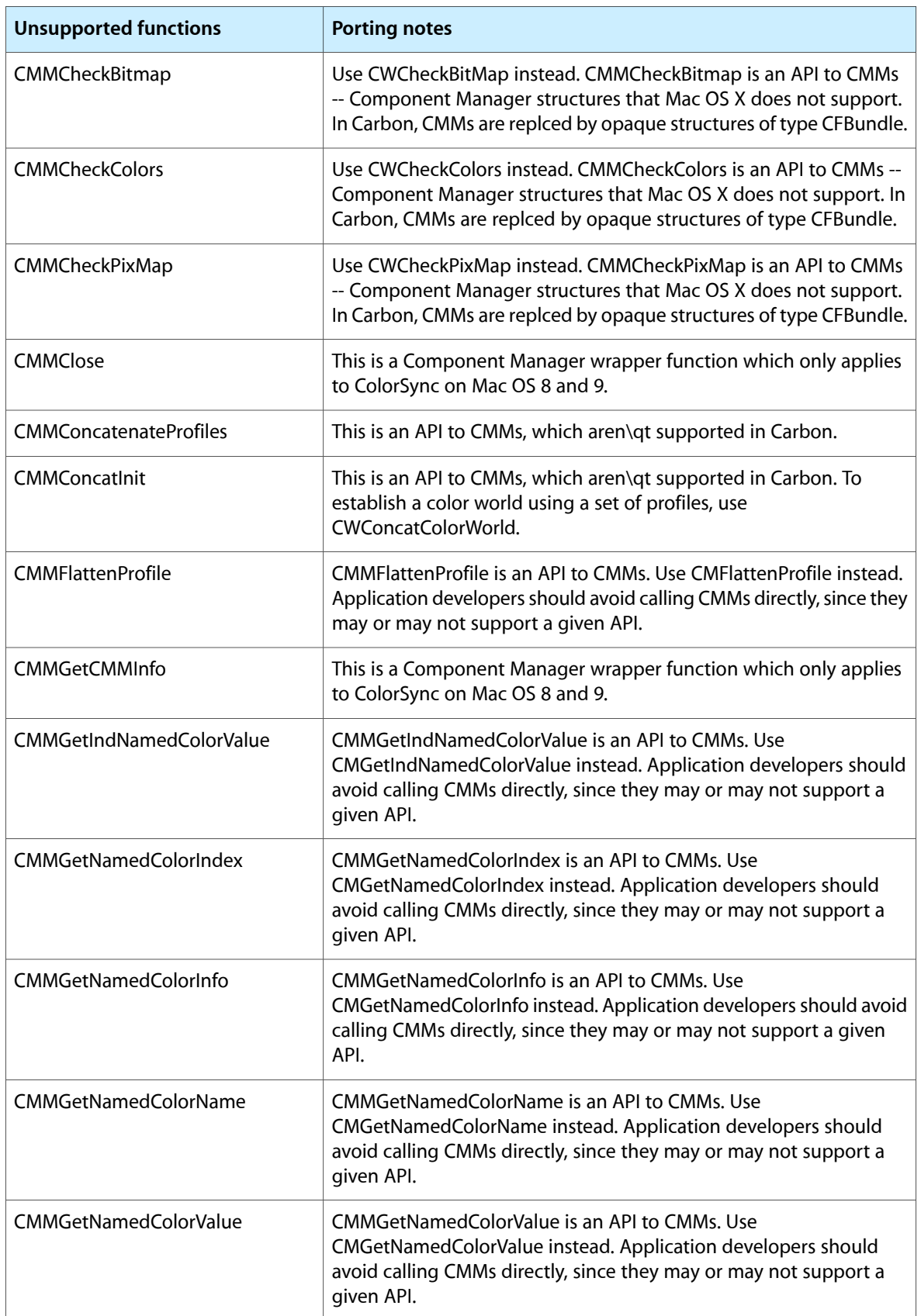

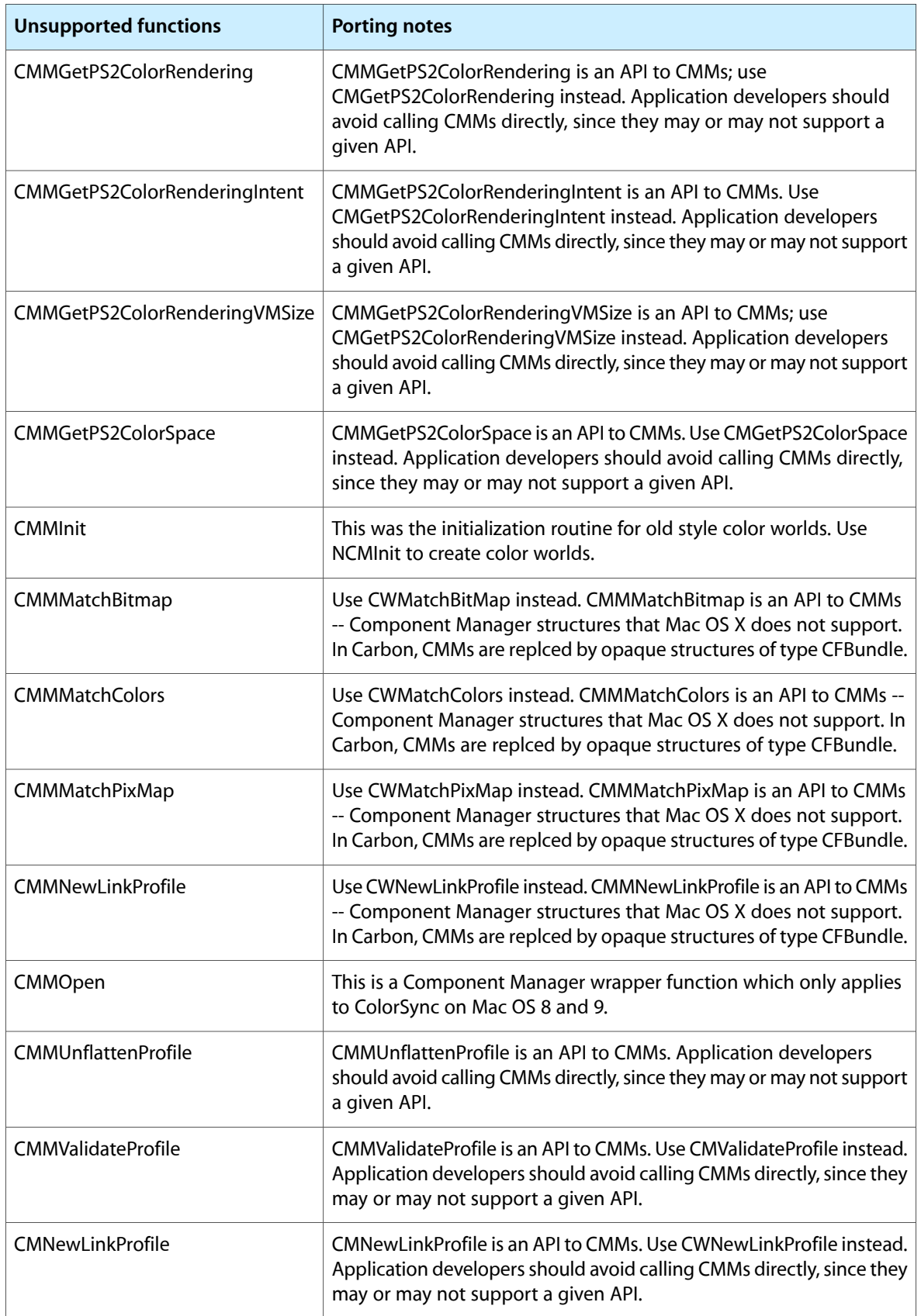

#### Unsupported Functions

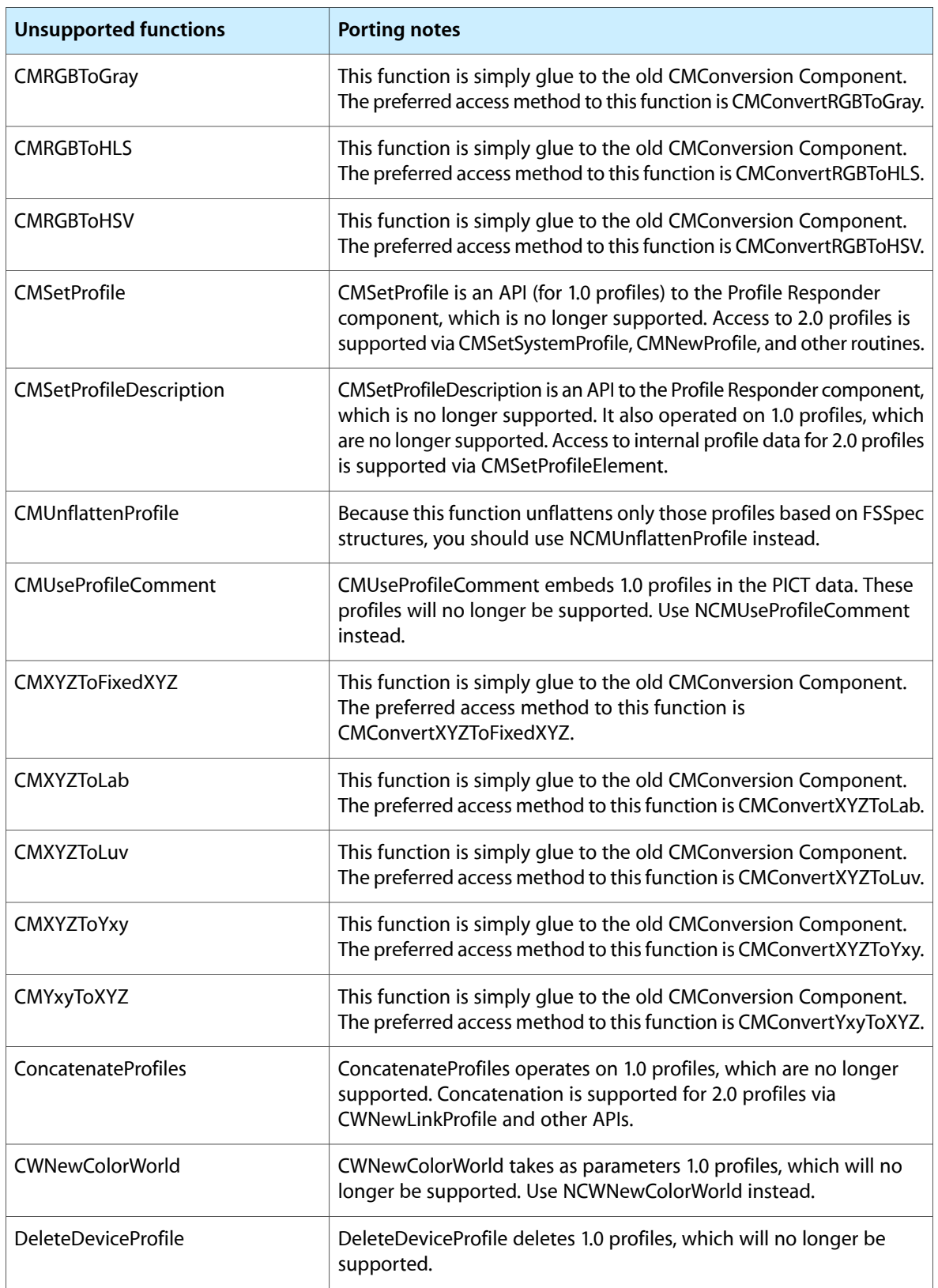

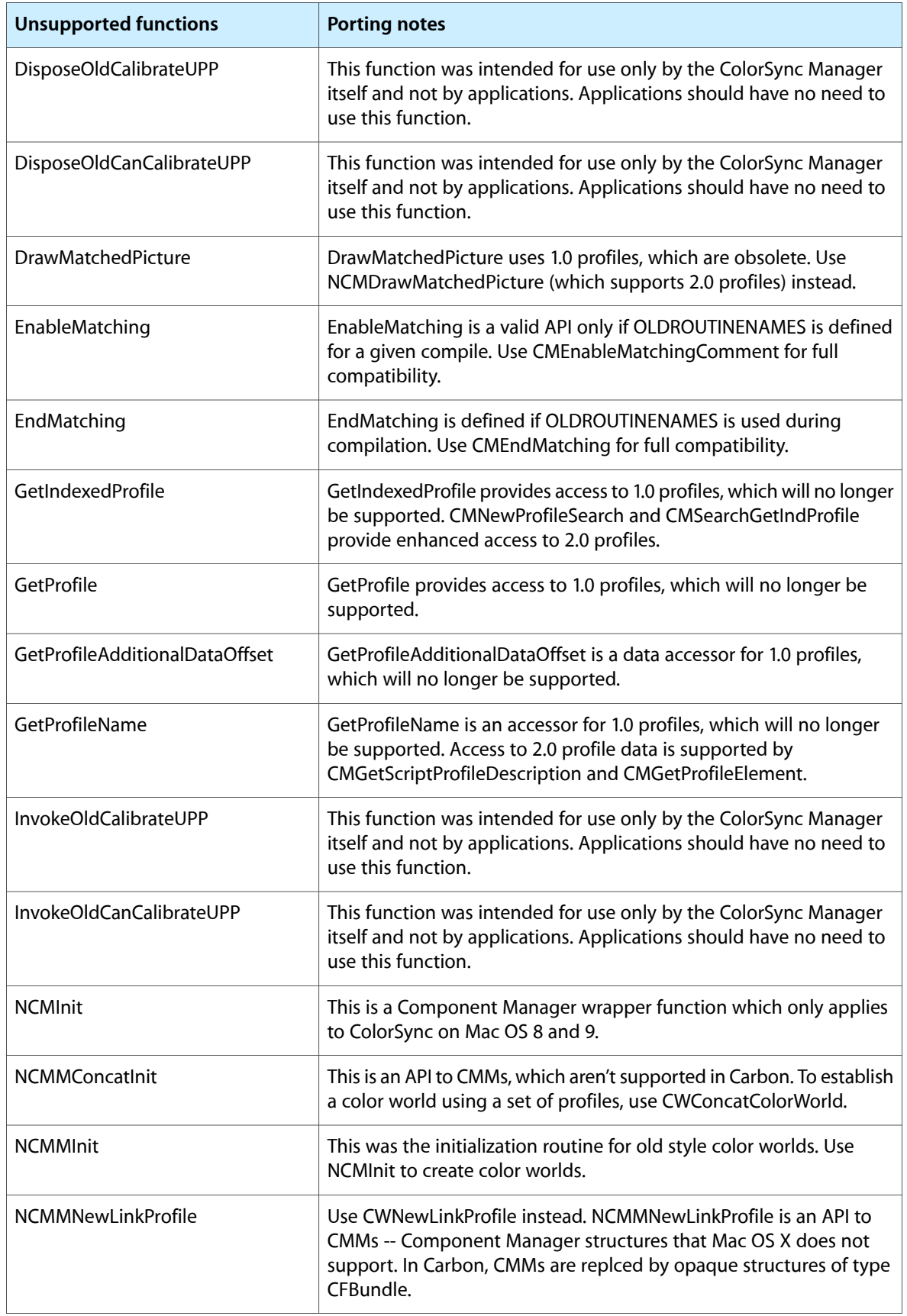

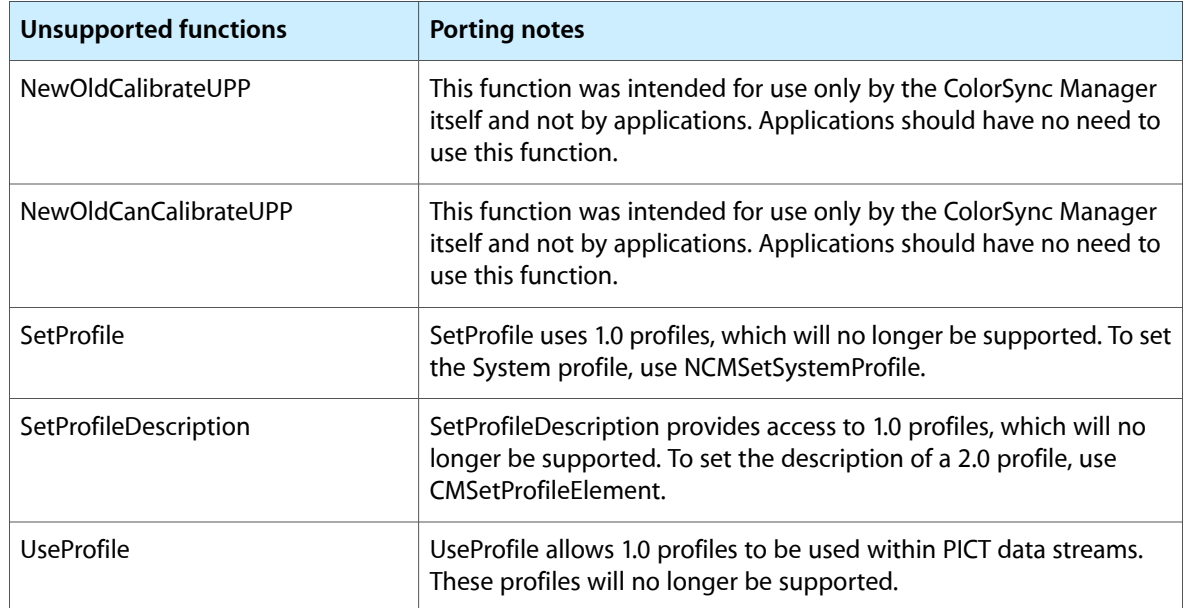

#### **APPENDIX B**

Unsupported Functions

# Document Revision History

This table describes the changes to *ColorSync Manager Reference*.

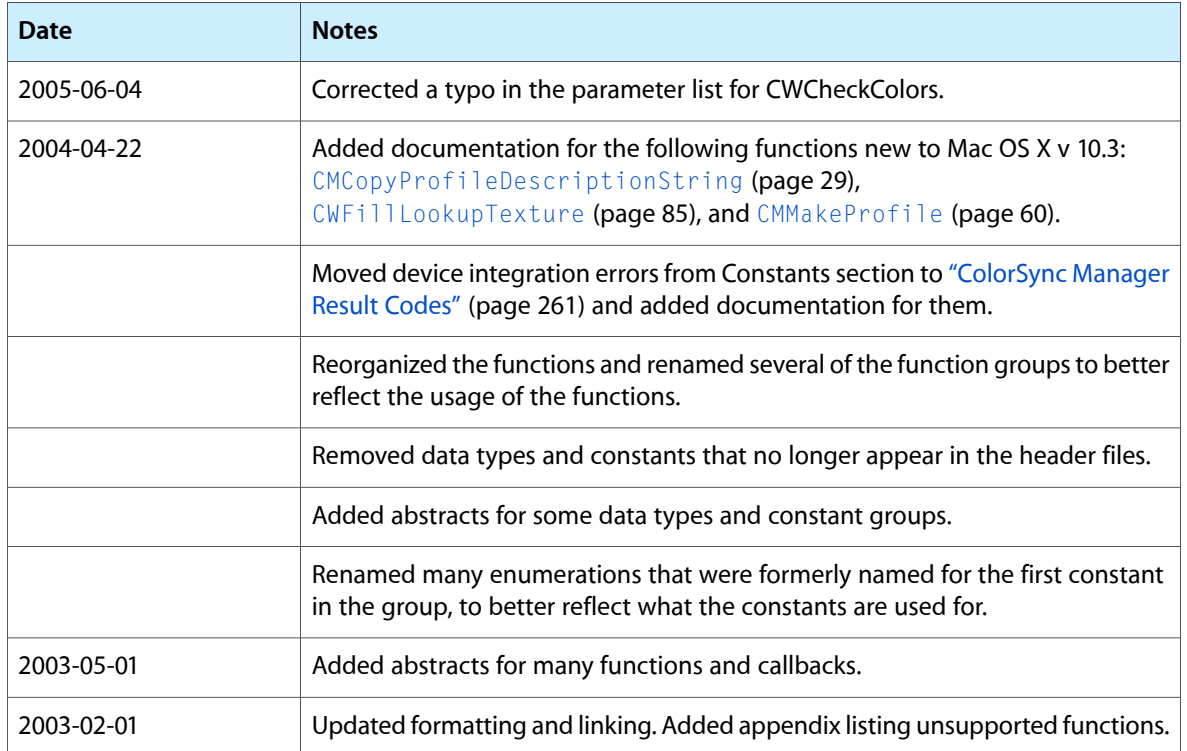

#### **REVISION HISTORY**

Document Revision History

## Index

## A

Abstract Color Space Constants [187](#page-186-0)

## C

Calibrator Name Prefix [191](#page-190-0) CalibratorInfo structure [116](#page-115-0) Channel Encoding Format [192](#page-191-0) Chromatic Adaptation Values [192](#page-191-1) cm10CLRData constant [213](#page-212-0) cm11CLRData constant [213](#page-212-1) cm12CLRData constant [213](#page-212-2) cm13CLRData constant [213](#page-212-3) cm14CLRData constant [213](#page-212-4) cm15CLRData constant [213](#page-212-5) cm16\_8ColorPacking constant [200](#page-199-0) cm24\_8ColorPacking constant [200](#page-199-1) CM2Header structure [116](#page-115-1) CM2Profile structure [119](#page-118-0) cm32\_16ColorPacking constant [201](#page-200-0) cm32\_32ColorPacking constant [201](#page-200-1) cm32\_8ColorPacking constant [200](#page-199-2) cm3CLRData constant [213](#page-212-6) cm40\_8ColorPacking constant [200](#page-199-3) cm48\_16ColorPacking constant [201](#page-200-2) cm48\_8ColorPacking constant [200](#page-199-4) cm4CLRData constant [213](#page-212-7) CM4Header structure [120](#page-119-0) cm56\_8ColorPacking constant [200](#page-199-5) cm5CLRData constant [213](#page-212-8) cm64\_16ColorPacking constant [201](#page-200-3) cm64\_8ColorPacking constant [200](#page-199-6) cm6CLRData constant [213](#page-212-9) cm7CLRData constant [213](#page-212-10) cm8CLRData constant [213](#page-212-11) cm8 8ColorPacking constant [200](#page-199-7) cm9CLRData constant [213](#page-212-12) cmAbortWriteAccess constant [240](#page-239-0) cmAbsoluteColorimetric constant [254](#page-253-0) cmAbstractClass constant [241](#page-240-0) CMAccelerationCalcData structure [121](#page-120-0) CMAccelerationCalcDataHdl data type [121](#page-120-1) CMAccelerationCalcDataPtr data type [121](#page-120-2) CMAccelerationTableData structure [121](#page-120-3) CMAccelerationTableDataHdl data type [121](#page-120-4) CMAccelerationTableDataPtr data type [121](#page-120-5) CMAdaptationMatrixType structure [122](#page-121-0) cmAlphaFirstPacking constant [200](#page-199-8) cmAlphaLastPacking constant [200](#page-199-9) cmAlphaPmulSpace constant [190](#page-189-0) cmAlphaSpace constant [190](#page-189-1) CMAppleProfileHeader structure [122](#page-121-1) cmARGB32PmulSpace constant [207](#page-206-0) cmARGB32Space constant [206](#page-205-0) cmARGB64LPmulSpace constant [207](#page-206-1) cmARGB64LSpace constant [206](#page-205-1) cmARGB64PmulSpace constant [207](#page-206-2) cmARGB64Space constant [206](#page-205-2) cmAsciiData constant [218](#page-217-0) cmAToB0Tag constant [246](#page-245-0) cmAToB1Tag constant [246](#page-245-1) cmAToB2Tag constant [247](#page-246-0) cmBeginAccess constant [240](#page-239-1) cmBeginProfile constant [237](#page-236-0) cmBeginProfileSel constant [238](#page-237-0) cmBestMode constant [253](#page-252-0) cmBgResponse constant [203](#page-202-0) cmBinaryData constant [218](#page-217-1) CMBitmap structure [123](#page-122-0) CMBitmapCallBackProc data type [124](#page-123-0) CMBitmapCallBackProcPtr callback [93](#page-92-0) CMBitmapCallBackUPP data type [124](#page-123-1) cmBlueColorantTag constant [247](#page-246-1) cmBlueResponse constant [202](#page-201-0) cmBlueTRCTag constant [247](#page-246-2) cmBradfordChromaticAdaptation constant [192](#page-191-2) cmBToA0Tag constant [247](#page-246-3) cmBToA1Tag constant [247](#page-246-4) cmBToA2Tag constant [247](#page-246-5) cmBufferBasedProfile constant [245](#page-244-0) CMBufferLocation structure [124](#page-123-2)

CMCalibrateDisplay function [25](#page-24-0) cmCalibrationDateTimeTag constant [247](#page-246-6) cmCameraDeviceClass constant [220](#page-219-0) cmCantConcatenateError constant [262](#page-261-0) cmCantCopyModifiedV1Profile constant [263](#page-262-0) cmCantDeleteElement constant [262](#page-261-1) cmCantDeleteProfile constant [262](#page-261-2) cmCantGamutCheckError constant [263](#page-262-1) cmCantXYZ constant [262](#page-261-3) cmCharTargetTag constant [247](#page-246-7) cmChromaticAdaptationTag constant [247](#page-246-8) CMCloneProfileRef function [25](#page-24-1) cmCloseAccess constant [240](#page-239-2) CMCloseProfile function [26](#page-25-0) cmCloseSpool constant [217](#page-216-0) cmCMSReservedFlagsMask constant [225](#page-224-0) CMCMYColor structure [124](#page-123-3) cmCMYData constant [212](#page-211-0) cmCMYK32Space constant [207](#page-206-3) cmCMYK64LSpace constant [207](#page-206-4) cmCMYK64Space constant [207](#page-206-5) CMCMYKColor structure [125](#page-124-0) cmCMYKData constant [212](#page-211-1) cmCMYKSpace constant [188](#page-187-0) CMColor structure [125](#page-124-1) cmColorimetricMatch constant [236](#page-235-0) cmColorSpaceAlphaMask constant [214](#page-213-0) cmColorSpaceClass constant [241](#page-240-1) cmColorSpaceEncodingMask constant [214](#page-213-1) cmColorSpacePackingMask constant [214](#page-213-2) cmColorSpacePremulAlphaMask constant [214](#page-213-3) cmColorSpaceReservedMask constant [214](#page-213-4) cmColorSpaceSpaceAndAlphaMask constant [214](#page-213-5) cmColorSpaceSpaceMask constant [214](#page-213-6) cmComment constant [237](#page-236-1) CMConcatCallBackProcPtr callback [94](#page-93-0) CMConcatCallBackUPP data type [127](#page-126-0) CMConcatProfileSet structure [128](#page-127-0) cmContinueProfileSel constant [238](#page-237-1) CMConvertFixedXYZToXYZ function (Deprecated in Mac OS X v10.5) [273](#page-272-0) CMConvertHLSToRGB function (Deprecated in Mac OS X v10.5) [274](#page-273-0) CMConvertHSVToRGB function (Deprecated in Mac OS X v10.5) [275](#page-274-0) CMConvertLabToXYZ function (Deprecated in Mac OS X v10.5) [276](#page-275-0) CMConvertLuvToXYZ function (Deprecated in Mac OS X v10.5) [276](#page-275-1) CMConvertRGBToGray function (Deprecated in Mac OS X v10.5) [277](#page-276-0) CMConvertRGBToHLS function (Deprecated in Mac OS X v10.5) [278](#page-277-0)

CMConvertRGBToHSV function (Deprecated in Mac OS X v10.5) [279](#page-278-0) CMConvertXYZToFixedXYZ function (Deprecated in Mac OS X v10.5) [280](#page-279-0) CMConvertXYZToLab function (Deprecated in Mac OS X v10.5) [280](#page-279-1) CMConvertXYZToLuv function (Deprecated in Mac OS X v10.5) [281](#page-280-0) CMConvertXYZToXYZ function (Deprecated in Mac OS X v10.5) [282](#page-281-0) CMConvertXYZToYxy function (Deprecated in Mac OS X v10.5) [283](#page-282-0) CMConvertYxyToXYZ function (Deprecated in Mac OS X v10.5) [283](#page-282-1) CMCopyProfile function [28](#page-27-0) CMCopyProfileDescriptionString function [29](#page-28-0) CMCopyProfileLocalizedString function [30](#page-29-0) CMCopyProfileLocalizedStringDictionaryfunction [30](#page-29-1) cmCopyrightTag constant [247](#page-246-9) CMCountImageProfiles function (Deprecated in Mac OS X v10.5) [284](#page-283-0) CMCountImageProfilesProcPtr callback [95](#page-94-0) CMCountProfileElements function [31](#page-30-0) cmCreateNewAccess constant [240](#page-239-3) CMCreateProfileIdentifier function (Deprecated in Mac OS X v10.5) [285](#page-284-0) cmCS1ChromTag constant [222](#page-221-0) cmCS1CustTag constant [223](#page-222-0) cmCS1NameTag constant [222](#page-221-1) cmCS1ProfileVersion constant [226](#page-225-0) cmCS1TRCTag constant [222](#page-221-2) cmCS2ProfileVersion constant [226](#page-225-1) cmCurrentDeviceInfoVersion constant [216](#page-215-0) cmCurrentProfileInfoVersion constant [216](#page-215-1) cmCurrentProfileLocationSize constant [235](#page-234-0) cmCurrentProfileMajorVersion constant [217](#page-216-1) CMCurveType structure [129](#page-128-0) CMCWInfoRecord structure [129](#page-128-1) cmCyanResponse constant [202](#page-201-1) CMDataType structure [130](#page-129-0) CMDateTime structure [130](#page-129-1) CMDateTimeType structure [131](#page-130-0) cmDefaultDeviceID constant [219](#page-218-0) cmDefaultProfileID constant [219](#page-218-1) cmDeviceAlreadyRegistered constant [264](#page-263-0) CMDeviceData structure [132](#page-131-0) CMDeviceDataPtr data type [132](#page-131-1) cmDeviceDBNotFoundErr constant [264](#page-263-1) CMDeviceID data type [132](#page-131-2) CMDeviceInfo structure [133](#page-132-0) cmDeviceInfoVersion1 constant [216](#page-215-2) cmDeviceMfgDescTag constant [247](#page-246-10)

cmDeviceModelDescTag constant [247](#page-246-11) CMDeviceName structure [134](#page-133-0) CMDeviceNamePtr data type [134](#page-133-1) cmDeviceNotRegistered constant [264](#page-263-2) CMDeviceProfileArray structure [134](#page-133-2) CMDeviceProfileID data type [134](#page-133-3) CMDeviceProfileInfo structure [135](#page-134-0) cmDeviceProfileInfoVersion1 constant [216](#page-215-3) cmDeviceProfileInfoVersion2 constant [216](#page-215-4) CMDeviceProfileScope data type [135](#page-134-1) cmDeviceProfilesNotFound constant [264](#page-263-3) CMDeviceScope structure [135](#page-134-2) CMDeviceSpec structure [136](#page-135-0) CMDeviceSpecPtr data type [136](#page-135-1) CMDeviceState data type [136](#page-135-2) cmDeviceStateAppleRsvdBits constant [221](#page-220-0) cmDeviceStateBusy constant [221](#page-220-1) cmDeviceStateDefault constant [221](#page-220-2) cmDeviceStateDeviceRsvdBits constant [221](#page-220-3) cmDeviceStateForceNotify constant [221](#page-220-4) cmDeviceStateOffline constant [221](#page-220-5) cmDisableMatching constant [237](#page-236-2) cmDisplayClass constant [241](#page-240-2) cmDisplayDeviceClass constant [220](#page-219-1) CMDisplayIDType data type [136](#page-135-3) cmDisplayUse constant [259](#page-258-0) CMDisposeProfileSearch function (Deprecated in Mac OS X v10.5) [285](#page-284-1) cmDraftMode constant [253](#page-252-1) cmElementTagNotFound constant [262](#page-261-4) cmEmbeddedMask constant [225](#page-224-1) cmEmbeddedProfile constant [223](#page-222-1) cmEmbeddedUse constant [223](#page-222-2) cmEmbeddedUseMask constant [225](#page-224-2) CMEmbedImage function (Deprecated in Mac OS X v10.5) [286](#page-285-0) CMEmbedImageProcPtr callback [96](#page-95-0) cmEmbedProfileIdentifier constant [224](#page-223-0) cmEmbedWholeProfile constant [224](#page-223-1) cmEnableMatching constant [237](#page-236-3) CMEnableMatchingComment function (Deprecated in Mac OS X v10.4) [265](#page-264-0) cmEndAccess constant [240](#page-239-4) CMEndMatching function (Deprecated in Mac OS X v10.4) [265](#page-264-1) cmEndProfile constant [237](#page-236-4) cmEndProfileSel constant [238](#page-237-2) cmErrIncompatibleProfile constant [263](#page-262-2) CMError data type [136](#page-135-4) cmFatalProfileErr constant [262](#page-261-5) cmFileBasedProfile constant [244](#page-243-0) CMFileLocation structure [137](#page-136-0) CMFixedXYColor structure [137](#page-136-1)

CMFixedXYZColor structure [138](#page-137-0) cmFlare0 constant [232](#page-231-0) cmFlare100 constant [232](#page-231-1) CMFlattenProcPtr callback [96](#page-95-1) CMFlattenProfile function (Deprecated in Mac OS X v10.5) [286](#page-285-1) CMFlattenUPP data type [138](#page-137-1) cmGamutCheckingMask constant [226](#page-225-2) cmGamutResult1Space constant [209](#page-208-0) cmGamutResultSpace constant [190](#page-189-2) cmGamutTag constant [247](#page-246-12) cmGeometry045or450 constant [232](#page-231-2) cmGeometry0dord0 constant [232](#page-231-3) cmGeometryUnknown constant [232](#page-231-4) CMGetColorSyncFolderSpec function (Deprecated in Mac OS X v10.5) [288](#page-287-0) CMGetColorSyncVersion function [32](#page-31-0) CMGetCWInfo function (Deprecated in Mac OS X v10.5) [289](#page-288-0) CMGetDefaultDevice function [32](#page-31-1) CMGetDefaultProfileBySpace function [33](#page-32-0) CMGetDefaultProfileByUse function [34](#page-33-0) CMGetDeviceDefaultProfileID function [34](#page-33-1) CMGetDeviceFactoryProfiles function [35](#page-34-0) CMGetDeviceInfo function [35](#page-34-1) CMGetDeviceProfile function [36](#page-35-0) CMGetDeviceProfiles function (Deprecated in Mac OS X v10.5) [290](#page-289-0) CMGetDeviceState function [37](#page-36-0) CMGetGammaByAVID function [37](#page-36-1) CMGetImageSpace function (Deprecated in Mac OS X v10.5) [291](#page-290-0) CMGetImageSpaceProcPtr callback [99](#page-98-0) CMGetIndImageProfile function (Deprecated in Mac OS X v10.5) [291](#page-290-1) CMGetIndImageProfileProcPtr callback [99](#page-98-1) CMGet IndNamedColorValue function [38](#page-37-0) CMGetIndProfileElement function [38](#page-37-1) CMGetIndProfileElementInfo function [40](#page-39-0) CMGetNamedColorIndex function [40](#page-39-1) CMGetNamedColorInfo function [41](#page-40-0) CMGetNamedColorName function [42](#page-41-0) CMGetNamedColorValue function [43](#page-42-0) CMGetPartialProfileElement function [44](#page-43-0) CMGetPreferredCMM function (Deprecated in Mac OS X v10.5) [292](#page-291-0) CMGetProfileByAVID function [44](#page-43-1) CMGetProfileDescriptions function [45](#page-44-0) CMGetProfileElement function [46](#page-45-0) CMGetProfileHeader function [47](#page-46-0) CMGetProfileLocation function (Deprecated in Mac OS X v10.5) [293](#page-292-0) CMGetProfileMD5 function [48](#page-47-0)

CMGetProfileRefCount function [49](#page-48-0) CMGetPS2ColorRendering function [50](#page-49-0) CMGetPS2ColorRenderingIntent function [51](#page-50-0) CMGetPS2ColorRenderingVMSize function [52](#page-51-0) CMGetPS2ColorSpace function [53](#page-52-0) CMGetScriptProfileDescription function (Deprecated in Mac OS X v10.5) [294](#page-293-0) CMGetSystemProfile function [54](#page-53-0) cmGlossy constant [220](#page-219-2) cmGlossyMatteMask constant [219](#page-218-2) cmGray16LSpace constant [205](#page-204-0) cmGray16Space constant [205](#page-204-1) cmGray8Space constant [205](#page-204-2) cmGrayA16PmulSpace constant [205](#page-204-3) cmGrayA16Space constant [205](#page-204-4) cmGrayA32LPmulSpace constant [205](#page-204-5) cmGrayA32LSpace constant [205](#page-204-6) cmGrayA32PmulSpace constant [205](#page-204-7) cmGrayA32Space constant [205](#page-204-8) cmGrayAPmulSpace constant [191](#page-190-1) cmGrayASpace constant [191](#page-190-2) CMGrayColor structure [138](#page-137-2) cmGrayData constant [212](#page-211-2) cmGrayResponse constant [202](#page-201-2) cmGraySpace constant [189](#page-188-0) cmGrayTRCTag constant [247](#page-246-13) cmGreenColorantTag constant [248](#page-247-0) cmGreenResponse constant [202](#page-201-3) cmGreenTRCTag constant [248](#page-247-1) cmHandleBasedProfile constant [244](#page-243-1) CMHandleLocation structure [139](#page-138-0) CMHeader structure [139](#page-138-1) cmHLS32Space constant [208](#page-207-0) CMHLSColor structure [142](#page-141-0) cmHLSData constant [212](#page-211-3) cmHLSSpace constant [189](#page-188-1) cmHSV32Space constant [207](#page-206-6) CMHSVColor structure [142](#page-141-1) cmHSVData constant [212](#page-211-4) cmHSVSpace constant [188](#page-187-1) cmICCProfileVersion2 constant [226](#page-225-3) cmICCProfileVersion21 constant [226](#page-225-4) cmICCProfileVersion4 constant [226](#page-225-5) cmICCReservedFlagsMask constant [224](#page-223-2) cm<sub>IlluminantA</sub> constant [227](#page-226-0) cmIlluminantD50 constant [227](#page-226-1) cm<sub>IlluminantD55</sub> constant [227](#page-226-2) cmIlluminantD65 constant [227](#page-226-3) cmIlluminantD93 constant [227](#page-226-4) cmIlluminantEquiPower constant [227](#page-226-5) cmIlluminantF2 constant [227](#page-226-6) cmIlluminantF8 constant [227](#page-226-7) cmIlluminantUnknown constant [227](#page-226-8)

cmIndexRangeErr constant [262](#page-261-6) cmInputClass constant [241](#page-240-3) cmInputUse constant [259](#page-258-1) CMIntentCRDVMSize structure [143](#page-142-0) cmInternalCFErr constant [264](#page-263-4) cmInterpolationMask constant [225](#page-224-3) cmInvalidColorSpace constant [263](#page-262-3) cmInvalidDstMap constant [263](#page-262-4) cmInvalidProfile constant [262](#page-261-7) cmInvalidProfileComment constant [263](#page-262-5) cmInvalidProfileLocation constant [263](#page-262-6) cmInvalidSearch constant [263](#page-262-7) cmInvalidSrcMap constant [263](#page-262-8) CMIString structure [143](#page-142-1) cmIterateAllDeviceProfiles constant [235](#page-234-1) CMIterateCMMInfo function [55](#page-54-0) CMIterateColorDevices function [56](#page-55-0) CMIterateColorSyncFolder function [57](#page-56-0) cmIterateCurrentDeviceProfiles constant [235](#page-234-2) cmIterateCustomDeviceProfiles constant [235](#page-234-3) CMIterateDeviceInfoProcPtr callback [100](#page-99-0) CMIterateDeviceProfileProcPtr callback [100](#page-99-1) CMIterateDeviceProfiles function [58](#page-57-0) cmIterateDeviceProfilesMask constant [235](#page-234-4) cmIterateFactoryDeviceProfiles constant [234](#page-233-0) cmLAB24Space constant [208](#page-207-1) cmLAB32Space constant [209](#page-208-1) cmLAB48LSpace constant [209](#page-208-2) cmLAB48Space constant [209](#page-208-3) CMLabColor structure [144](#page-143-0) cmLabData constant [211](#page-210-0) cmLABSpace constant [189](#page-188-2) CMLaunchControlPanel function [59](#page-58-0) cmLinearChromaticAdaptation constant [192](#page-191-3) cmLinesPer constant [254](#page-253-1) cmLinkClass constant [241](#page-240-4) CMLinkImage function (Deprecated in Mac OS X v10.5) [294](#page-293-1) CMLinkImageProcPtr callback [101](#page-100-0) cmLittleEndianPacking constant [201](#page-200-4) cmLong10ColorPacking constant [199](#page-198-0) cmLong8ColorPacking constant [199](#page-198-1) cmLuminanceTag constant [248](#page-247-2) CMLut16Type structure [145](#page-144-0) CMLut8Type structure [146](#page-145-0) cmLUV32Space constant [208](#page-207-2) CMLuvColor structure [146](#page-145-1) cmLuvData constant [211](#page-210-1) cmLUVSpace constant [189](#page-188-3) CMM Function Selectors [192](#page-191-4) cmMagentaResponse constant [202](#page-201-4) cmMagicNumber constant [228](#page-227-0) CMMakeAndModel structure [147](#page-146-0)

cmMakeAndModelTag constant [260](#page-259-0) CMMakeAndModelType structure [147](#page-146-1) CMMakeProfile function [60](#page-59-0) cmMatchAnyProfile constant [229](#page-228-0) cmMatchApplProfileVersion constant [230](#page-229-0) cmMatchAttributes constant [229](#page-228-1) cmMatchBlack constant [231](#page-230-0) cmMatchCMMType constant [230](#page-229-1) cmMatchDataColorSpace constant [229](#page-228-2) cmMatchDataType constant [230](#page-229-2) cmMatchDeviceAttributes constant [231](#page-230-1) cmMatchDeviceManufacturer constant [230](#page-229-3) cmMatchDeviceModel constant [231](#page-230-2) cmMatchDeviceType constant [230](#page-229-4) CMMatchFlag data type [148](#page-147-0) cmMatchFlags constant [231](#page-230-3) CMMatchImage function (Deprecated in Mac OS X v10.5) [295](#page-294-0) CMMatchImageProcPtr callback [102](#page-101-0) cmMatchManufacturer constant [229](#page-228-3) cmMatchModel constant [229](#page-228-4) CMMatchOption data type [148](#page-147-1) cmMatchOptions constant [231](#page-230-4) cmMatchProfileClass constant [229](#page-228-5) cmMatchProfileCMMType constant [229](#page-228-6) cmMatchProfileConnectionSpace constant [229](#page-228-7) cmMatchProfileFlags constant [230](#page-229-5) CMMatchRef data type [148](#page-147-2) cmMatchWhite constant [231](#page-230-5) cmMCEight8Space constant [210](#page-209-0) cmMCEightSpace constant [190](#page-189-3) cmMCFive8Space constant [209](#page-208-4) cmMCFiveSpace constant [190](#page-189-4) cmMCH5Data constant [212](#page-211-5) cmMCH6Data constant [212](#page-211-6) cmMCH7Data constant [212](#page-211-7) cmMCH8Data constant [213](#page-212-13) cmMCSeven8Space constant [210](#page-209-1) cmMCSevenSpace constant [190](#page-189-5) cmMCSix8Space constant [209](#page-208-5) cmMCSixSpace constant [190](#page-189-6) cmMeasurementTag constant [248](#page-247-3) CMMeasurementType structure [149](#page-148-0) cmMediaBlackPointTag constant [248](#page-247-4) cmMediaWhitePointTag constant [248](#page-247-5) cmMethodError constant [262](#page-261-8) cmMethodNotFound constant [262](#page-261-9) CMMInfo structure [149](#page-148-1) CMMInfoRecord structure [150](#page-149-0) CMMInterfaceVersion constant [198](#page-197-0) CMMIterateProcPtr callback [103](#page-102-0) CMMIterateUPP data type [151](#page-150-0) cmMonitorDevice constant [222](#page-221-3)

CMMultichannel5Color structure [151](#page-150-1) CMMultichannel6Color structure [152](#page-151-0) CMMultichannel7Color structure [152](#page-151-1) CMMultichannel8Color structure [152](#page-151-2) CMMultiFunctCLUTType structure [153](#page-152-0) CMMultiFunctLutA2BType data type [153](#page-152-1) CMMultiFunctLutB2AType data type [154](#page-153-0) CMMultiFunctLutType structure [154](#page-153-1) CMMultiLocalizedUniCodeEntryRec structure [155](#page-154-0) CMMultiLocalizedUniCodeType structure [155](#page-154-1) CMNamedColor structure [155](#page-154-2) CMNamedColor2EntryType structure [156](#page-155-0) cmNamedColor2Tag constant [248](#page-247-6) CMNamedColor2Type structure [157](#page-156-0) cmNamedColorClass constant [241](#page-240-5) cmNamedColorNotFound constant [263](#page-262-9) cmNamedColorTag constant [248](#page-247-7) CMNamedColorType structure [157](#page-156-1) cmNamedData constant [214](#page-213-7) cmNamedIndexed32LSpace constant [209](#page-208-6) cmNamedIndexed32Space constant [209](#page-208-7) cmNamedIndexedSpace constant [190](#page-189-7) CMNativeDisplayInfo structure [158](#page-157-0) cmNativeDisplayInfoTag constant [260](#page-259-1) CMNativeDisplayInfoType structure [158](#page-157-1) cmNativeMatchingPreferred constant [243](#page-242-0) CMNewProfile function [62](#page-61-0) CMNewProfileSearch function (Deprecated in Mac OS X v10.5) [296](#page-295-0) cmNoColorPacking constant [199](#page-198-2) cmNoCurrentProfile constant [262](#page-261-10) cmNoGDevicesError constant [263](#page-262-10) cmNoProfileBase constant [244](#page-243-2) cmNormalMode constant [252](#page-251-0) cmNoSpace constant [188](#page-187-2) cmNumHeaderElements constant [256](#page-255-0) cmOneBitDirectPacking constant [200](#page-199-10) cmOnePlusLastResponse constant [203](#page-202-1) CMOpenProfile function [63](#page-62-0) cmOpenReadAccess constant [239](#page-238-0) cmOpenReadSpool constant [217](#page-216-2) cmOpenWriteAccess constant [239](#page-238-1) cmOpenWriteSpool constant [217](#page-216-3) cmOriginalProfileLocationSize constant [235](#page-234-5) cmOutputClass constant [241](#page-240-6) cmOutputUse constant [259](#page-258-2) CMParametricCurveType structure [159](#page-158-0) cmParametricType0 constant [233](#page-232-0) cmParametricType1 constant [234](#page-233-1) cmParametricType2 constant [234](#page-233-2) cmParametricType3 constant [234](#page-233-3) cmParametricType4 constant [234](#page-233-4) cmPathBasedProfile constant [245](#page-244-1)

CMPathLocation structure [159](#page-158-1) cmPerceptual constant [253](#page-252-2) cmPerceptualMatch constant [236](#page-235-1) cmPreview0Tag constant [248](#page-247-8) cmPreview1Tag constant [248](#page-247-9) cmPreview2Tag constant [248](#page-247-10) cmPrinterDevice constant [222](#page-221-4) cmPrinterDeviceClass constant [220](#page-219-3) cmProcedureBasedProfile constant [245](#page-244-2) CMProcedureLocation structure [160](#page-159-0) CMProfile structure [161](#page-160-0) CMProfileAccessProcPtr callback [103](#page-102-1) CMProfileAccessUPP data type [161](#page-160-1) CMProfileChromaticities structure [162](#page-161-0) cmProfileDescriptionMLTag constant [260](#page-259-2) cmProfileDescriptionTag constant [248](#page-247-11) CMProfileElementExists function [65](#page-64-0) cmProfileError constant [261](#page-260-1) CMProfileFilterProc data type [162](#page-161-1) CMProfileFilterProcPtr callback [105](#page-104-0) CMProfileFilterUPP data type [162](#page-161-2) CMProfileIdentifier structure [162](#page-161-3) CMProfileIdentifierFolderSearch function (Deprecated in Mac OS X v10.5) [298](#page-297-0) CMProfileIdentifierListSearch function (Deprecated in Mac OS X v10.5) [299](#page-298-0) cmProfileIdentifierSel constant [238](#page-237-3) CMProfileIterateData structure [164](#page-163-0) cmProfileIterateDataVersion1 constant [243](#page-242-1) cmProfileIterateDataVersion2 constant [243](#page-242-2) cmProfileIterateDataVersion3 constant [244](#page-243-3) CMProfileIterateProcPtr callback [106](#page-105-0) CMProfileIterateUPP data type [165](#page-164-0) CMProfileLocation structure [165](#page-164-1) cmProfileMajorVersionMask constant [217](#page-216-4) CMProfileMD5 data type [166](#page-165-0) CMProfileModified function [65](#page-64-1) CMProfileName structure [166](#page-165-1) CMProfileNamePtr data type [166](#page-165-2) cmProfileNotFound constant [262](#page-261-11) CMProfileRef data type [166](#page-165-3) CMProfileResponse structure [167](#page-166-0) CMProfileSearchRecord structure [167](#page-166-1) CMProfileSearchRef data type [168](#page-167-0) cmProfileSequenceDescTag constant [248](#page-247-12) CMProfileSequenceDescType structure [169](#page-168-0) cmProfilesIdentical constant [262](#page-261-12) CMProfLoc structure [169](#page-168-1) cmProofDeviceClass constant [220](#page-219-4) CMProofImage function (Deprecated in Mac OS X v10.5) [300](#page-299-0) CMProofImageProcPtr callback [107](#page-106-0) cmProofUse constant [259](#page-258-3)

cmPrtrDefaultScreens constant [254](#page-253-2) cmPS2CRD0Tag constant [248](#page-247-13) cmPS2CRD1Tag constant [249](#page-248-0) cmPS2CRD2Tag constant [249](#page-248-1) cmPS2CRD3Tag constant [249](#page-248-2) cmPS2CRDVMSizeTag constant [260](#page-259-3) CMPS2CRDVMSizeType structure [170](#page-169-0) cmPS2CSATag constant [249](#page-248-3) cmPS2RenderingIntentTag constant [249](#page-248-4) cmPS7bit constant [236](#page-235-2) cmPS8bit constant [236](#page-235-3) cmPtrBasedProfile constant [244](#page-243-4) CMPtrLocation structure [170](#page-169-1) cmQualityMask constant [225](#page-224-4) cmRangeOverFlow constant [263](#page-262-11) cmReadAccess constant [239](#page-238-2) cmReadSpool constant [217](#page-216-5) cmRedColorantTag constant [249](#page-248-5) cmRedResponse constant [202](#page-201-5) cmRedTRCTag constant [249](#page-248-6) cmReflective constant [220](#page-219-5) cmReflectiveTransparentMask constant [219](#page-218-3) CMRegisterColorDevice function [66](#page-65-0) cmRelativeColorimetric constant [253](#page-252-3) CMRemoveProfileElement function [67](#page-66-0) cmReservedSpace1 constant [189](#page-188-4) cmReservedSpace2 constant [189](#page-188-5) cmReverseChannelPacking constant [201](#page-200-5) cmRGB16LSpace constant [205](#page-204-9) cmRGB16Space constant [205](#page-204-10) cmRGB24Space constant [206](#page-205-3) cmRGB32Space constant [206](#page-205-4) cmRGB48LSpace constant [206](#page-205-5) cmRGB48Space constant [206](#page-205-6) cmRGB565LSpace constant [206](#page-205-7) cmRGB565Space constant [205](#page-204-11) cmRGBA32PmulSpace constant [207](#page-206-7) cmRGBA32Space constant [206](#page-205-8) cmRGBA64LPmulSpace constant [207](#page-206-8) cmRGBA64LSpace constant [207](#page-206-9) cmRGBA64PmulSpace constant [207](#page-206-10) cmRGBA64Space constant [206](#page-205-9) cmRGBAPmulSpace constant [191](#page-190-3) cmRGBASpace constant [190](#page-189-8) CMRGBColor structure [171](#page-170-0) cmRGBData constant [212](#page-211-8) cmRGBSpace constant [188](#page-187-3) CMS15Fixed16ArrayType structure [172](#page-171-0) cmSaturation constant [254](#page-253-3) cmSaturationMatch constant [236](#page-235-4) cmScannerDevice constant [222](#page-221-5) cmScannerDeviceClass constant [220](#page-219-6) CMScreeningChannelRec structure [172](#page-171-1)

cmScreeningDescTag constant [249](#page-248-7) cmScreeningTag constant [249](#page-248-8) CMScreeningType structure [173](#page-172-0) cmSearchError constant [263](#page-262-12) CMSearchGetIndProfile function (Deprecated in Mac OS X v10.5) [302](#page-301-0) CMSearchGetIndProfileFileSpec function (Deprecated in Mac OS X v10.5) [302](#page-301-1) CMSearchRecord structure [173](#page-172-1) CMSetDefaultDevice function [67](#page-66-1) CMSetDefaultProfileBySpace function (Deprecated in Mac OS X v10.5) [303](#page-302-0) CMSetDefaultProfileByUse function (Deprecated in Mac OS X v10.5) [304](#page-303-0) CMSetDeviceDefaultProfileID function [68](#page-67-0) CMSetDeviceFactoryProfiles function [68](#page-67-1) CMSetDeviceProfile function [69](#page-68-0) CMSetDeviceProfiles function (Deprecated in Mac OS X v10.5) [305](#page-304-0) CMSetDeviceState function [70](#page-69-0) CMSetGammaByAVID function [71](#page-70-0) CMSetIndImageProfile function (Deprecated in Mac OS X v10.5) [306](#page-305-0) CMSetIndImageProfileProcPtr callback [107](#page-106-1) CMSetPartialProfileElement function [71](#page-70-1) CMSetProfileByAVID function [72](#page-71-0) CMSetProfileDescriptions function [73](#page-72-0) CMSetProfileElement function [74](#page-73-0) CMSetProfileElementReference function [75](#page-74-0) CMSetProfileElementSize function [76](#page-75-0) CMSetProfileHeader function [76](#page-75-1) CMSetProfileLocalizedStringDictionary function [77](#page-76-0) CMSetSystemProfile function (Deprecated in Mac OS X v10.5) [306](#page-305-1) cmSigCrdInfoType constant [250](#page-249-0) cmSigCurveType constant [250](#page-249-1) cmSigDataType constant [250](#page-249-2) cmSigDateTimeType constant [250](#page-249-3) cmSigLut16Type constant [250](#page-249-4) cmSigLut8Type constant [250](#page-249-5) cmSigMakeAndModelType constant [261](#page-260-2) cmSigMeasurementType constant [251](#page-250-0) cmSigMultiFunctA2BType constant [251](#page-250-1) cmSigMultiFunctB2AType constant [251](#page-250-2) cmSigMultiLocalizedUniCodeType constant [261](#page-260-3) cmSigNamedColor2Type constant [251](#page-250-3) cmSigNamedColorType constant [251](#page-250-4) cmSigNativeDisplayInfoType constant [261](#page-260-4) CMSignatureType structure [175](#page-174-0) cmSigParametricCurveType constant [251](#page-250-5) cmSigProfileDescriptionType constant [251](#page-250-6) cmSigProfileSequenceDescType constant [251](#page-250-7)

cmSigPS2CRDVMSizeType constant [261](#page-260-5) cmSigS15Fixed16Type constant [251](#page-250-8) cmSigScreeningType constant [251](#page-250-9) cmSigSignatureType constant [251](#page-250-10) cmSigTextType constant [251](#page-250-11) cmSigU16Fixed16Type constant [251](#page-250-12) cmSigU1Fixed15Type constant [251](#page-250-13) cmSigUcrBgType constant [252](#page-251-1) cmSigUInt16Type constant [252](#page-251-2) cmSigUInt32Type constant [252](#page-251-3) cmSigUInt64Type constant [252](#page-251-4) cmSigUInt8Type constant [252](#page-251-5) cmSigUnicodeTextType constant [252](#page-251-6) cmSigVideoCardGammaType constant [261](#page-260-6) cmSigViewingConditionsType constant [252](#page-251-7) cmSigXYZType constant [252](#page-251-8) cmspFavorEmbeddedMask constant [228](#page-227-1) cmspInvalidImageFile constant [215](#page-214-0) cmspInvalidImageSpace constant [215](#page-214-1) cmspInvalidProfileDest constant [215](#page-214-2) cmspInvalidProfileEmbed constant [215](#page-214-3) cmspInvalidProfileLink constant [215](#page-214-4) cmspInvalidProfileProof constant [215](#page-214-5) cmspInvalidProfileSource constant [215](#page-214-6) cmSpotFunctionCross constant [255](#page-254-0) cmSpotFunctionDefault constant [255](#page-254-1) cmSpotFunctionDiamond constant [255](#page-254-2) cmSpotFunctionEllipse constant [255](#page-254-3) cmSpotFunctionLine constant [255](#page-254-4) cmSpotFunctionRound constant [255](#page-254-5) cmSpotFunctionSquare constant [255](#page-254-6) cmSpotFunctionUnknown constant [255](#page-254-7) cmSRGB16ChannelEncoding constant [192](#page-191-5) cmSRGBData constant [212](#page-211-9) cmStdobs1931TwoDegrees constant [256](#page-255-1) cmStdobs1964TenDegrees constant [256](#page-255-2) cmStdobsUnknown constant [256](#page-255-3) CMTagElemTable structure [175](#page-174-1) CMTagRecord structure [175](#page-174-2) cmTechnologyAMDisplay constant [258](#page-257-0) cmTechnologyCRTDisplay constant [258](#page-257-1) cmTechnologyDigitalCamera constant [257](#page-256-0) cmTechnologyDyeSublimationPrinter constant [257](#page-256-1) cmTechnologyElectrophotographicPrinter constant [257](#page-256-2) cmTechnologyElectrostaticPrinter constant [257](#page-256-3) cmTechnologyFilmScanner constant [257](#page-256-4) cmTechnologyFilmWriter constant [258](#page-257-2) cmTechnologyFlexography constant [258](#page-257-3) cmTechnologyGravure constant [258](#page-257-4) cmTechnologyInkJetPrinter constant [257](#page-256-5) cmTechnologyOffsetLithography constant [258](#page-257-5) cmTechnologyPhotoCD constant [258](#page-257-6)

cmTechnologyPhotographicPaperPrinter constant [258](#page-257-7) cmTechnologyPhotoImageSetter constant [258](#page-257-8) cmTechnologyPMDisplay constant [258](#page-257-9) cmTechnologyProjectionTelevision constant [258](#page-257-10) cmTechnologyReflectiveScanner constant [257](#page-256-6) cmTechnologySilkscreen constant [258](#page-257-11) cmTechnologyTag constant [249](#page-248-9) cmTechnologyThermalWaxPrinter constant [257](#page-256-7) cmTechnologyVideoCamera constant [258](#page-257-12) cmTechnologyVideoMonitor constant [258](#page-257-13) CMTextDescriptionType structure [176](#page-175-0) CMTextType structure [176](#page-175-1) cmTrap constant [228](#page-227-2) cmTurnOffCache constant [243](#page-242-3) CMU16Fixed16ArrayType structure [177](#page-176-0) cmUcrBgTag constant [249](#page-248-10) CMUcrBgType structure [177](#page-176-1) cmUcrResponse constant [202](#page-201-6) CMUInt16ArrayType structure [178](#page-177-0) CMUInt32ArrayType structure [178](#page-177-1) CMUInt64ArrayType structure [179](#page-178-0) CMUInt8ArrayType structure [179](#page-178-1) CMUnembedImage function (Deprecated in Mac OS X v10.5) [307](#page-306-0) CMUnembedImageProcPtr callback [108](#page-107-0) CMUnicodeTextType structure [180](#page-179-0) CMUnregisterColorDevice function [78](#page-77-0) cmUnsupportedDataType constant [262](#page-261-13) CMUpdateProfile function [78](#page-77-1) CMUpdateProfileSearch function (Deprecated in Mac OS X v10.5) [308](#page-307-0) cmUseDefaultChromaticAdaptation constant [192](#page-191-6) CMValidateProfile function [79](#page-78-0) CMValidImage function (Deprecated in Mac OS X v10.5) [309](#page-308-0) CMValidImageProcPtr callback [109](#page-108-0) CMVideoCardGamma structure [180](#page-179-1) CMVideoCardGammaFormula structure [181](#page-180-0) cmVideoCardGammaFormulaType constant [259](#page-258-4) CMVideoCardGammaTable structure [182](#page-181-0) cmVideoCardGammaTableType constant [259](#page-258-5) cmVideoCardGammaTag constant [260](#page-259-4) CMVideoCardGammaType structure [182](#page-181-1) cmViewingConditionsDescTag constant [249](#page-248-11) cmViewingConditionsTag constant [249](#page-248-12) CMViewingConditionsType structure [183](#page-182-0) cmVonKriesChromaticAdaptation constant [192](#page-191-7) cmWord565ColorPacking constant [199](#page-198-3) cmWord5ColorPacking constant [199](#page-198-4) CMWorldRef data type [183](#page-182-1) cmWriteAccess constant [239](#page-238-3) cmWriteSpool constant [217](#page-216-6)

cmXYZ24Space constant [208](#page-207-3) cmXYZ32Space constant [208](#page-207-4) cmXYZ48LSpace constant [208](#page-207-5) cmXYZ48Space constant [208](#page-207-6) CMXYZColor structure [184](#page-183-0) CMXYZComponent data type [184](#page-183-1) cmXYZData constant [211](#page-210-2) cmXYZSpace constant [189](#page-188-6) CMXYZType structure [185](#page-184-0) cmYCbCrData constant [211](#page-210-3) cmYellowResponse constant [202](#page-201-7) CMYKColor data type [185](#page-184-1) cmYXY32Space constant [208](#page-207-7) CMYxyColor structure [185](#page-184-2) cmYxyData constant [212](#page-211-10) cmYXYSpace constant [189](#page-188-7) Color Management Module Component Interface [197](#page-196-0) Color Packing for Color Spaces [198](#page-197-1) Color Responses [201](#page-200-6) Color Space Constants With Packing Formats [203](#page-202-2) Color Space Masks [214](#page-213-8) Color Space Signatures [210](#page-209-2) ColorSync Scripting AppleEvent Errorsl [215](#page-214-7) CountImageProfilesProcPtr callback [109](#page-108-1) CS\_MAX\_PATH constant [231](#page-230-6) Current Device Versions [216](#page-215-5) Current Info Versions [216](#page-215-6) Current Major Version Mask [216](#page-215-7) CWCheckBitmap function [80](#page-79-0) CWCheckColors function [81](#page-80-0) CWCheckPixMap function (Deprecated in Mac OS X v10.4) [266](#page-265-0) CWConcatColorWorld function [83](#page-82-0) CWDisposeColorWorld function [84](#page-83-0) CWFillLookupTexture function [85](#page-84-0) CWMatchBitmap function [86](#page-85-0) CWMatchColors function [87](#page-86-0) CWMatchPixMap function (Deprecated in Mac OS X v10.4) [268](#page-267-0) CWNewLinkProfile function (Deprecated in Mac OS X v10.5) [310](#page-309-0)

## D

Data Transfer Commands [217](#page-216-7) Data Type Element Values [218](#page-217-2) Default CMM Signature [218](#page-217-3) Default IDs [219](#page-218-4) Device and Media Attributes [220](#page-219-7) Device Attribute Values for Version 2.x Profiles [219](#page-218-5) Device Classes [220](#page-219-8) Device States [221](#page-220-6)

#### Device Types [221](#page-220-7)

- DisposeCMBitmapCallBackUPP function (Deprecated in Mac OS X v10.5) [311](#page-310-0)
- DisposeCMConcatCallBackUPP function (Deprecated in Mac OS X v10.5) [311](#page-310-1)
- DisposeCMFlattenUPP function (Deprecated in Mac OS X v10.5) [312](#page-311-0)
- DisposeCMMIterateUPP function (Deprecated in Mac OS X v10.5) [312](#page-311-1)
- DisposeCMProfileAccessUPP function (Deprecated in Mac OS X v10.5) [313](#page-312-0)
- DisposeCMProfileFilterUPP function (Deprecated in Mac OS X v10.5) [313](#page-312-1)
- DisposeCMProfileIterateUPP function (Deprecated in Mac OS X v10.5) [313](#page-312-2)

#### E

Element Tags and Signatures for Version 1.0 Profiles [222](#page-221-6) Embedded Profile Flags [223](#page-222-3) Embedded Profile Identifiers [223](#page-222-4) EmbedImageProcPtr callback [110](#page-109-0)

#### F

Flag Mask Definitions for Version 2.x Profiles [224](#page-223-3)

#### G

GetImageSpaceProcPtr callback [111](#page-110-0) GetIndImageProfileProcPtr callback [111](#page-110-1)

#### I

## ICC Profile Versions [226](#page-225-6)

Illuminant Measurement Endocings [227](#page-226-9)

- InvokeCMBitmapCallBackUPP function (Deprecated in Mac OS X v10.5) [314](#page-313-0)
- InvokeCMConcatCallBackUPP function (Deprecated in Mac OS X v10.5) [314](#page-313-1)
- InvokeCMFlattenUPP function (Deprecated in Mac OS X v10.5) [315](#page-314-0)
- InvokeCMMIterateUPP function (Deprecated in Mac OS X v10.5) [315](#page-314-1)
- InvokeCMProfileAccessUPP function (Deprecated in Mac OS X v10.5) [316](#page-315-0)
- InvokeCMProfileFilterUPP function (Deprecated in Mac OS X v10.5) [316](#page-315-1)
- InvokeCMProfileIterateUPP function (Deprecated in Mac OS X v10.5) [316](#page-315-2)

#### K

kCalibratorNamePrefix constant [191](#page-190-4) kCMMCheckBitmap constant [194](#page-193-0) kCMMCheckColors constant [194](#page-193-1) kCMMCheckPixMap constant [197](#page-196-1) kCMMClose constant [193](#page-192-0) kCMMConcatenateProfiles constant [194](#page-193-2) kCMMConcatInit constant [194](#page-193-3) kCMMFlattenProfile constant [196](#page-195-0) kCMMGetIndNamedColorValue constant [196](#page-195-1) kCMMGetInfo constant [193](#page-192-1) kCMMGetNamedColorIndex constant [197](#page-196-2) kCMMGetNamedColorInfo constant [196](#page-195-2) kCMMGetNamedColorName constant [197](#page-196-3) kCMMGetNamedColorValue constant [196](#page-195-3) kCMMGetPS2ColorRendering constant [195](#page-194-0) kCMMGetPS2ColorRenderingIntent constant [195](#page-194-1) kCMMGetPS2ColorRenderingVMSize constant [195](#page-194-2) kCMMGetPS2ColorSpace constant [195](#page-194-3) kCMMInit constant [196](#page-195-4) kCMMMatchBitmap constant [194](#page-193-4) kCMMMatchColors constant [194](#page-193-5) kCMMMatchPixMap constant [197](#page-196-4) kCMMNewLinkProfile constant [195](#page-194-4) kCMMOpen constant [193](#page-192-2) kCMMUnflattenProfile constant [196](#page-195-5) kCMMValidateProfile constant [194](#page-193-6) kDefaultCMMSignature constant [218](#page-217-4) kDeviceToPCS constant [242](#page-241-0) kNCMMConcatInit constant [195](#page-194-5) kNCMMInit constant [193](#page-192-3) kNCMMNewLinkProfile constant [195](#page-194-6) kNoTransform constant [242](#page-241-1) kPCSToDevice constant [242](#page-241-2) kPCSToPCS constant [242](#page-241-3) kUseAtoB constant [242](#page-241-4) kUseBtoA constant [242](#page-241-5) kUseBtoB constant [242](#page-241-6) kUseProfileIntent constant [243](#page-242-4)

#### M

Macintosh 68K Trap Word [227](#page-226-10) Magic Cookie Number [228](#page-227-3)

Match Flags Field [228](#page-227-4) Match Profiles 1.0 [230](#page-229-6) Match Profiles 2.0 [228](#page-227-5) MatchImageProcPtr callback [112](#page-111-0) Maximum Path Size [231](#page-230-7) Measurement Flares [231](#page-230-8) Measurment Geometries [232](#page-231-5)

#### N

NCMBeginMatching function (Deprecated in Mac OS X v10.4) [269](#page-268-0) NCMConcatProfileSet structure [186](#page-185-0) NCMConcatProfileSpec structure [186](#page-185-1) NCMDeviceProfileInfo structure [187](#page-186-1) NCMDrawMatchedPicture function (Deprecated in Mac OS X v10.4) [271](#page-270-0) NCMGetProfileLocation function [88](#page-87-0) NCMSetSystemProfile function (Deprecated in Mac OS X v10.5) [317](#page-316-0) NCMUnflattenProfile function (Deprecated in Mac OS X v10.5) [318](#page-317-0) NCMUseProfileComment function (Deprecated in Mac OS X v10.4) [272](#page-271-0) NCWConcatColorWorld function [89](#page-88-0) NCWNewColorWorld function [90](#page-89-0) NCWNewLinkProfile function [92](#page-91-0) NewCMBitmapCallBackUPP function (Deprecated in Mac OS X v10.5) [318](#page-317-1) NewCMConcatCallBackUPP function (Deprecated in Mac OS X v10.5) [319](#page-318-0) NewCMFlattenUPP function (Deprecated in Mac OS X v10.5) [319](#page-318-1) NewCMMIterateUPP function (Deprecated in Mac OS X v10.5) [320](#page-319-0) NewCMProfileAccessUPP function (Deprecated in Mac OS X v10.5) [320](#page-319-1) NewCMProfileFilterUPP function (Deprecated in Mac OS X v10.5) [321](#page-320-0) NewCMProfileIterateUPP function (Deprecated in Mac OS X v10.5) [321](#page-320-1) noErr constant [261](#page-260-7)

## O

Obsolete Color Response Values [232](#page-231-6) Obsolete Color Space Signatures [233](#page-232-1) Obsolete Device Type Names [233](#page-232-2)

#### P

Parametric Types [233](#page-232-3) Picture Comment Kinds [236](#page-235-5) Picture Comment Selectors [238](#page-237-4) Platform Enumeration Values [234](#page-233-5) PostScript Data Formats [236](#page-235-6) Profile Access Procedures [239](#page-238-4) Profile Classes [240](#page-239-5) Profile Concatenation Values [242](#page-241-7) Profile Flags [243](#page-242-5) Profile Iteration Constants [243](#page-242-6) Profile Iteration Values [234](#page-233-6) Profile Location Sizes [235](#page-234-6) Profile Location Type [244](#page-243-5) Profile Options [235](#page-234-7) Public Tags [246](#page-245-2) Public Type Signatures [249](#page-248-13)

## Q

Quality Flag Values for Version 2.x Profiles [252](#page-251-9)

## R

Rendering Intent Values for Version 2.x Profiles [253](#page-252-4)

## S

Screen Encoding Tags [254](#page-253-4) SetIndImageProfileProcPtr callback [113](#page-112-0) Spot Function Values [254](#page-253-5) Standard Oberver [255](#page-254-8)

#### T

Tag Type Information [256](#page-255-4) Technology Tag Descriptions [256](#page-255-5)

#### U

UnembedImageProcPtr callback [114](#page-113-0) Use Types [259](#page-258-6)

V

ValidateImageProcPtr callback [114](#page-113-1) ValidateSpaceProcPtr callback [115](#page-114-0) Video Card Gamma Signatures [261](#page-260-8) Video Card Gamma Storage Types [259](#page-258-7) Video Card Gamma Tags [260](#page-259-5)